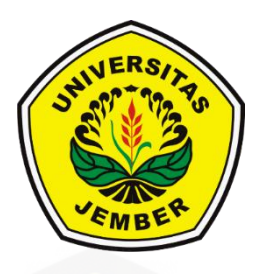

### **IMPLEMENTASI METODE** *FUZZY – ANALYTIC HIERARCHY PROCESS*  **(F-AHP) DAN** *PROFILE MATCHING* **PADA SISTEM PENUNJANG KEPUTUSAN PEMILIHAN KUALITAS BIJI KOPI**

**SKRIPSI**

Oleh **Arief Setiawan 132410101013**

## **[PROGRAM STUDI SISTEM INFORMASI](http://repository.unej.ac.id/) FAKULTAS ILMU KOMPUTER UNIVERSITAS JEMBER 2018**

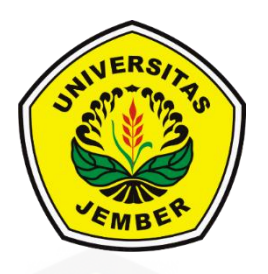

### **IMPLEMENTASI METODE** *FUZZY – ANALYTIC HIERARCHY PROCESS*  **(F-AHP) DAN** *PROFILE MATCHING* **PADA SISTEM PENUNJANG KEPUTUSAN PEMILIHAN KUALITAS BIJI KOPI**

#### **SKRIPSI**

<span id="page-1-0"></span>Diajukan guna melengkapi tugas akhir dan memenuhi salah satu syarat [untuk menyelesaikan pendidikan di Program Studi Sistem Informasi Universitas](http://repository.unej.ac.id/)  Jember dan mendapat gelar Sarjana Komputer

> Oleh **Arief Setiawan 132410101013**

## **PROGRAM STUDI SISTEM INFORMASI FAKULTAS ILMU KOMPUTER UNIVERSITAS JEMBER**

**2018**

#### **PERSEMBAHAN**

<span id="page-2-0"></span>Skripsi ini saya persembahkan untuk :

- 1. Allah SWT yang senantiasa memberikan rahmat dan hidayah-Nya untuk mempermudah dan melancarkan dalam mengerjakan skripsi.
- 2. Ayahanda Imam Syafi'I dan Ibunda Wiwik Handayani tercinta.
- 3. Saudara perempuanku tersayang Dwi Indah Puspitasari.
- 4. Kedua dosen pembimbing yang telah tulus ikhlas meluangkan waktu untuk membimbing penelitian saya agar lebih baik.
- 5. [Calon teman hidup dimanapun berada yang saya percaya selalu mendoakan](http://repository.unej.ac.id/)  yang terbaik.
- 6. Guru guru dari TK Kartini, SDN Marengan Daya 1, SMPN 1 Sumenep, SMAN 1 Sumenep, dan dosen – dosen Program Studi Sistem Informasi Universitas Jember yang telah mengajarkan saya arti ilmu pengetahuan dalam hidup ini.
- 7. Sahabat sahabat Kadal BBM, Baso Hacep, Hex Project, Intention atas dukungan beserta doanya.
- 8. Almamater Program Studi Sistem Informasi Universitas Jember.

### **MOTO**

<span id="page-3-0"></span>*"Tentang apapun yang telah ditetapkan untuk orang lain, tidak akan pernah menjadi milikmu walau semesta membantu. Dan untuk apapun yang telah [ditetapkan untukmu, tidak akan pernah terlewat walau seluruh dunia](http://repository.unej.ac.id/)  menghambat"*

#### **PERNYATAAN**

<span id="page-4-0"></span>Saya yang bertanda tangan di bawah ini:

Nama : Arief Setiawan

NIM : 132410101013

menyatakan dengan sesungguhnya bahwa karya ilmiah yang berjudul "Implementasi Metode *Fuzzy – Analytic Hierarchy Process* dan *Profile Matching*  Pada Sistem Penunjang Keputusan Pemilihan Kualitas Biji Kopi", adalah benarbenar hasil karya sendiri, kecuali jika dalam pengutipan substansi disebutkan sumbernya, belum pernah diajukan pada institusi mana pun, dan bukan karya jiplakan. Saya bertanggung jawab atas keabsahan dan kebenaran isinya sesuai dengan sikap ilmiah yang harus dijunjung tinggi.

Demikian pernyataan ini saya buat dengan sebenarnya, tanpa adanya tekanan dan [paksaan dari pihak manapun serta bersedia mendapat sanksi akademik jika di](http://repository.unej.ac.id/)  kemudian hari pernyataan ini tidak benar.

> Jember, 23 Maret 2018 Yang menyatakan,

> > Arief Setiawan NIM 132410101013

#### **SKRIPSI**

### **IMPLEMENTASI METODE** *FUZZY – ANALYTIC HIERARCHY PROCESS*  **(F-AHP) DAN** *PROFILE MATCHING* **PADA SISTEM PENUNJANG KEPUTUSAN PEMILIHAN KUALITAS BIJI KOPI**

Oleh :

**Arief Setiawan 132410101013**

Pembimbing

[Dosen Pembimbing Utama : Prof. Dr. Saiful Bukhori, S.T., M.Kom.](http://repository.unej.ac.id/) Dosen Pembimbing Pendamping : Fahrobby Adnan S.Kom., M.MSI

#### **PENGESAHAN PEMBIMBING**

<span id="page-6-0"></span>Skripsi berjudul "Implementasi Metode *Fuzzy – Analytic Hierarchy Process*  dan *Profile Matching* Pada Sistem Penunjang Keputusan Pemilihan Kualitas Biji Kopi", telah diuji dan disahkan pada:

hari, tanggal : Jum'at, 23 Maret 2018

[tempat : Fakultas Ilmu Komputer](http://repository.unej.ac.id/) Universitas Jember

Disetujui oleh:

Pembimbing I Pembimbing II

Prof. Dr. Saiful Bukhori, S.T., M.Kom. Fahrobby Adnan S.Kom., M.MSI

NIP. 196811131994121001 NIP. 198706192014041001

#### **PENGESAHAN PENGUJI**

<span id="page-7-0"></span>Skripsi berjudul "Implementasi Metode *Fuzzy – Analytic Hierarchy Process*  dan *Profile Matching* Pada Sistem Penunjang Keputusan Pemilihan Kualitas Biji [Kopi", telah diuji dan disahkan pada:](http://repository.unej.ac.id/)

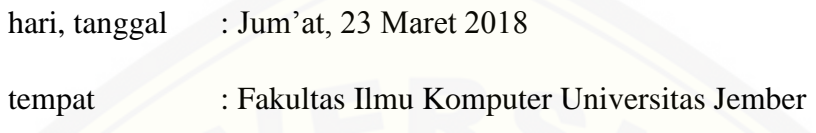

Tim Penguji :

Penguji I,

Penguji II,

Anang Andrianto, S.T., M.T NIP. 196906151997021002

Oktalia Juwita, S.Kom., M.MT. NIP. 198110202014042001

Mengesahkan

Pejabat Dekan

Prof. Drs. Slamin, M.Comp.Sc.,Ph.D NIP. 19670420 1992011001

#### **RINGKASAN**

<span id="page-8-0"></span>**Implementasi Metode** *Fuzzy – Analytic Hierarchy Process* **(F-Ahp) dan** *Profile Matching* **Pada Sistem Penunjang Keputusan Pemilihan Kualitas Biji Kopi;**  Arief Setiawan, 132410101013; 2018, HALAMAN; Program Studi Sistem Informasi Fakultas Ilmu Komputer Universitas Jember.

Kopi merupakan salah satu komoditi dari subsektor perkebunan yang memegang peranan penting bagi perekonomian nasional khususnya sebagai sumber devisa Indonesia. Kabupaten Jember merupakan salah satu wilayah penghasil kopi di Provinsi Jawa Timur. Perkebunan kopi di Jember umumnya merupakan perkebunan rakyat dengan luas yang tidak terlalu besar. Salah satu perusahaan yang memproduksi kopi di Kabupaten Jember adalah PT. Perkebunan Nusantara XII (PTPN XII).

Salah satu kendala yang dihadapi PTPN XII adalah kurang efisiennya tentang bagaimana cara memilah kualitas biji kopi yang baik untuk menciptakan cita rasa kopi yang nikmat. Permasalahan lainnya yang timbul adalah ketidaksesuaian kualitas biji kopi permintaan pembeli dengan biji kopi yang dimiliki PTPN XII. Hal tersebut dapat terjadi karena perbedaan *standart* yang dimiliki antara pembeli dengan PTPN XII. Metode *Fuzzy – Analytic Hierarchy Proscess* (F-AHP) dan metode *Profile Matching* dipilih peneliti karena metode ini mampu menghitung kualitas bobot dari biji kopi dan menghitung kecocokan kriteria kualitas biji kopi pembeli dengan PT. Perusahaan Nusantara XII sehingga diharapkan sistem ini dapat meningkatkan kinerja menjadi lebih efektif dan efisien.

Kriteria pemilihan biji kopi antara lain kebersihan biji, aroma biji, kadar air, [kadar kotoran dan nilai cacat. Hasil penilaian yang dilakukan sistem ini akan](http://repository.unej.ac.id/)  dinormalisasi dan akhirnya didapati hasil akhir yaitu kualitas grade dari biji kopi. Sedangkan untuk mencocokan kualitas biji kopi antara pemebeli dan PT. Perkebunan Nusantara XII dilakukan dengan mencocokkan kualitas biji kopi menggunakan lima kriteria diantaranya kebersihan biji, aroma biji, kadar air, kadar kotoran dan nilai cacat.

#### **PRAKATA**

<span id="page-9-0"></span>Puji syukur kehadirat Allah SWT atas segala rahmat dan karunia-Nya, sehingga penulis dapat menyelesaikan skripsi dengan judul "Implementasi Metode *Fuzzy – Analytic Hierarchy Process* dan *Profile Matching* Pada Sistem Penunjang [Keputusan Pemilihan Kualitas Biji Kopi". Skripsi ini disusun untuk memenuhi](http://repository.unej.ac.id/)  salah satu syarat menyelesaikan pendidikan Strata Satu (S1) pada Program Studi Sistem Informasi Universitas Jember.

Penyusunan skripsi ini tidak lepas dari dukungan berbagai pihak. Oleh karena itu peulis menyampaikan terima kasih kepada :

- 1. Prof. Drs. Slamin, M.Comp.Sc., Ph.D., selaku Dekan Fakultas Ilmu Komputer Universitas Jember;
- 2. Prof. Dr. Saiful Bukhori, ST., M.Kom., selaku Dosen Pembimbing Utama dan Fahrobby Adnan S.Kom., M.MSI., selaku Dosen Pembimbing Anggota yang telah meluangkan waktu, pikiran, dan perhatian dalam penulisan skripsi;
- 3. Prof. Dr. Saiful Bukhori, ST., M.Kom., sebagai dosen pembimbing akademik, yang telah mendampingi penulis sebagai mahasiswa;
- 4. Seluruh Bapak dan Ibu dosen beserta staf karyawan di Fakultas Ilmu Komputer Universitas Jember;
- 5. Ayahanda tercinta Imam Syafi'i dan Ibunda tercinta Wiwik Handayani yang selalu mendukung dan mendoakan;
- 6. Saudara perempuanku tersayang Dwi Indah Puspitasari yang selalu memberi semangat dan doa;
- 7. Keluarga besar Bani Said Mubarok yang selalu mendukung dan mendoakan.
- 8. Para sahabat Anindya Palmitraazzah, Yusuf Eka Sayogana, Della Fimelya, Helma Daniar, Rois Ma'ruf, Ridlo Pamungkas, Obby Ilham Nugraha, Nanda Yudha Kawira, untuk bantuan, dukungan beserta doanya.
- 9. PT. Perkebunan Nusantara XII yang telah bersedia menjadi obejek penelitian;
- 10. Teman-teman seperjuanganku Intention angkatan 2013;

Penulis menyadari bahwa laporan ini masih jauh dari sempurna, oleh sebab itu penulis mengharapkan adanya masukan yang bersifat membangun dari semua pihak. Penulis berharap skripsi ini dapat bermanfaat bagi semua pihak.

[Jember, 23](http://repository.unej.ac.id/) Maret 2018

Penulis

### **DAFTAR ISI**

<span id="page-11-0"></span>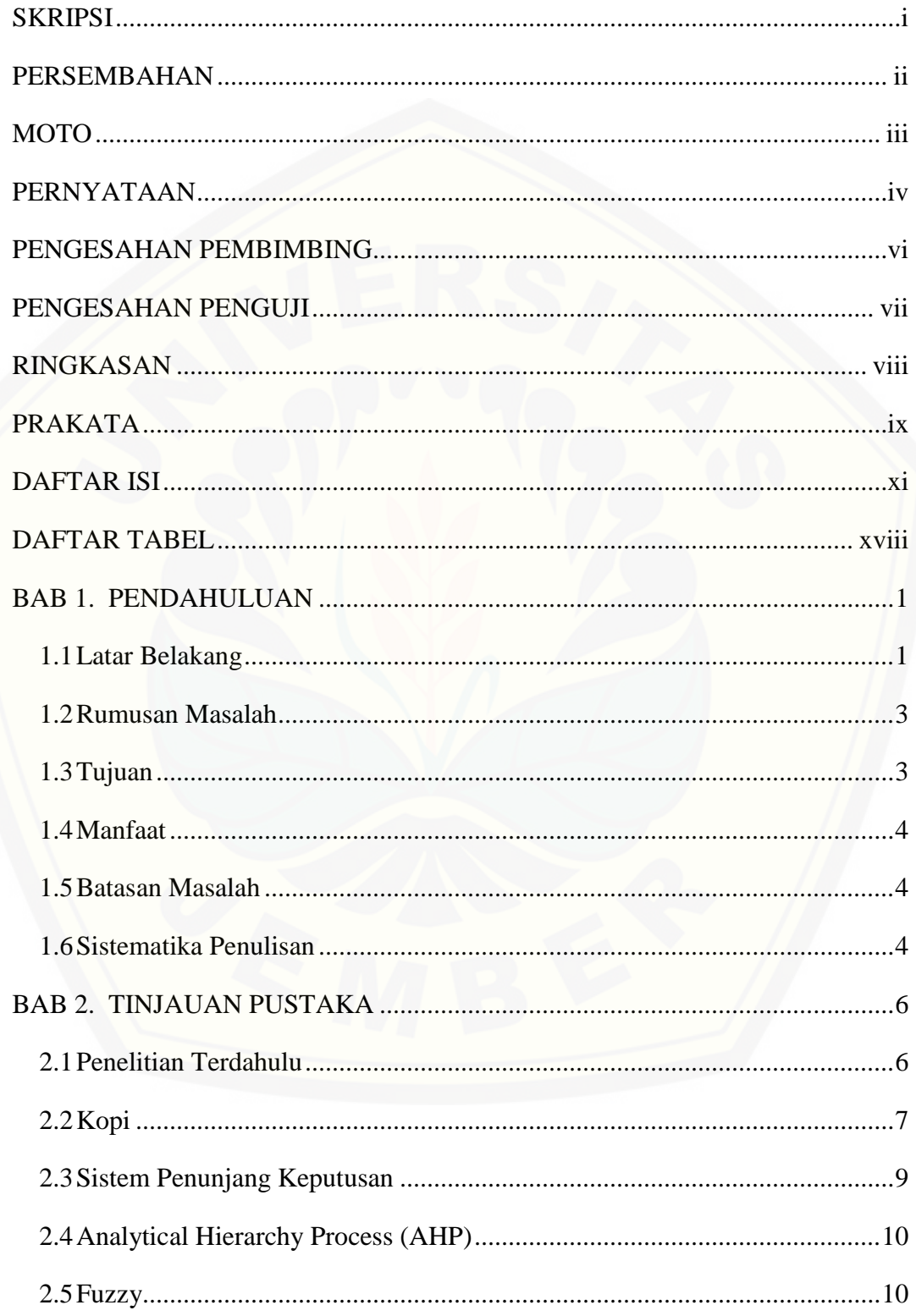

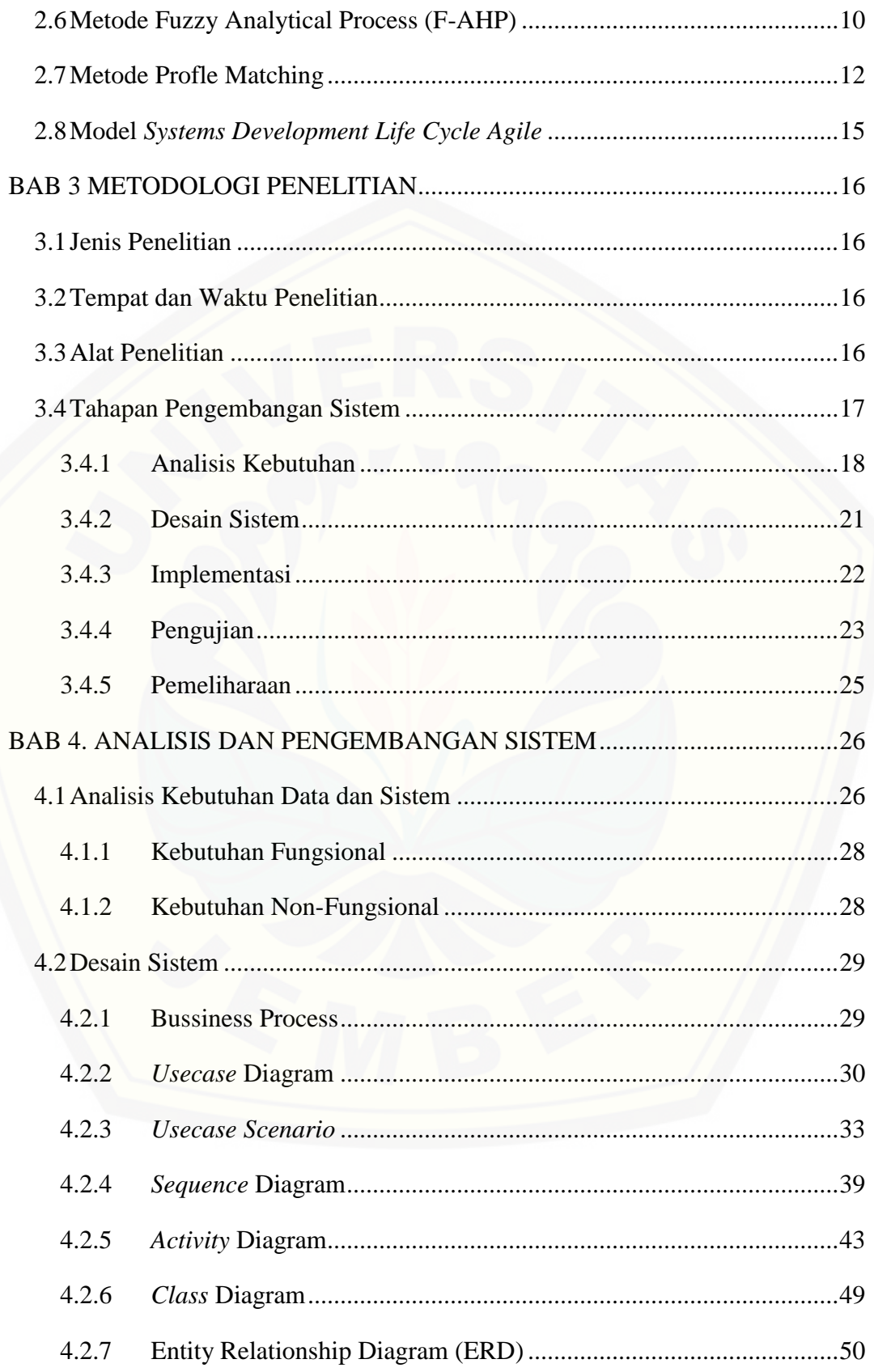

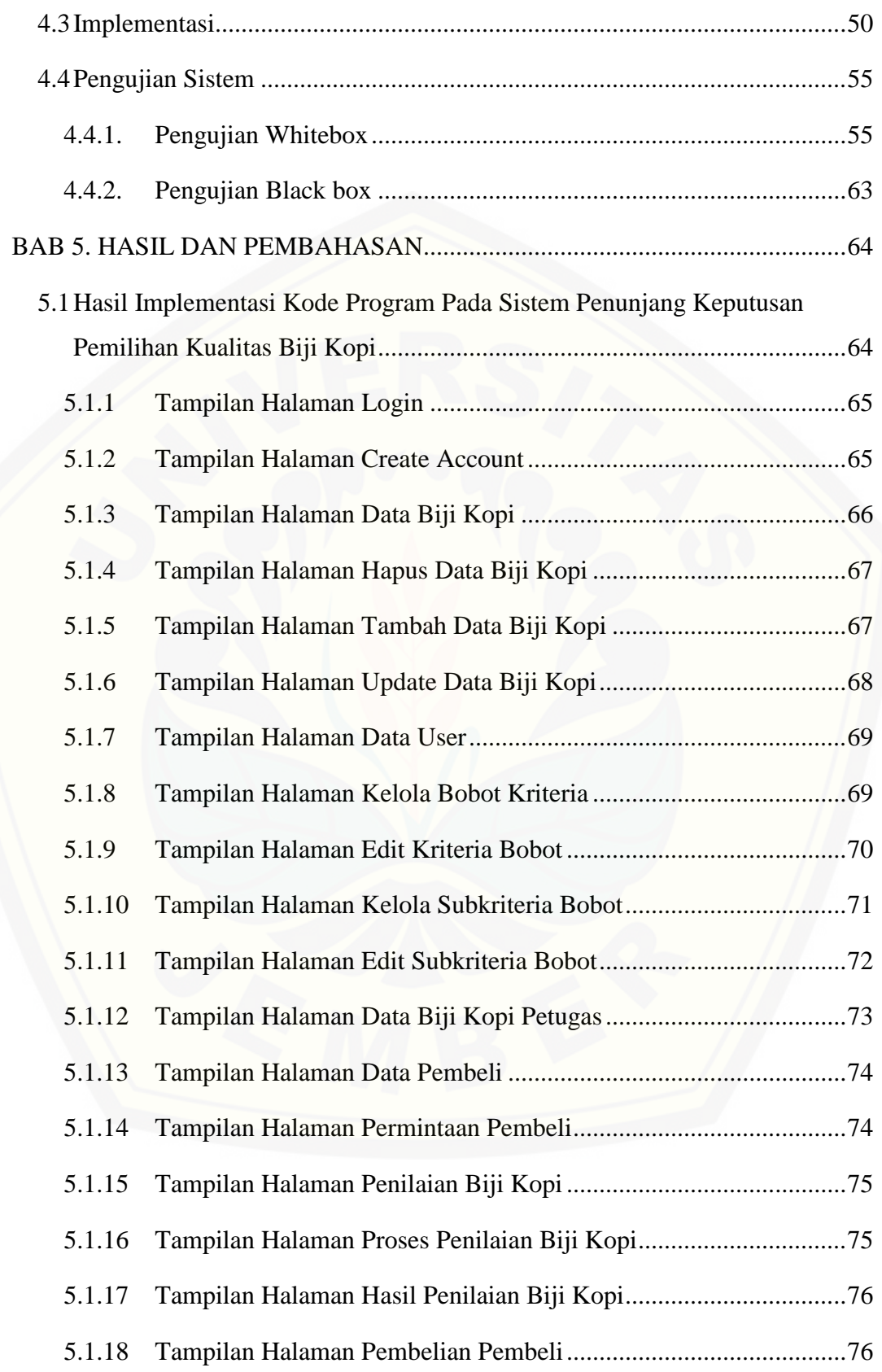

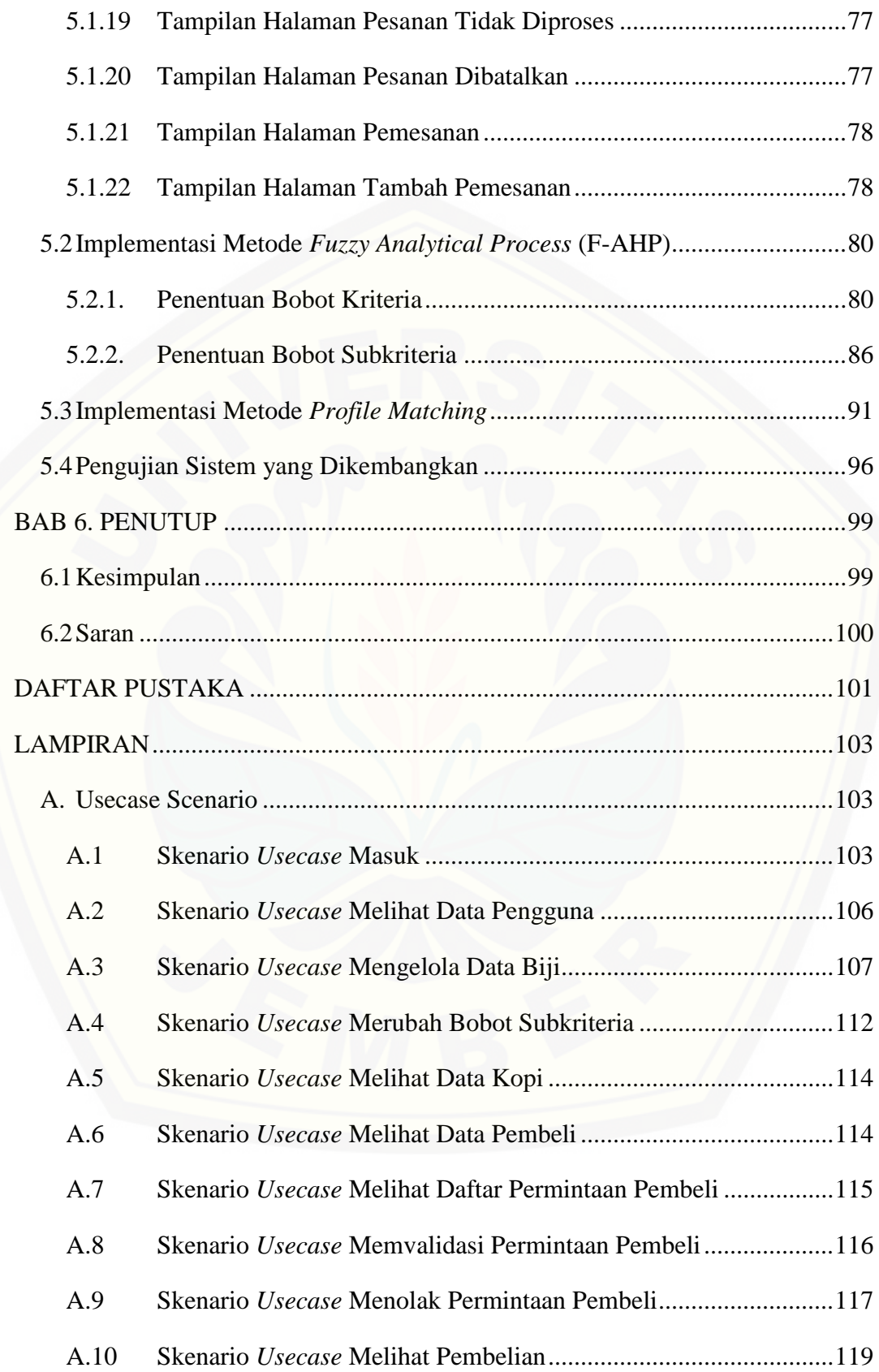

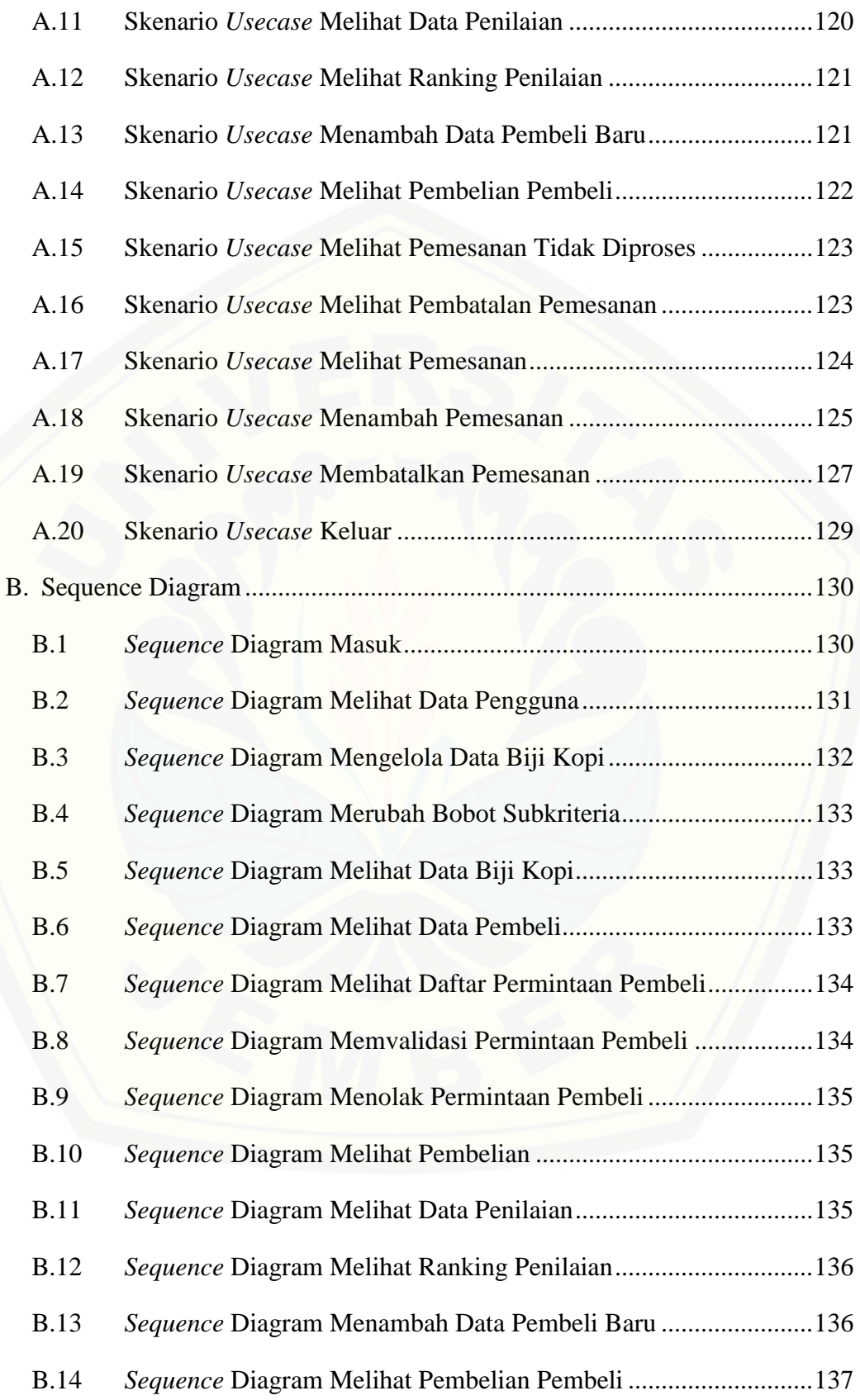

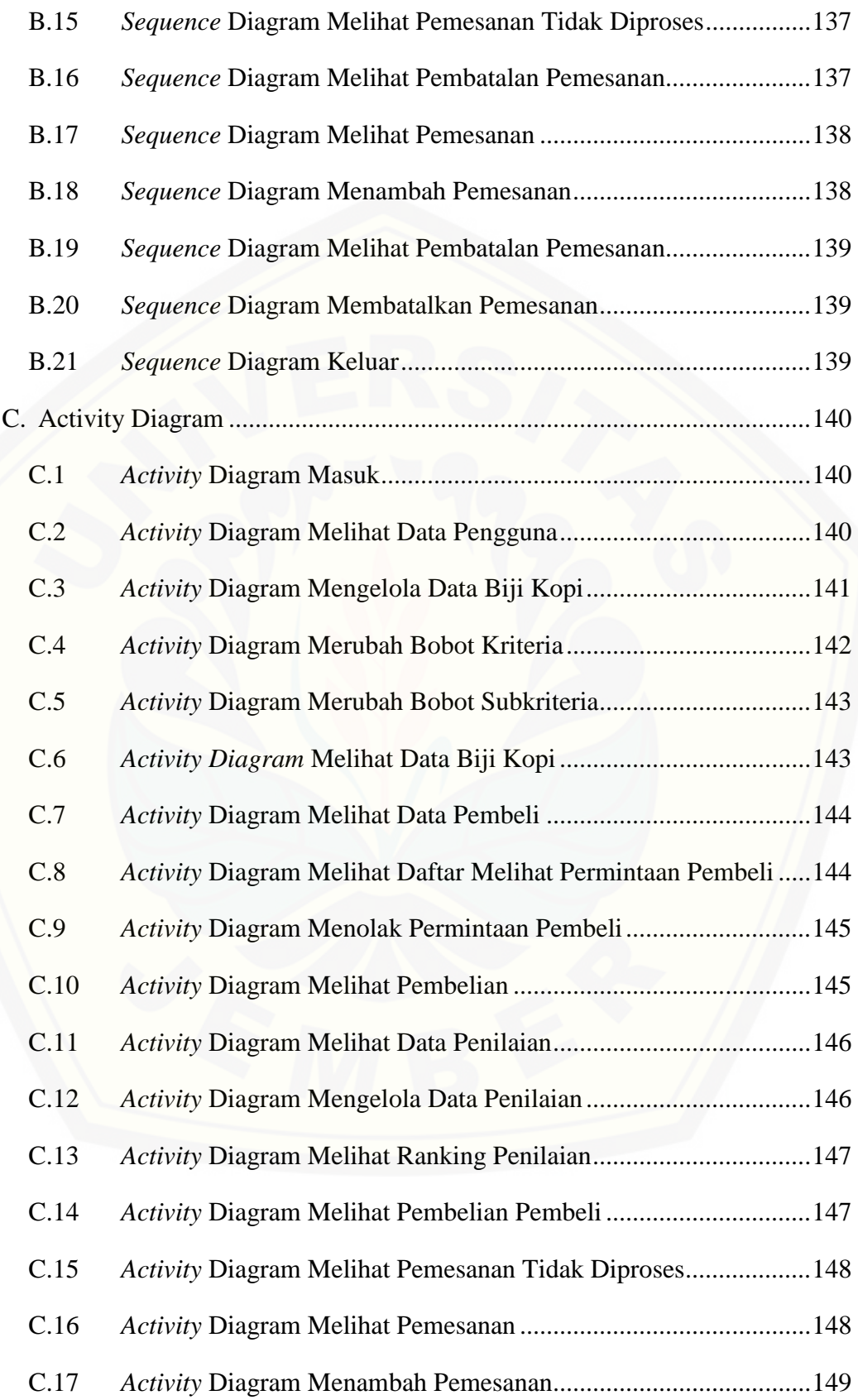

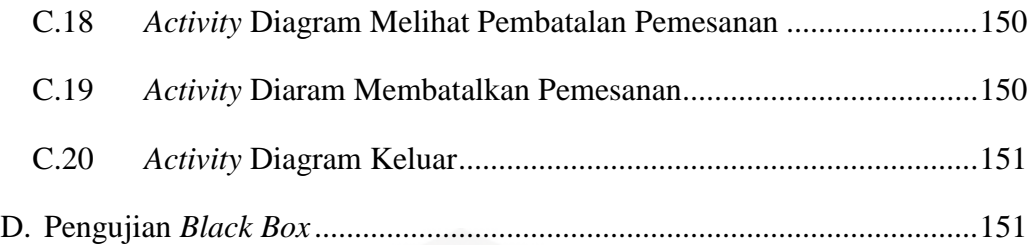

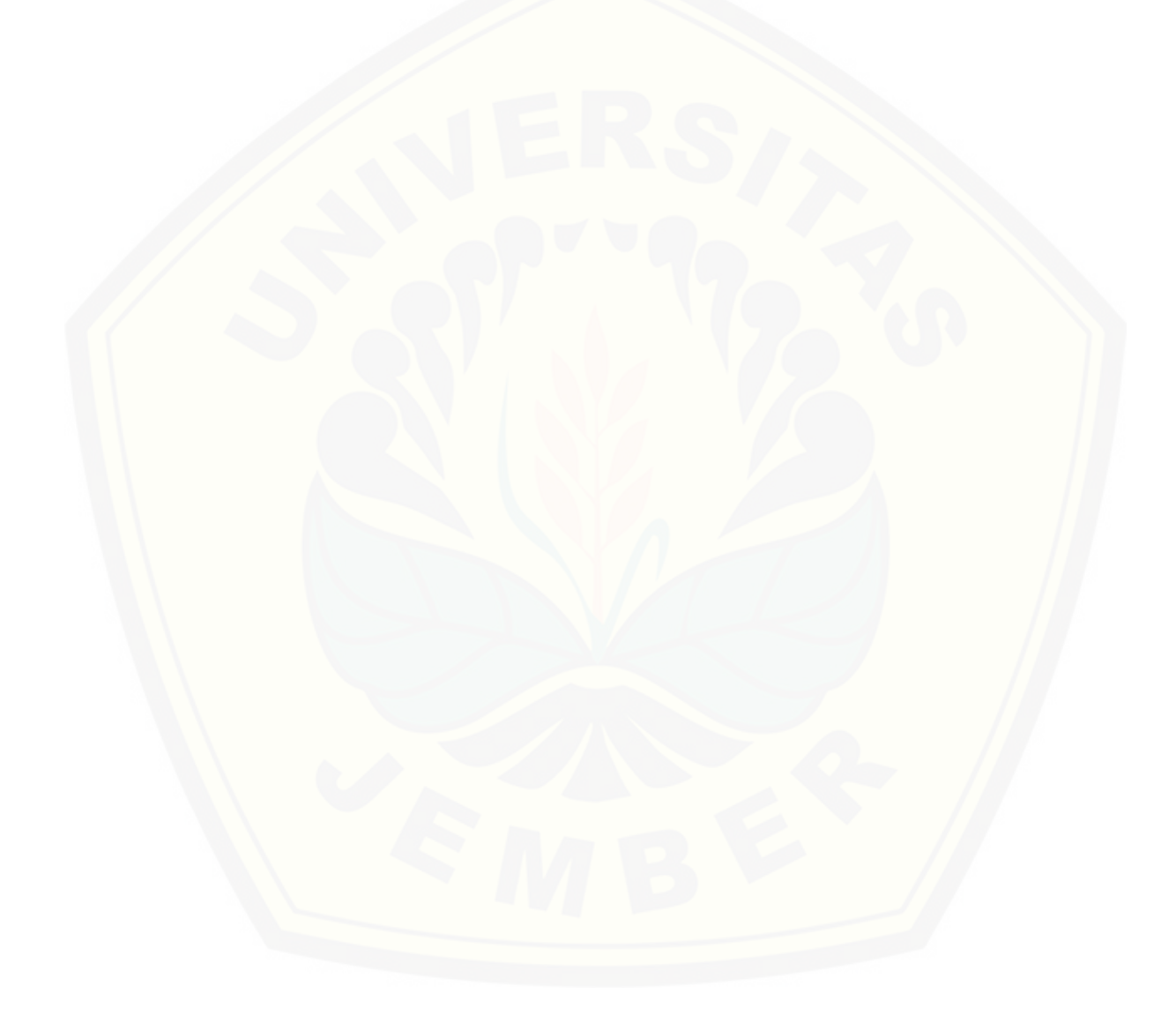

### **DAFTAR TABEL**

<span id="page-18-0"></span>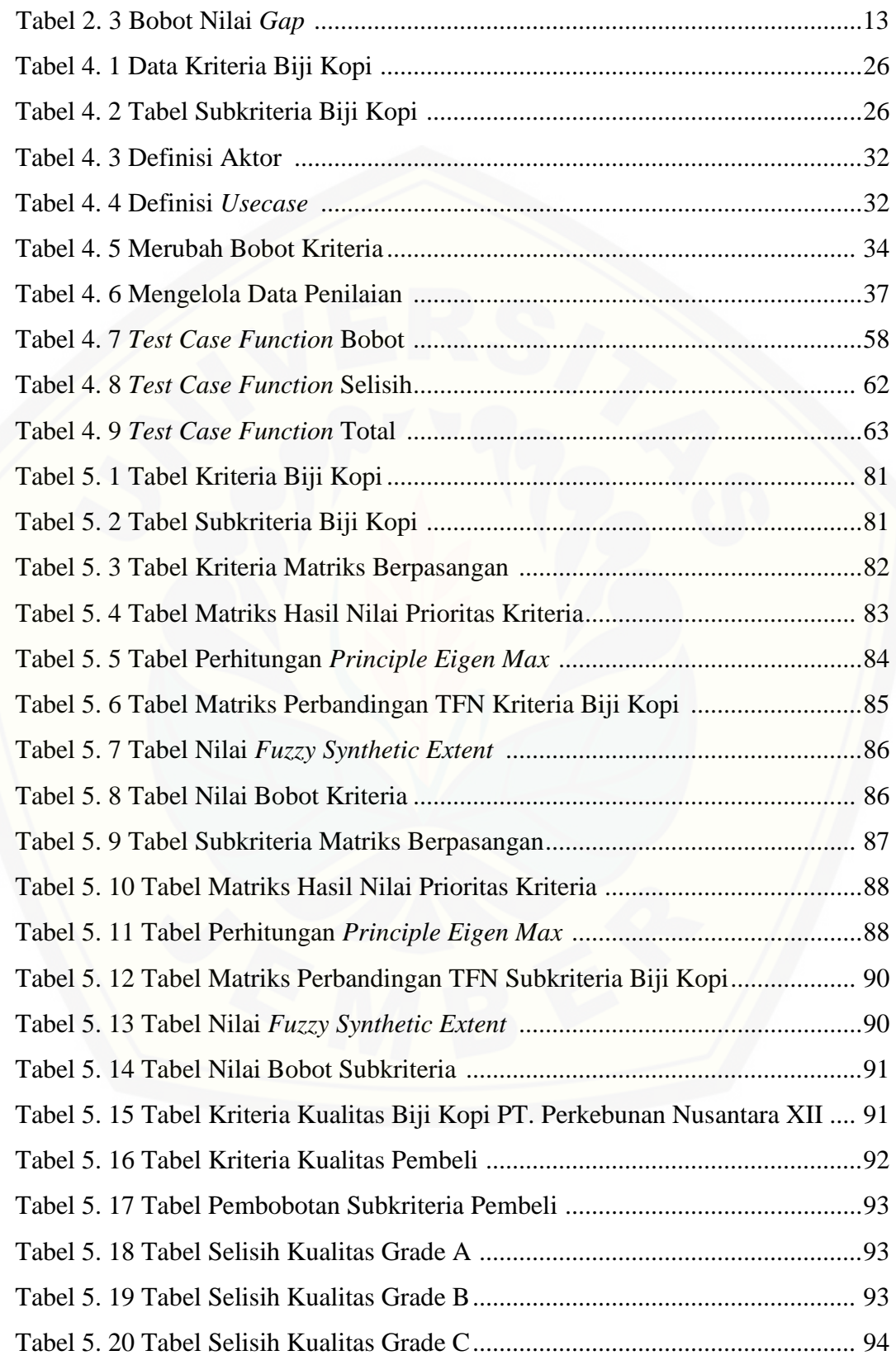

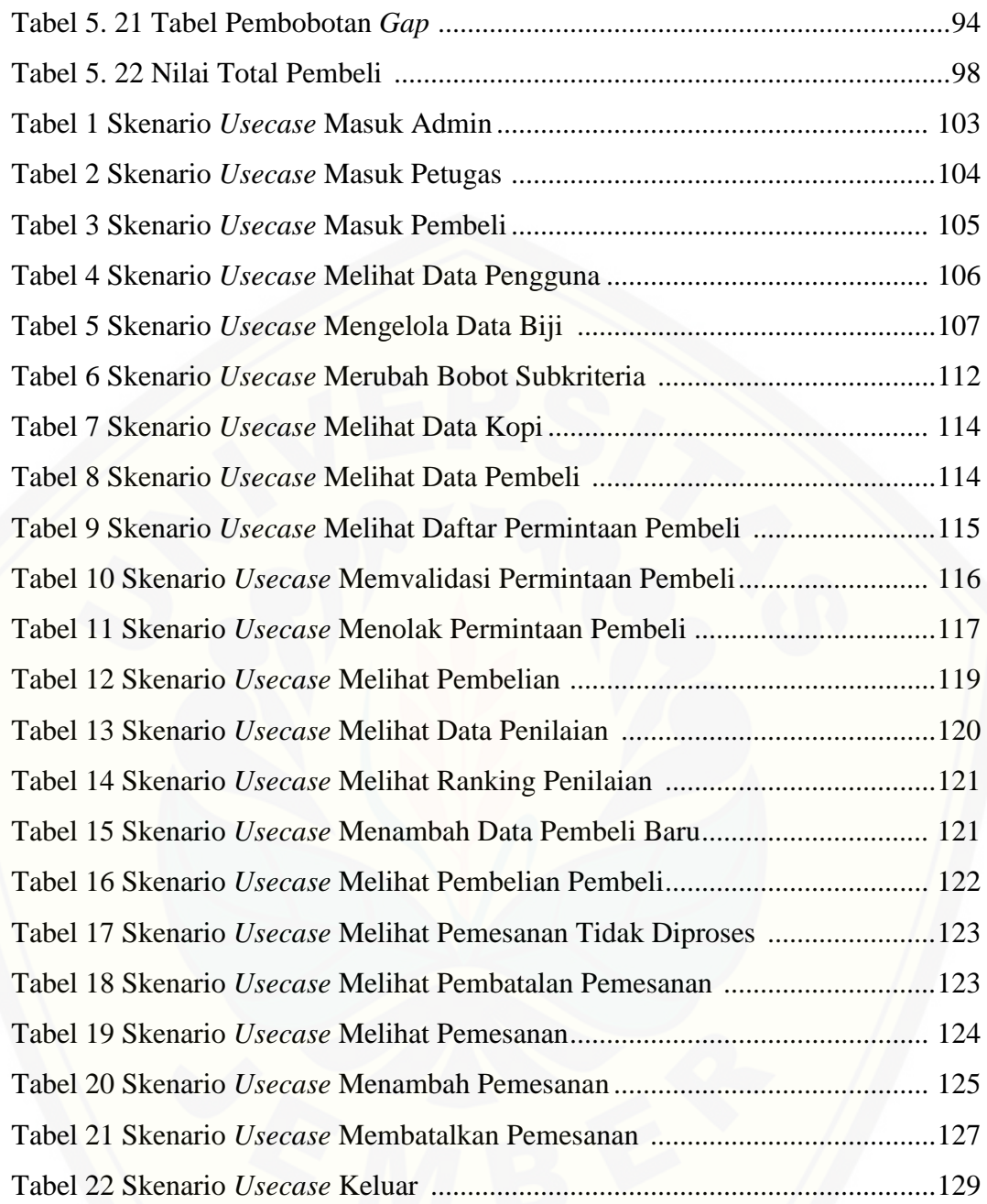

### DAFTAR GAMBAR

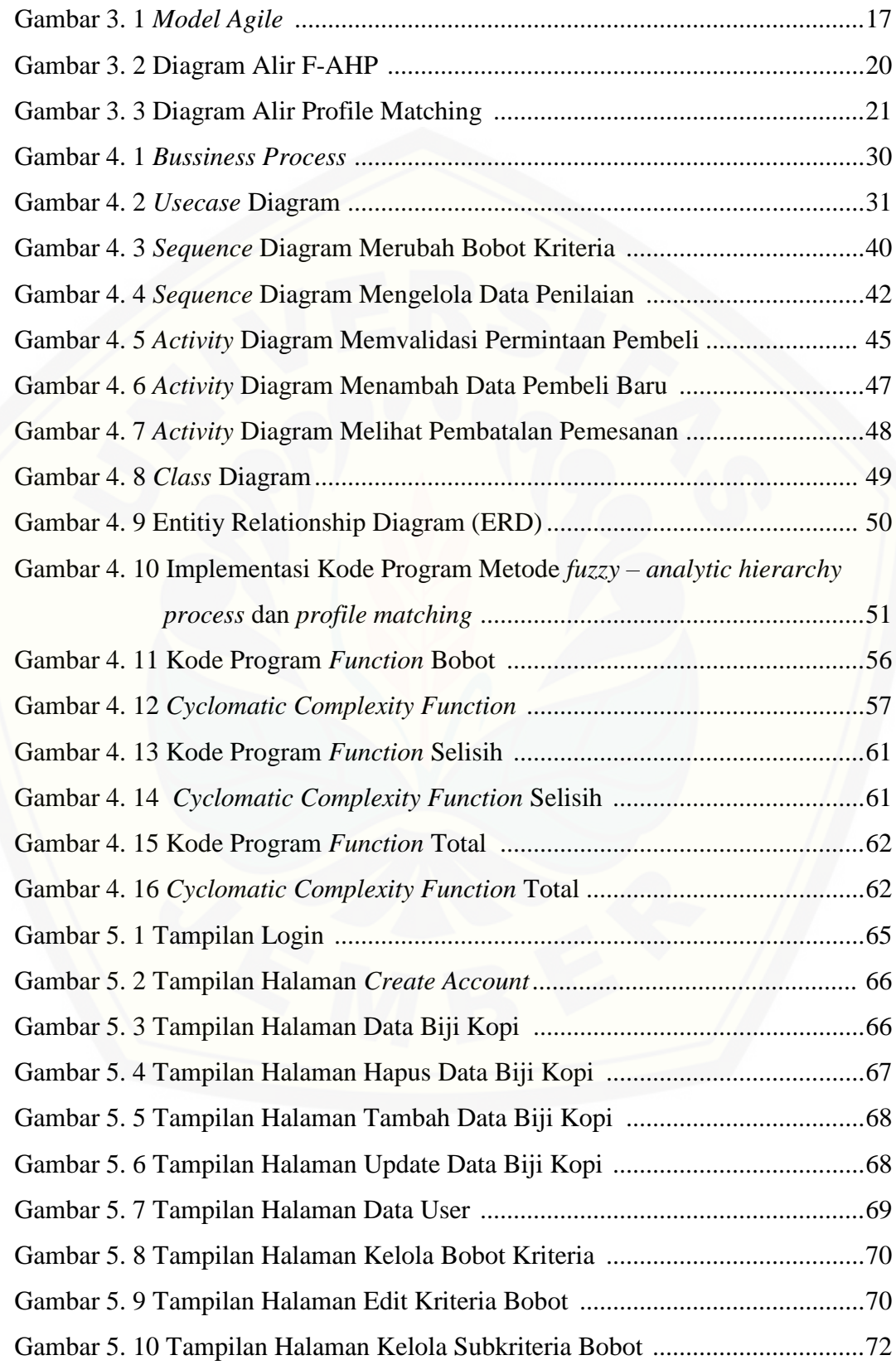

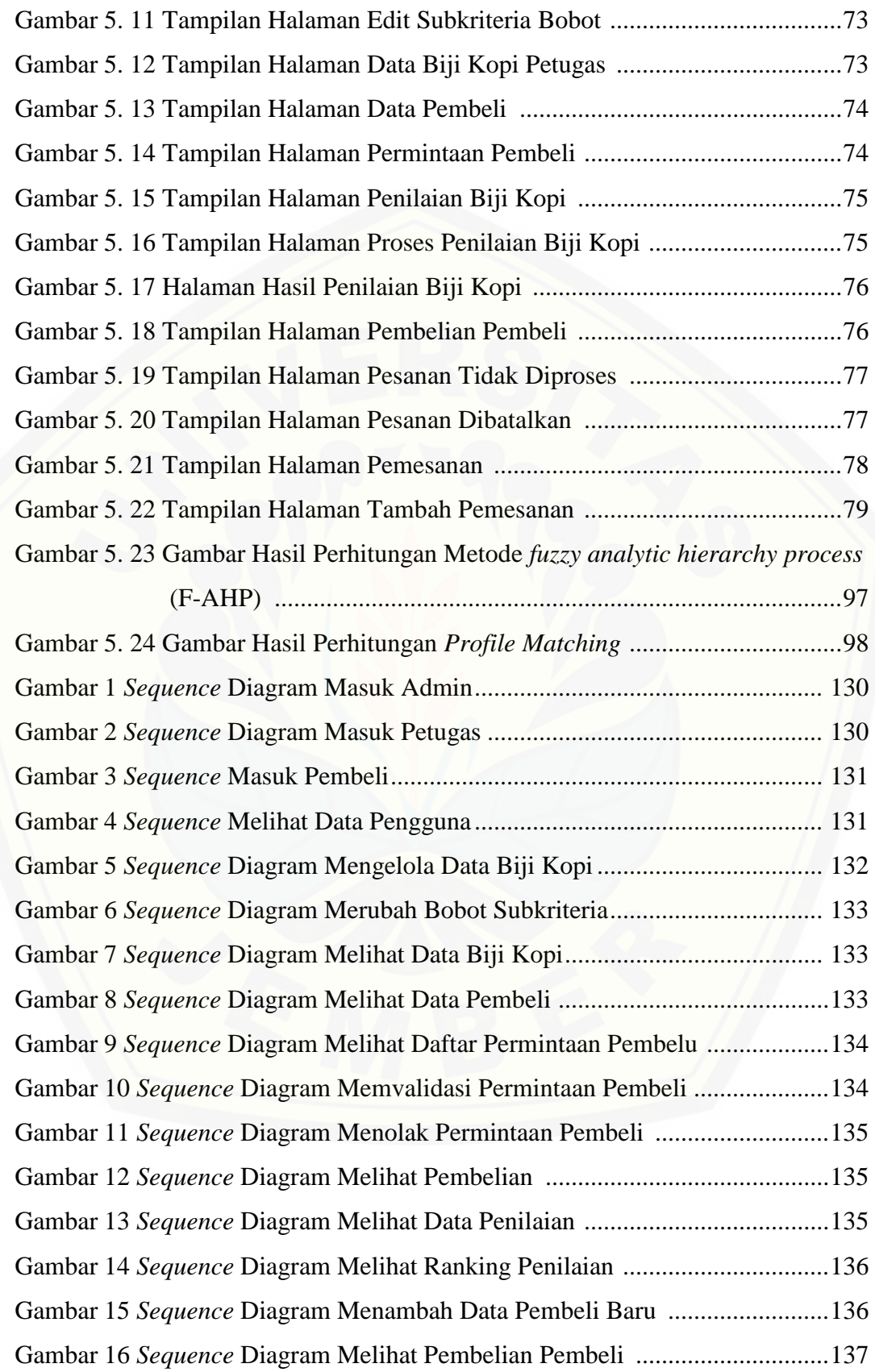

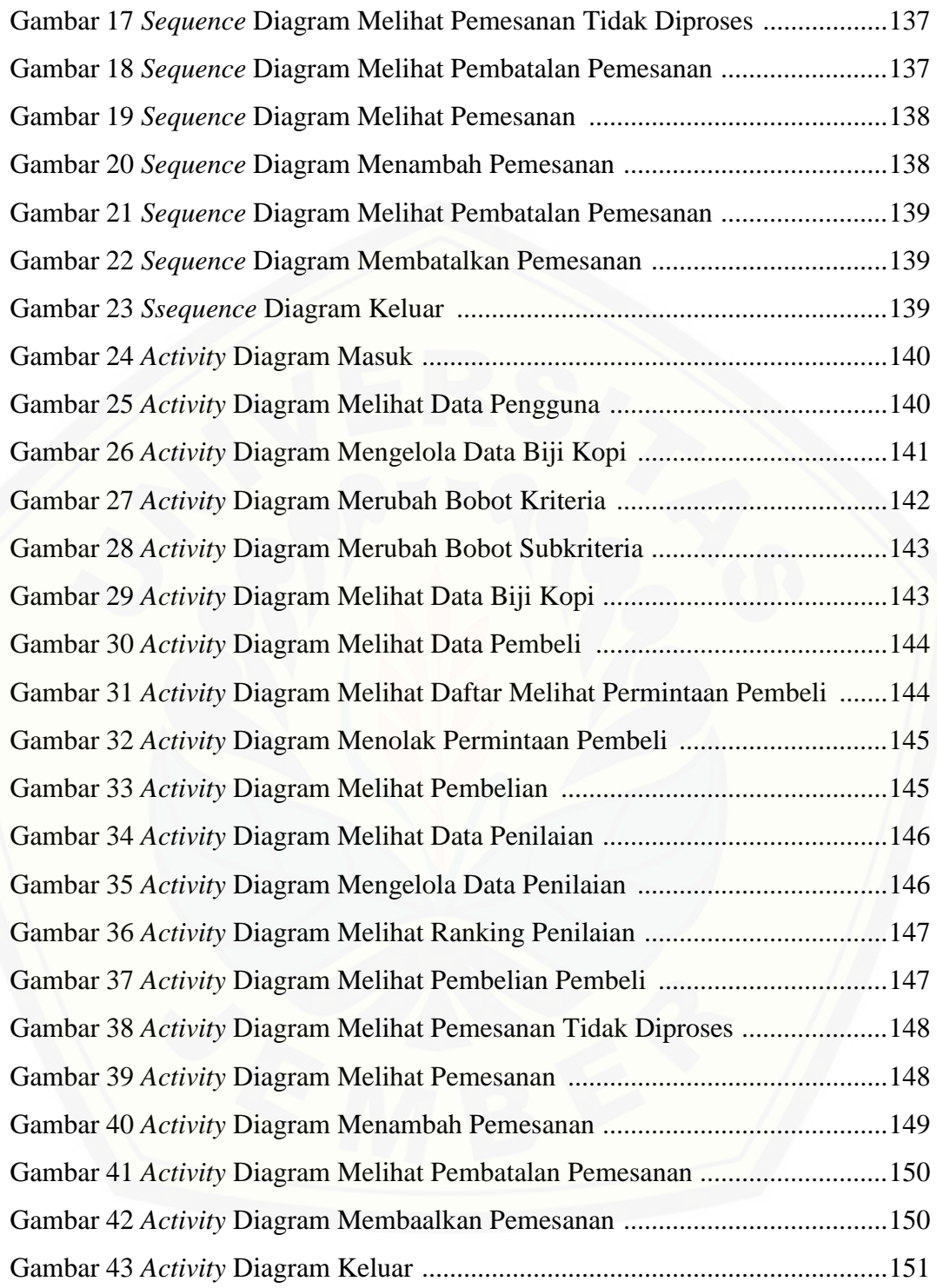

#### **BAB 1. PENDAHULUAN**

<span id="page-23-0"></span>Pendahuluan merupakan bab awal dari laporan tugas akhir. Bab ini berisi latar belakang penelitian, perumusan masalah dalam penelitian, tujuan penelitian, manfaat penelitian, batasan masalah dalam penelitian, dan sistematika penulisan skripsi.

#### <span id="page-23-1"></span>**1.1 Latar Belakang**

Kopi merupakan salah satu komoditi dari subsektor perkebunan yang memegang peranan penting bagi perekonomian nasional khususnya sebagai sumber devisa Indonesia. Perkebunan kopi mampu menyerap tenaga kerja 16 juta orang. Kondisi ini diperkirakan akan terus meningkat pada tahun-tahun mendatang. [Peningkatan dan penurunan produksi kopi juga berdampak pada permintaan](http://repository.unej.ac.id/)  konsumsi kopi dan sebaliknya (Rhendy Kencana Putra W, 2015).

Kabupaten Jember merupakan salah satu wilayah penghasil kopi di Provinsi Jawa Timur. Perkebunan kopi di Jember umumnya merupakan perkebunan rakyat dengan luas yang tidak terlalu besar, menurut buku outlook kopi perkebunan rakyat di jember yaitu 193 Ha (Triyanti, 2016). Para petani yang memiliki perkebunan kopi tersebut sebagian besar tidak memiliki teknologi dan pemahaman yang cukup untuk mengelola tanaman kopi secara optimal.

PT. Perkebunan Nusantara XII (PTPN XII) merupakan perusahaan yang bergerak di bidang Agribisnis Berbasis Perkebunan di Indonesia. PTPN XII Jember merupakan salah satu perusahaan yang mengolah biji kopi. Umumnya biji kopi diperoleh dari kebun PTPN XII dan tidak sedikit juga yang diperoleh dari petani (Anonim, 2016).

Salah satu kendala yang dihadapi PTPN XII adalah kurang efisien dalam menghitung kualitas biji kopi yang baik untuk menciptakan cita rasa kopi yang nikmat (Junaedi, 2017). Menentukan biji kopi berkualitas harus tepat sesuai dengan standar dam kriteria yang sudah ditetapkan sebelumnya.

Permasalahan lainnya yang sering terjadi adalah perbedaan selera rasa kualitas biji kopi antara pembeli dengan PTPN XII. Seperti yang kita ketahui pembeli

merupakan salah satu faktor yang dapat mempengaruhi keuntungan perusahaan, sehimgga perusahaan bisa menerapkan strategi dalam hal penjualan yaitu dengan *user satisfaction.*

Jani rahardjo dan I Nyoman Sutapa (2002) pernah melakukan penelitian dengan mengimplementasikan metode *Fuzzy – Analytic Hierarchy Proscess* (F-AHP) pada Aplikasi *Fuzzy – Analytic Hierarchy Proscess* (F-AHP) dalam Seleksi Karyawan. Peneliti menggunakan metode F-AHP untuk menangani permasalahan yang kriteria – kriterianya lebih banyak bersifat subjektif. Hasil dari penelitian tersebut dapat disimpulkan bahwa metode F-AHP dapat menangani permasalahan yang kriterianya bersifat subjektif dan tidak pasti.

Hidayat Arif Lukman dan Pinandita Tito (2013) juga pernah melakukan penelitian dengan mengimplementasikan Metode Gap Kompetensi *(Profile Matching)* pada Sistem Pendukung Keputusan Evaluasi Kinerja Karyawan Untuk Promosi Jabatan Struktural Pada Bimbingan Belajar Sciencemaster Menggunakan Metode Gap Kompetensi *(Profile Matching)*. Peneliti menggunakan metode Metode *Profile Matching* sebagai penentu kebijakan dari strategi dalam pengambilan keputusan penilaian kinerja karyawan, sehingga diharapkan karyawan dengan kemampuan terbaik yang akan terpilih untuk promosi jabatan struktural [pada Bimbingan Belajar Sciencemaster. Hasil dari proses tersebut adalah rangking](http://repository.unej.ac.id/)  karyawan yang merupakan dasar rekomendasi bagi pengambilan keputusan untuk memilih karyawan yang cocok pada jabatan yang dibutuhkan.

Berdasarkan pada uraian diatas peniliti menggunakan metode *Fuzzy – Analytic Hierarchy Proscess* (F-AHP) karena metode F-AHP dinilai mampu menganalisa permasalahan, akurat dalam penyelesaian serta efisien dalam penyajian data. Metode *Fuzzy Analytical Hierarchy Process* (F-AHP) merupakan gabungan metode AHP dengan pendekatan konsep *fuzzy*. Metode ini dapat digunakan untuk menentukan bobot prioritas pada masing-masing kriteria yang menjadi dasar untuk analisa keputusan yang tepat dalam menentukan kualitas biji kopi di PTPN XII.

Peneliti juga memilih metode *Profile Matching* karena sesuai dengan permasalahan di PTPN XII dimana metode ini dinilai mampu menghitung kecocokan kriteria kualitas tembakau antara pembeli dengan PT. Perusahaan

Nusantara XII dengan menggunakan beberapa kriteria yang telah ditentukan. Sehingga dapat diketahui perbedaan kriteria kualitasnya (gap), karena semakin kecil *gap* yang dihasilkan maka bobot nilainya semakin besar.

Pada penelitian ini, peneliti bermaksud ingin membuat suatu sistem informasi yang dapat membantu PTPN XII. Peneliti menggunakan dua metode yaitu metode *Fuzzy – Analytic Hierarchy Proscess* (F-AHP) dan metode *Profile Matching* karena metode ini mampu menghitung kualitas bobot dari biji kopi dan menghitung [kecocokan kriteria kualitas biji kopi pembeli dengan PT. Perusahaan Nusantara XII.](http://repository.unej.ac.id/)  Manfaat dari sistem ini adalah dapat meningkatkan kinerja menjadi lebih efektif dan efisien.

#### <span id="page-25-0"></span>**1.2 Rumusan Masalah**

Berdasarkan permasalahan yang telah dijabarkan di atas, maka dapat dirumuskan masalah dalam penelitian ini yaitu sebagai berikut :

- 1) Bagaimana mengimplementasikan metode *Fuzzy Analytical Hierarchy Process* (F-AHP) untuk menentukan pemilihan kualitas biji kopi ?
- 2) Bagaimana mencocokkan kriteria kualitas biji kopi PT. Perkebunan Nusantara XII dengan kriteria kualitas pembeli dengan menggunakan metode *Profile Matching*?
- 3) Bagaimana membangun sistem penunjang keputusan pemilihan kualitas biji kopi dengan metode *Fuzzy Analytical Hierarchy Process* (F-AHP) dan *Profile Matching* ?

#### <span id="page-25-1"></span>**1.3 Tujuan**

Berdasarkan rumusan masalah, adapun tujuan metode penelitian sebagai berikut.

- 1) Menerapkan metode *Fuzzy Analytical Hierarchy Process* (F-AHP) padan sistem pemilihan kualitas biji kopi untuk menentukan kualitas biji kopi.
- 2) Menerapkan metode *Profile Matching* untuk mencocokan kriteria kualitas biji kopi antara PT. Perkebunan Nusantara XII dengan pembeli.

3) Merancang sebuah sistem yang dapat membantu dalam pengambilan keputusasan pemilihan kulitas biji kopi dan mencocokan kriteria kualitas biji kopi PT. Perkebunan Nusantara XII dengan pembeli.

#### <span id="page-26-0"></span>**1.4 Manfaat**

Adapun manfaat dari penelitian ini sebagai berikut.

- 1) Hasil penelitian dapat digunakan untuk mengetahui proses penerapan metode *Fuzzy Analytical Hierarchy Process* (F-AHP) dan *Profile Matching* untuk menentukan pemilihan kualitas biji kopi
- 2) Hasil penelitian ini juga dapat digunakan untuk mengetahui kualitas kualitas biji kopi.

#### <span id="page-26-1"></span>**1.5 Batasan Masalah**

Beberapa hal yang membatasi penelitian ini adalah :

- 1) Sistem yang dibangun dalam sistem menentukan pemilihan kualitas biji kopi menggunakan metode *Fuzzy Analytical Hierarchy Process* (F-AHP) dan *Profile Matching.*
- 2) [Objek dari penelitian ini adalah kopi Robusta dan kopi Arabika di PT.](http://repository.unej.ac.id/)  Perkebunan Nusantara XII .
- 3) Peneliti hanya menyiapkan sistem untuk menunjang keputusan pemilihan kualitas biji kopi, bukan mengontrol penginputan bobot kriteria.
- 4) Penelitian ini hanya berfokus pada biji kopi.
- 5) Sistem yang dibangun berbasis website.

#### <span id="page-26-2"></span>**1.6 Sistematika Penulisan**

Adapun sistematika penulisan skripsi ini adalah sebagai berikut:

1) Pendahuluan

Bab kesatu ini memuat uraian tentang latar belakang, perumusan masalah, tujuan,manfaat, batasan masalah, dan sistematika penulisan skripsi yang masingmasing tertuang secara eksplisit dalam subbab tersendiri.

#### 2) Tinjauan Pustaka

Bab ini memaparkan tinjauan terhadap hasil-hasil penelitian terdahulu berkaitan dengan masalah yang dibahas, landasan materi dan konsep prediksi, dan kajian teori metode analisis data yang berkaitan dengan masalah dalam penelitian.

#### 3) Metodologi Penelitian

Bab ini menguraikan tentang tempat dan waktu penelitian, metode penelitian, [metode pengumpulan data, metode analisis data, dan teknik pengembangan sistem](http://repository.unej.ac.id/)  yang digunakan dalam penelitian.

#### 4) Analisis Perancangan Sistem

Bab ini berisi uraian tentang langkah-langkah yang ditempuh dalam proses menganalisis dan merancang sistem yang hendak dibangun meliputi desain, pengkodean, dan pengujian sistem.

#### 5) Hasil dan Pembahasan

Bab ini memaparkan secara rinci pemecahan masalah melalui analisis yang disajikan dalam bentuk deskripsi dibantu dengan ilustrasi berupa tabel dan gambar untuk memperjelas hasil penelitian.

6) Penutup

Bab ini terdiri atas kesimpulan atas penelitian yang telah dilakukan dan saran untuk penelitian selanjutnya

#### **BAB 2. TINJAUAN PUSTAKA**

<span id="page-28-0"></span>Pada bagian ini dipaparkan tinjauan yang berkaitan dengan masalah yang dibahas, kajian teori yang berkaitan dengan masalah serta kajian teori yang dikaitkan dengan permasalahan yang dihadapi.

#### <span id="page-28-1"></span>**2.1 Penelitian Terdahulu**

Terdapat beberapa penelitian terdahulu yang menunjang penelitian ini:

- 1) Penelitian yang dilakukan oleh Jani Rahardjo dan I Nyoman Sutapa dengan judul penelitian "Aplikasi *Fuzzy-Analytic Hierarchy Proscess* dalam Seleksi Karyawan" membahas mengenai masalah pengambilan keputusan untuk [memilih alternatif karyawan terbaik. Untuk memecahkan masalah ini](http://repository.unej.ac.id/)  digunakan metode *Fuzzy-Analytic Hierarchy Proscess* (F-AHP) pengembangan metode AHP konvensional yang dirancang untuk menangani permaasalahan yang kriteria-kriterianya lebih banyak bersifat subjektif. Dari penelitian ini dapat disimpulkan bahwa metode F-AHP dapat menangani permasalahan yang kriteria-kriterianya bersifat subjektif dan tidak pasti (Sutapa, 2002).
- 2) Penelitian lain mengenai *Fuzzy-Analytic Hierarchy Proscess* yang bejudul "Implementasi Metode *Fuzzy-Analytic Hierarchy Proscess* (F-AHP) untuk Pemilihan Sumber Daya Manusia Dalam Kepanitiaan Organisai Mahasiswa" oleh Eka Mahargiyak, dkk. Penelitian ini membahas masalah dalam pemilihan panitia untuk sebuah *event* organisasi di Program Teknologi Informasi dan Ilmu Komputer Universitas Brawijaya. Penelitian ini menggunakan metode *Fuzzy-Analytic Hierarchy Prosces* (F-AHP) karena untuk menyelesaikan permasalahan subjektifitas pemilihan panitia. Salah satu cara mengurangi resiko subjektifitas pada F-AHP terdapat pada transformasi *Triangular Fuzzy Number* (TFN) terhadap skala AHP. Hasil penelitian ini didapatkan akurasi sebesar 89,28% dapat dikatan metode *Fuzzy-Analytic Hierarchy Proscess* (F-AHP) diimplementasikan dengan baik dan berhasil

dalam memenuhi kebutuhan pemilihan panitia PEMILWA 2013 PTIIK Universitas Brawijaya (Mahargiyak, 2004)

3) Adapun juga penelitian yang dirangkum dalam jurnal berjudul "Sistem Pendukung Keputusan Evaluasi Kinerja Karyawan Untuk Promosi Jabatan Struktural Pada Bimbingan Belajar Sciencemaster Menggunakan Metode Gap Kompetensi (*Profile Matching)*". Penelitian tersebut dilakukan Arif Lukman Hidayat dan Tito Pinandita. Penelitian ini membahas masalah dalam proses penilaian kinerja karyawan diantaranya adalah subyektifitas pengambilan keputusan. Penelitian ini menggunakan metode *Profile Matching* sebagai penentu kebijakan dari strategi dalam pengambilan keputusan penilaian kinerja karyawan, sehingga diharapkan karyawan dengan kemampuan terbaik yang akan terpilih untuk promosi jabatan struktural pada Bimbingan Belajar Sciencemaster. Kriteria yang digunakan dalam sistem promosi jabatan berdasar pada 3 aspek yaitu asek Kecerdasan, Sikap Kerja dan Perilaku. Hasil dari proses tersebut adalah rangking karyawan yang merupakan dasar rekomendasi bagi pengambilan keputusan untuk memilih karyawan yang cocok pada jabatan yang dibutuhkan (Arif Lukman Hidayat, 2013).

#### <span id="page-29-0"></span>**2.2 Kopi**

[Kopi merupakan salah satu jenis tanaman](http://repository.unej.ac.id/) perkebunan yang sudah lama dibudidayakan dan memiliki nilai ekonomis yang lumayan tinggi. Menurut rahardjo [konsumsi kopi dunia mencapai 70% berasal dari spesies kopi arabika dan 26%](http://repository.unej.ac.id/)  berasal dari spesies kopi robusta. Kopi berasal dari Afrika, yaitu daerah pegunungan di Etopia. (Rahardjo, 2012).

Kopi mulai dikenal di Indonesia [pada tahun 1696, yang di bawa oleh VOC.](http://repository.unej.ac.id/) Tanaman kopi di Indonesia mulai di produksi di pulau Jawa, dan hanya bersifat coba-coba, tetapi karena hasilnya memuaskan dan dipandang oleh VOC cukup menguntungkan sebagai komoditi perdagangan maka VOC menyebarkannya ke berbagai daerah agar para penduduk menanamnya (Danarti, 2004).

[Berdasarkan penjelasan diatas dapat diketahui bahwa tanaman kopi dibawa](http://repository.unej.ac.id/) [dan mulai d](http://repository.unej.ac.id/)iperkenalkan di pulau Jawa oleh bangsa VOC secara tidak sengaja,

setelah diketahui bahwa tanaman kopi memiliki nilai komoditi yang tinggi maka proyek ini berlanjut dan menyebar ke seluruh wilayah Indonesia, hingga Indonesia menjadi salah satu negara eksportir kopi terbesar didunia.

[Di dunia perdagangan dikenal beberapa golongan kopi, tetapi yang paling](http://repository.unej.ac.id/) sering dibudidayakan hanya kopi arabika, robusta dan liberika. Pada umumnya [penggolongan kopi berdasarkan spesies, kecuali kopi robusta. Kopi robusta bukan](http://repository.unej.ac.id/)  nama spesies karena kopi ini merupakan keturunan dari berapa spesies kopi terutama *Coffea Canephora* (Danarti, 2004).

[Menurut \(Aak, 1980\) terdapat empat jenis kopi yang telah dibudidayakan,](http://repository.unej.ac.id/) yakni:

#### a. Kopi Arabica

[Kopi arabika merupakan kopi yang paling banyak di kembangkan di](http://repository.unej.ac.id/) [dunia](http://repository.unej.ac.id/)  maupun di Indonesia khususnya. Kopi ini ditanam pada dataran tinggi yang memiliki iklim kering sekitar 1350-1850 m dari permukaan laut. Sedangkan di Indonesia sendiri kopi ini dapat tumbuh dan berproduksi pada ketinggian 1000 – 1750 m dari permukaan laut. Jenis kopi cenderung tidak tahan *Hemilia Vastatrix*. Namun kopi ini memiliki tingkat aroma dan rasa yang kuat.

#### b. Kopi Liberika

[Jenis kopi ini berasal dari dataran rendah Monrovia di daerah Liberika.](http://repository.unej.ac.id/) [Pohon](http://repository.unej.ac.id/)  kopi liberika tumbuh dengan subur di daerah yang memilki tingkat kelembapan yang tinggi dan panas. Kopi liberika penyebarannya sangat cepat. Kopi ini memiliki kualitas yang lebih buruk dari kopi Arabika baik dari segi buah dan tingkat rendemennya rendah.

c. Kopi Robusta

[Kopi Canephora juga disebut kopi Robusta. Nama Robusta dipergunakan](http://repository.unej.ac.id/) [untuk t](http://repository.unej.ac.id/)ujuan perdagangan, sedangkan Canephora adalah nama botanis. Jenis kopi ini berasal dari Afrika, dari pantai barat sampai Uganda. Kopi robusta memiliki kelebihan dari segi produksi yang lebih tinggi di bandingkan jenis kopi Arabika dan Liberika.

#### <span id="page-31-0"></span>**2.3 Sistem Penunjang Keputusan**

Sistem pendukung keputusan adalah bagian dari sistem informasi berbasis komputer (termasuk sistem berbasis pengetahuan) yang dipakai untuk mendukung pengambilan keputusan dalam suatu organisasi atau perusahaan. Dapat juga dikatakan sebagai sistem komputer yang mengolah data menjadi informasi untuk [mengambil keputusan dari masalah semi-terstruktur yang spesifik \(Dinal, 2011\).](http://repository.unej.ac.id/)  Sedangkan menurut Turban dkk (2005:138) Sistem Penunjang Keputusan (SPPK) atau disebut juga *Decision Support Sistem* (DSS) merupakan suatu pendekatan dalam pengambilan keputusan dengan menggunakan data, *interface* yang mudah serta menggabungkan pemikiran pengambil keputusan. DSS menggunakan berbagai *model* dan dibangun dengan oleh suatu proses interaktif dan iteratif sehingga mendukung pada fase pengambilan keputusan disertai dengan memasukkan suatu komponen pengetahuan. Dalam Gambar 2.1 dijelaskan bahwa DSS memiliki karakteristik dalam menentukan pengambilan keputusan.

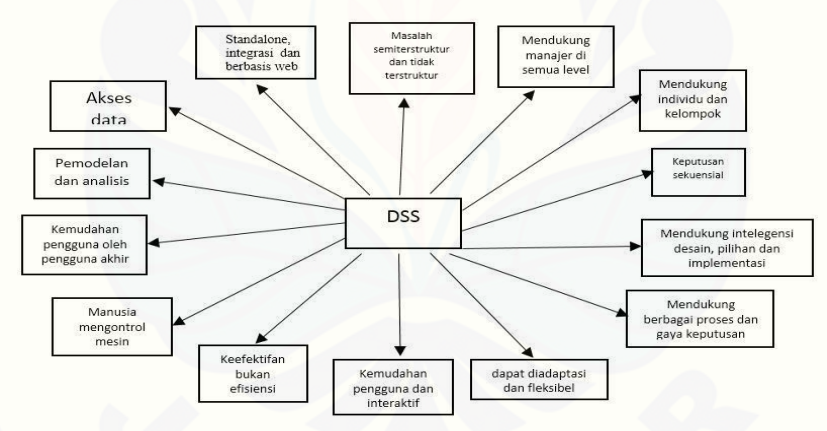

Gambar 2 1 Karakteristik DSS (Tumbran, 2005)

Menurut definisi tersebut peneliti dapat menyimpulkan bahwa sistem penunjang keputusan tidak ditekankan untuk membuat keputusan secara mutlak, melainkan melengkapi kemampuan untuk mengolah informasi yang diperlukan untuk membuat keputusan. Dengan kata lain, Sistem Penunjang Keputusan membantu manusia dalam proses membuat keputusan, bukan menggantikan perannya dalam mengambil keputusan.

#### <span id="page-32-0"></span>**2.4 Analytical Hierarchy Process (AHP)**

Metode AHP dikembangkan oleh Thomas L. Saaty, seorang matematikawan di Universitas Pittsburgh Amerika Serikat sekitar tahun 1970. Tujuan utama AHP adalah untuk membuat rangking alternatif keputusan dan memilih salah satu yang terbaik bagi kasus multi kriteria yang menggabungkan faktor kualitatif dan kuantitatif di dalam keseluruhan evaluasi alternatif-alternatif yang ada. AHP digunakan untuk mengkaji permasalahan yang dimulai dengan mendefinisikan permasalahan tersebut secara seksama kemudian menyusunnya ke dalam suatu hirarki. AHP memasukkan pertimbangan dan nilai-nilai pribadi secara logis. Proses ini bergantung pada imajinasi, pengalaman, dan pengetahuan untuk menyusun hirarki suatu [permasalahan dan bergantung pada logika dan pengalaman untuk memberi](http://repository.unej.ac.id/)  pertimbangan (Saaty, 1994).

#### <span id="page-32-1"></span>**2.5 Fuzzy**

Konsep logika *fuzzy* pertama kali diperkenalkan pada tahun 1965 oleh Prof. Lotfi A. Zadeh, seorang profesor dari University of California di Berkeley. Dasar logika *fuzzy* adalah teori himpunan *fuzzy*. Pada teori himpunan *fuzzy*, peranan derajat sangatlah penting. Nilai keanggotaan atau derajat keanggotaan (membership values) yang nilainya terletak di antara selang [0.1] menjadi ciri utama dari penalaran dengan logika *fuzzy* tersebut (Zadeh, 1965) .

#### <span id="page-32-2"></span>**2.6 Metode Fuzzy Analytical Process (F-AHP)**

Metode *Fuzzy Analytical Hierarchy Process* (F-AHP) merupakan gabungan metode AHP dengan pendekatan konsep fuzzy. F- AHP menutup kelemahan yang terdapat pada AHP, yaitu permasalahan terhadap kriteria yang memiliki sifat subjektif lebih banyak. Ketidakpastian bilangan direpresentasikan dengan urutan skala (Buckley, 1985).

Langkah penyelesaian F-AHP adalah sebagai berikut:

Membuat struktur hirarki masalah yang akan diselesaikan dan menentukan perbandingan matriks berpasangan antar kriteria dengan skala TFN.

Menentukan nilai sintesis fuzzy (Si) prioritas dengan persamaan [1],

$$
Si = \sum_{j=1}^{m} M_i^j \times \frac{1}{\sum_{i=1}^{n} \sum_{j=1}^{m} M_i^j} \dots \dots \dots \tag{1}
$$

Keterangan :

*M =* bilangan *triangular fuzzy number*

*m =* jumlah kriteria

*j =* kolom

 $i = 6$ aris

 $g =$  parameter  $(l, m, u)$ 

Dimana :

$$
\sum_{j=1}^{m} M_i^j = \sum_{j=1}^{m} l_j, \sum_{j=1}^{m} m_j, \sum_{j=1}^{m} u_j \dots \dots \dots \tag{2}
$$

Sedangkan

$$
\frac{1}{\sum_{j=1}^{n}\sum_{j=1}^{m}M_{i}^{j}} = \frac{1}{\sum_{i=1}^{n}ui\sum_{i=1}^{n}mi\sum_{i=1}^{n}ii}.
$$
 [3]

Menentukan Nilai Vektor (V) dan Nilai Ordinat Defuzzifikasi (d'). Jika hasil yang diperoleh pada setiap matrik fuzzy,  $M2 \geq M1$  ( $M2 = (12, m2, u2)$  dan  $M2 = (11, m2, u2)$ m1, u1) atau sama dengan grafik berikut :

$$
V(M2 \ge M1) = \begin{cases} 1, & \text{if } m2 \ge m1, \\ 0, & \text{if } l1 \ge u2, \\ & \dots \\ \frac{1}{m2-u2} - (m1-l1)} \end{cases}
$$
 [4]

Jika hasil nilai fuzzy lebih besar dari k, Mi  $(i=1,2,k)$  maka nilai vector dapat didefinisikan sebagai berikut :

$$
V(M \ge M_1, M_2, \dots, M_k) = V(M \ge M_1) \text{ dan } V(M \ge M_2) \text{ dan } V(M \ge M_k) =
$$
  
min  $V(M \ge M_i)$  (5)

Asumsikan bahwa,

$$
d'(A_1) = \min V(S_i \ge Sk) \tag{6}
$$

Untuk  $k = 1, 2, \ldots, n$ ;  $k \neq i$ , maka diperoleh nilai bobot vector :

$$
W' = (d'(A_1), d'(A_2), \dots, d'(A_n))^T \tag{7}
$$

Dimana Ai = 1,2,….., n adalah n elemen keputusan. Normalisasi nilai bobot vector fuzzy (W). setelah dilakukan normalisasi dari persamaan (7) maka nilai obot vector yang ternomalisasi adalah seperti berikut :

$$
W = (d'(A_1), d'(A_2), \dots, d'(A_n))^T \dots \dots \dots \tag{8}
$$

Dimana W adalah bilangan non fuzzy.

#### <span id="page-34-0"></span>**2.7 Metode Profle Matching**

Metode *Profile Matching* merupakan sebuah mekanisme pengambilan [keputusan dengan mengamsumsikan bahwa terdapat variabel predictator yang ideal](http://repository.unej.ac.id/)  yang harus dimiliki, bukannya tingkat minimal yang harus dipenuhi atau dilewati. Metode *Profile Matching* atau pencocokan profil adalah metode yang sering digunakan sebagai mekanisme dalam pengambilan keputusan dengan mengasumsikan bahwa terdapat tingkat variabel prediktor yang ideal yang harus dipenuhi oleh subyek yang diteliti (Hidayat & Pinandita, 2013).

Metode *Profile Matching* memiliki keunggulan dalam sistem analisisnya diantaranya : mempertimbangkan konsistensi yang logis dalam penilaian yang digunakan untuk menentukan prioritas sehingga menghasilkan alternatif yang tidak banyak, serta pada metode ini dilakukan proses pembobotan dan sehingga dapat diketahui perbedaan kompetensinya (disebut juga *gap*), semakin kecil *gap* yang dihasilkan maka bobot nilainya semakin besar yang berarti memiliki peluang yang lebih besar juga. Selain itu metode *profile matching* juga memiliki kelemahan

yaitu, tidak memperhitungkan daya tahan ketahanan output analisis sensivitas pengambilan keputusan.

Proses metode *Profile Matching* secara garis besar merupakan proses membandingkan antara nilai data actual dari suatu *profile* yang akan dinilai dengan nilai *profile* yang diharapkan yang disebut *gap*. Gap yang dimaksud adalah perbedaan / selisih value masing – masing aspek / atribut dengan value target. Untuk pengumpulan *gap – gap* yang terjadi itu sendiri pada tiap aspeknya mempunyai perhitungan yang berbeda – beda. Pemetaan Gap Kompetensi dapat dirumuskan pada Persamaan 9

Gap = Value Atribut – Value Target……. [9]

#### 1) Pembobotan

Setelah diperoleh Gap pada masing – masing pembeli, setiap profil kriteria [kualitas pembeli diberi bobot nilai sesuai dengan ketentuan yang sudah ditetapkan.](http://repository.unej.ac.id/)  Tabel bobot nilai *gap* dapat dilihat pada Tabel 2.3

<span id="page-35-0"></span>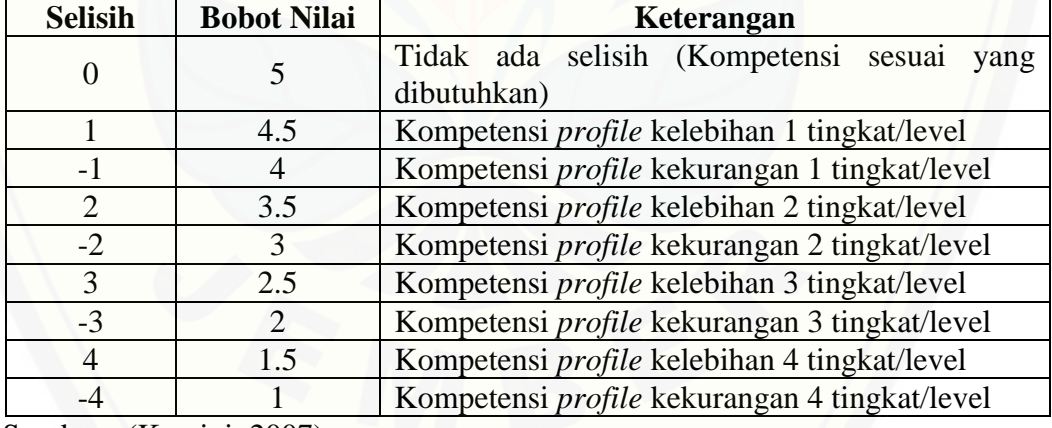

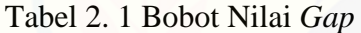

Sumber : (Kusrini, 2007)

2) Perhitungan dan Pengelopokan *Core* dan *Secondary Factor*

Setelah menentukan bobot nilai *gap* untuk semua aspek dengan cara yang sama, setiap aspek dibagi lagi menjadi dua kelompok *Core Factor* (faktor utama) dan *Secondary Factor* (faktor pendukung). Perhitungan *core factor* dapat ditunjukkan pada Persamaan 10.
$$
NCF = \frac{\sum NC}{\sum IC} \dots \dots \tag{10}
$$

Keterangan :

NCF : nilai rata-rata core factor

NC : jumlah total nilai core factor

IC : jumlah item core factor

Sedangkan untuk perhitungan *secondary factor* dapat ditunjukan pada persamaan 11.

$$
NSF = \frac{\sum NS}{\sum IS} \dots \dots \tag{11}
$$

Keterangan :

NSF : nilai rata-rata secondary factor

NS : jumlah total nilai secondary factor

IS : jumlah item secondary factor

3) Perhitungan Nilai Total

[Dari hasil perhitungan dari tiap aspek di atas kemudian dihitung nilai total](http://repository.unej.ac.id/)  berdasar prosentase dari *core* dan *secondary factor* yang diperkirakan berpengaruh terhadap kinerja tiap-tiap *profil*.

$$
N = (X)\% NCF + (X)\% NSF \dots \dots \tag{12}
$$

Keterangan :

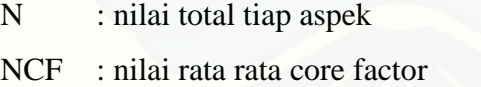

NSF : nilai rata rata secondary factor

 $(X)$ % : nilai presentase yang diinputkan

#### **2.8 Model** *Systems Development Life Cycle Agile*

Teknik perancangan sistem ini menggunakan model *Agile*. Model *Agile* adalah suatu metodologi pengembangan perangkat lunak, dimana penerapan metode ini lebih *flexible* atau dalam arti lebih tanggap terhadap perubahan. Menurut (Sharma, 2012) proses kerja dari metode *Agile* ini merupakan proses berulang dimana perubahan dapat dibuat sesuai dengan kepuasan pelanggan, atau dalam arti fitur fitur baru dapat ditambahkan dengan mudah dengan menggunakan beberapa iterasi. Model ini banyak digunakan untuk tahapan [pengembangan dikarenakan dianggap model yang paling tanggap terhadap](http://repository.unej.ac.id/)  perubahan. Disebut *flexible* karena dalam tahap pengerjaannya model *agile*  tidak menunggu selesai setiap tahapnya.

Kekurangan dari model SDLC *Agile* adalah bila digunakan dalam pengerjaan secara tim atau berkelompok karena sifatnya yang *flexible* sehingga tidak memungkinkan bila dikerjakan dalam kelompok.

#### **BAB 3 METODOLOGI PENELITIAN**

Bab ini menjelaskan tentang penelitian yang akan dilakukan untuk menjawab rumusan masalah sehingga dapat mewujudkan tujuan sebenarnya dari penelitian. Pada bab metodologi penelitian ini akan dijelaskan tentang jenis penelitian, tempat dan waktu penelitian serta tahapan dari penelitian.

#### **3.1 Jenis Penelitian**

Jenis penelitian yang digunakan dalam penelitian ini adalah penelitian kuantitatf dan kualitatif. Penelitian kuantitatif yang akan dilakukan adalah pada tahap pengumpulan data dan identifikasi kebutuhan yang kemudian didukung [dengan adanya penelitian kualitatif pada saat melakukan wawancara kepada semua](http://repository.unej.ac.id/)  pihak yang berkaitan.

Pada metode ini juga digunakan studi literatur untuk menambah wawasan tentang pandangan teoritis dari referensi-referensi yang ada. Literature ditinjau berisi uraian tentang teori, temuan dan bahan penelitian lain yang diperoleh dari bahan acuan untuk dijadikan landasan kegiatan penelitian.

#### **3.2 Tempat dan Waktu Penelitian**

Penelitian dilakukan di PT. Perkebunan Nusantara XII Jember. Waktu penelitian sekitar dua bulan, dimualai bulan Agustus sampai dengan September 2017.

#### **3.3 Alat Penelitian**

Alat yang digunakan dalam penelitian ini adalah *hardware* berupa satu unit laptop atau komputer yang didalamnya terdapat *software* sebagai berikut :

- 1) *Windows 8.1*
- 2) *DBMS MySQL*
- 3) *Xampp*
- 4) *Mozilla Firefox*
- 5) *Ms. Office 2013*
- 6) *Sublime Text 3*

#### **3.4 Tahapan Pengembangan Sistem**

Teknik perancangan sistem ini menggunakan model *Agile*. Model *Agile* adalah suatu metodologi pengembangan perangkat lunak, dimana penerapan metode ini lebih *flexible*. Model ini banyak digunakan untuk tahapan pengembangan dikarenakan dianggap model yang paling tanggap terhadap perubahan. Disebut *flexible* karena dalam tahap pengerjaannya model *agile* tidak menunggu selesai setiap tahapnya. Peneliti menggunakan SDLC *Agile* karena [cocok dalam pengerjaan secara individu, disini peniliti sebagai analis dan](http://repository.unej.ac.id/)  programming. Secara umum tahapan – tahapan di dalam model *agile* terbagi atas lima tahapan yaitu : *Plannig, Requirement Definition, System and Software Design, Implementation and Unit Testing, Evaluation and Monitoring.* Model *agile* dapat dilihat pada gambar 3.1.

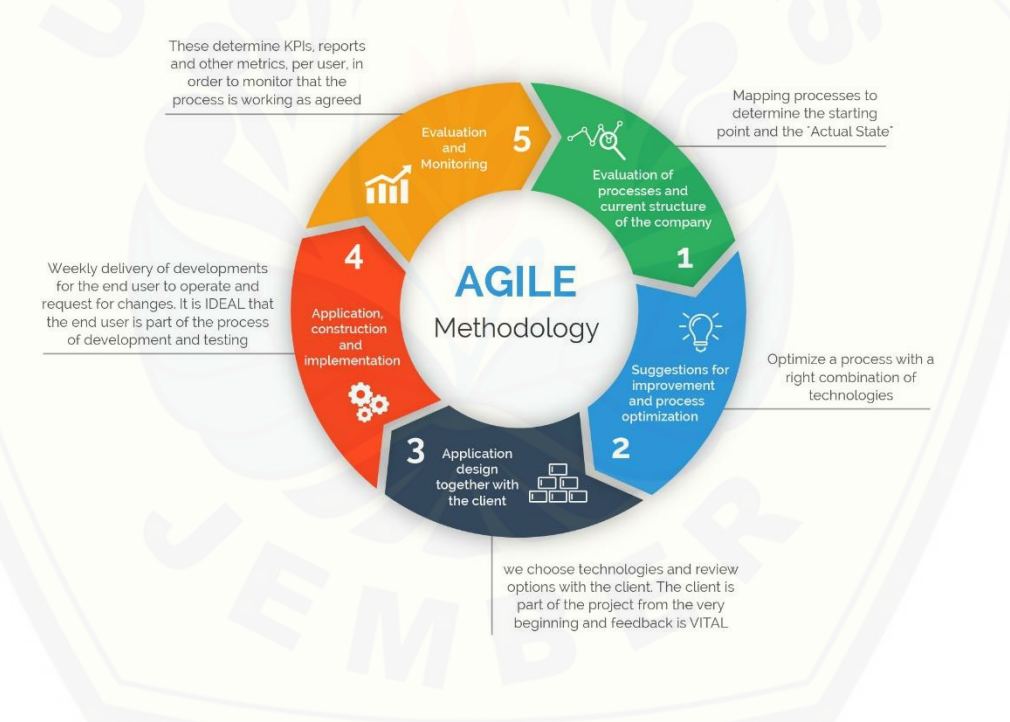

Gambar 3. 1 *Model Agile* (Sharma, 2012)

#### 3.4.1 Analisis Kebutuhan

Tahap pertama yang harus dilakukan adalah proses analisis kebutuhan terhadap sistem yang akan dirancang. Data kebutuhan dibagi menjadi kebutuhan fungsional dan non-fungsional. Teknik analisis kebutuhan yang akan dilakukan pada penelitian ini adalah sebagai berikut :

#### 1) Studi pustaka

Studi pustaka merupakan teknik pengumpulan data dengan mengadakan studi [penelaahan terhadap buku-buku, literatur-literatur, catatan-catatan, karya](http://repository.unej.ac.id/)  ilmiah, dan situs web yang ada hubungannya dengan masalah yang dipecahkan. Bertujuan untuk menyusun dasar teori yang digunakan.

2) Wawancara

Wawancara merupakan cara pengumpulan data yang behubungan langsung dengan narasumber dengan menyajukan pertanyaan kepada narasumber. Metode survei merupakan penelitian yang menggunakan kuesioner sebagai alat pengumpul data yang tepat.(Hasibuan, 2007).

Wawancara yang dilakukan secara langsung (tatap muka) dengan narasumber yaitu Junaedi bagian produksi PT. Perkebunan Nusantara XII Jember**.** Wawancara dilakukan untuk mendapatkan data-data mengenai kriteria dan standar kualitas biji kopi.

#### 3) Observasi

Observasi merupakan cara pengumpulan data dengan mengadakan pengamatan langsung terhadap objek yang diteliti dan mengadakan pencatatan secara sistematis dalam suatu periode tertentu. Observarsi bertujuan untuk mendapatkan data berdasarkan kondisi objek dilapangan secara akurat dan variabel-variabel yang berpengaruh terhadap objek yang diteliti. Observasi ini biasanya digunakan untuk mengetahui perilaku masyarakat secara detail(Hasibuan, 2007). Peneliti disini melakukan observasi selama dua bulan dari Agustus – September 2017 di PT. Perkebunan Nusantara XII Jember**.**

#### a. Mengolah Data

Mengolah data merupakan tahapan yang dilakukan setelah pengumpulan data atau observasi. Tahap pengelolaan data dilakukan dengan mengolah data kebutuhan yang digunakan yaitu dari hasil wawancara kepada pihak terkait yaitu PT. Perkebunan Nusantara XII Jember yang memiliki data biji kopi, kriteria dan kualitas biji kopi.

b. Menganalisis Data dan Metode Penelitian

Tahap analisa data dimulai dengan mengklasifikasi data secara keseluruhan yang diperoleh dari tahap pengumpulan data.

Berikut adalah langkah-langkah menganalisis data:

- 1) Data biji kopi dan kriteria biji kopi yang diperoleh dari proses observasi dan proses wawancara dikumpulkan untuk rekapitulasi data.
- 2) [Setelah rekapitulasi data, data selanjutnya menghitung menggunakan metode](http://repository.unej.ac.id/)  *Fuzzy Analitycal Hierarrchy Process* (F-AHP) untuk mengetahui kualitas biji kopi dan *Profile Matching* untuk mencocokan kriteria kualitas biji kopi antara pembeli dan PTPN XII.

Langkah selanjutnya adalah menganalisa data menggunakan metode *Fuzzy Analitycal Hierarrchy Process* (F-AHP) dan *Profile Matching* . Diagram alir metode *Fuzzy Analitycal Hierarrchy Process* (F-AHP) dan *Profile Matching* pada gambar 3.2 dan 3.3

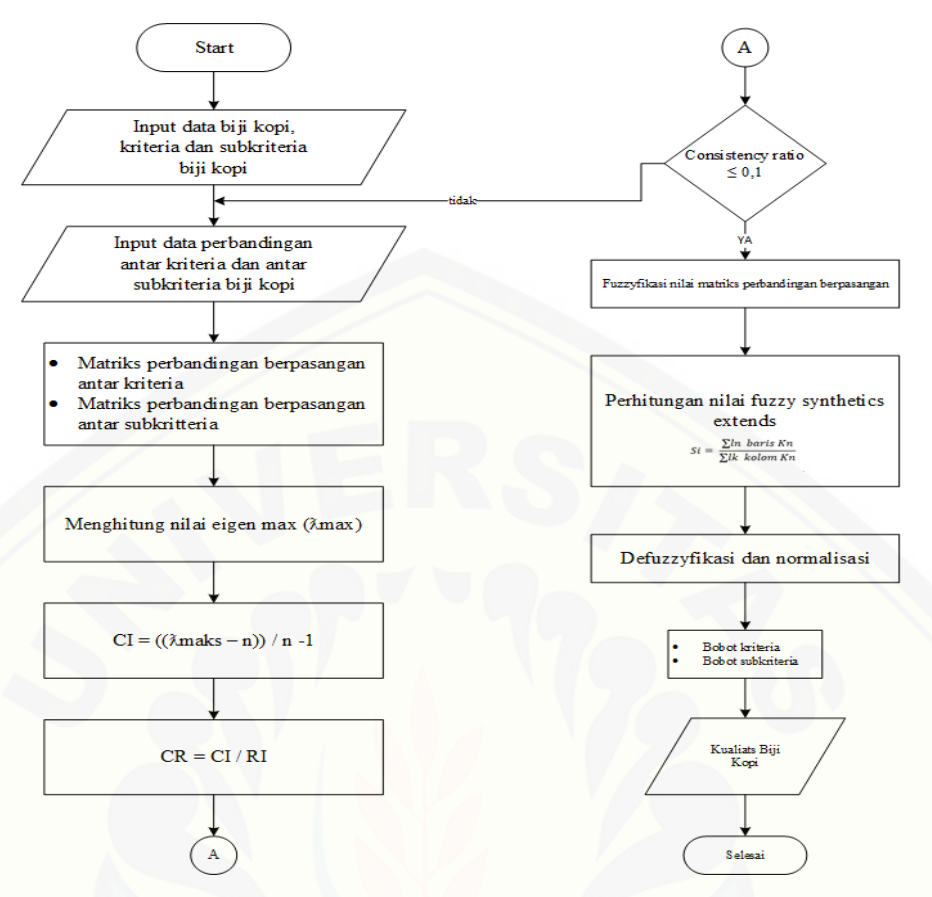

Gambar 3. 2 [Diagram Alir F-AHP](http://repository.unej.ac.id/)

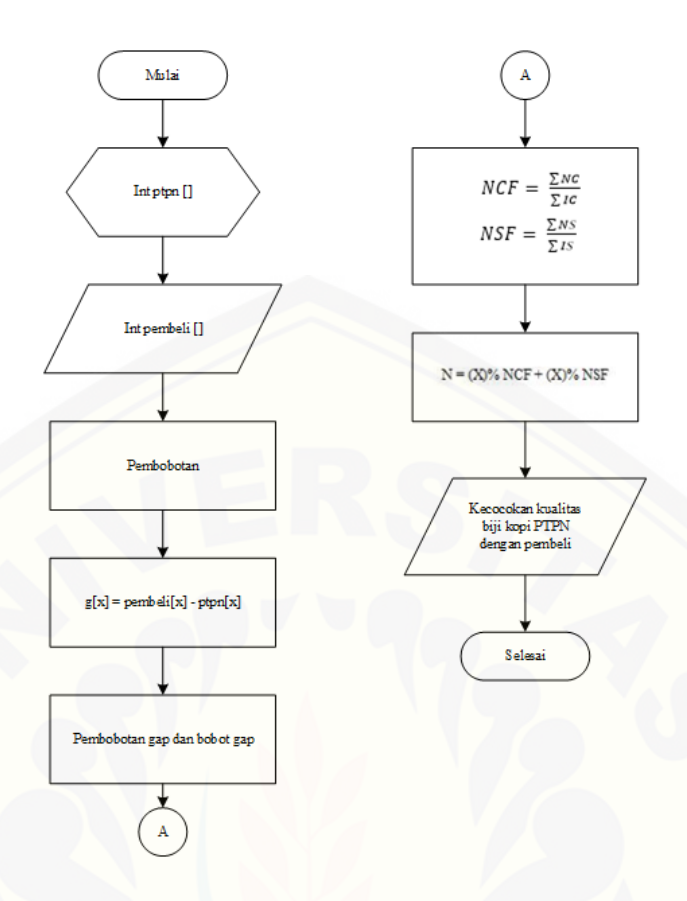

Gambar 3. 3 Diagram Alir Profile Matching

#### 3.4.2 Desain Sistem

Tahapan selanjutnya adalah desain sistem dengan menggunakan *Unified Modeling Language* (*UML*) yang dirancang dengan konsep *Object-Oriented Programming* (*OOP*). Tahap desain dalam model *agile* merupakan fase yang [berfokus pada struktur desain artisektur perangkat lunak yang akan dibangun dan](http://repository.unej.ac.id/)  detail algoritma yang digunakan. Pemodelan *UML* yang digunakan sebagai berikut:

1) *Business Process* 

*Business Process* merupakan diagram yang menggambarkan proses sebuah sistem secara sistem meliputi sumber data yang dibutuhkan, keluaran dari sistem dan tujuan dari sistem itu sendiri.

#### 2) *Usecase Diagram*

*Usecase Diagram* merupakan diagram yang digunakan untuk menggambarkan keterkaitan antara aktor dengan sistem. Terkait disini adalah fungsi atau tugas yang dilakukan oleh actor yang disertai dengan batasan hak akses dari tiap fungsi.

#### 3) *Scenario*

*Scenario* merupakan penjelasan secara detail tentang alur sistem dari fungsifungsi yang terdapat pada *Use Case Diagram* dan keadaan yang akan terjadi ketika suatu fungsi dijalankan

4) *Sequence Diagram*

*Sequence Diagram* merupakan diagram yang menunjukkan suatu rangkaian pesan-pesan yang diterima dan dikirim oleh antar objek di dalam sistem dengan tujuan untuk mempermudah proses pengkodean

#### 5) *Activity Diagram*

*Activity Diagram* merupakan diagram yang menjelaskan tentang bagaimana alur sebuah fungsi dalam sistem berjalan yang digambarkan menggunakan diagram alir.

#### 6) *Class Diagram*

*Class Diagram* merupakan diagram yang digunakan untuk menggambarkan [relasi antar tiap objek dalam sistem dan struktur sematik dari tiap kelas](http://repository.unej.ac.id/)  dengan tujuan dalam mempermudah proses pengkodean

7) *Entity Relationship Diagram* (*ERD*)

*ERD* merupakan diagram yang menggambarkan relasi antar tiap object terkait data yang dimiliki di dalam basis data yang dibangun di dalam sistem

#### 3.4.3 Implementasi

Tahap implementasi merupakan tahapan untuk mengimplementasikan desain yang telah dirancang ke dalam kode program. Penulisan kode program dilakukan menggunakan tools Sublime Text 3 sebagai editor dengan bahasa pemrograman Page Hypertext Pre-Processor (PHP) serta framework Codeinteger sedangkan untuk manajemen basis data menggunakan tools SQL Server.

#### 3.4.4 Pengujian

Pada tahapan pengujian, implementasi yang sudah dilakukan dalam pembangunan sistem akan diuji apakah sistem yang dibangun dapat berjalan dengan baik sesuai dengan yang diharapkan atau tidak. Bukan hanya terkait akan [kesesuaian sistem saja, pada tahapan ini juga digunakan untuk mengetahui](http://repository.unej.ac.id/)  kekurangan dari sistem yang dibangun. Terdapat dua metode yang digunakan untuk pengujian sistem, yaitu :

1) *White Box Testing*

*White Box Testing* merupakan proses pengujian aplikasi atau *software* dengan cara melihat setiap modul yang telah dibuat. Tujuan dari *white box testing* adalah untuk dapat meneliti dan menganalisa kebenaran dari setiap kode program yang ada. Apabila terdapat ketidaksesuaian maka akan dilakukan proses kompilasi ulang dan dilakukan pengecekan dari setiap node yang ada sampai hasilnya sesuai dengan yang diharapkan (Nidhra, 2012). Tahapan teknik pengujian jalur dasar meliputi :

a) Listing Program

Merupakan baris-baris kode yang nantinya akan diuji. Setiap langkah dari kode-kode yang ada diberi contoh nomor baik menjalankan *statement* biasa atau penggunaan kondisi dalam program.

b) Grafik Alir

Menurut Pressman (2010) grafik alir merupakan sebuah notasi sederhana yang digunakan unutk merepresentasikan aliran kontrol. Aliran kontrol yang digambarkan merupakan hasil penomoran dari *listing* program. Grafik alir digambarkan dengan *node-node* (simpul) yang dihubungkan dengan *edge-edge* (garis) yang menggambarkan alur jalannya program.

c) Kompleksitas Siklomatik

Kompleksitas Siklomatik merupakan metrik perangkat lunak yang menyediakan ukuran kuantitatif dari kompleksitas logis suatu program (Pressman, 2010). Bila digunakan dalam konteks teknik

pengujian jalur dasar, nilai yang dihitung untuk kompleksitas siklomatik mendefiniskan jumlah jalur independen dalam basis set suatu program (Pressman, 2010). Rumus yang digunakan untuk menghitung kompleksitas siklomatika ditunjukkan pada persamaan 13 :

 $V(G) = E - N + 2$ ……. [13]

Keterangan:

V(G) : Kompleksitas Siklomatik

- E : Jumlah *Edge*
- N : Jumlah *Node*
- d) Jalur Program Independen

Jalur independen adalah setiap jalur yan melalui program yang memperkenalkan setidaknya satu kumpulan pernyataan – [pertanyaan pemrosesan atau kondisi baru \(Pressman, 2010\). Bila](http://repository.unej.ac.id/)  ditanyakan dalam grafik alir, jalur independen harus bergerak setidaknya sepanjang satu edge yang belum dilintasi sebelum jalur tersebut didefiniskan (Pressman, 2010).

e) Pengujian Basis Set

Pada bagian ini diberikan contoh data yang akan memaksa pelaksaan jalur di basis set. Data yang dieksekusi dimasukkan ke dalam grafik alir apakah sudah melewati basis set yang tersedia. Sistem telah memenuhi syarat kelayakan *software* jika salah satu jalur yang dieksekusi setidaknya satu kali. Dari tahap sebelumnya telah diketahui 2 basis set. Jika kemudian diuji dengan memasukkan data panjang = 5 dan lebar = 3, maka basis set jalur yang digunakan adalah 1-2-4-5. Dapat dilihat bahwa jalur telah dieksekusi satu kali. Berdasarkan ketentuan tersebut dari segi kelayakan *software*, sistem ini telah memenuhi syarat.

#### 2) *Black Box Testing*

*Black Box Testing* digunakan untuk menguji fungsional dari suatu aplikasi atau *software*. Seorang *tester* dengan melakukan proses *black box testing* dapat mendefinisikan kumpulan kondisi input dan fungsionalitas suatu aplikasi ataupun *software*. *Black box testing* merupakan pendukung dan pelengkap yang digunakan untuk menguji hal – hal yang tidak tercakup dalam *White box testing* (Mustaqbal, Firdaus, & Rahmadi, 2015).

Pada pengujuan *black box* ini, aplikasi yang dibangun pada penelitian ini akan diuji dengan mengujikan langsung running aplikasi dan melakukan kegiatan pengujian dengan menganalisis proses input dan output yang dihasilkan aplikasi. Dalam metode *black box* juga dilakukan pengujian dengan cara memasukkan data normal dan data salah, dari pengimputkan ini nantinya akan dilakukan analisis terdapat reaksi yang muncul pada aplikasi.

#### 3.4.5 Pemeliharaan

Tahap pemeliharaan diperlukan ketika sistem telah digunakan dan dijalankan oleh *user*. Ketika sistem sudah dibangun harus ada pemeliharaan untuk [memperbaiki kesalahan yang tidak ditemukan pada tahapan-tahapan yang](http://repository.unej.ac.id/)  sebelumnya. Bukan hanya dari sisi perbaikan kesalahan, tujuan lain dari tahapan pemeliharaan ini adalah untuk peningkatan kinerja dari sistem yang akan digunakan sebagai kebutuhan baru.

#### **BAB 4. ANALISIS DAN PENGEMBANGAN SISTEM**

Bab ini berisi uraian tentang analisis kebutuhan, desain, implementasi, dan pengujian sistem yang digunakan dalam Implementasi Metode *Fuzzy – Analytic Hierarchy Process* dan *Profile Matching* Pada Sistem Penunjang Keputusan Pemilihan Kualitas Biji Kopi.

#### **4.1 Analisis Kebutuhan Data dan Sistem**

Data yang didapatkan peneliti dari berbagai literatur dan hasil wawancara serta observasi selanjutnya dianalisis sehingga dapat memenuhi kebutuhan system. [Tahapan ini menganalisis kebutuhan-kebutuhan dari sistem yang dibangun. Data](http://repository.unej.ac.id/)  yang telah diperoleh kemudian dianalisis untuk memperoleh kebutuhan fungsional dan kebutuhan non fungsional pada sistem. Berikut merupakan data kriteria dan subkriteria dari biji kopi yang didapatkan melalui proses pencarian data. Data kriteria dan subkriteria biji kopi dapat dilihat pada tabel 4.1 dan tabel 4.2

| N <sub>o</sub> | Kriteria                | <b>Standar Mutu</b>  |
|----------------|-------------------------|----------------------|
|                | Kebersihan Biji Kopi    | <b>Sangat Bersih</b> |
| 2.             | Aroma Biji Kopi         | Harum                |
| 3.             | Kadar Air Biji Kopi     | Maks 12,5%           |
| 4.             | Kadar Kotoran Biji Kopi | Maks 12,5%           |
| 5.             | Nilai Cacat             | Maks <sub>60</sub>   |

Tabel 4. 1 Data Kriteria Biji Kopi (Junaedi, 2017)

Tabel 4. 2 Tabel Subkriteria Biji Kopi (Junaedi, 2017)

| <b>Kriteria</b> | <b>Subkriteria</b> | <b>Standar Mutu</b> |
|-----------------|--------------------|---------------------|
|                 | Sangat Baik        | Sangat Bersih       |
| Kebersihan Biji | Baik               | <b>Bersih</b>       |
|                 | Sedang             | Sedikit Bersih      |
|                 | <b>Tidak Baik</b>  | Kotor               |

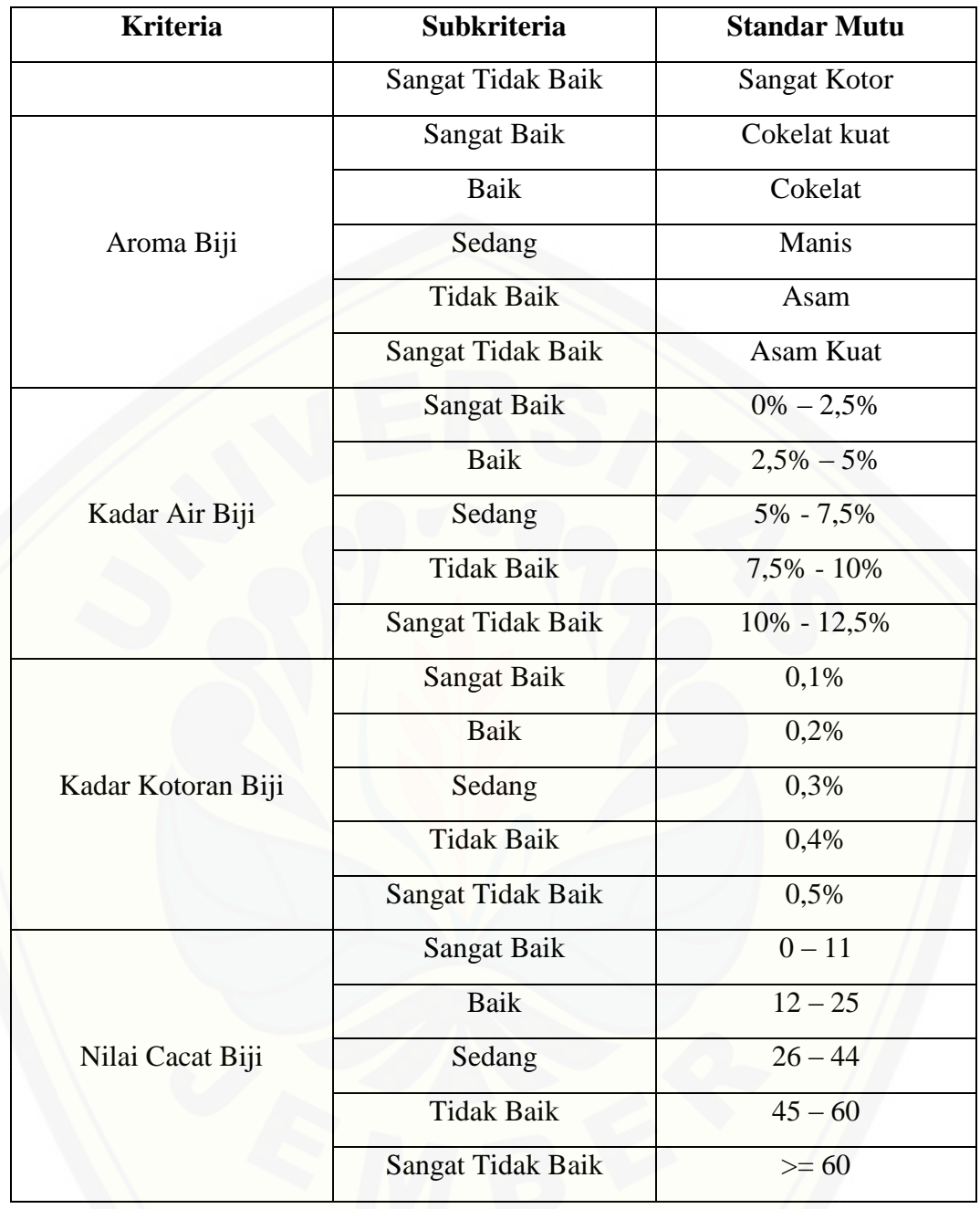

[Data kriteria dan kompetensi diatas selanjutnya digunakan dalam proses](http://repository.unej.ac.id/)  analisis kebutuhan sistem. Tahap analisis kebutuhan sistem merupakan tahapan penting dalam perancangan sebuah sistem. Seluruh kebutuhan didefinisikan pada tahap kebutuhan fungsional dan kebutuhan non-fungsional.

#### 4.1.1 Kebutuhan Fungsional

Kebutuhan fungsional berisi proses – proses yang akan dilakukan oleh sistem. Kebutuhan fungsional sistem berisi fitur-fitur inti yang harus dipenuhi dalam sistem agar sistem mampu difungsikan sesuai dengan tujuan dan kebutuhan pengguna terhadap sistem tersebut.

[Kebutuhan fungsional dari system ini adalah sebagai berikut :](http://repository.unej.ac.id/)

- 1) Sistem mampu menampilkan data kopi*.*
- 2) Sistem mampu mengelola data kopi **(***create, read, delete, update***)**.
- 3) Sistem mampu menampilkan data user.
- 4) Sistem mampu menampilkan bobot kriteria.
- 5) System mampu mengubah bobot subkriteria.
- 6) Sistem mampu menampilkan bobot subkriteria.
- 7) Sistem mampu mengubah bobot subkriteria.
- 8) Sistem mampu menampilkan data pembeli.
- 9) Sistem mampu menampilkan daftar permintaan pembeli.
- 10) Sistem mampu memvalidasi permnintaan pembeli.
- 11) Sistem mampu menolak permintaan pembeli.
- 12) Sistem mampu menampilkan pembelian pembeli.
- 13) Sistem mampu menampilkan data pembatalan pembeli.
- 14) Sistem mampu menampilkan data pembelian tidak diproses.
- 15) Sistem mampu menampilkan hasil perhitungan F-AHP.
- 16) Sistem mampu menampilkan kualitas biji kopi.
- 17) Sistem mampu menambah data pembeli baru.
- 18) Sistem mampu menambah pemesanan.
- 19) Sistem mampu menampilkan pembatakan pemesanan.
- 20) Sistem mampu menampilkan pemesanan.
- 21) Sistem mampu membatalkan pemesanan.

#### 4.1.2 Kebutuhan Non-Fungsional

Kebutuhan non-fungsional merupakan hal yang dibutuhkan oleh sistem untuk mendukung aktivitas sistem sesuai dengan kebutuhan fungsional yang telah

disusun. Kebutuhan non-fungsional menitikberatkan pada properti prilaku yang dimiliki oleh system. Kebutuhan non-fungsional sistem ini yaitu :

- 1) Sistem menggunakan *username* dan *password* untuk autentifikasi akses terhadap sistem.
- 2) Sistem mampu diakses 24 jam.
- 3) [Tampilan dan bahasa komunikasi sistem mudah dimengerti oleh pengguna](http://repository.unej.ac.id/)  untuk memberikan kenyamanan pemakaian dan memudahkan pengoperasian
- 4) Sistem Pencocokan Kriteria Kualitas biji kopi dan Penentu Prioritas Pembeli menggunakan *template* dari *bootstrap* sehinggan tampilan web *user friendly*  dan *reziseable*.

#### **4.2 Desain Sistem**

Desain sistem yang dibuat meliputi *business process, usecase diagram, usecase scenario, sequence diagram, activity diagram, class diagram,* dan ERD. Berikut penjelasan mengenai tahapan desain sistem.

#### 4.2.1 Bussiness Process

*Bussiness process* merupakan gambaran umum sistem yang menjelaskan kebutuhan data yang diperlukan oleh sistem. *Business process* terdiri dari beberapa komponen di dalamnya, meliputi data yang menjadi masukan *(input)*, data masukan yang kemudian diolah menjadi data keluaran *(output)*, media yang digunakan *(uses)*, dan tujuan yang ingin dicapai *(goal)*. *Business process* sistem ini dapat dilihat pada Gambar 4.1.

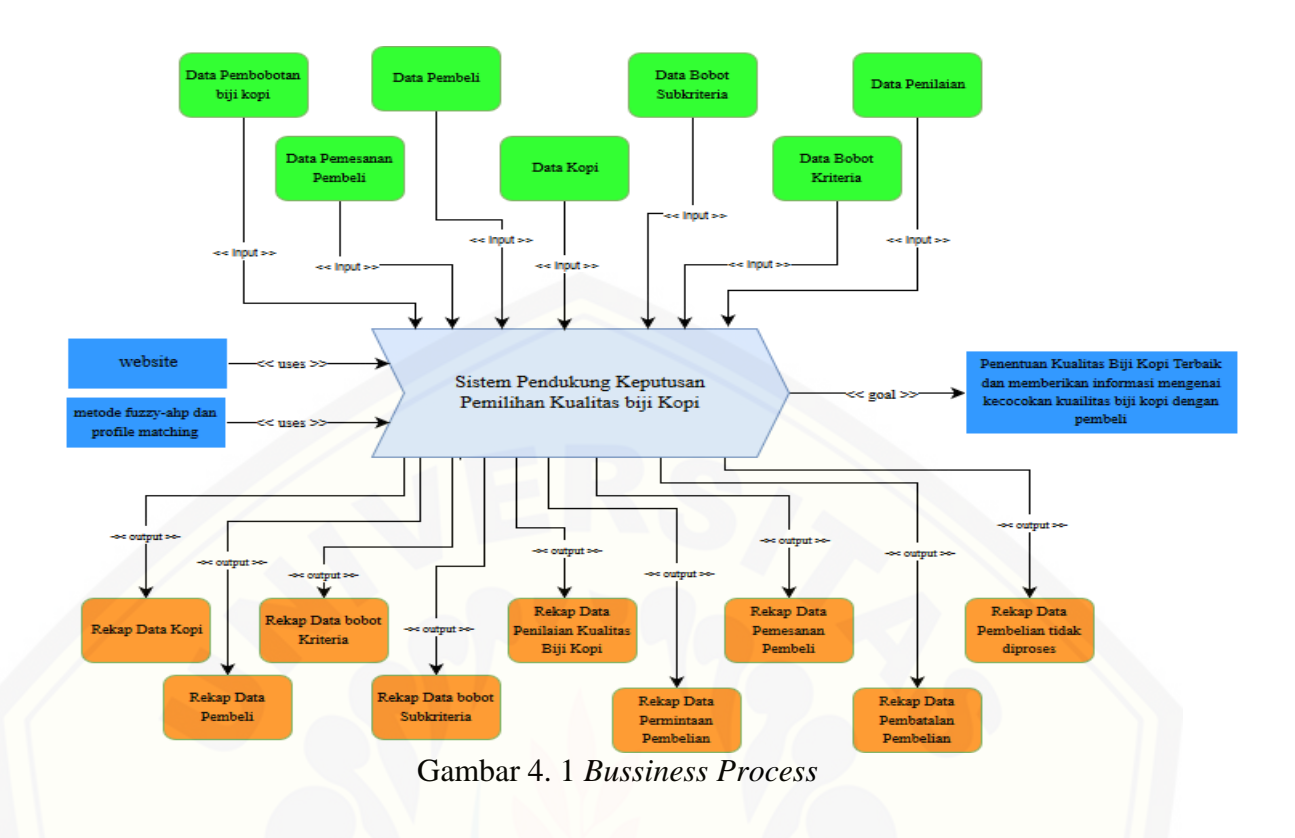

#### 4.2.2 *Usecase* Diagram

*Usecase diagram* merupakan dokumentasi yang menggambarkan fitur dan [aktor yang dapat mengakses fitur tersebut pada sistem penentu kualitas biji kopi.](http://repository.unej.ac.id/)  *Usecase diagram* aplikasi ini dapat dilihat pada Gambar 4.2.

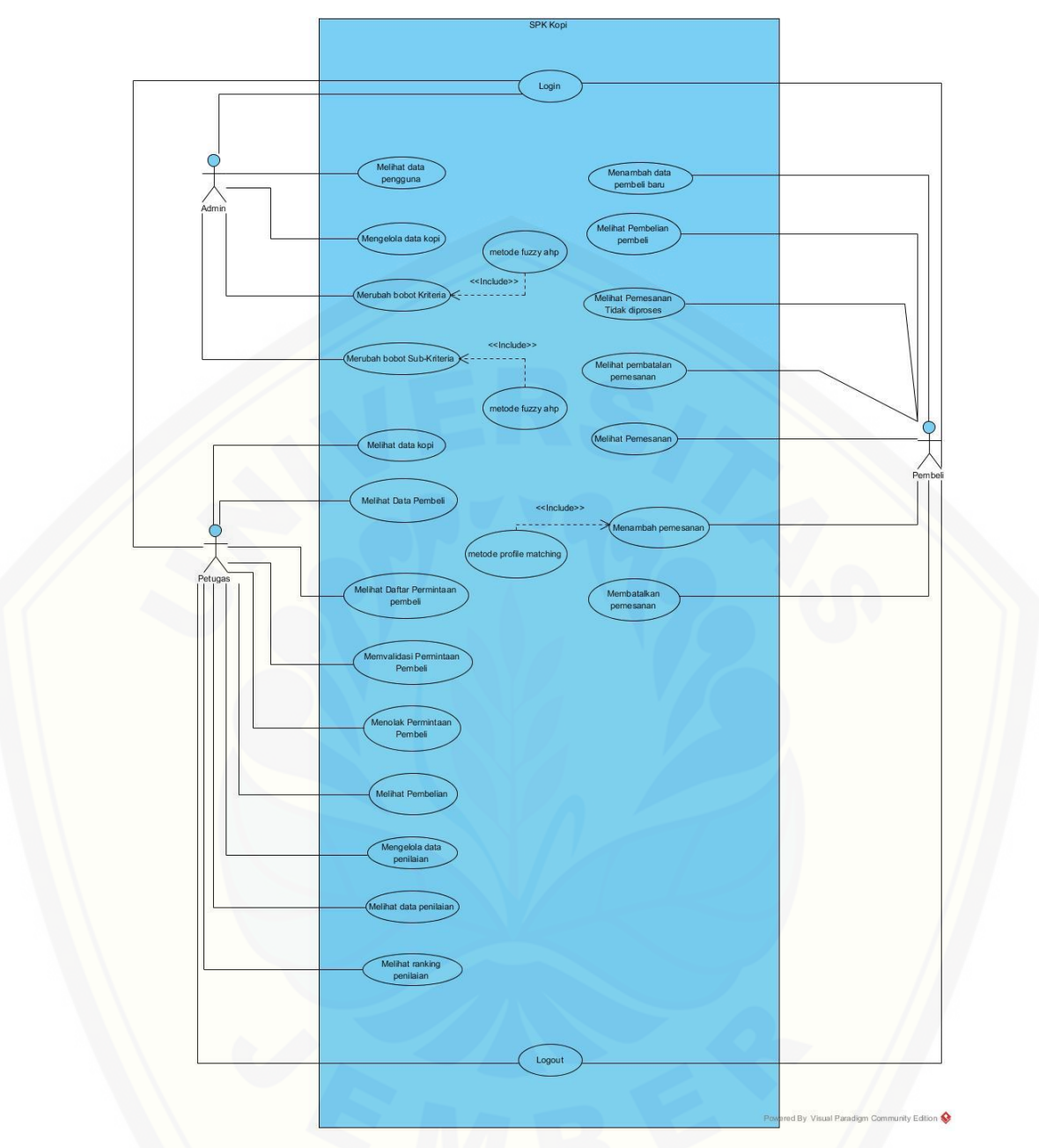

Gambar 4. 2 *Usecase* Diagram

Berdasarkan *use case diagram* [yang terdapat pada gambar 4.2, ada](http://repository.unej.ac.id/) tiga aktor yaitu admin, petugas dan pembeli. Penjelasan dari *use case diagram* sebagai berikut.

1) Penjelasan Aktor

Penjelasan aktor merupakan penjelasan tentang aktor – aktor yang terdapat dalam Sistem Pakar Penentu Bakat Anak Usia Emas yang akan dibangun. Terdapat dua actor yang dijelaskan pada Tabel 4.3.

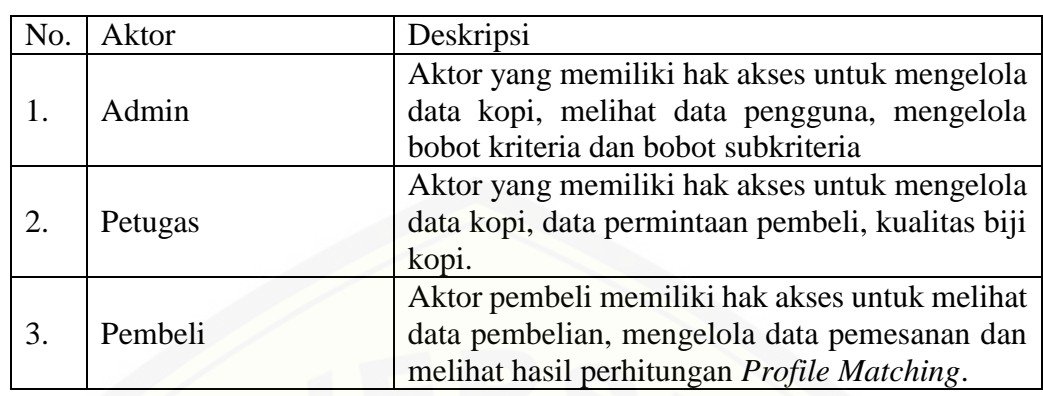

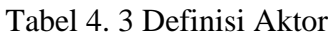

#### 2) Penjelasan *Usecase*

Penjelasan *Usecase* merupakan penjelasan dari masing-masing *Usecase*  [atau fitur-fitur yang terdapat pada Sistem Pakar Penentu Bakat Anak Usia Emas](http://repository.unej.ac.id/) yang digambarkan pada Gambar 4.2. Penjelasan *Usecase* dijelaskan pada Tabel 4.4.

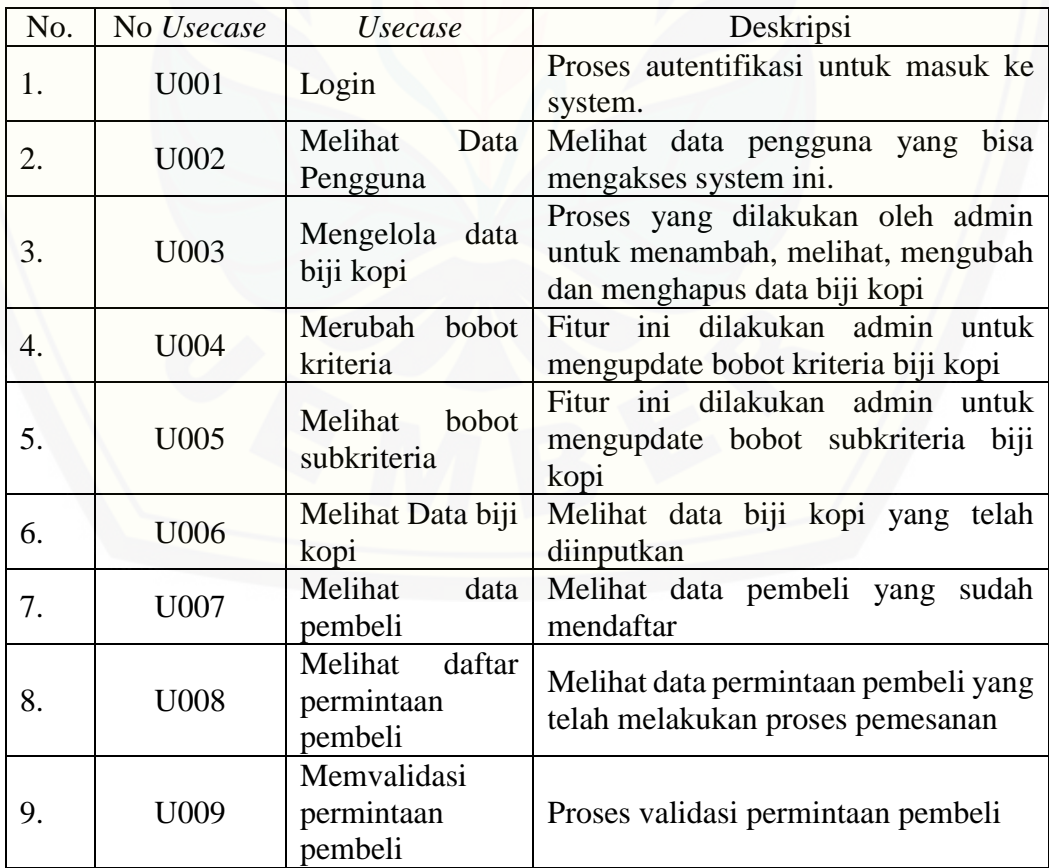

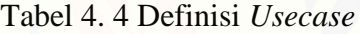

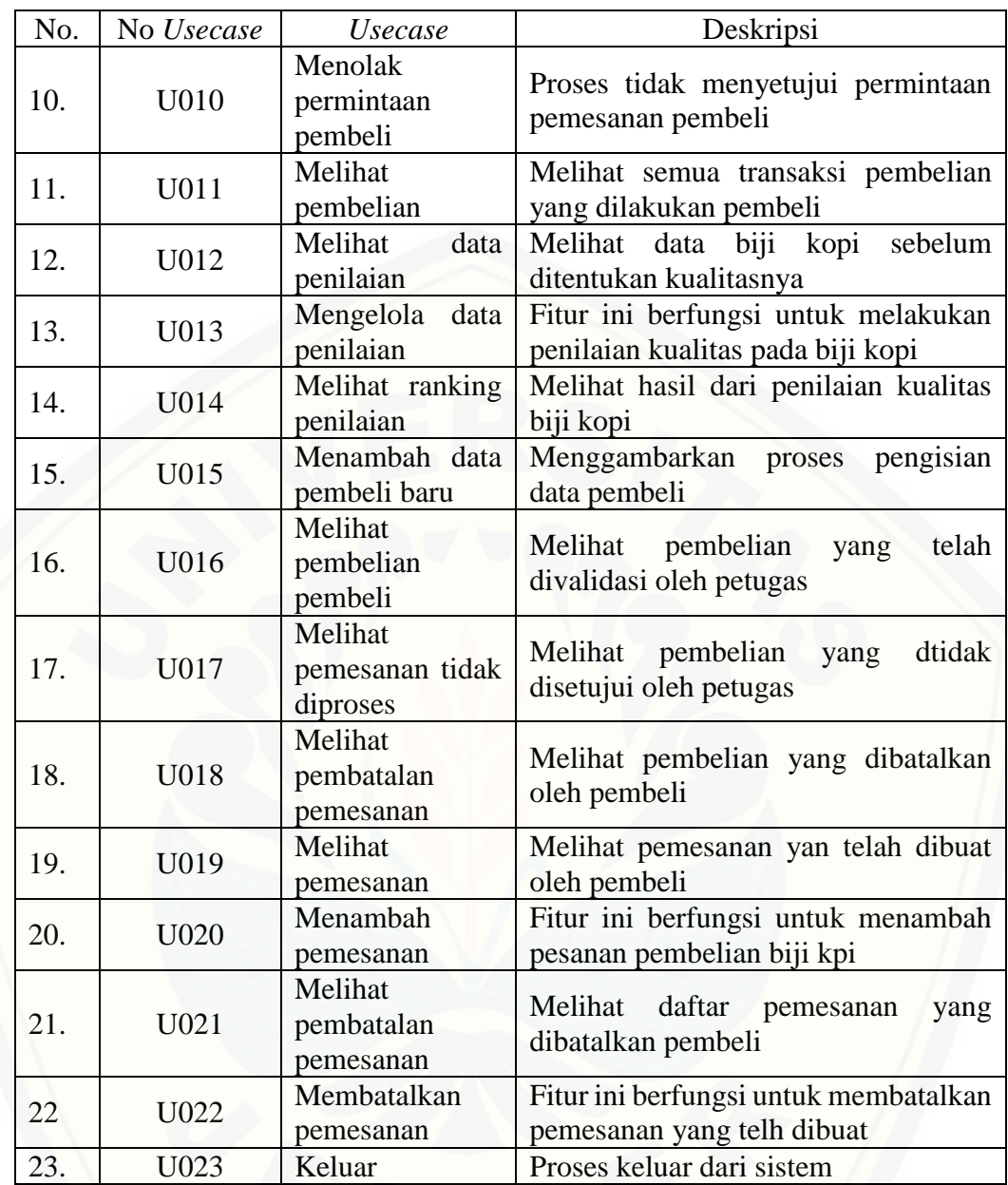

#### 4.2.3 *Usecase Scenario*

*Use Case Scenario* adalah dokumentasi terhadap kebutuhan fungsional sistem. *Use Case Scenario* [digunakan untuk menjelaskan alur system sesuai dengan](http://repository.unej.ac.id/)  *Usecase diagram* pada Gambar 4.2.

1) Skenario *Usecase* Masuk

Penjelasan mengenai urutan aktor dan reaksi sistem pada skenario normal dan skenario alternatif pada skenario *usecase login* dapat dilihat pada lampiran A.

#### 2) Skenario *Usecase* Melihat Data Pengguna

Penjelasan mengenai urutan aktor dan reaksi sistem pada skenario normal dan skenario alternatif pada skenario *usecase* melihat data pengguna dapat dilihat pada lampiran A

#### 3) Skenario *Usecase* Mengelola Data Biji Kopi

[Penjelasan mengenai urutan aktor dan reaksi sistem pada skenario normal dan](http://repository.unej.ac.id/)  skenario alternatif pada skenario *usecase* mengelola data biji kopi dapat dilihat pada lampiran A

#### 4) Skenario *Usecase* Merubah Bobot Kriteria

Penjelasan mengenai urutan aktor dan reaksi sistem pada skenario normal dan skenario alternatif pada skenario *usecase* merubah bobot kriteria dapat dilihat pada tabel 4.5

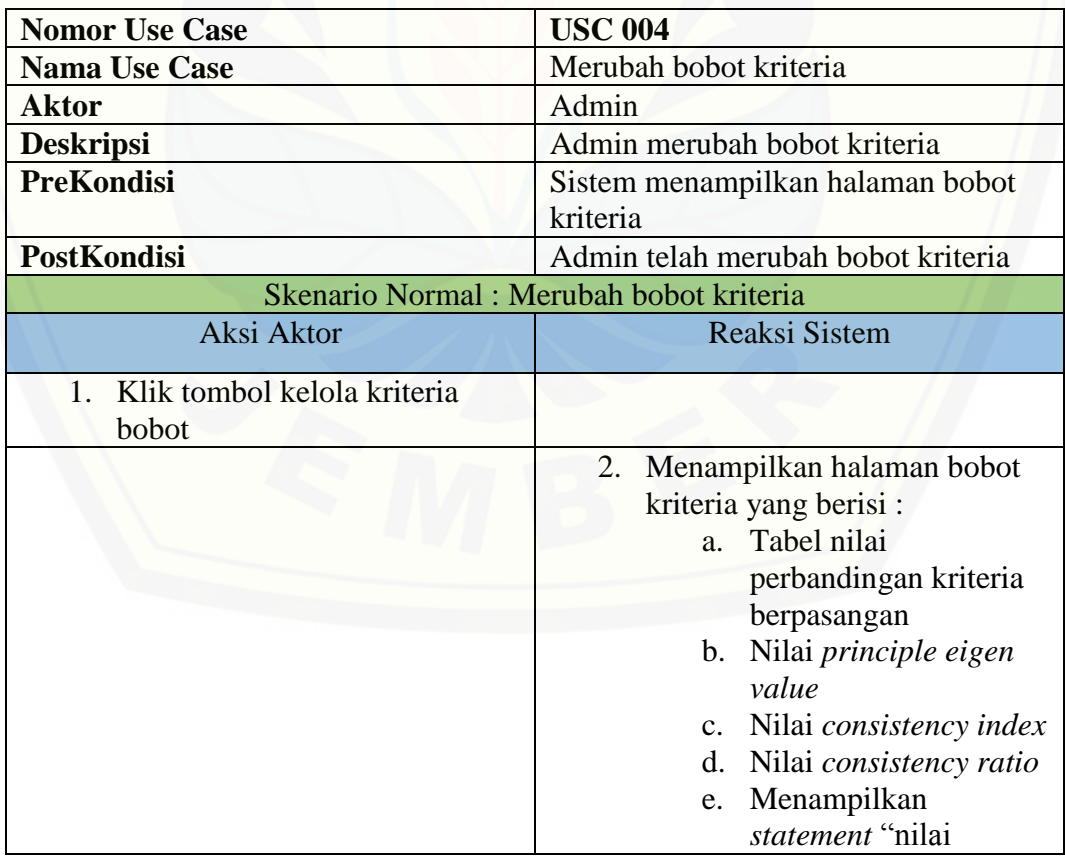

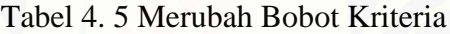

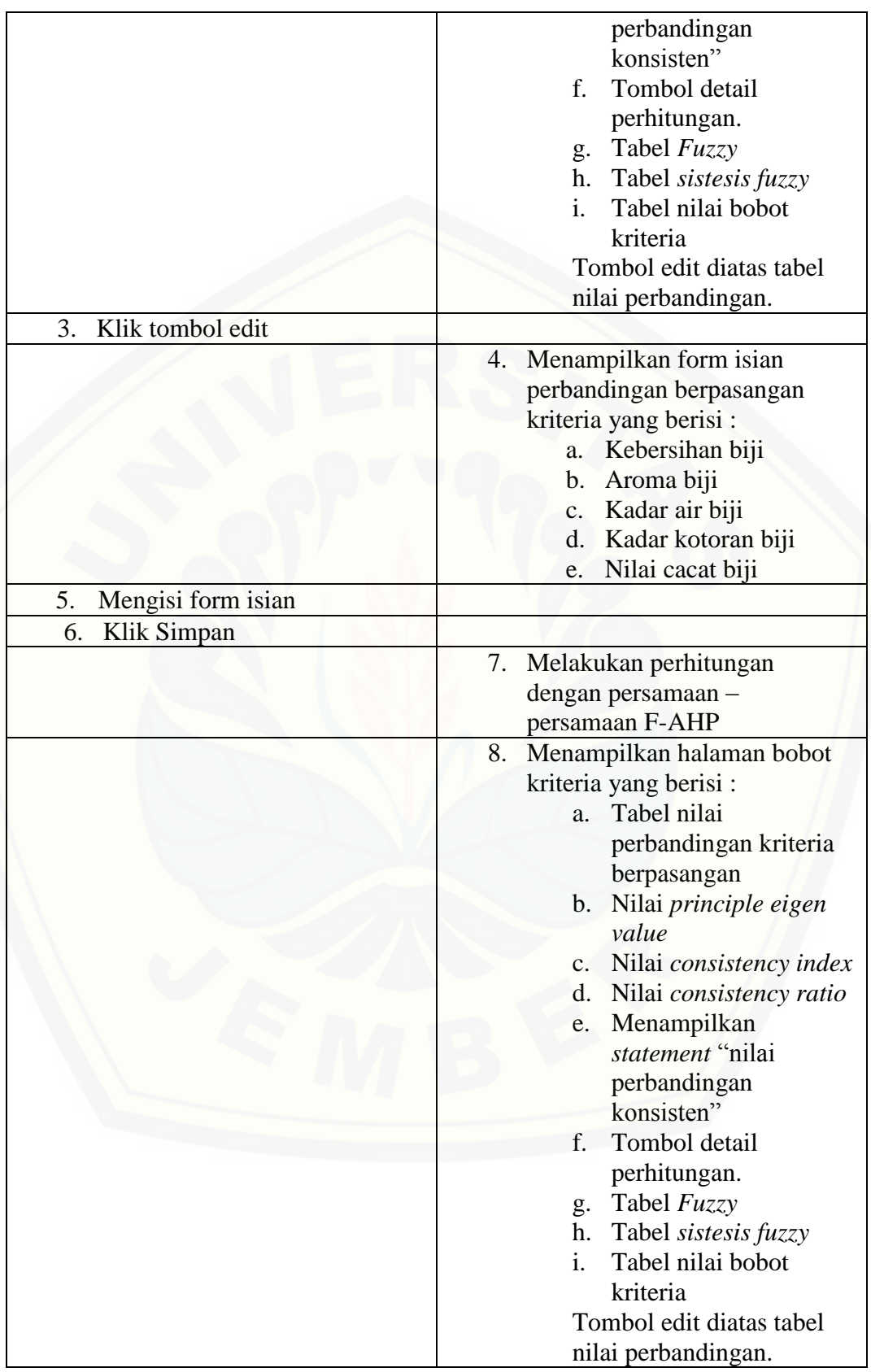

#### 5) Skenario *Usecase* Merubah Bobot Subkriteria

Penjelasan mengenai urutan aktor dan reaksi sistem pada skenario normal dan skenario alternatif pada skenario *usecase* merubah bobot subkriteria dapat dilihat pada lampiran A

6) Skenario *Usecase* Melihat Data Kopi

[Penjelasan mengenai urutan aktor dan reaksi sistem pada skenario normal dan](http://repository.unej.ac.id/)  skenario alternatif pada skenario *usecase* melihat data kopi dapat dilihat pada lampiran A.

7) Skenario *Usecase* Melihat Data Pembeli

Penjelasan mengenai urutan aktor dan reaksi sistem pada skenario normal dan skenario alternatif pada skenario *usecase* melihat data pembeli dapat dilihat pada lampiran A.

8) Skenario *Usecase* Melihat Daftar Permintaan Pembeli

Penjelasan mengenai urutan aktor dan reaksi sistem pada skenario normal dan skenario alternatif pada skenario *usecase* melihat daftar permintaan pembeli dapat dilihat pada lampiran A.

9) Skenario *Usecase* Memvalidasi Permintaan Pembeli

Penjelasan mengenai urutan aktor dan reaksi sistem pada skenario normal dan skenario alternatif pada skenario *usecase* memvalidasi permintaan pembeli dapat dilihat pada lampiran A.

10) Skenario *Usecase* Menolak Permintaan Pembeli

Penjelasan mengenai urutan aktor dan reaksi sistem pada skenario normal dan skenario alternatif pada skenario *usecase* menolak permintaan pembeli dapat dilihat pada lampiran A.

11) Skenario *Usecase* Melihat Pembelian

Penjelasan mengenai urutan aktor dan reaksi sistem pada skenario normal dan skenario alternatif pada skenario *usecase* melihat pembelian dapat dilihat pada lampiran A.

#### 12) Skenario *Usecase* Melihat Data Penilaian

Penjelasan mengenai urutan aktor dan reaksi sistem pada skenario normal dan skenario alternatif pada skenario *usecase* melihat data penilaian dapat dilihat pada lampiran A.

#### 13) Skenario *Usecase* Mengelola data penilaian

[Penjelasan mengenai urutan aktor dan reaksi sistem pada skenario normal dan](http://repository.unej.ac.id/)  skenario alternatif pada skenario *usecase* mengelola data penilaian dapat dilihat pada tabel 4.6

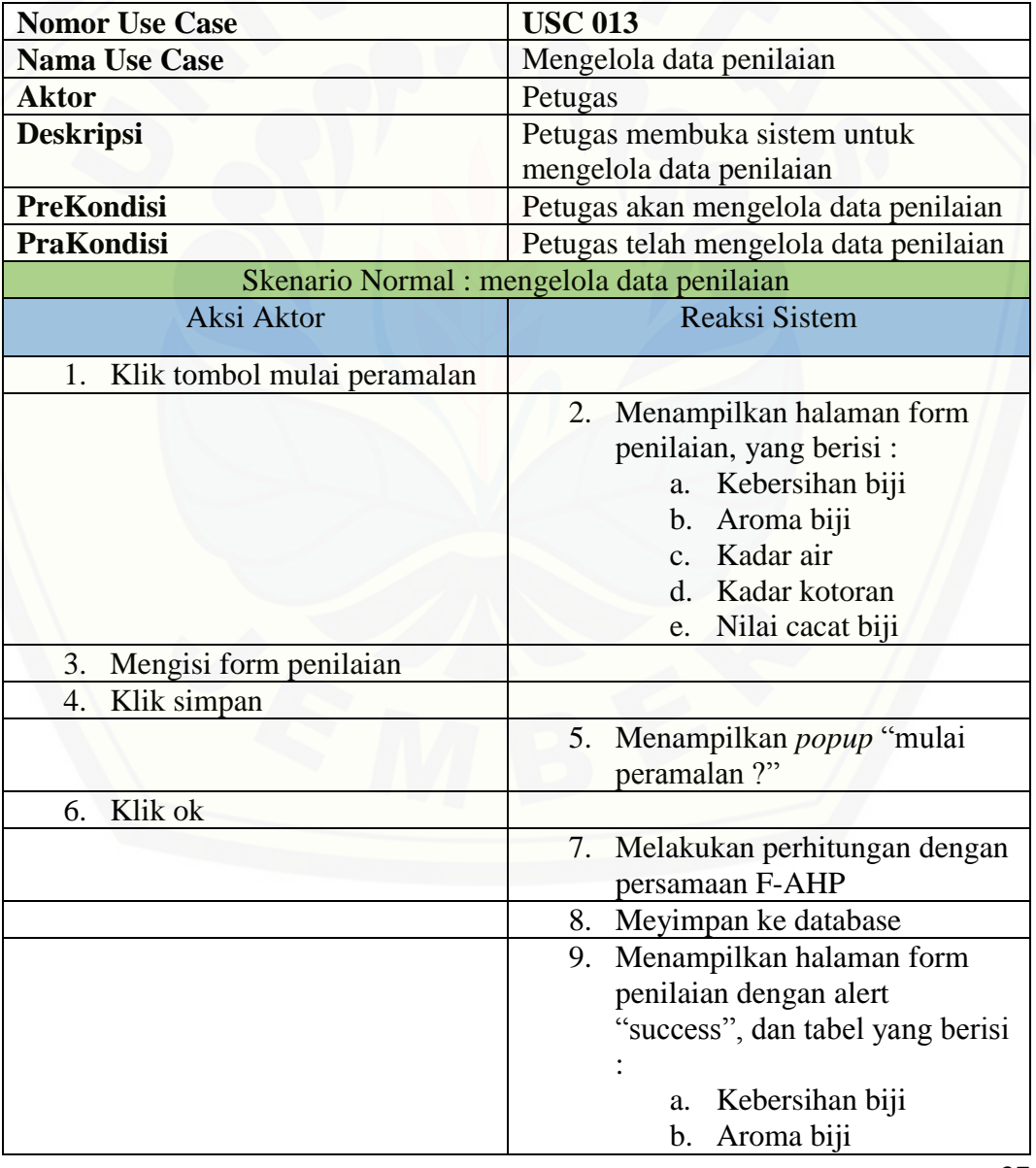

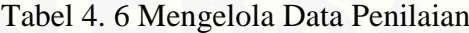

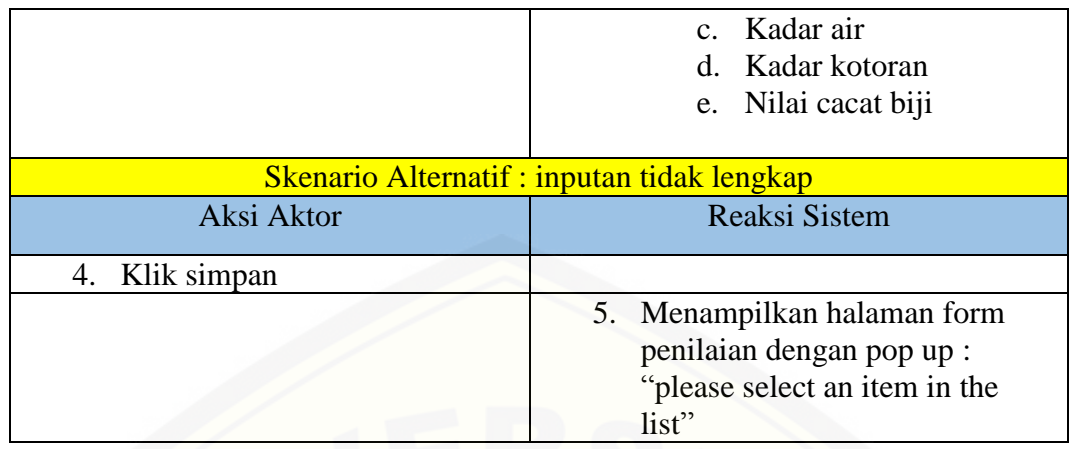

14) Skenario *Usecase* Melihat Ranking Penilaian

Penjelasan mengenai urutan aktor dan reaksi sistem pada skenario normal dan skenario alternatif pada skenario *usecase* melihat ranking penilaian dapat dilihat pada lampiran A.

15) Skenario *Usecase* Menambah Data Pembeli Baru

[Penjelasan mengenai urutan aktor dan reaksi sistem pada skenario normal dan](http://repository.unej.ac.id/)  skenario alternatif pada skenario *usecase* menambah data pembeli baru dapat dilihat pada lampiran A.

16) Skenario *Usecase* Melihat Pembelian Pembeli

Penjelasan mengenai urutan aktor dan reaksi sistem pada skenario normal dan skenario alternatif pada skenario *usecase* melihat pembelian pembeli dapat dilihat pada lampiran A.

17) Skenario *Usecase* Melihat Pemesanan Tidak Diproses

Penjelasan mengenai urutan aktor dan reaksi sistem pada skenario normal dan skenario alternatif pada skenario *usecase* melihat pemesanan tidak diproses dapat dilihat pada lampiran A.

18) Skenario *Usecase* Melihat Pembatalan Pemesanan

Penjelasan mengenai urutan aktor dan reaksi sistem pada skenario normal dan skenario alternatif pada skenario *usecase* melihat pembatalan pemesanan dapat dilihat pada lampiran A.

#### 19) Skenario *Usecase* Melihat Pemesanan

Penjelasan mengenai urutan aktor dan reaksi sistem pada skenario normal dan skenario alternatif pada skenario *usecase* melihat pemesanan dapat dilihat pada lampiran A.

20) Skenario *Usecase* Menambah Pemesanan

Penjelasan mengenai urutan aktor dan reaksi sistem pada skenario normal dan skenario alternatif pada skenario *usecase* menambah pemesanan dapat dilihat pada lampiran A.

21) Skenario *Usecase* Melihat Pembatalan Pemesanan

Penjelasan mengenai urutan aktor dan reaksi sistem pada skenario normal dan skenario alternatif pada skenario *usecase* melihat pembatalan pemesanan dapat dilihat pada lampiran A.

22) Skenario *Usecase* Membatalkan Pemesanan

Penjelasan mengenai urutan aktor dan reaksi sistem pada skenario normal dan skenario alternatif pada skenario *usecase* membatalkan pemesanan dapat dilihat pada lampiran A.

23) Skenario *Usecase* Keluar

Penjelasan mengenai urutan aktor dan reaksi sistem pada skenario normal dan skenario alternatif pada skenario *usecase* keluar dapat dilihat pada lampiran A.

#### 4.2.4 *Sequence* Diagram

*Sequence* diagram adalah diagram yang digunakan untuk menggambarkan [interaksi yang terjadi antar objek di dalam sistem yang disusun pada sebuah urutan](http://repository.unej.ac.id/)  dan rangkaian waktu.

1) *Sequence* Diagram Masuk

Penggambaran *sequence* diagram masuk digunakan untuk menjelaskan fungsi atau *method* yang akan dibuat pada *usecase* masuk dapat dilihat pada lampiran B

2) *Sequence* Diagram Melihat Data Pengguna

Penggambaran *sequence diagram* melihat data pengguna digunakan untuk menjelaskan fungsi atau *method* yang akan dibuat pada *usecase* melihat data pengguna dapat dilihat pada lampiran B

#### 3) *Sequence* Diagram Mengelola Data Biji Kopi

Penggambaran *sequence diagram* mengelola data biji kopi digunakan untuk menjelaskan fungsi atau *method* yang akan dibuat pada *usecase* mengelola data biji kopi dapat dilihat pada lampiran B

#### 4) *Sequence* Merubah Bobot Kriteria

Penggambaran *sequence diagram* merubah bobot kriteria digunakan untuk menjelaskan fungsi atau *method* yang akan dibuat pada *usecase* merubah bobot kriteria dapat dilihat pada Gambar 4.3.

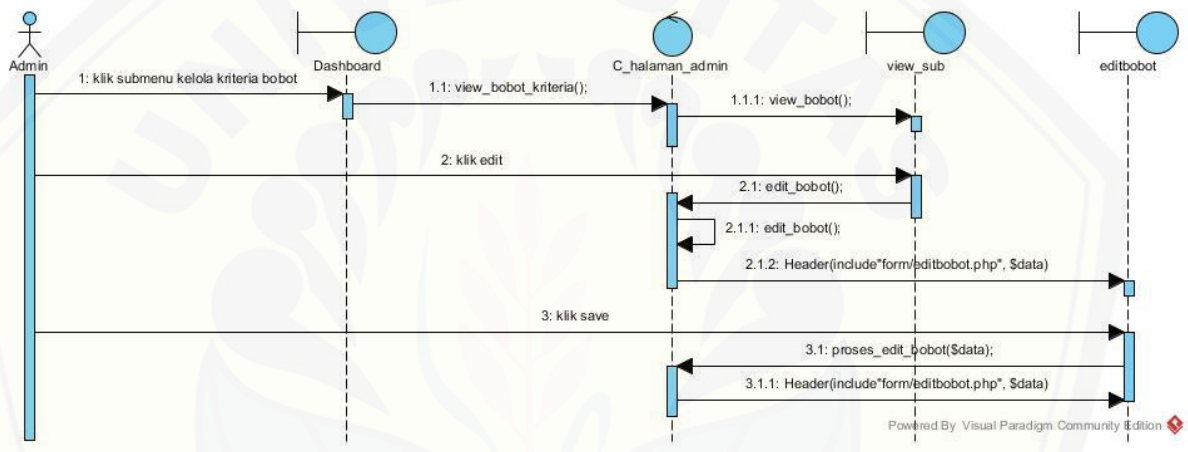

Gambar 4. 3 *Sequence* Diagram Merubah Bobot Kriteria

5) *Sequence* [Diagram Merubah Bobot Subkriteria](http://repository.unej.ac.id/)

Penggambaran *sequence* diagram merubah bobot subkriteria digunakan untuk menjelaskan fungsi atau *method* yang akan dibuat pada *usecase* merubah bobot subkriteria dapat dilihat pada lampiran B.

6) *Sequence* Diagram Melihat Data Biji Kopi

Penggambaran *sequence* diagram melihat data biji kopi digunakan untuk menjelaskan fungsi atau *method* yang akan dibuat pada *usecase* melihat data biji kopi dapat dilihat pada lampiran B.

#### 7) *Sequence* Diagram Melihat Data Pembeli

Penggambaran *sequence* diagram melihat data pembeli digunakan untuk menjelaskan fungsi atau *method* yang akan dibuat pada *usecase* melihat data pembeli dapat dilihat pada lampiran B.

8) *Sequence* Diagram Melihat Daftar Permintaan Pembeli

Penggambaran *sequence* diagram melihat daftar permintaan pembeli digunakan untuk menjelaskan fungsi atau *method* yang akan dibuat pada *usecase*  melihat daftar permintaan pembeli dapat dilihat pada lampiran B.

9) *Sequence* Diagram Memvalidasi Permintaan Pembeli

Penggambaran *sequence* [diagram memvalidasi permintaan pembeli](http://repository.unej.ac.id/) digunakan untuk menjelaskan fungsi atau *method* yang akan dibuat pada *usecase*  memvalidasi permintaan pembeli dapat dilihat pada lampiran B.

10) *Sequence* Diagram Menolak Permintaan Pembeli

Penggambaran *sequence* diagram menolak permintaan pembeli digunakan untuk menjelaskan fungsi atau *method* yang akan dibuat pada *usecase* menolak permintaan pembeli dapat dilihat pada lampiran B.

11) *Sequence* Diagram Melihat Pembelian

Penggambaran *sequence* diagram melihat pembelian digunakan untuk menjelaskan fungsi atau *method* yang akan dibuat pada *usecase* melihat pembelian dapat dilihat pada lampiran B.

12) *Sequence* Diagram Melihat Data Penilaian

Penggambaran *sequence* diagram melihat data penilaian digunakan untuk menjelaskan fungsi atau *method* yang akan dibuat pada *usecase* melihat data penilaian dapat dilihat pada lampiran B.

13) *Sequence* Diagram Mengelola Data Penilaian

Penggambaran *sequence* diagram mengelola data penilaian digunakan untuk menjelaskan fungsi atau *method* yang akan dibuat pada *use \case* mengelola data penilaian dapat dilihat pada Gambar 4.4.

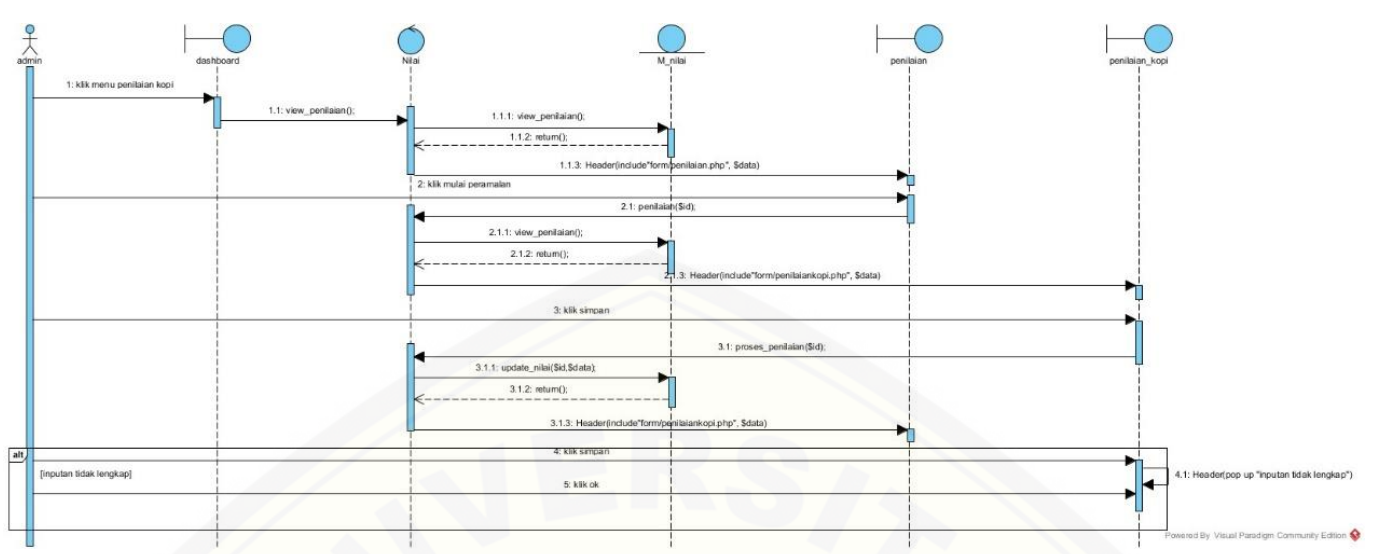

Gambar 4. 4 *Sequence* Diagram Mengelola Data Penilaian

#### 14) *Sequence* Diagram Melihat Ranking Penilaian

Penggambaran *sequence* diagram melihat ranking penilaian digunakan untuk menjelaskan fungsi atau *method* yang akan dibuat pada *usecase* melihat ranking peniaian dapat dilihat pada lampiran B.

15) *Sequence* Diagram Menambah Data Pembeli Baru

Penggambaran *sequence* diagram menambah data pembeli baru digunakan untuk menjelaskan fungsi atau *method* yang akan dibuat pada *usecase* menambah data pembeli baru dapat dilihat pada lampiran B.

16) *Sequence* Diagram Pembelian Pembeli

Penggambaran *sequence* diagram melihat pembelian pembeli digunakan untuk menjelaskan fungsi atau *method* yang akan dibuat pada *usecase* melihat pembelian pembeli dapat dilihat pada lampiran B.

17) *Sequence* Diagram Melihat Pemesanan Tidak Diproses

Penggambaran *sequence* [diagram melihat pemesanan tidak diproses](http://repository.unej.ac.id/) digunakan untuk menjelaskan fungsi atau *method* yang akan dibuat pada *usecase*  melihat pemesanan tidak diproses dapat dilihat pada lampiran B.

18) *Sequence* Diagram Melihat Pembatalan Pemesanan

Penggambaran *sequence* diagram melihat pembatalan pemesanan digunakan untuk menjelaskan fungsi atau *method* yang akan dibuat pada *usecase*  melihat pembatalan pemesanan dapat dilihat pada lampiran B.

19) *Sequence* Diagram Melihat Pemesanan

Penggambaran *sequence* diagram melihat pemesanan digunakan untuk menjelaskan fungsi atau *method* yang akan dibuat pada *usecase* melihat pemesanan dapat dilihat pada lampiran B.

20) *Sequence* Diagram Menambah Pemesanan

Penggambaran *sequence* diagram menambah pemesanan digunakan untuk menjelaskan fungsi atau *method* yang akan dibuat pada *usecase* menambah pemesanan dapat dilihat pada lampiran B.

21) *Sequence* Diagram Melihat Pembatalan Pemesanan

Penggambaran *sequence* diagram melihat pembatalan pemesanan digunakan untuk menjelaskan fungsi atau *method* yang akan dibuat pada *usecase*  melihat pembatalan pemesanan dapat dilihat pada lampiran B.

22) *Sequence* Diagram Membatalkan Pemesanan

Penggambaran *sequence* diagram membatalkan pemesanan digunakan untuk menjelaskan fungsi atau *method* yang akan dibuat pada *usecase* membatalkan pemesanan dapat dilihat pada lampiran B.

23) *Sequence* Diagram Keluar

Penggambaran *sequence* diagram keluar dari sistem digunakan untuk menjelaskan fungsi atau *method* yang akan dibuat pada *usecase* keluar dapat dilihat pada lampiran B.

#### 4.2.5 *Activity* Diagram

*Activity* Diagram merupakan gambaran aktivitas yang terjadi pada sistem. *Activity* [Diagram berfungsi untuk menggambarkan alur aktivitas yang akan](http://repository.unej.ac.id/)  dijalankan sistem dengan *user* dalam bentuk diagram aktivitas.

#### 1) *Activity* Diagram Masuk

*Activity* diagram masuk menggambarkan aksi user dan reaksi sistem ketika user akan melakukan autentifikasi untuk masuk ke sistem dapat dilihat pada lampiran C

2) *Activity* Diagram Melihat Data Pengguna

*Activity* diagram melihat data pengguna menggambarkan aksi user dan reaksi sistem ketika user akan melihat data pengguna dapat dilihat pada lampiran C.

3) *Activity* Diagram Mengelola Data Biji kopi

*Activity* diagram mengelola data biji kopi menggambarkan aksi user dan reaksi sistem ketika user akan mengelola data biji kopi dapat dilihat pada lampiran C.

4) *Activity* Diagram Merubah Bobot Kriteria

*Activity* diagram merubah bobot kriteria menggambarkan aksi user dan reaksi sistem ketika user akan merubah nilai dari bobot kriteria dapat dilihat pada lampiran C.

5) *Activity* Diagram Merubah Bobot Subkriteria

*Activity* diagram merubah bobot subkriteria menggambarkan aksi user dan [reaksi sistem ketika user akan merubah nilai dari bobot subkriteria](http://repository.unej.ac.id/) dapat dilihat pada lampiran C.

6) *Activity* Diagram Melihat Data Biji Kopi

*Activity* diagram melihat data biji kopi menggambarkan aksi user dan reaksi sistem ketika user akan melihat data biji kopi dapat dilihat pada lampiran C.

7) *Activity* Diagram Melihat Data Pembeli

*Activity* diagram melihat data pembeli menggambarkan aksi user dan reaksi sistem ketika user akan melihat data pembeli dapat dilihat pada lampiran C.

8) *Activity* Diagram Melihat Daftar Permintaan Pembeli

*Activity* diagram melihat daftar permintaan pembeli menggambarkan aksi user dan reaksi sistem ketika user akan merubah nilai dari bobot subkriteria dapat dilihat pada lampiran C.

9) *Activity* Diagram Memvalidasi Permintaan Pembeli

*Activity* diagram memvalidasi permintaan pembeli menggambarkan aksi user dan reaksi sistem ketika user akan memvalidasi permintaan pembeli yang telah melakukan pemesanan dapat dilihat pada Gambar 4.5 .

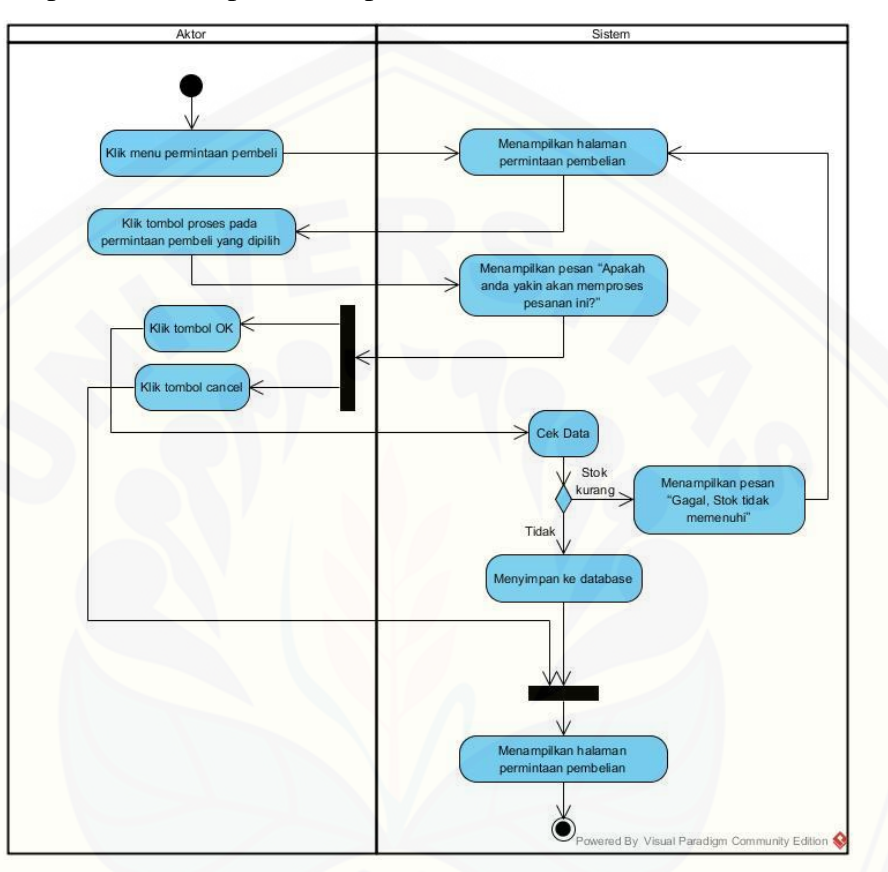

Gambar 4. 5 *Activity* Diagram Memvalidasi Permintaan Pembeli

10) *Activity* Diagram Menolak Permintaan Pembeli

*Activity* diagram menolak permintaan pembeli menggambarkan aksi user [dan reaksi sistem ketika user akan menolak permintaan pembeli yang telah](http://repository.unej.ac.id/)  melakukan pemesanan dapat dilihat pada lampiran C.

11) *Activity* Diagram Melihat Pembelian

*Activity* diagram meihat pembelian menggambarkan aksi user dan reaksi sistem ketika user akan melihat pembelian pembeli dapat dilihat pada lampiran C.

#### 12) *Activity* Diagram Melihat Data Penilaian

*Activity* diagram melihat data penilaian menggambarkan aksi user dan reaksi sistem ketika user akan melihat data yang akan dilakukan penilaian dapat dilihat pada lampiran C.

#### 13) *Activity* Diagram Mengelola Data Penilaian

*Activity* diagram mengelola data penilaian menggambarkan aksi user dan [reaksi sistem ketika user akan mengelola penilaian pada biji kopi untuk mengetahui](http://repository.unej.ac.id/)  kualitas biji kopi dapat dilihat pada lampiran C.

#### 14) *Activity* Diagram Melihat Ranking Penilaian

*Activity* diagram Melihat Ranking Penilaian menggambarkan aksi user dan reaksi sistem ketika user akan melihat hasil penilaian kualitas biji kopi dapat dilihat pada lampiran C.

15) *Activity* Diagram Menambah Data Pembeli Baru

*Activity* diagram menambah data pembeli baru menggambarkan aksi user dan reaksi sistem ketika user akan menambah data pembeli baru dapat dilihat pada Gambar 4.6.

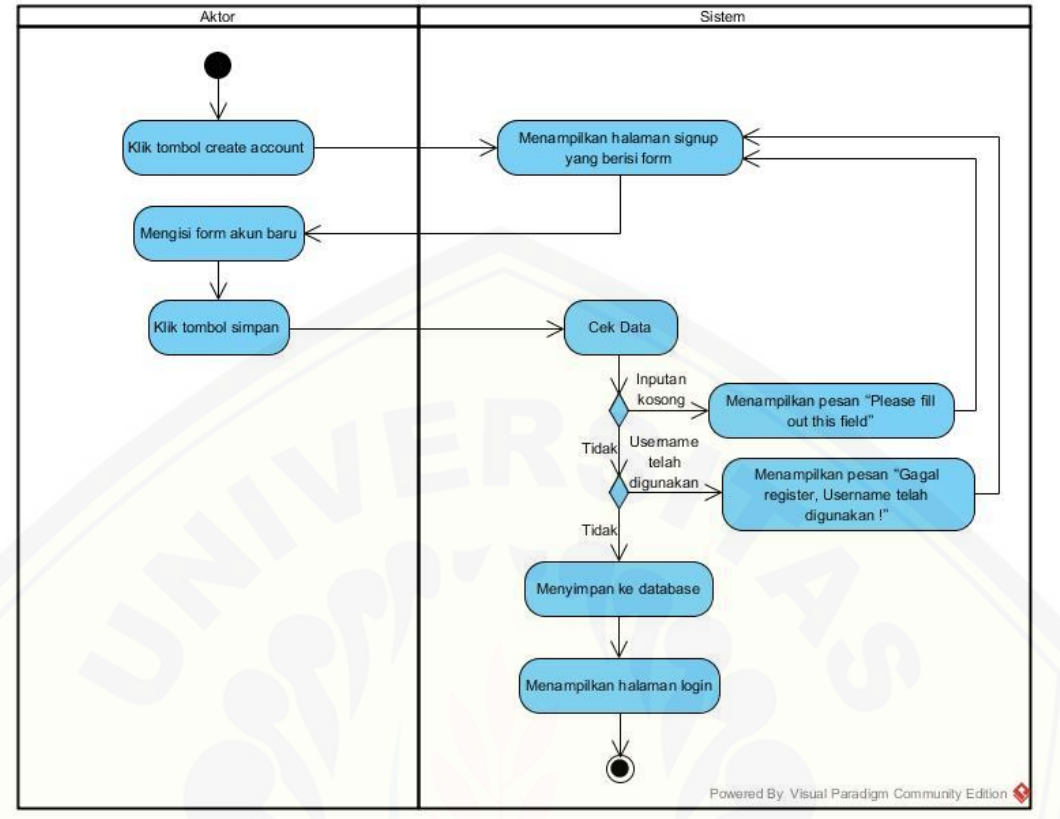

Gambar 4. 6 *Activity* Diagram Menambah Data Pembeli Baru

#### 16) *Activity* Diagram Melihat Pembelian Pembeli

*Activity* diagram melihat pembelian pembeli menggambarkan aksi user dan reaksi sistem ketika user akan melihat pembelian pembeli dapat dilihat pada lampiran C.

#### 17) *Activity* Diagram Melihat Pemesanan Tidak Diproses

*Activity* diagram melihat pemesanan tidak diproses menggambarkan aksi [user dan reaksi sistem ketika user akan melihat pemesanan tidak diproses](http://repository.unej.ac.id/) dapat dilihat pada lampiran C.

#### 18) *Activity* Diagram Melihat Pembatalan Pemesanan

*Activity* diagram melihat pembatalan pemesanan menggambarkan aksi user dan reaksi sistem ketika user akan melihat pembatalan pemesanan dapat dilihat pada Gambar 4.6.

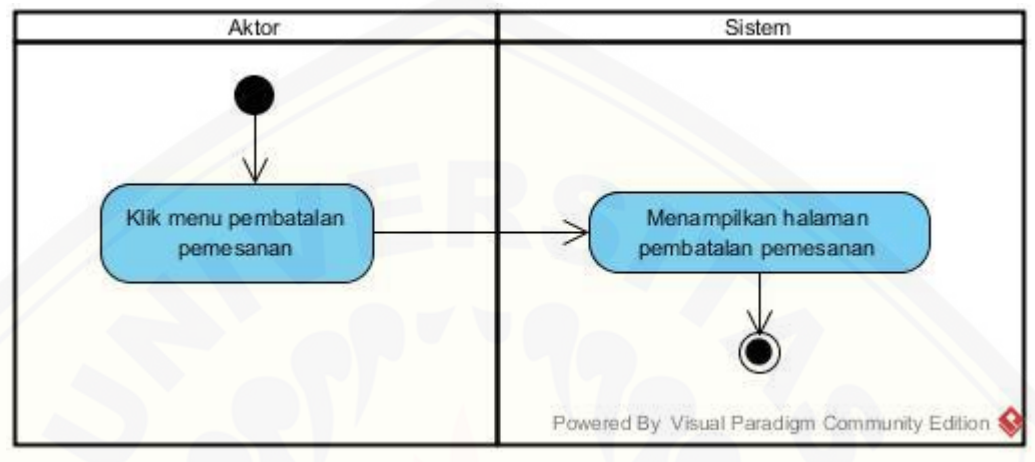

Gambar 4. 7 *Activity* Diagram Melihat Pembatalan Pemesanan

19) *Activity* Diagram Melihat Pemesanan

*Activity* diagram melihat pemesanan menggambarkan aksi user dan reaksi sistem ketika user akan melihat pemesanan dapat dilihat pada lampiran C.

20) *Activity* Diagram Menambah Pemesanan

*Activity* diagram menambah Menambah Pemesanan menggambarkan aksi user dan reaksi sistem ketika user akan menambah pemesanan dapat dilihat pada lampiran C.

21) *Activity* Diagram Melihat Pembatalan Pemesanan

*Activity* diagram melihat pembatalan pemesanan menggambarkan aksi user [dan reaksi sistem ketika user akan melihat pembatalan pemesanan](http://repository.unej.ac.id/) dapat dilihat pada lampiran C.

22) *Activity* Diagram Membatalkan Pemesanan

*Activity* diagram membatalkan pemesanan menggambarkan aksi user dan reaksi sistem ketika user akan membatalkan pemesanan dapat dilihat pada lampiran C.

#### 23) *Activity* Diagram Keluar

*Activity diagram* keluar yang menggambarkan aksi user dan reaksi system ketika user akan keluar dari sistem dapat dilihat pada lampiran C.

#### 4.2.6 *Class* Diagram

[Class Diagram menggambarkan hubungan antarkelas yang digunakan untuk](http://repository.unej.ac.id/)  membangun suatu sistem. Class diagram implementasi metode *fuzzy – analytic hierarchy process* dan *profile matching* pada sistem penunjang keputusan pemilihan kualitas biji kopi dapat dilihat pada Gambar 4.8

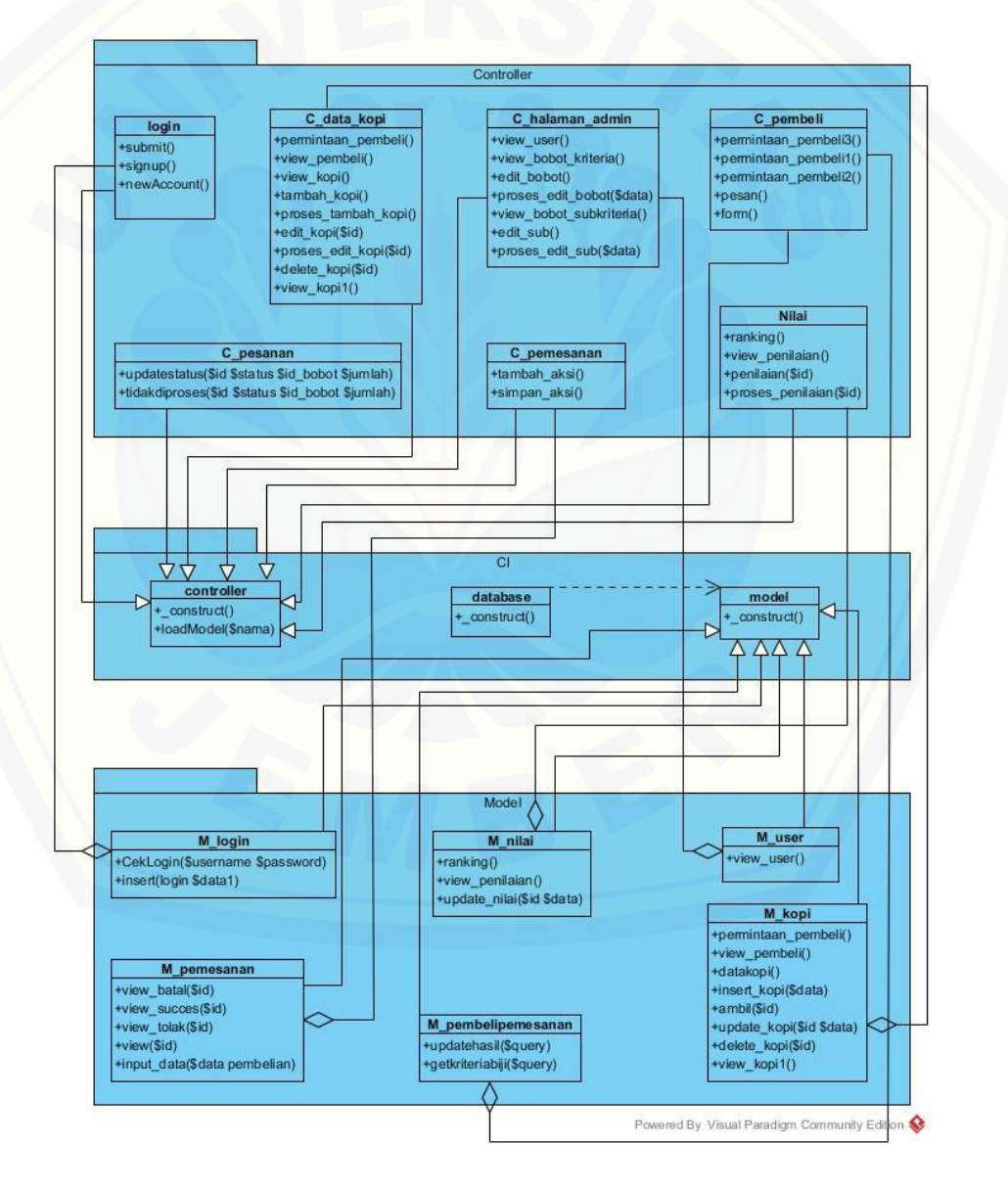

Gambar 4. 8 *Class* Diagram
#### 4.2.7 Entity Relationship Diagram (ERD)

ERD merupakan gambaran komponen dan struktur database yang digunakan dalam pembangunan sistem. ERD implementasi metode *fuzzy – analytic hierarchy process* dan *profile matching* pada sistem penunjang keputusan

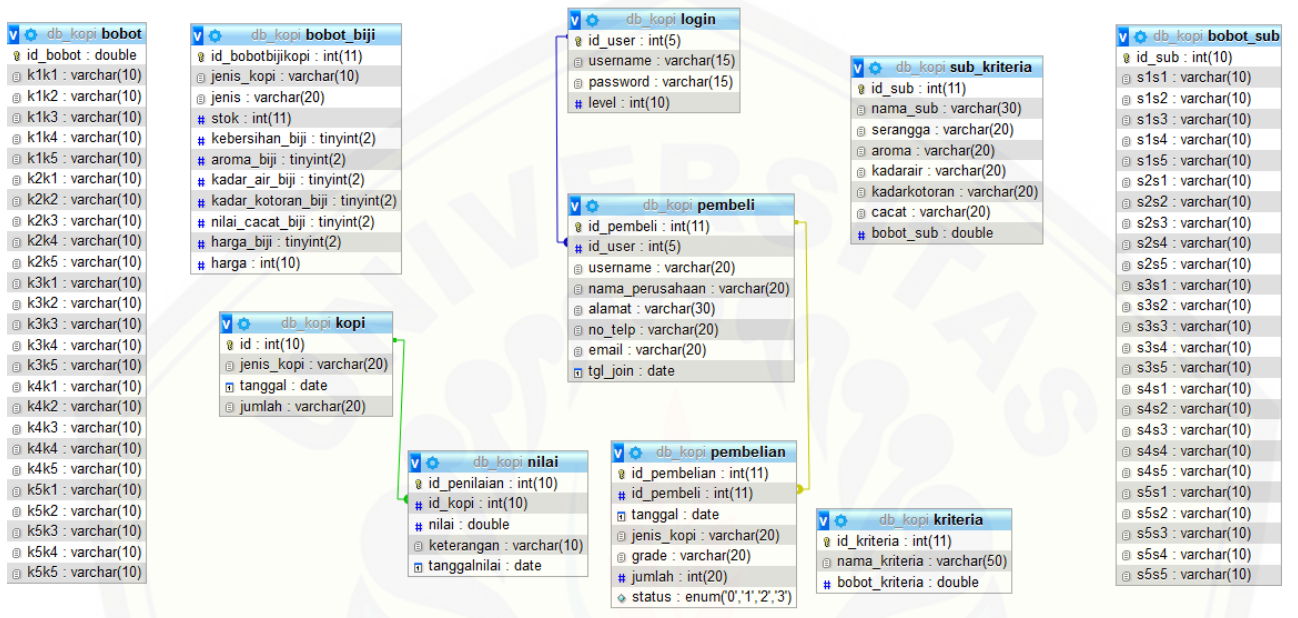

pemilihan kualitas biji kopi dapat dilihat pada Gambar 4.9.

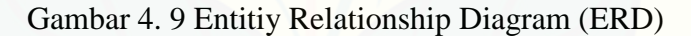

#### **4.3 Implementasi**

Tahap berikutnya pada *SDLC Agile* adalah implementasi. Desain yang telah [dirancang kemudian diimplementasikan ke dalam kode program. Pada tahap](http://repository.unej.ac.id/)  implementasi di dalam implementasi metode *fuzzy – analytic hierarchy process* dan *profile matching* pada sistem penunjang keputusan pemilihan kualitas biji kopi, penulisan kode program / *coding* menggunakan bahasa pemrograman *Page Hyper Text Pre-Processor* (PHP) dengan *framework* Codeinteger dan untuk manajemen basisdatanya menggunakan DBMS MySQL. Kode program pada implementasi metode *fuzzy – analytic hierarchy process* dan *profile matching* pada sistem penunjang keputusan pemilihan kualitas biji kopi dapat dilihat pada gambar 4.10.

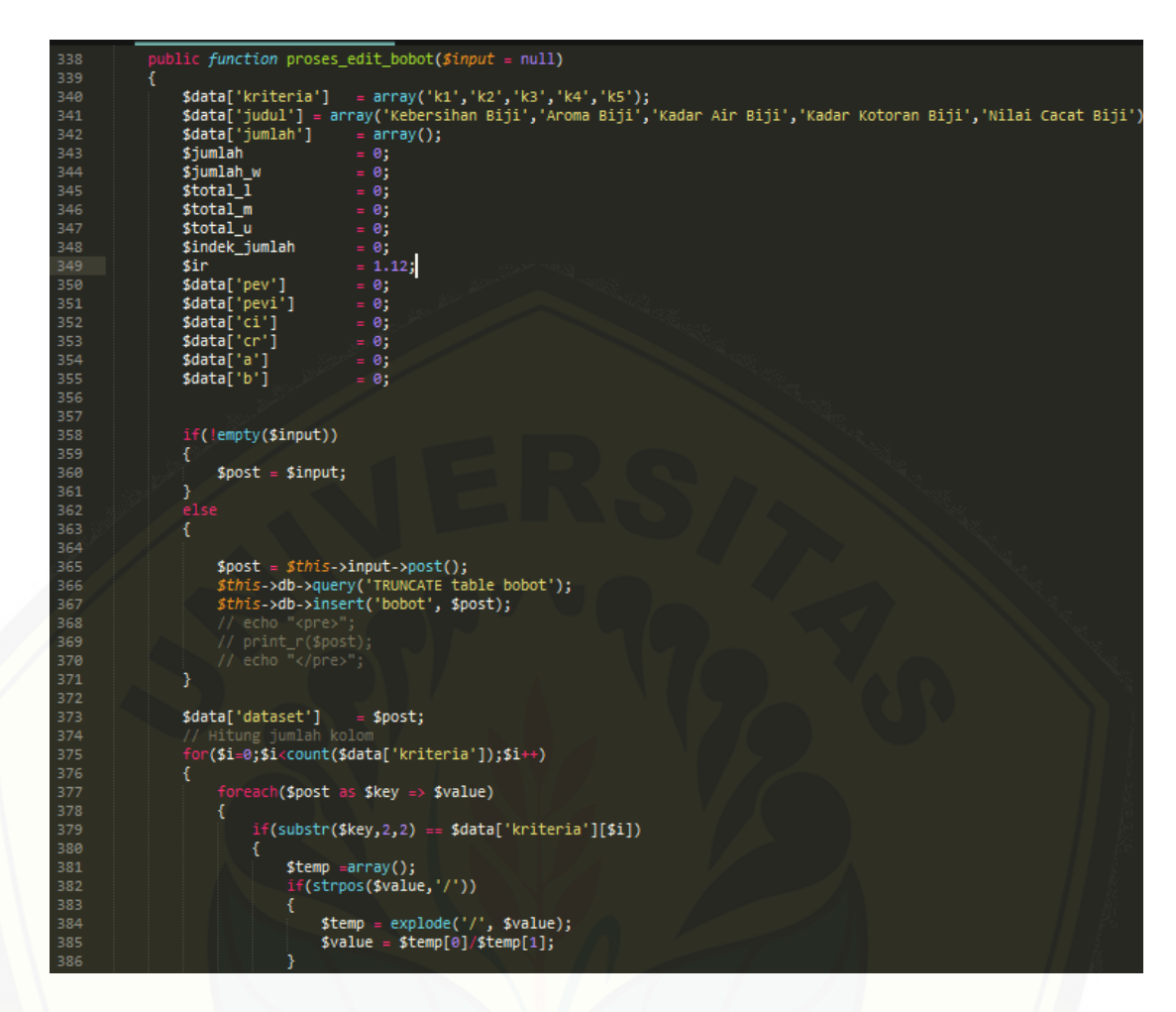

Gambar 4. 10 [Implementasi Kode Program Metode](http://repository.unej.ac.id/) *fuzzy – analytic hierarchy process* dan *profile matching*

Dilanjutkan ke halaman berikutnya

Lanjutan dari halaman sebelumnya

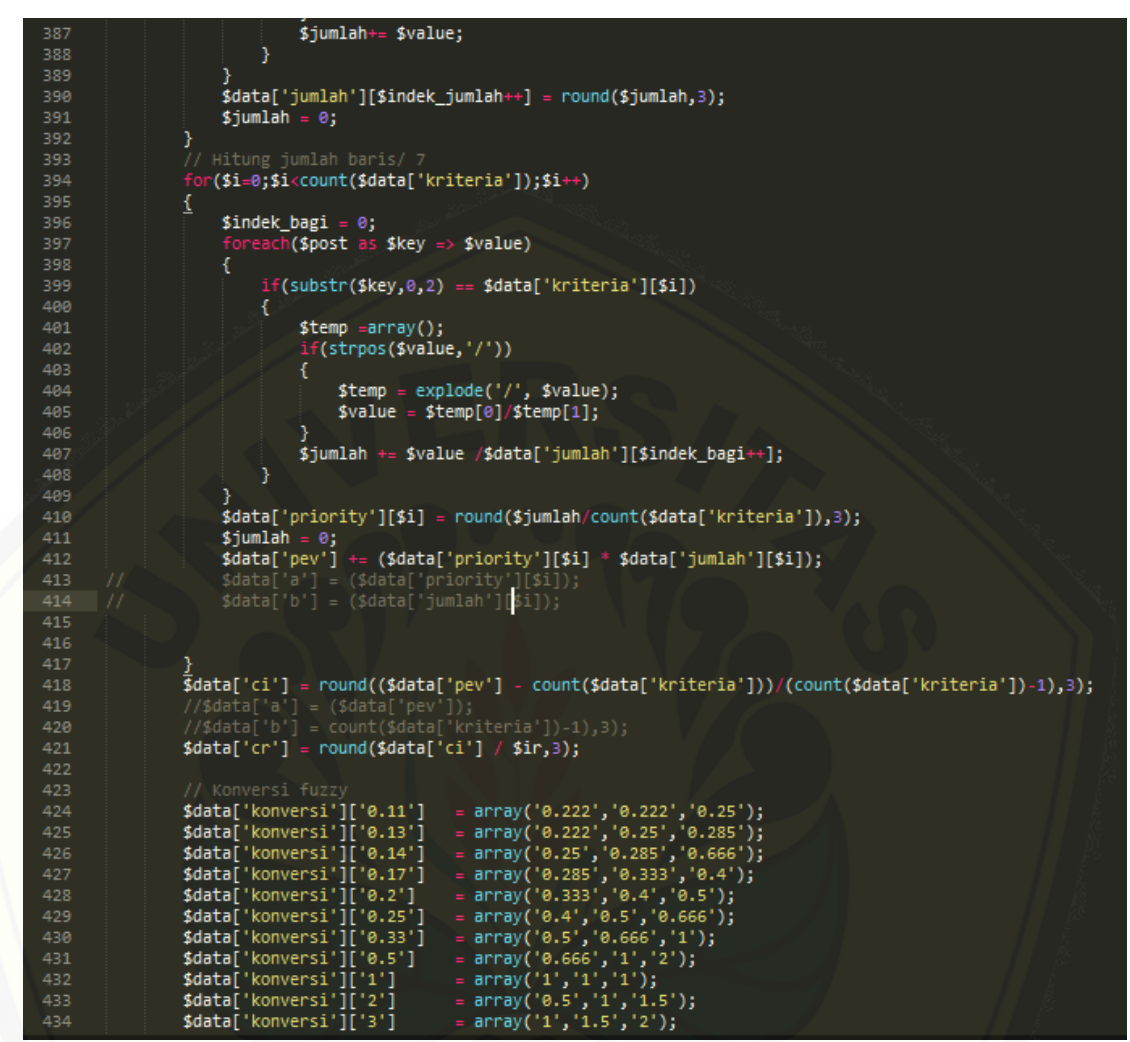

[Dilanjutkan ke halaman berikutnya](http://repository.unej.ac.id/)

Lanjutan dari halaman sebelumnya

```
$data['konversi']['4']<br>$data['konversi']['5']<br>$data['konversi']['6']
                                $data[
                                                                                             = array('2','2.5','3');<br>= array('2','2.5','3');<br>= array('2.5','3','3.5');<br>= array('3','3.5','4');<br>= array('4','4.5','4.5');<br>= array('4','4.5','4.5');
                               $data['konversi']['7']<br>$data['konversi']['7']<br>$data['konversi']['8']
438
439
440
441
                               // Konversi sesuai nilai fuzzy<br>foreach($post as $key => $value)
442
443
                               \mathbf{f}444
445
                                        $temp =array();
                                        $temp =array();<br>if(strpos($value,'/'))<br>{
                                                 $temp = explode('/', $value);<br>$value = round($temp[0]/$temp[1], 2);450
                                        j.
451
                                        $data['fuzzy'][$key] = $data['konversi'][(string)$value];
452
                               þ
453
454
                                     Menghitung l,m,u tiap kriteria<br>r($i=0;$i<count($data['kriteria']);$i++)
                                €
458
                                        $jumlah_1
                                                                                        \theta;
459
                                        $jumlah_m
                                                                                        0;460
                                        $jumlah_u
                                                                                        \thetareach($post as $key => $value)
462
                                                  if(substr($key,0,2) == $data['kriteria'][$i])464
                                                         $jumlah_l += $data['fuzzy'][$key][0];<br>$jumlah_m += $data['fuzzy'][$key][1];<br>$jumlah_u += $data['fuzzy'][$key][2];
468
                                                 D
                                       }<br>$data['total'][$i]['1'] = round($jumlah_1,2);<br>$data['total'][$i]['m'] = round($jumlah_m,2);<br>$data['total'][$i]['u'] = round($jumlah_u,2);<br>$total_1 ÷= $data['total'][$i]['1'];<br>$total_u ÷= $data['total'][$i]['m'];<br>$total_u
472
474
475
476
                               $data['total_lmu']['l'] = $total_l;<br>$data['total_lmu']['m'] = $total_m;<br>$data['total_lmu']['u'] = $total_u;
478
482
                               // Menghitung sintesis fuzzy
```
[Dilanjutkan ke halaman berikutnya](http://repository.unej.ac.id/)

#### Lanjutan dari halaman sebelumnya

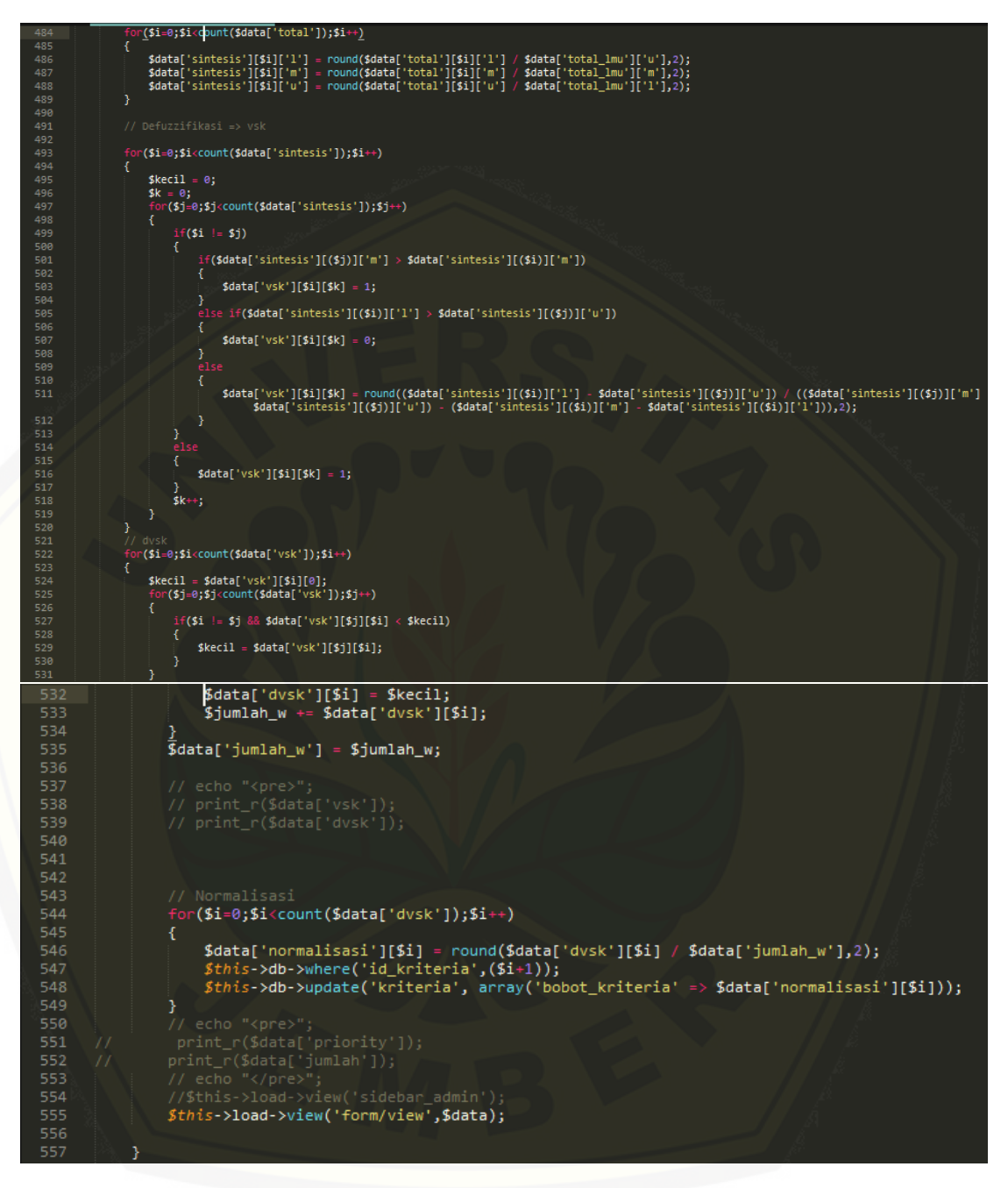

#### **4.4 Pengujian Sistem**

Setelah penulisan kode program, yang dilakukan adalah pengujian. Pengujian dilakukan untuk mengevaluasi aplikasi yang telah dibuat. Proses pengujian dilakukan dengan pengujian *whitebox* menggunakan *cyclomatic complexity* terlebih dahulu kemudian dilanjutkan dengan pengujian *blackbox.*

#### 4.4.1. *Pengujian Whitebox*

Pengujian sistem dengan metode *white box* bertujuan untuk menguji sistem yang dilihat dari sisi desain dan kode program. Pengujian sistem dengan metode *white box* juga bertujuan untuk mengevaluasi kinerja sistem yang mampu [menghasilkan fungsi-fungsi, inputan, dan keluaran yang sesuai dengan spesifikasi](http://repository.unej.ac.id/)  dari kebutuhan sistem. Pengujian dengan metode *white box* dilakukan oleh peneiti dengan cara menghitung *independent path* yaitu dengan menggunakan suatu *listing program*, penentuan jalur independen, pengukuran kuantitatif *cyclomatic complexity*, dan *test case*. Tahapan pengujian menggunakan metode white box meliputi:

- 1) *Listing Program*
- 2) Diagram Alir
- 3) Kompleksitas Siklomatik (*cyclomatic complexity*)
- 4) Pengujian Basis Set (*test case*)

Berikut adalah pengujian kompleksitas siklomatik pada menambah pemesanan pembeli dengan menggunakan metode *profile matching.*

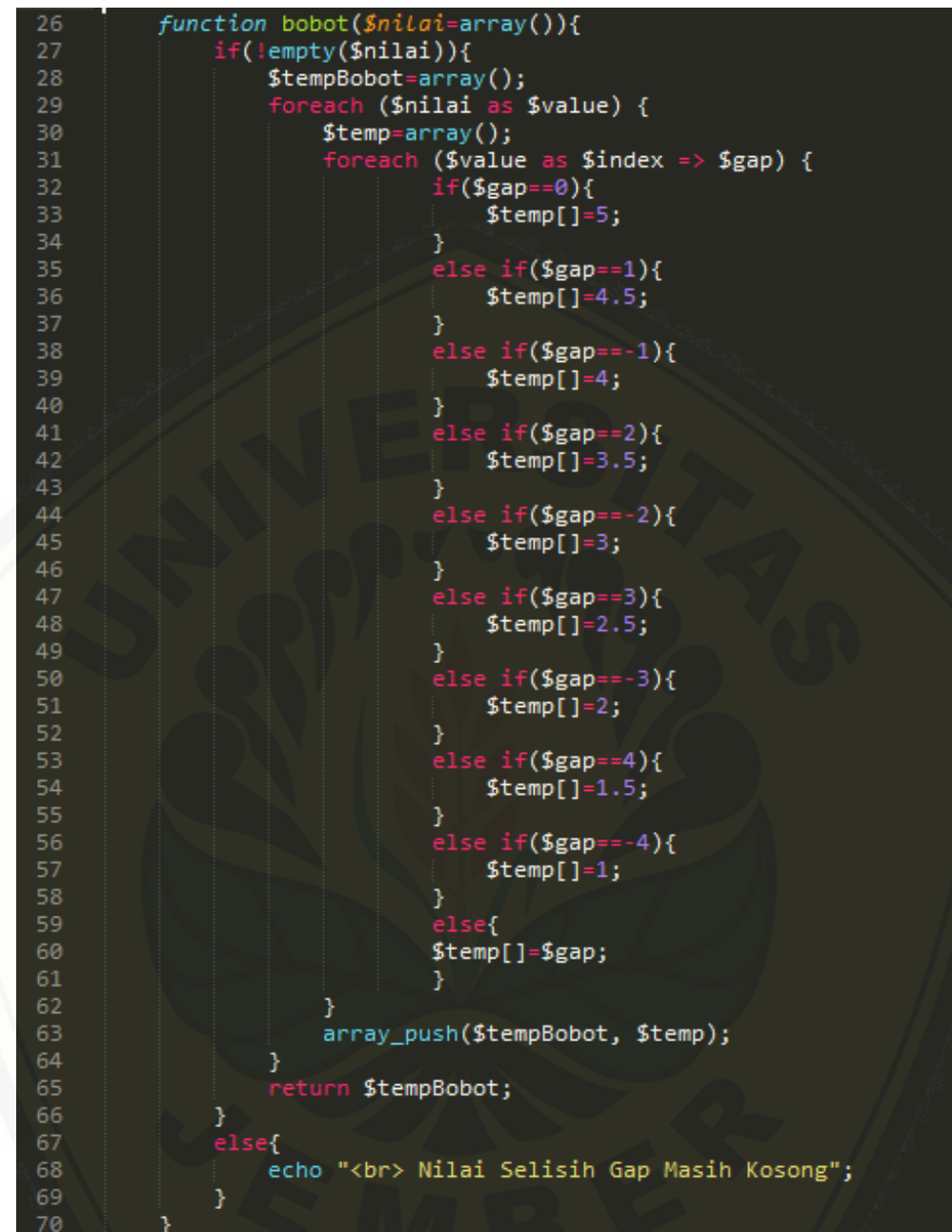

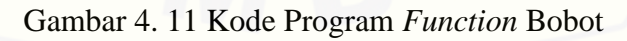

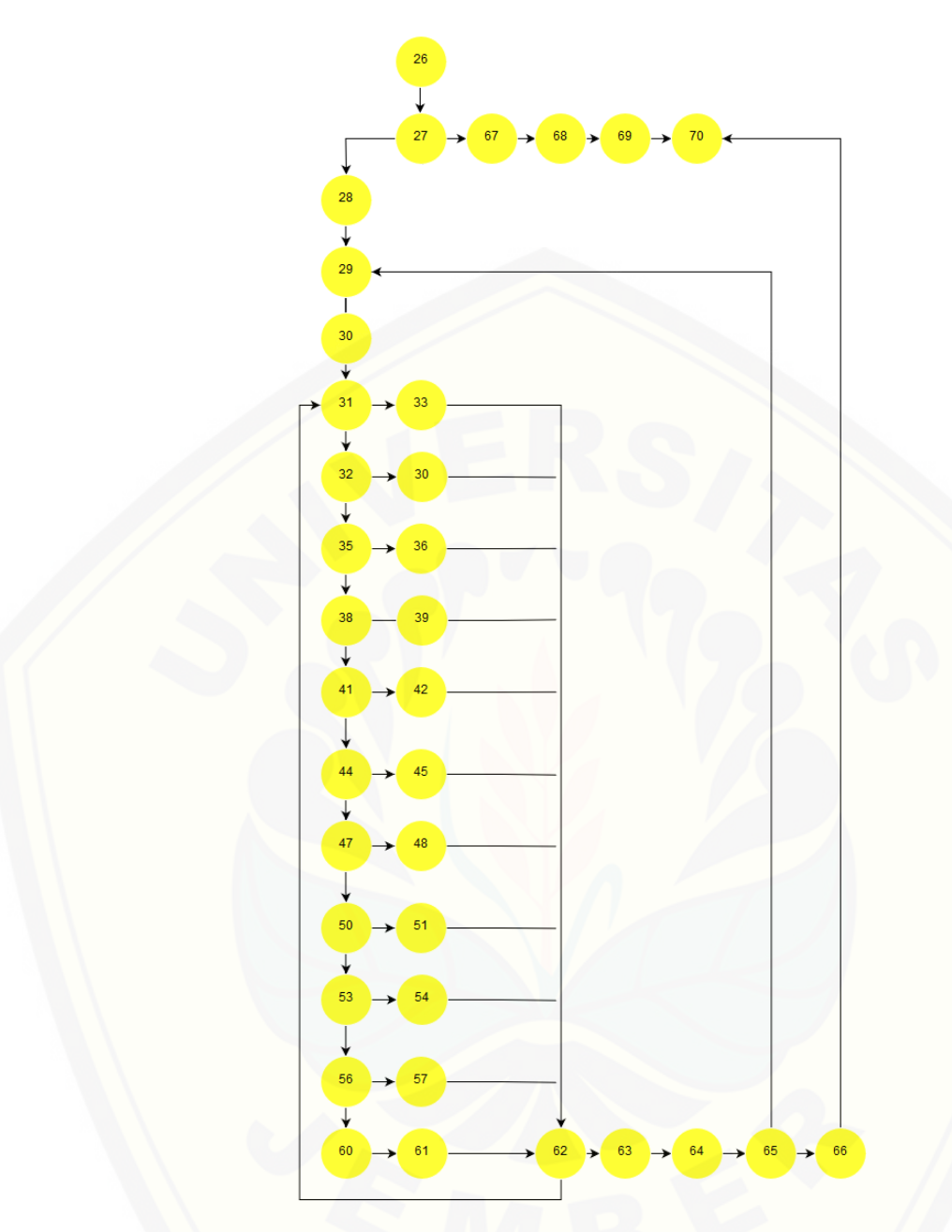

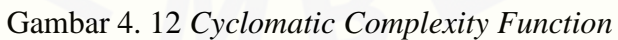

 $CC = E - N + 2$ 

 $= 48 - 36 + 2$ 

 $= 14$ 

Jalur 1 = 26, 27, 28, 29, 30, 31, 33, 62, 63, 64, 65, 66, 70 Jalur 2 = 26, 27, 28, 29, 30, 31, 32, 35, 62, 63, 64, 65, 66, 70

Jalur 3 = 26, 27, 28, 29, 30, 31, 32, 35, 36, 62, 63, 64, 65, 66, 70 Jalur 4 = 26, 27, 28, 29, 30, 31, 32, 33, 35, 38, 39, 62, 63, 64, 65, 66, 70 Jalur 5 = 26, 27, 28, 29, 30, 31, 32, 32, 35, 38, 41, 42, 62, 63, 64, 65, 66, 70 Jalur 6 = 26, 27, 28, 29, 30, 31, 32, 32, 35, 38, 41, 44, 45, 62, 63, 64, 65, 66, 70 Jalur 7 = 26, 27, 28, 29, 30, 31, 32, 32, 35, 38, 41, 44, 47, 48, 62, 63, 64, 65, 66, 70 Jalur 8 = 26, 27, 28, 29, 30, 31, 32, 32, 35, 38, 41, 44, 47, 50, 51, 62, 63, 64, 65, 66,

[Jalur 9 = 26, 27, 28, 29, 30, 31, 32, 32, 35, 38, 41, 44, 47, 50, 53, 54, 62, 63, 64, 64,](http://repository.unej.ac.id/)  65, 66, 70

Jalur 10 = 26, 27, 28, 29, 30, 31, 32, 32, 35, 38, 41, 44, 47, 50, 53, 56, 57, 62, 63, 64, 65, 66, 70

Jalur  $11 = 26, 27, 28, 29, 30, 31, 32, 35, 38, 41, 44, 47, 50, 53, 56, 60, 61, 62, 63,$ 64, 65, 66, 70

Jalur 12 = 26, 27, 28, 29, 30, 31, 32, 35, 38, 41, 44, 47, 50, 53, 56, 60, 61, 62, 31 Jalur 13 = 26, 27, 28, 29, 30, 31, 32, 35, 38, 41, 44, 47, 50, 53, 56, 60, 61, 62, 63, 64, 65, 29

Jalur  $14 = 26, 27, 67, 68, 70$ 

70

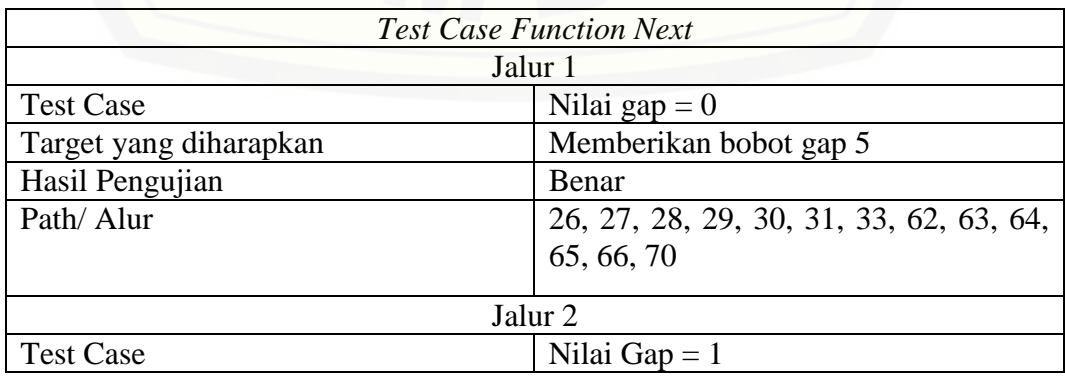

#### Tabel 4. 7 *Test Case Function* Bobot

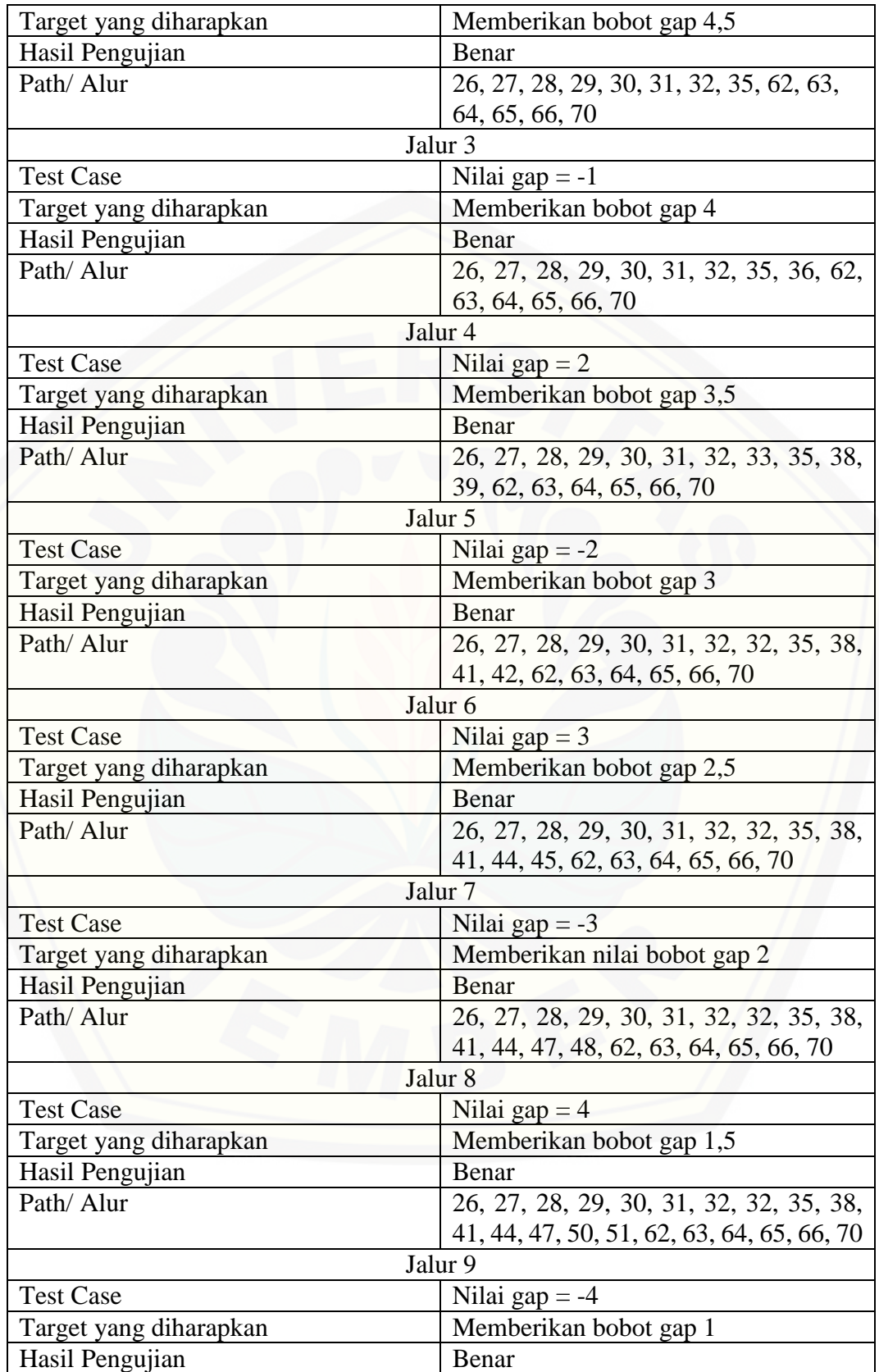

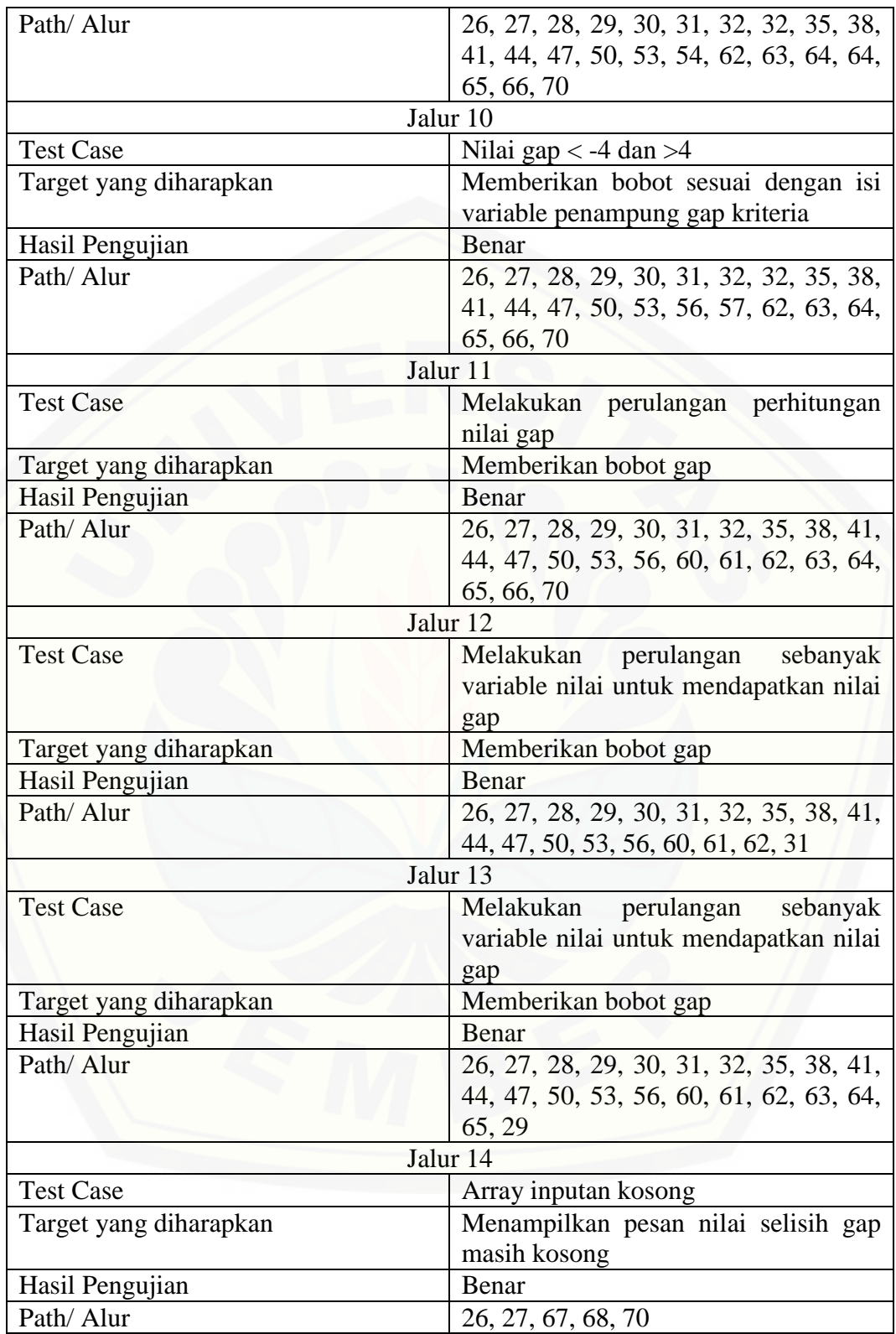

| 72 | public function selisih(\$kriteria_pembeli,\$jenis_kopi){                                                                                                    |
|----|----------------------------------------------------------------------------------------------------|
| 73 | \$query = "SELECT kebersihan biji, aroma_biji, kadar_air_biji, kadar_kotoran_biji, nilai_cacat_biji from bobot_biji<br>where jenis kopi = '\$jenis kopi' order by id bobotbijikopi"; |
| 74 | \$kriteria biji = \$this->M_pembeliPemesanan->getKriteriaBiji(\$query);                                                                                                    |
| 75 |                                                                                                    |
| 76 | $$i=0$ :                                                                                                    |
| 77 | foreach (\$kriteria biji as \$key) {                                                                                                    |
| 78 | \$selisih[\$i]['kebersihan biji']=(\$kriteria pembeli['kebersihan biji'] - (\$key->kebersihan biji));                                                                                |
| 79 | \$selisih[\$i]['aroma_biji']=(\$kriteria_pembeli['aroma_biji'] - (\$key->aroma_biji));                                                                                               |
| 80 | \$selisih[\$i]['kadar_air_biji']=(\$kriteria_pembeli['kadar_air_biji'] - (\$key->kadar_air_biji));                                                                                   |
| 81 | \$selisih[\$i]['kadar_kotoran_biji']=(\$kriteria_pembeli['kadar_kotoran_biji'] - (\$key->kadar_kotoran_biji));                                                                       |
| 82 | \$selisih[\$i]['nilai_cacat_biji']=(\$kriteria_pembeli['nilai_cacat_biji'] - (\$key->nilai_cacat_biji));                                                                             |
| 83 | //\$selisih[\$i]['harga biji']=(\$kriteria pembeli['harga biji'] - (\$key->harga biji));                                                                                             |
| 84 |                                                                                                    |
| 85 |                                                                                                    |
| 86 | $$i++;$                                                                                                    |
| 87 |                                                                                                    |
| 88 | return Sselisih:                                                                                                    |
| 89 |                                                                                                    |

Gambar 4. 13 Kode Program *Function* Selisih

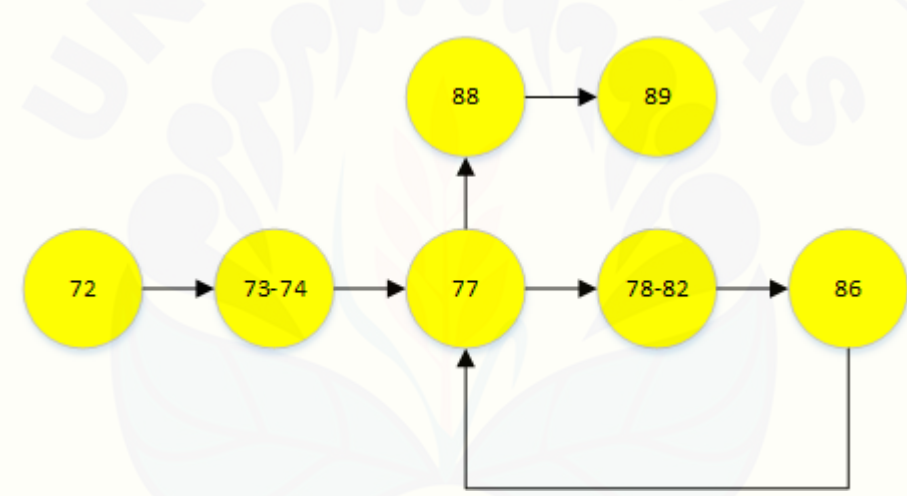

Gambar 4. 14 *[Cyclomatic Complexity Function](http://repository.unej.ac.id/)* Selisih

 $CC$  =  $E - N + 2$ 

 $= 7 - 7 + 2$ 

 $= 2$ 

Jalur 1 = 72, 73, 74, 77, 78, 82, 86, 77, 88, 89

Jalur 2 = 72, 73, 74, 77, 88, 89

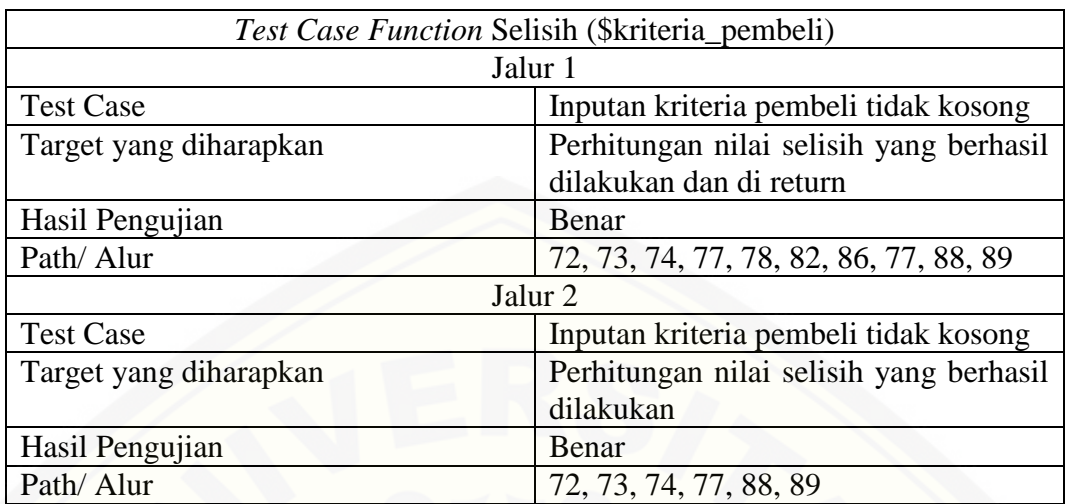

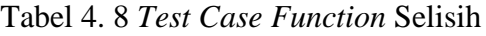

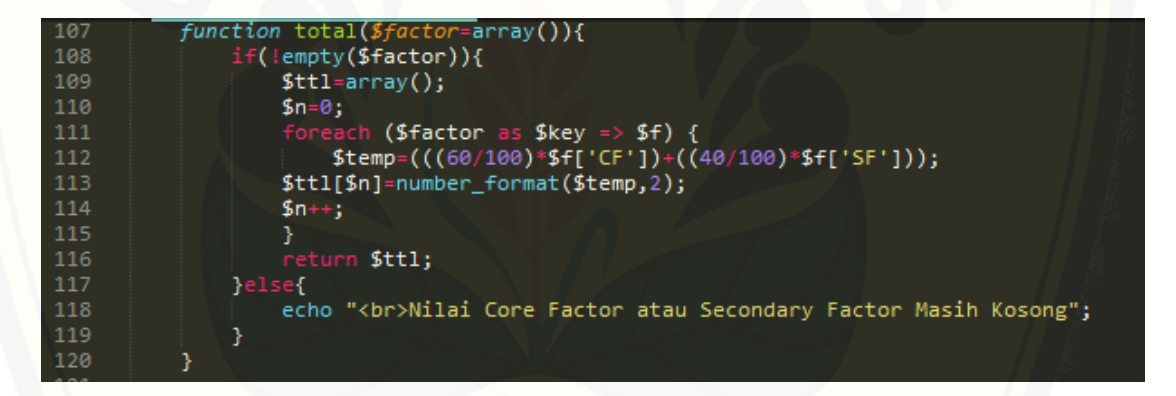

Gambar 4. 15 Kode Program *Function* Total

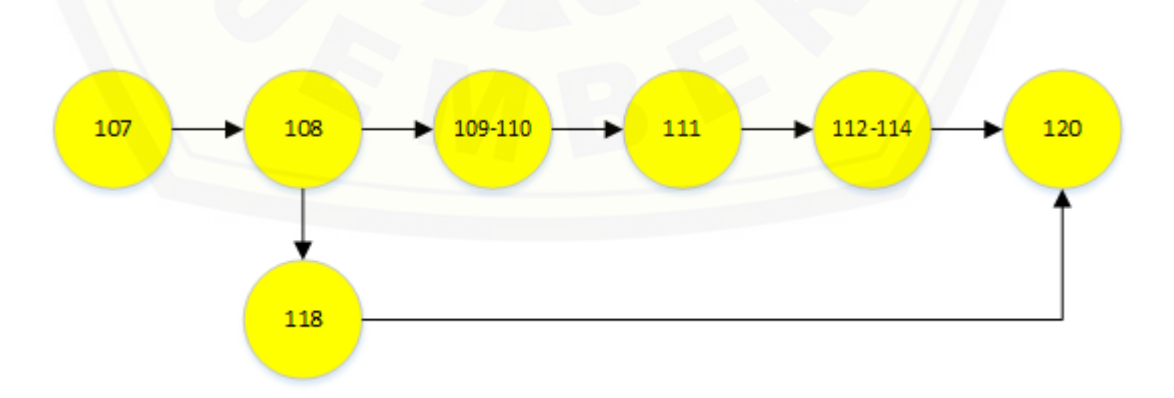

Gambar 4. 16 *Cyclomatic Complexity Function* Total

 $CC = E - N + 2$  $= 7 - 7 + 2$  $= 2$ 

Jalur 1 = 107, 108, 109, 110, 111, 112, 114, 120

Jalur 2 = 107, 108, 118, 120

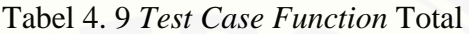

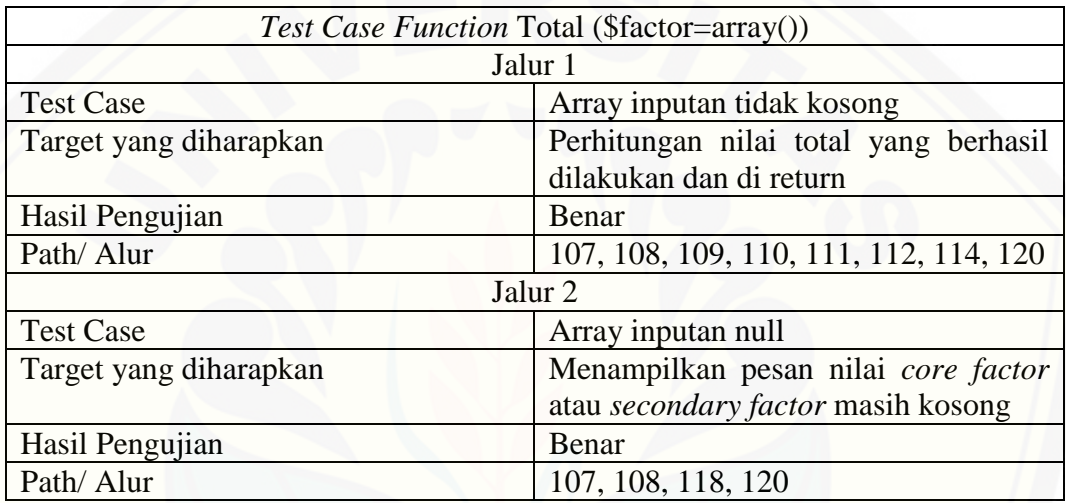

#### 4.4.2. Pengujian *Black box*

Pengujian black box merupakan metode pengujian perangkat lunak dengan menjalankan program secara langsung dan menganalisis input dan output yang dihasilkan sistem. Pengujian *black box* pada sistem pakar penentu bakat anak usia [emas dilakukan untuk mengetahui fungsional kinerja input dan output dari sistem.](http://repository.unej.ac.id/)  Hasil pengujian dapat dilihat pada lampiran D (Pengujian *Black Box).*

#### **BAB 6. PENUTUP**

Bab ini berisi mengenai kesimpulan dan saran dari peneliti tentang penelitian yang telah dilakukan. Kesimpulan dan saran tersebut diharapkan dapat digunakan sebagai acuan pada penelitian selanjutnya.

#### **6.1 Kesimpulan**

Berdasarkan dari hasil analisis dan penelitian yang telah dilakukan, dapat diambil kesimpulan sebagai berikut:

- 1) Sistem penunjang keputusan pemilihan kualitas biji kopi menggunakan metode *fuzzy analytic hierarchy process* (F-AHP) dilakukan dengan cara memnentukan bobot dari masing – masing kriteria dan subkriteria. Kriteria pada penelitian ini berupa kebersihan biji, aroma biji, kadar air, kadar kotoran dan nilai cacat. Hasil penilaian yang dilakukan sistem akan dinormalisasi dan akhirnya mendapatkan hasil akhir yaitu kualitas grade dari biji kopi.
- 2) Sistem penunjang keputusan pemilihan kualitas biji kopi juga menggunakan metode *profile matching* untuk mencocokakan selera kriteria kualitas biji [kopi pembeli dengan kualitas biji kopi yang dimiliki oleh PT. Perkebunan](http://repository.unej.ac.id/)  Nusantara XII. Sehingga perusahaan dapat menerapkan strategi *user satisfaction.*
- 3) Sistem penunjang keputusan pemilihan kualitas biji kopi dirancang dengan menggunakan SDLC *agile*. Pada SDLC ini lebih *flexible* atau dalam arti lebih tanggap terhadap perubahan. SDCL *agile* cocok bila diterapkan dalam pengerjaan individu karena sifat SDLC ini yang lebih mudah terhadap adanya perubahan.

#### **6.2 Saran**

Beberapa sran yang ditunjukan untuk memberikan masukan yang lebih baik pada penelitian selanjutnya yaitu :

- 1) Sistem yang dikembangkan pada penelitian ini hanya memiliki data kriteria dan data subkriteria yang sudah pasti dan tidak bisa ditambah ataupun diubah sehingga kurang fleksibel apabila terdapat kriteria atau subkriteria baru. Diharapkan pada penelitian selanjutnya, sistem yang dikembangkan [terdapat fitur manajemen data kriteria dan subkriteria agar dapat melakukan](http://repository.unej.ac.id/)  penambahan, edit data, delete data kriteria dan data subkriteria sehingga menjadi lebih fleksibel.
- 2) Sistem yang dikembangkan hanya dapat melakukan pemesanan dari kecocokan kriteria pembeli dan kriteria perusahaan tanpa adanya jumlah harga dalam pemesanan tersebut. Diharapkan pada penelitian selanjutnya, terdapat jumlah harga yang dipesan pada saat proses pemesanan pembeli.

#### **DAFTAR PUSTAKA**

(KBBI), K. B. (2017, Januari). Retrieved from http://kbbi.web.id/tunjang

- Anonim. (2016). *Sejarah Perusahaan*. Retrieved Januari Senin, 2017, from PTPN 12: http://ptpn12.co.id/page/profil
- Arif Lukman Hidayat, i. P. (2013). Sistem Pendukung Keputusan Evaluasi Kinerja Karyawan Untuk Promosi Jabatan Struktural Pada Bimbingan Belajar Sciencemaster Menggunakan Metode Gap Kompetensi (Profile Matching). *Jurnal Teknologi Technoscienta*.
- Buckley, J. (1985). Fuzzy Hierarchical Analysis"Fuzzy sets and systems. 233- 247.
- Danarti, N. (2004). *Kopi Budidaya dan Penanganan Lepas Panen, Edisi Revisi.* Jakarta: Penebar Swadaya.
- Dinal, R. A. (2011). Penerapan Fuzzy Analytical Hierarchy Process Pada Sistem Penilaian Kinerja Pegawai Di Rumah Sakit Oknologi Surabaya.
- Hidayat, A. L., & Pinandita, T. (2013). Sistem Pendukung Keputusan Evaluasi Kinerja Karyawan Untuk Promosi Jabatan Struktural Pada Bimbingan Belajar Sciencemaster Menggunakan Metode GAP Kompetensi. *Jurnal Teknologi Technoscientia*, 211-220.
- Junaedi. (2017, Agustus). Interview Kriteria Kualitas Kopi. (A. Setiawan, Interviewer)
- Kusrini. (2007). *Konsep dan Aplikasi Sistem Pendukung Keputusan.* Yogyakarta: Andi.
- [Mahargiyak, E. \(2004\). Implementasi Metode Fuzzy-Analytic Hierarchy Proscess](http://repository.unej.ac.id/)  untuk Pemilihan Sumber Daya Manusia Dalam Kepanitian Organisasi Mahasiswa.
- Mustaqbal, M. S., Firdaus, R. F., & Rahmadi, H. (2015, Agustus). Pengujian Aplikasi Menggunakan Black Box Testing Boundary Value Analysis. *Jurnal Ilmiah Teknologi Informasi Terapan, Volume I, No. 3*, 31-36.
- Nasional, B. S. (1983). *Standar Mutu Kopi SNI 01-2907-2008.* Jakarta.
- Nidhra, S. a. (2012, June). Blackbox and Whitebox Testing Techniques A Literature Review. *International Journal of Embedded System and Aplication (IJESA), Vol.2 No.2*.
- P, R. (2012). *Kopi Panduan Budidaya dan Pengolahan Kopi Arabika dan Robusta.* Jakarta: Penebar Swadaya.
- Pressman, R. S. (2010). *Software Engineering: a Practioner's Approach 7th Edition.* McGraw-Hill Higher Education.

- Rahardjo, P. (2012). *Kopi Panduan Budidaya dan Pengolahan Kopi Arabika dan Robusta.* Jakarta: Penebar Swadaya.
- Rhendy Kencana Putra W, S. (2015). *Outlook Kopi Komoditas Pertanian Subsektor Perkebunan.* Jakarta: Pusat Data dan Sistem Informasi Pertanian Sekretariat Jenderal Kementerian Pertanian.
- [Saaty, T. L. \(1994\). How to Make a Decision : The Analytic Hierarchy Process. In](http://repository.unej.ac.id/)  I. f. Science. Institute for Operations Research and the Management Science.
- Sharma. (2012). Agile Processes and Methodologies. *A Conceptual Study International Journal on Computer Science and Engineering (IJCSE)*, 892-898.
- Sommerville, I. (2011). *Software Engineering 9th Edition.* Addison-Wesley.
- Statistika, B. P. (2010, Agustus 3). Retrieved from http://www.bps.go.id
- Sutapa, J. R. (2002). Aplikasi Fuzzy-Analytic Hierarchy Proscess dalam Seleksi Karyawan. *JURNAL TEKNIK INDUSTRI VOL. 4, NO. 2*, 82 - 92, 82 - 92.
- Triyanti, D. R. (2016). *Outlook Kopi.* Jakarta: Pusat Data dan Sistem Informasi Pertanian.
- Tumbran. (2005). *Decision Support System and Intelegent System.* Yogyakarta: Andi.
- Zadeh, L. A. (1965). Fuzzy Sets. In *Information and Control* (pp. 338-353). University of California di Berkeley.
- Zainal A. Hasibuan, P. ( 2007). *Metodologi Penelitian Pada Bidang Ilmu Komputer dan Teknologi Informasi.* Depok.

### **LAMPIRAN**

### **A. Usecase Scenario**

### **A.1 Skenario** *Usecase* **Masuk**

Tabel 1 Skenario *Usecase* Masuk Admin

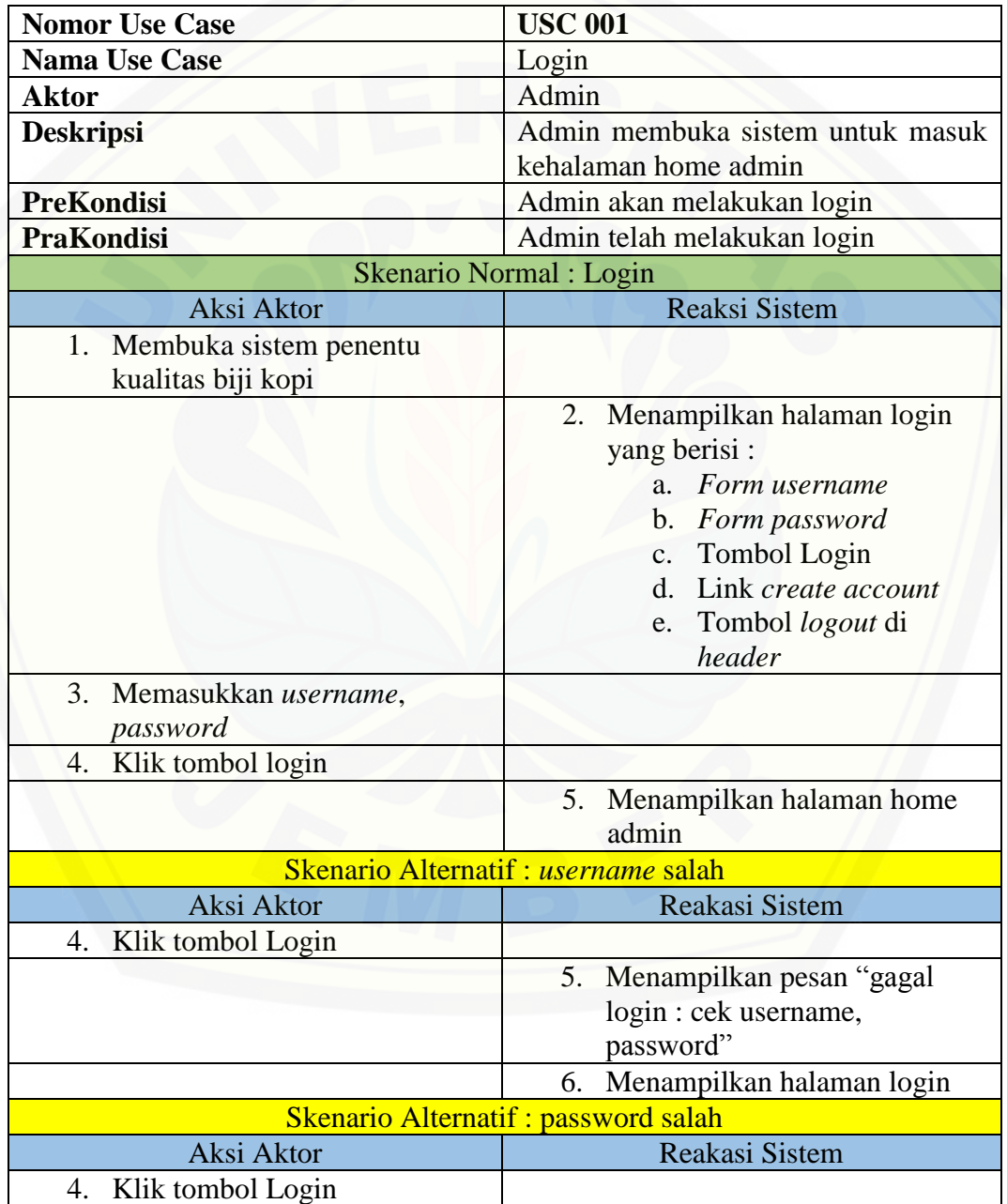

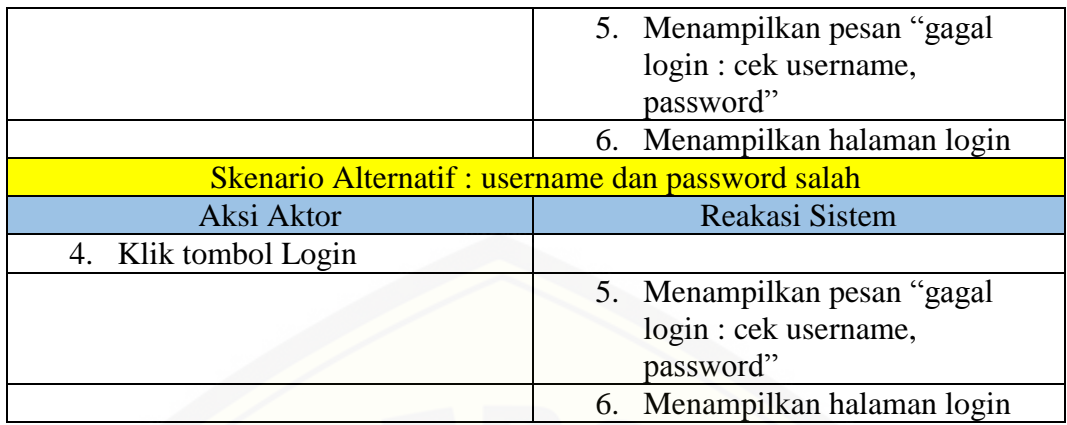

### Tabel 2 Skenario *Usecase* Masuk Petugas

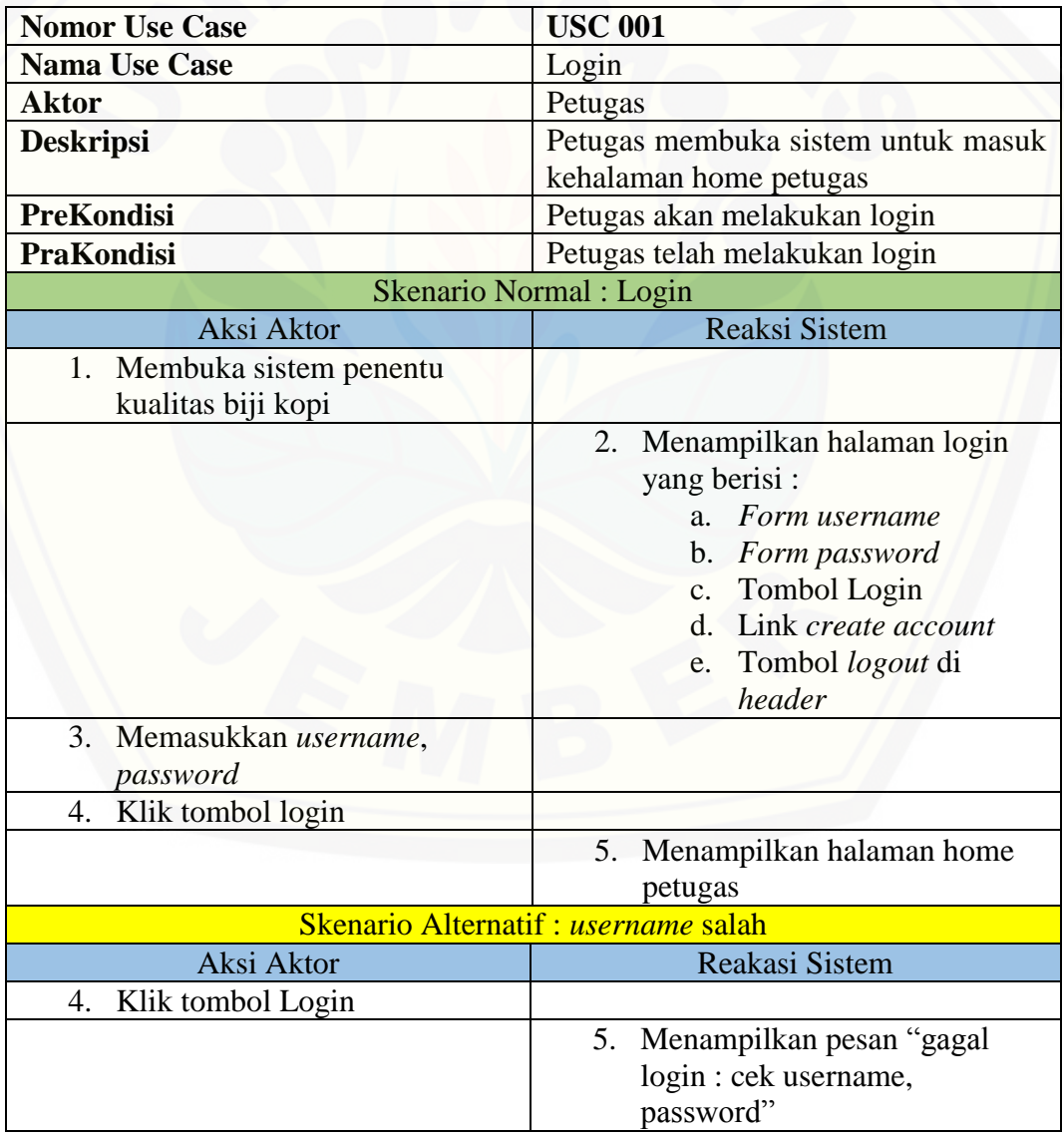

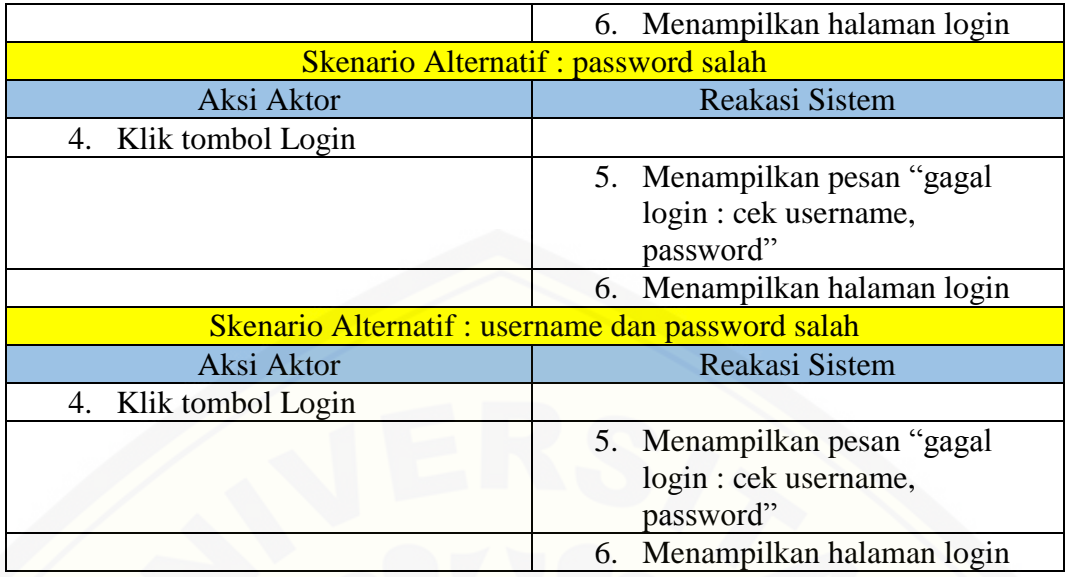

### Tabel 3 Skenario *Usecase* Masuk Pembeli

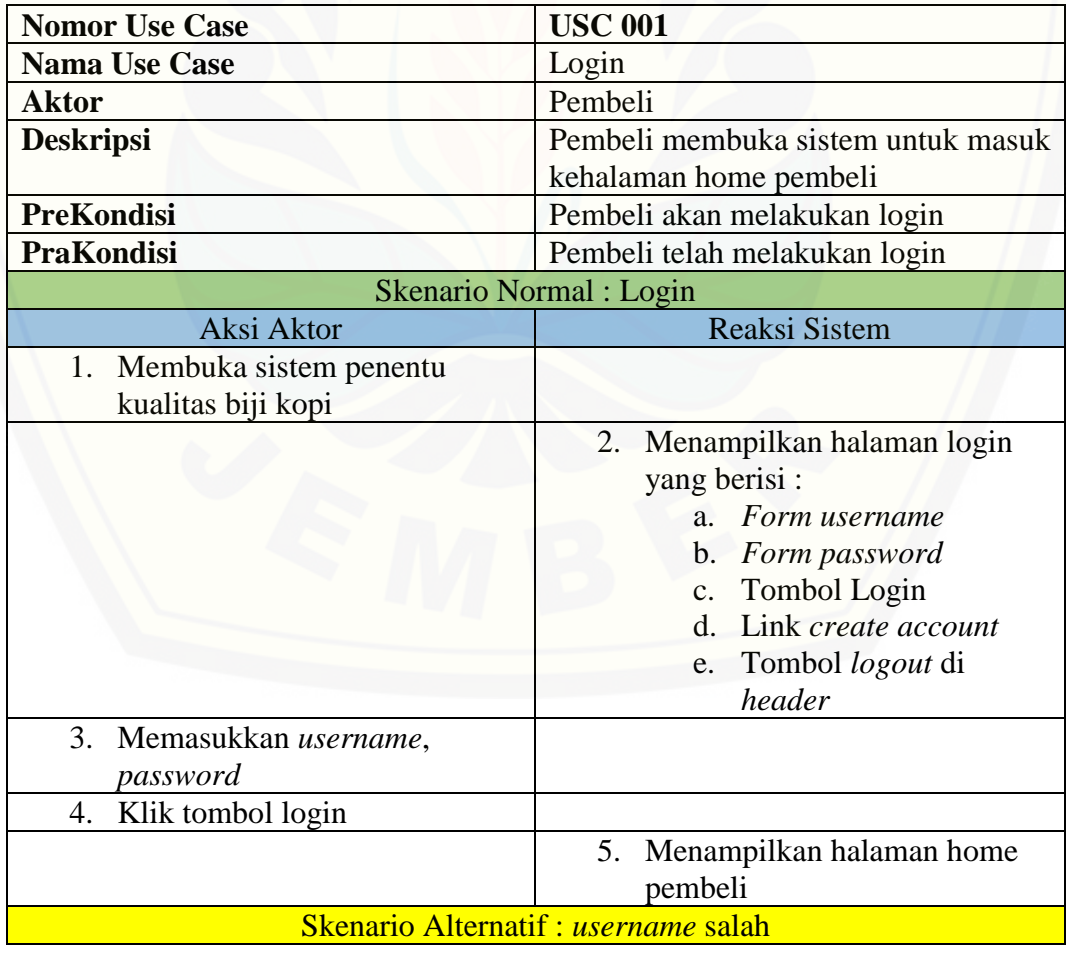

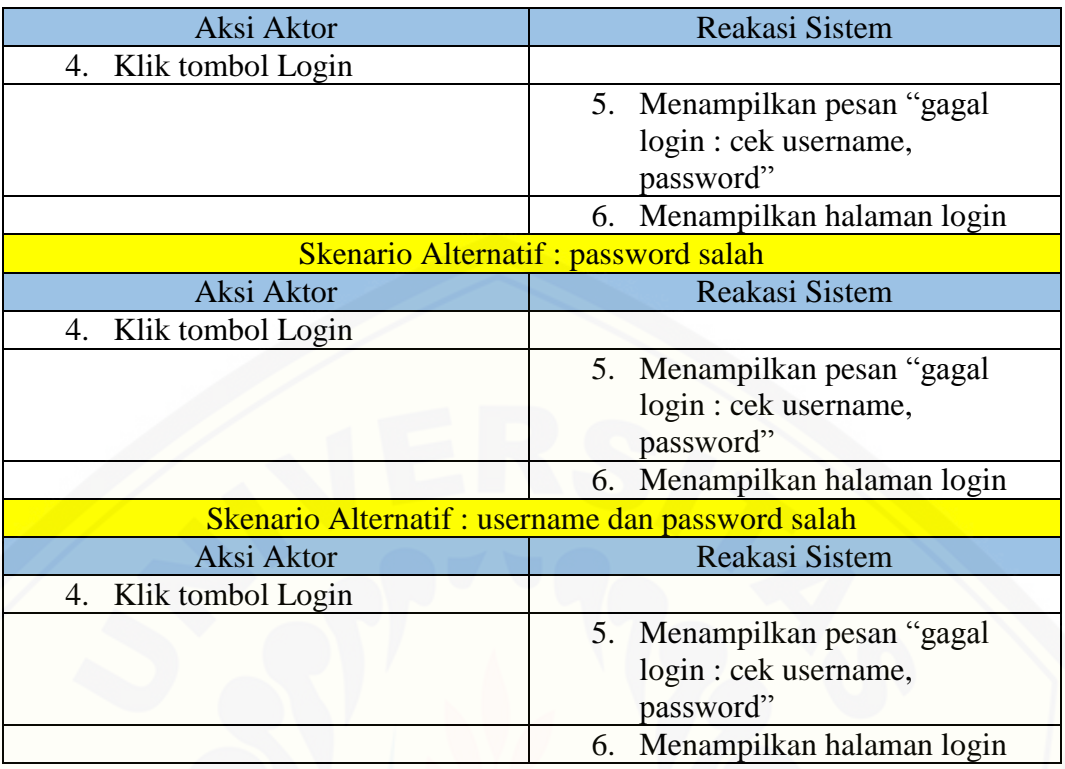

### **A.2 Skenario** *Usecase* **Melihat Data Pengguna**

Tabel 4 Skenario *Usecase* Melihat Data Pengguna

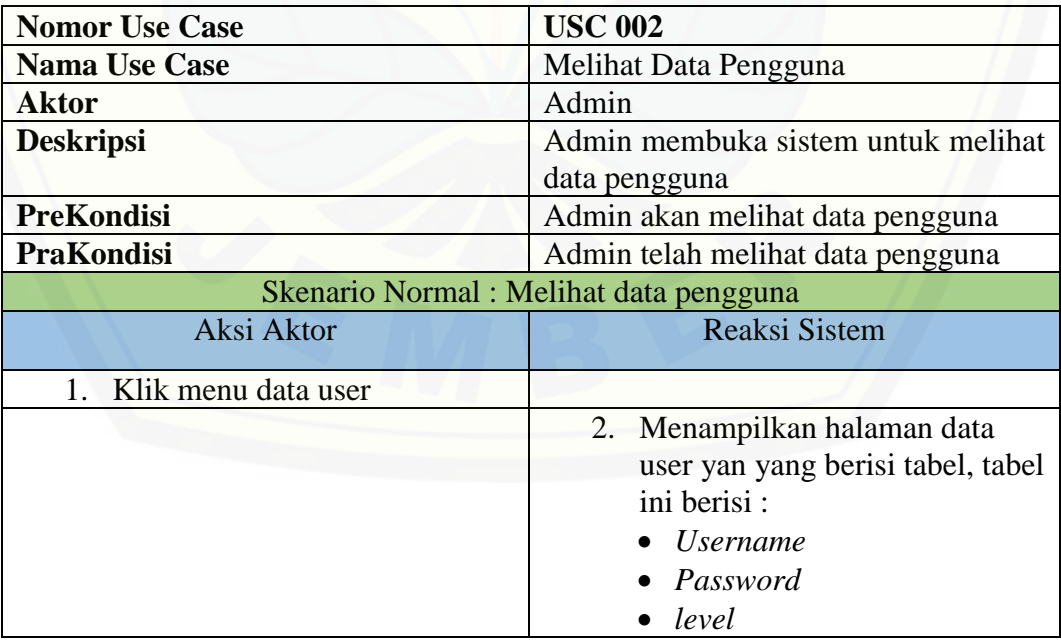

### **A.3 Skenario** *Usecase* **Mengelola Data Biji**

Tabel 5 Skenario *Usecase* Mengelola Data Biji

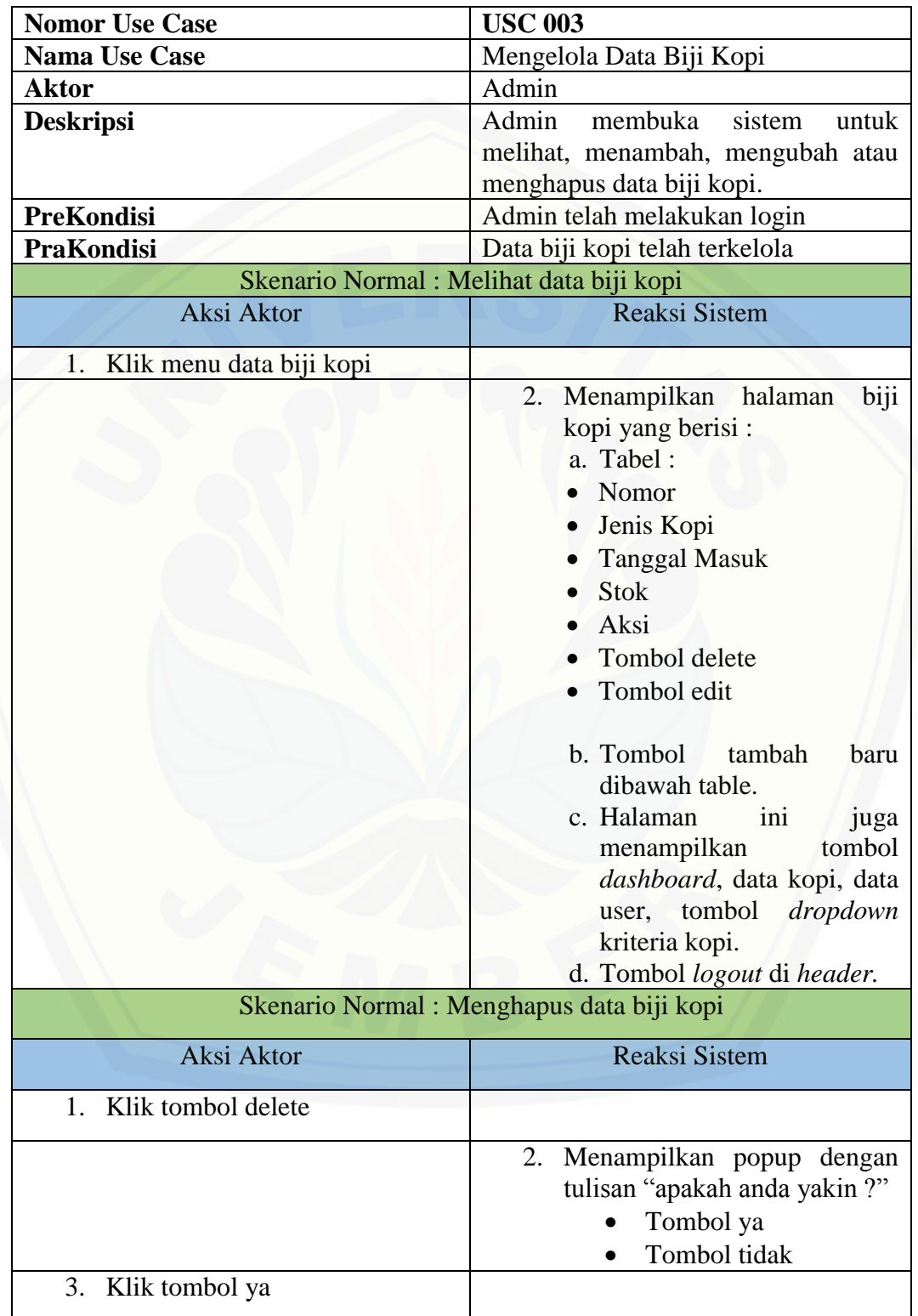

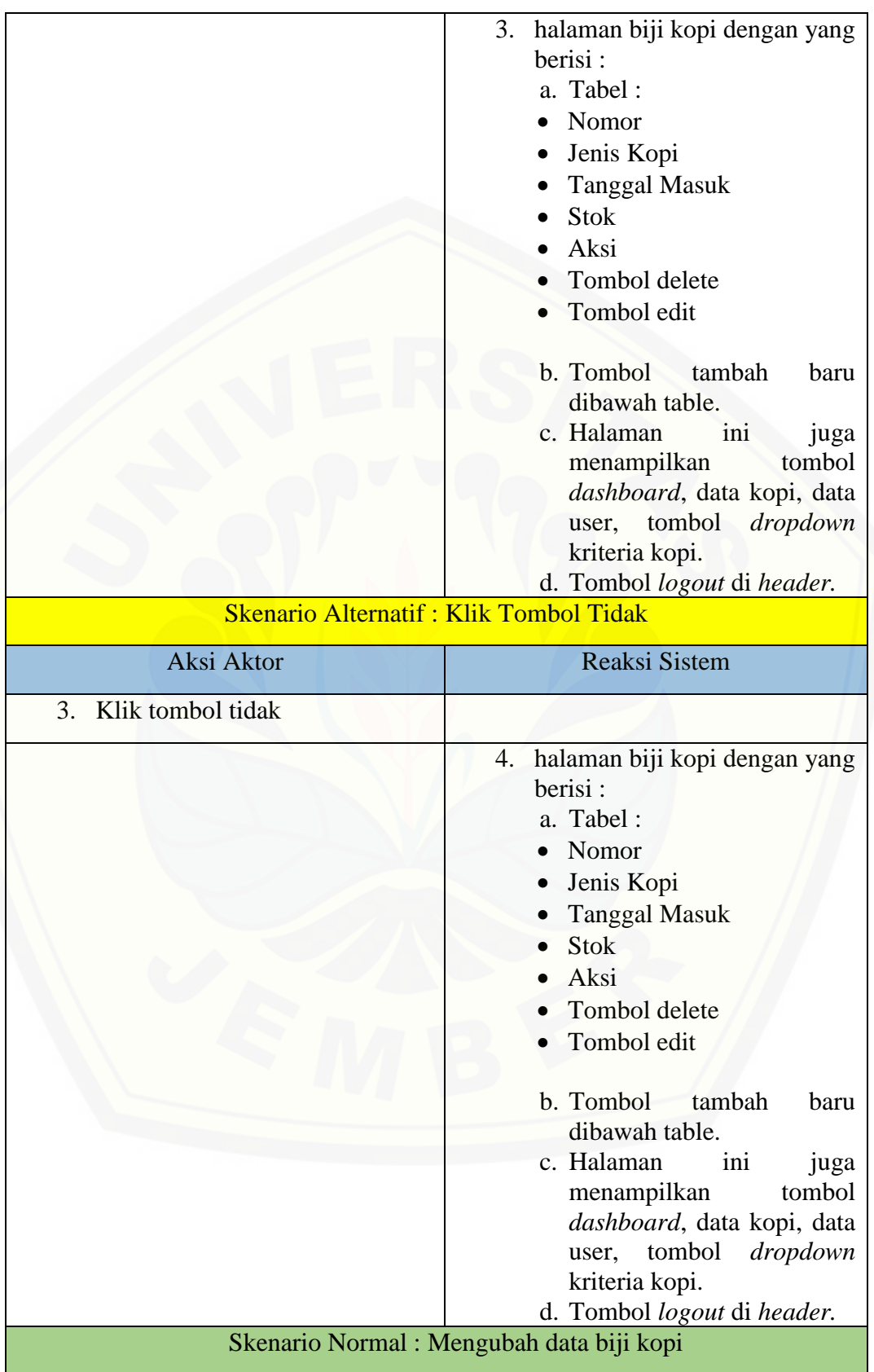

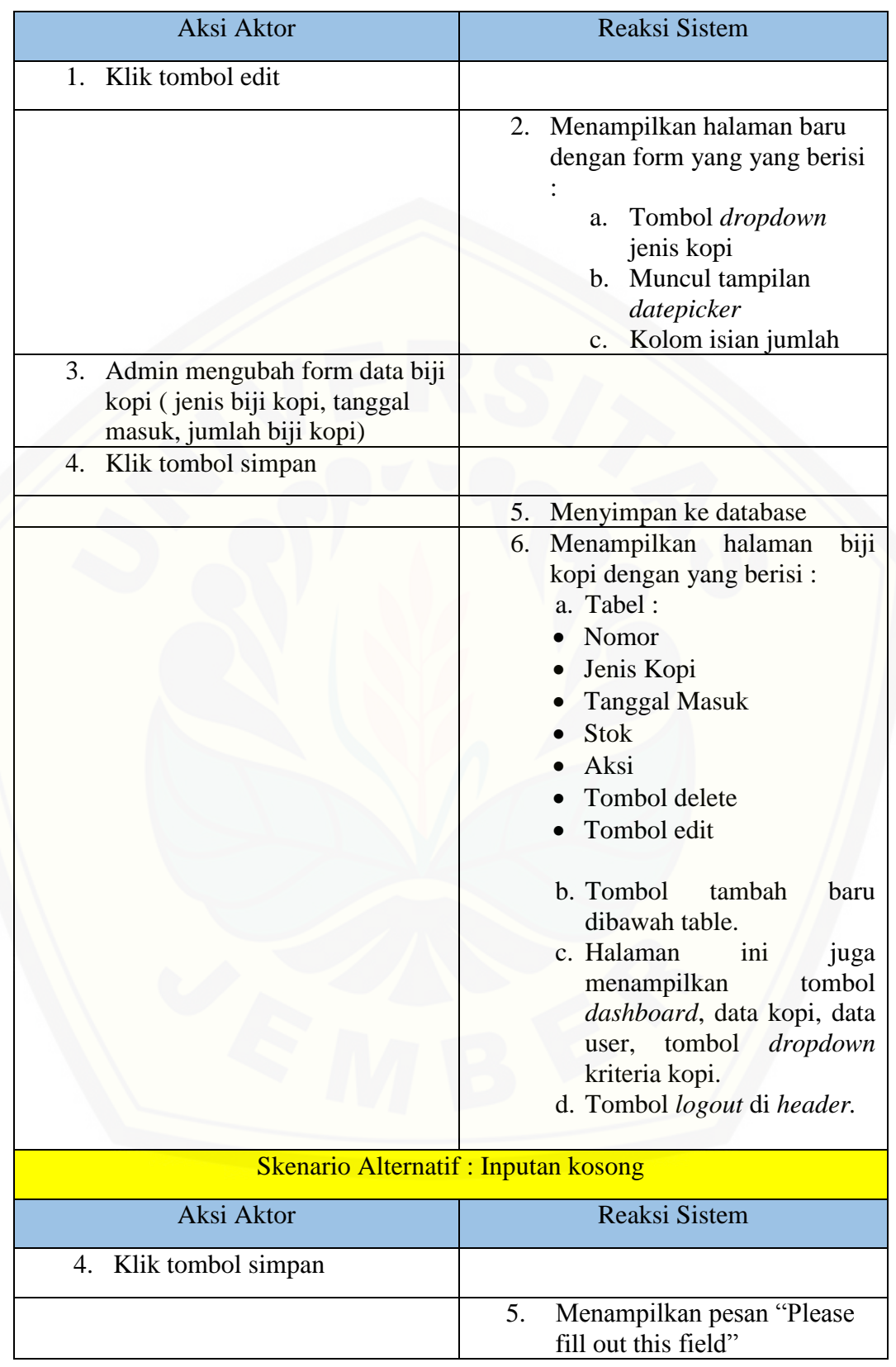

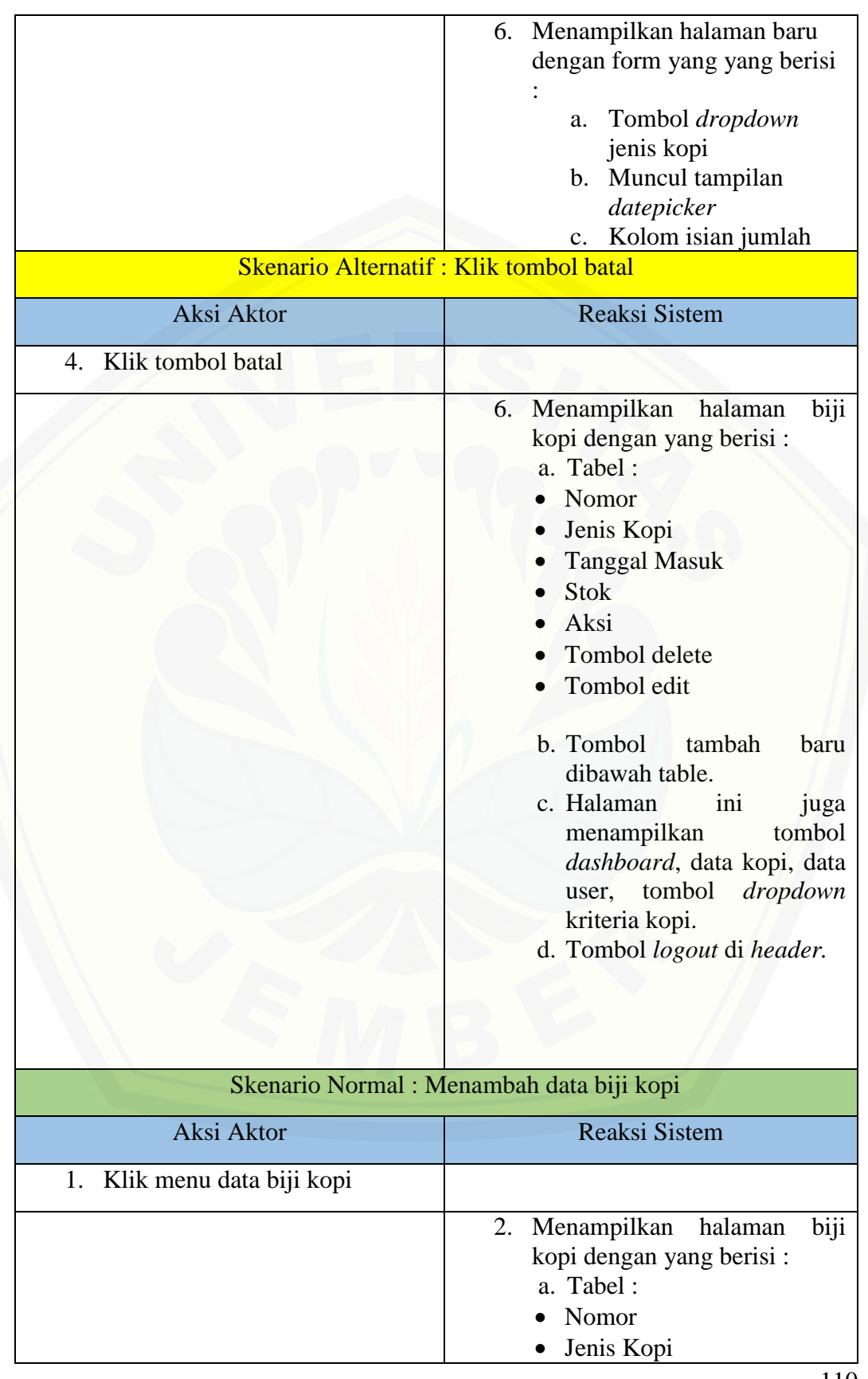

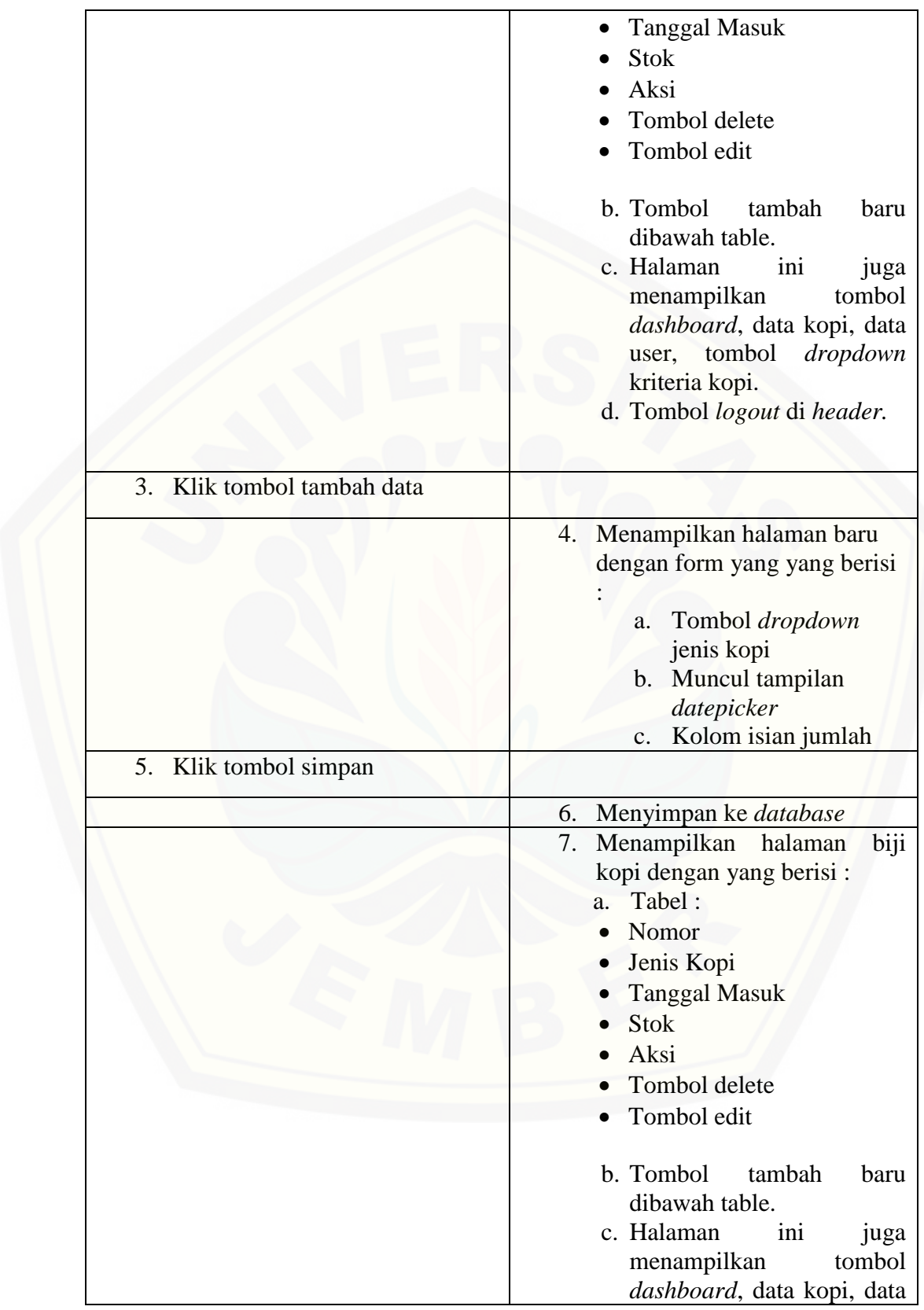

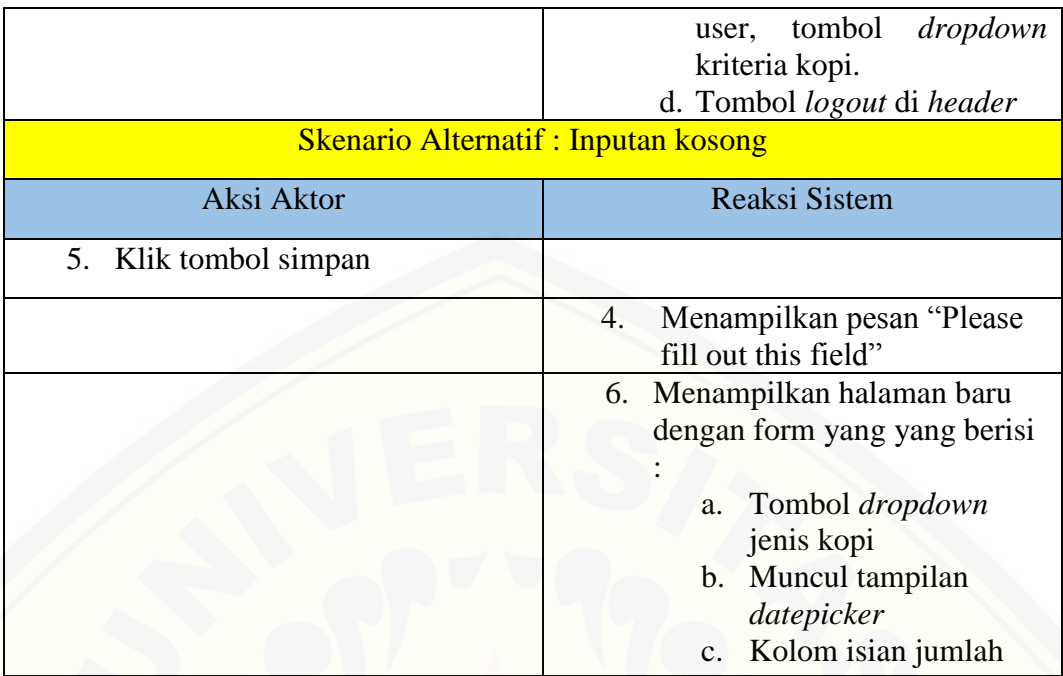

### **A.4 Skenario** *Usecase* **Merubah Bobot Subkriteria**

Tabel 6 Skenario *Usecase* Merubah Bobot Subkriteria

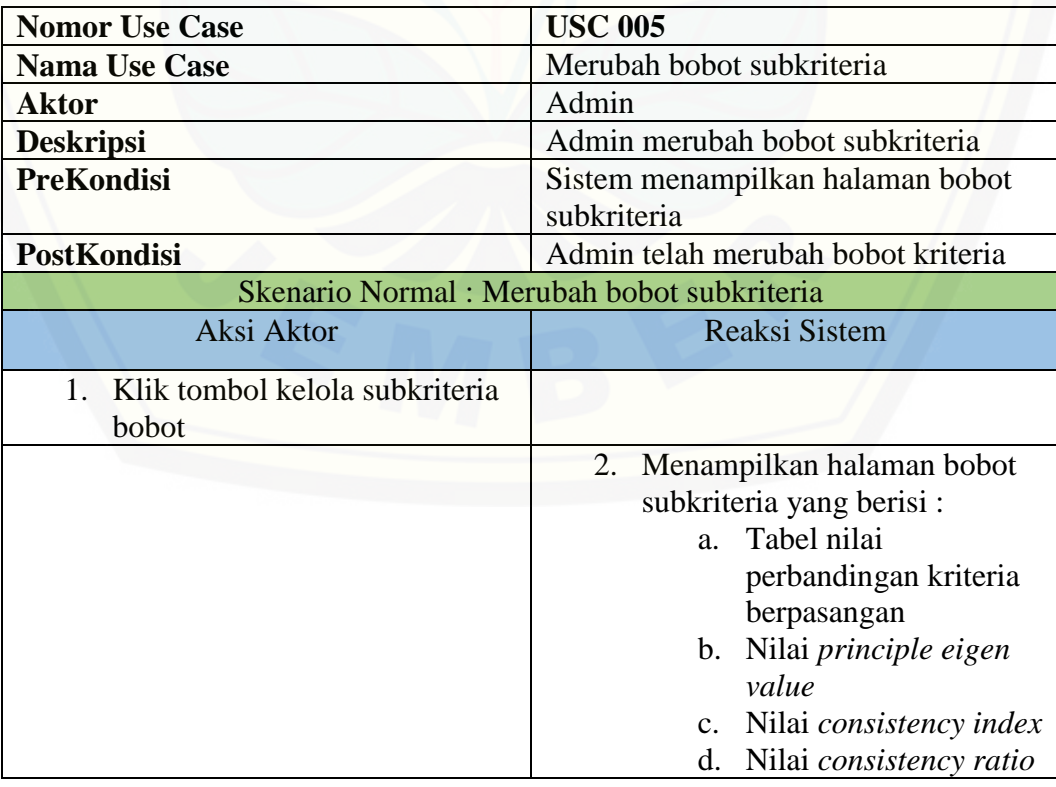

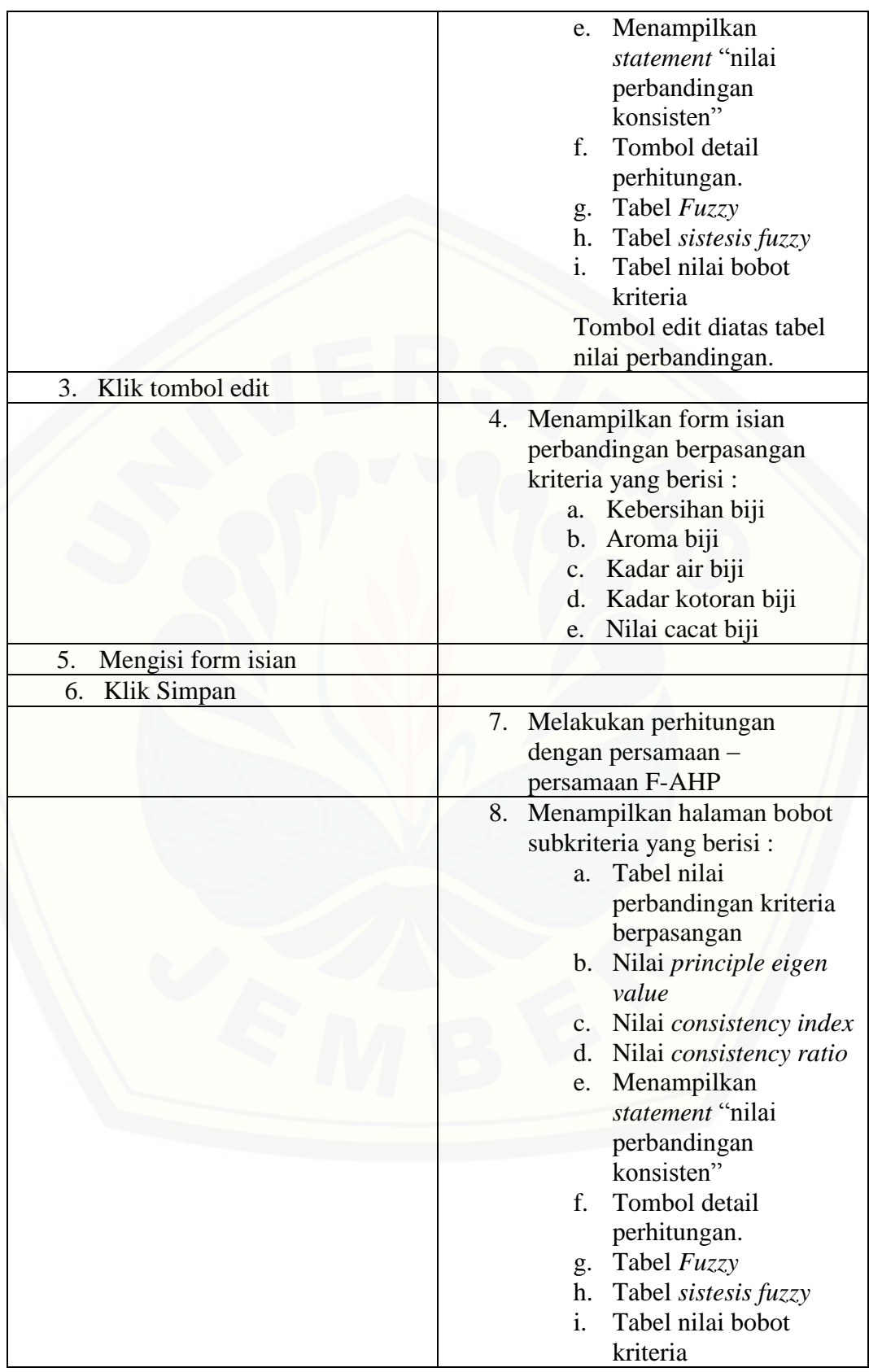

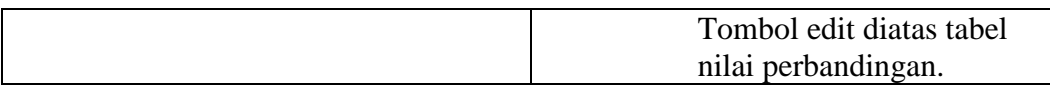

### **A.5 Skenario** *Usecase* **Melihat Data Kopi**

Tabel 7 Skenario *Usecase* Melihat Data Kopi

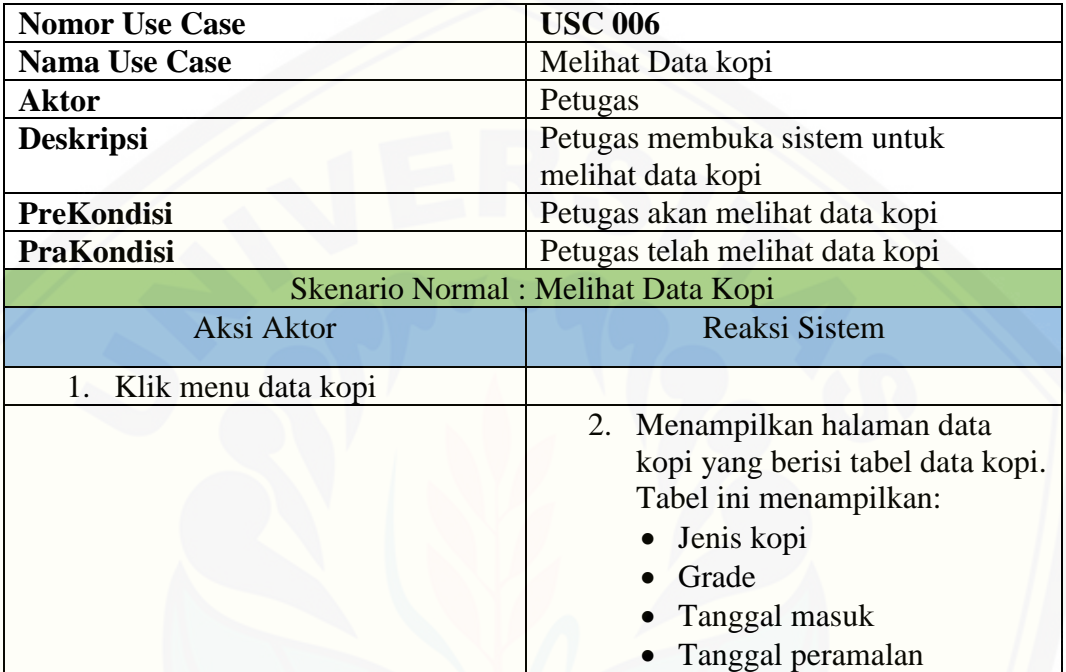

#### **A.6 Skenario** *Usecase* **Melihat Data Pembeli**

Tabel 8 Skenario *Usecase* Melihat Data Pembeli

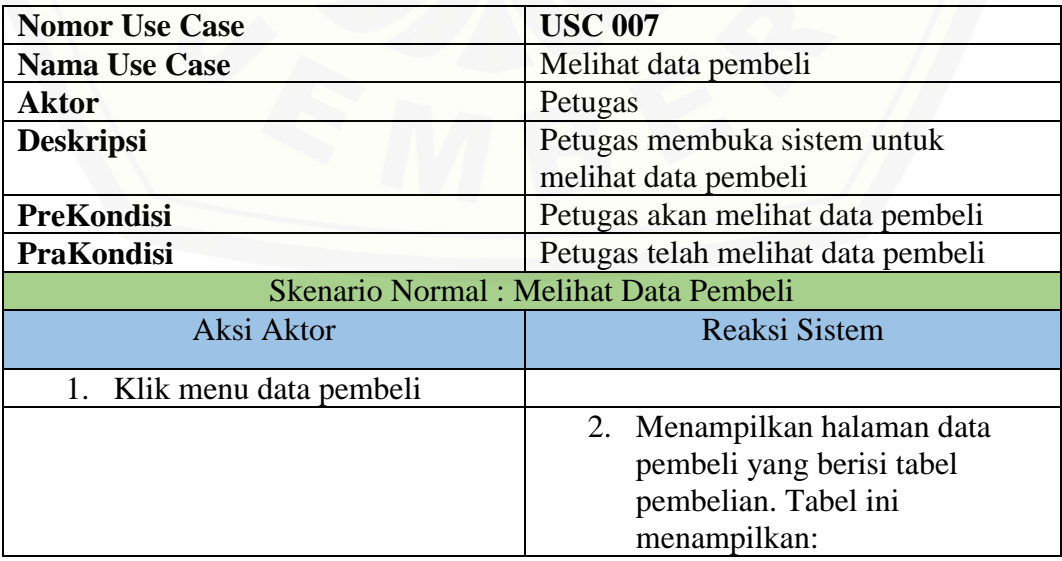

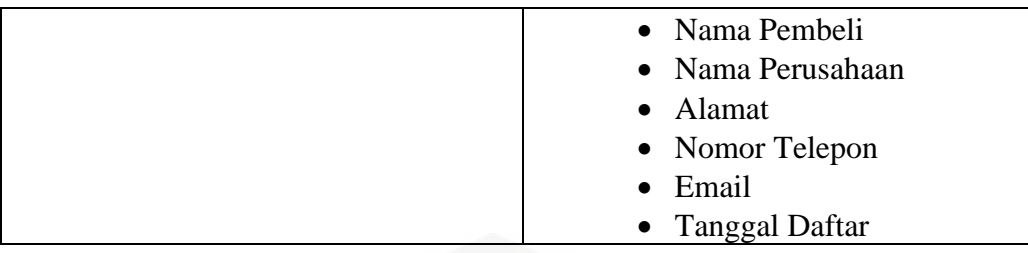

### **A.7 Skenario** *Usecase* **Melihat Daftar Permintaan Pembeli**

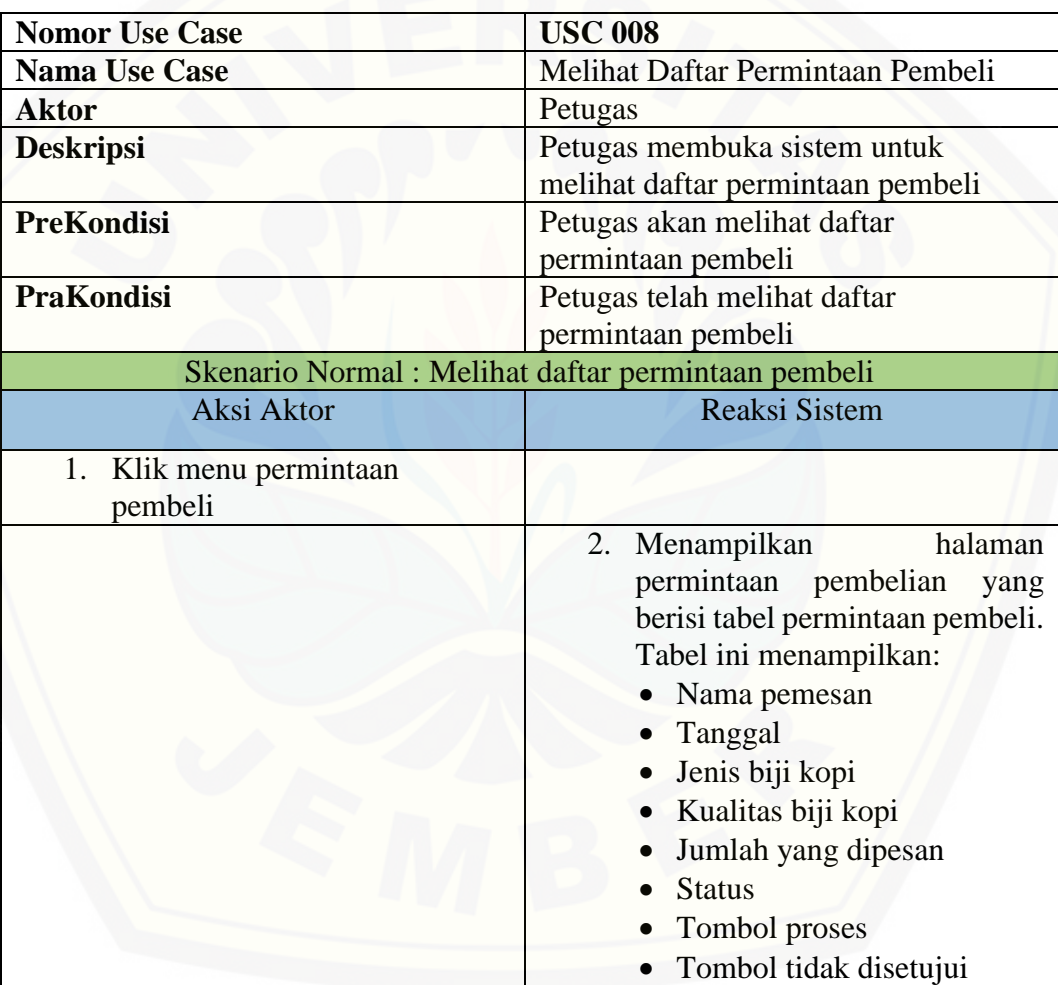

Tabel 9 Skenario *Usecase* Melihat Daftar Permintaan Pembeli

### **A.8 Skenario** *Usecase* **Memvalidasi Permintaan Pembeli**

Tabel 10 Skenario *Usecase* Memvalidasi Permintaan Pembeli

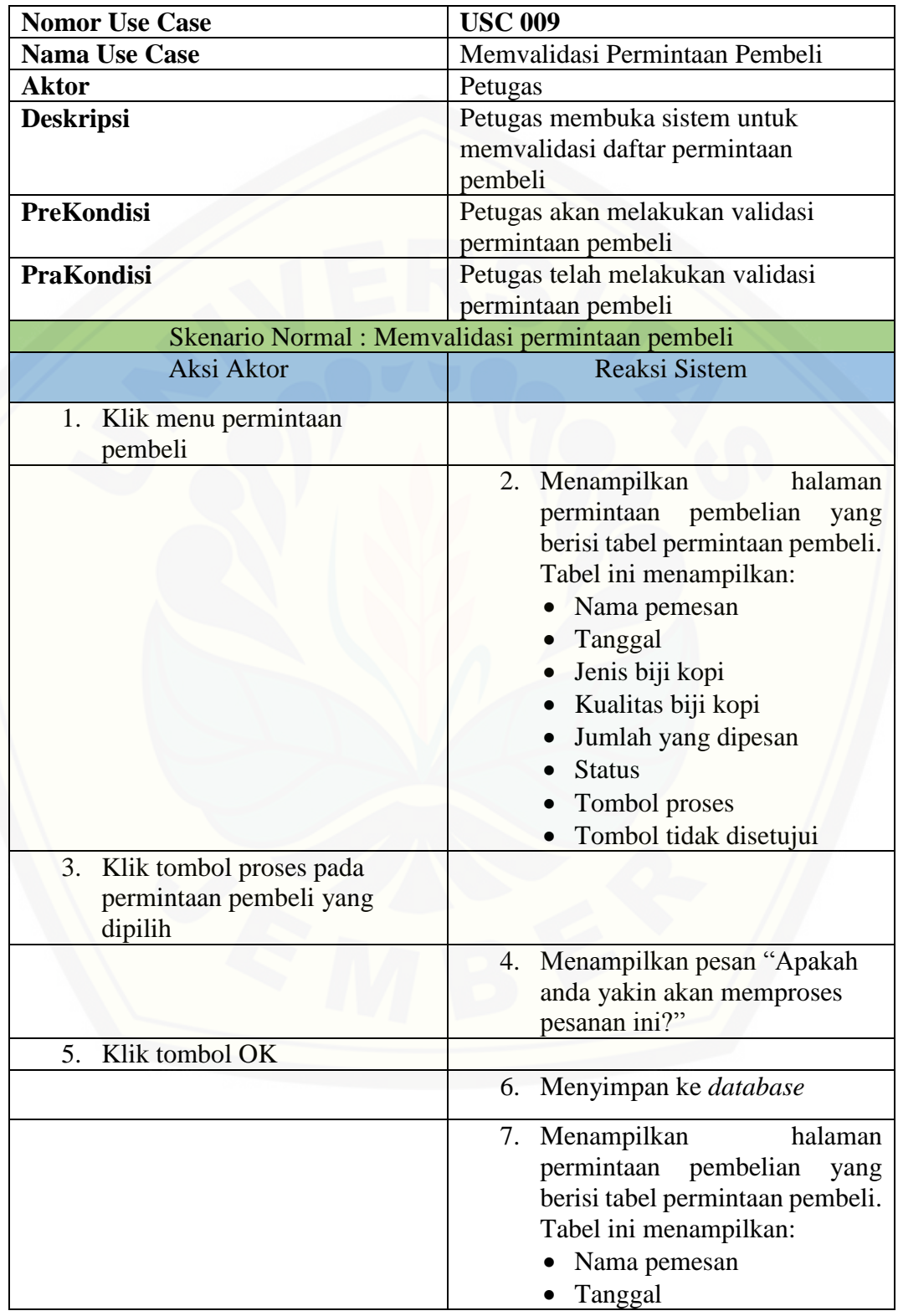

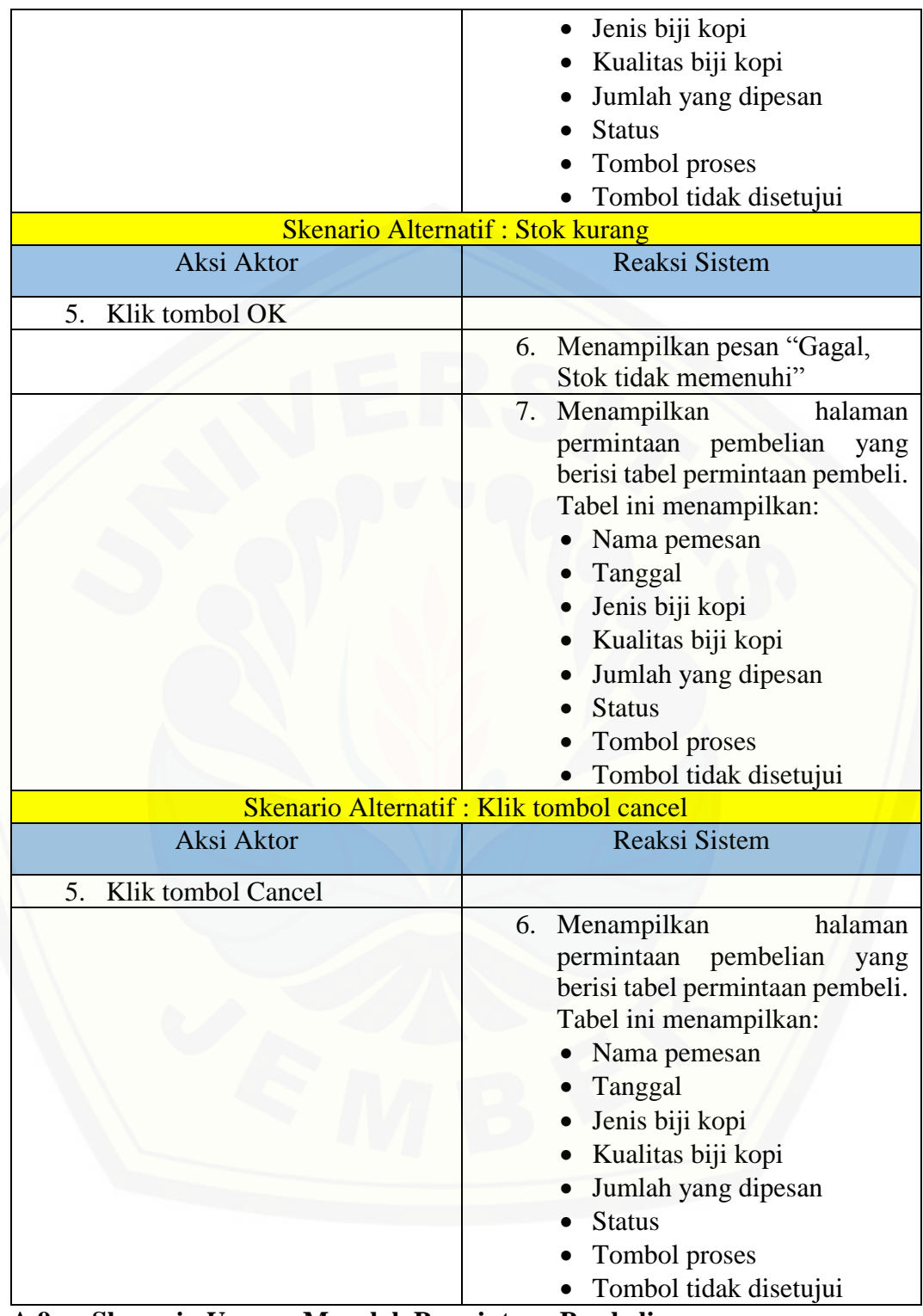

**A.9 Skenario** *Usecase* **Menolak Permintaan Pembeli**

Tabel 11 Skenario *Usecase* Menolak Permintaan Pembeli

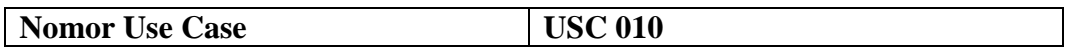

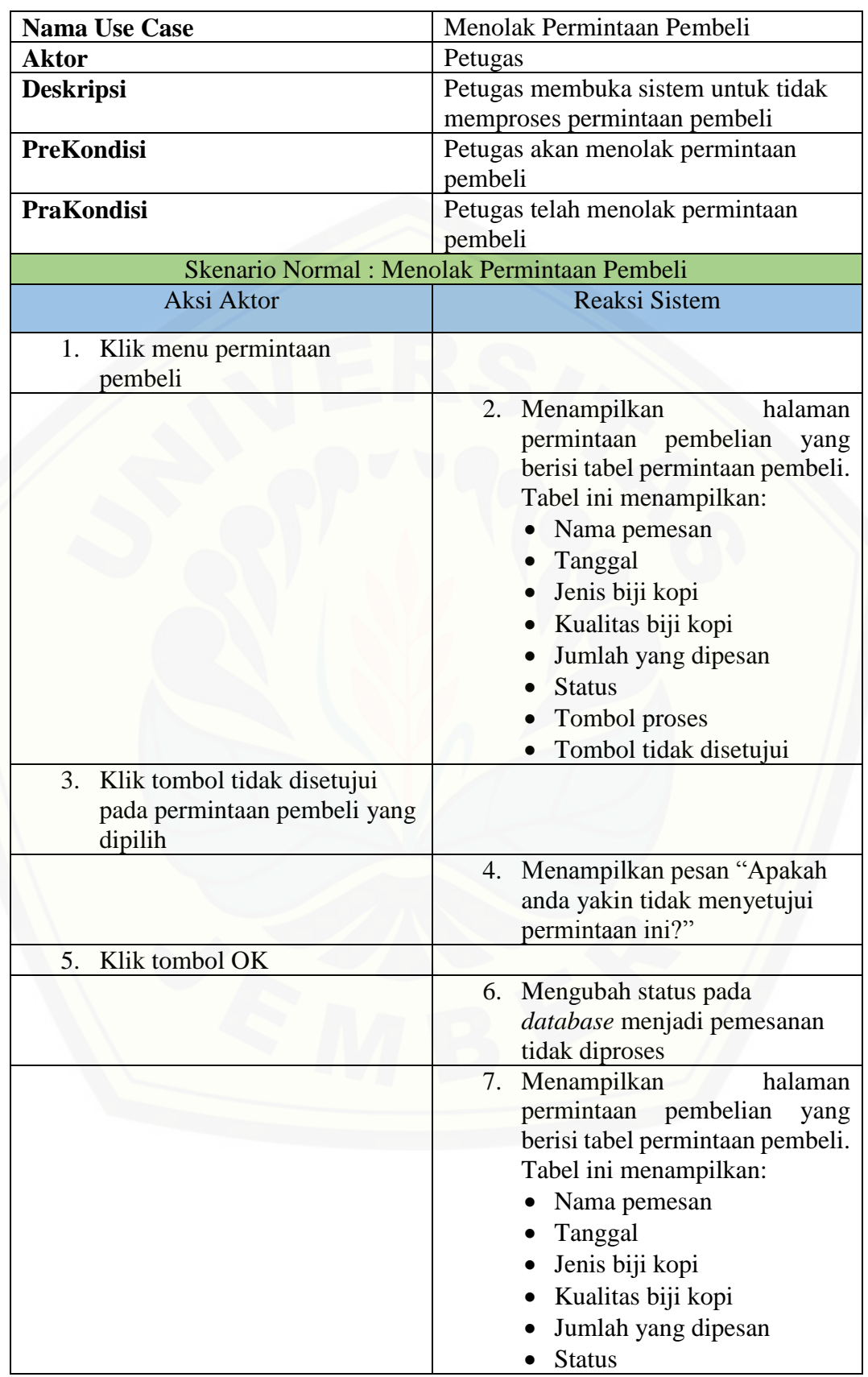

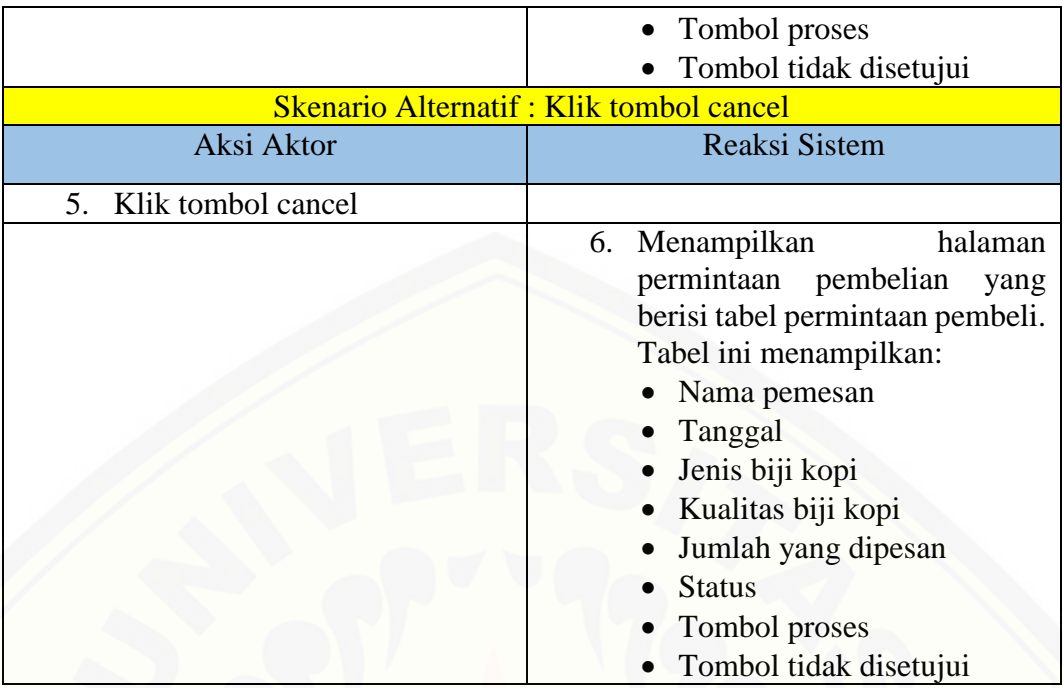

### **A.10 Skenario** *Usecase* **Melihat Pembelian**

### Tabel 12 Skenario *Usecase* Melihat Pembelian

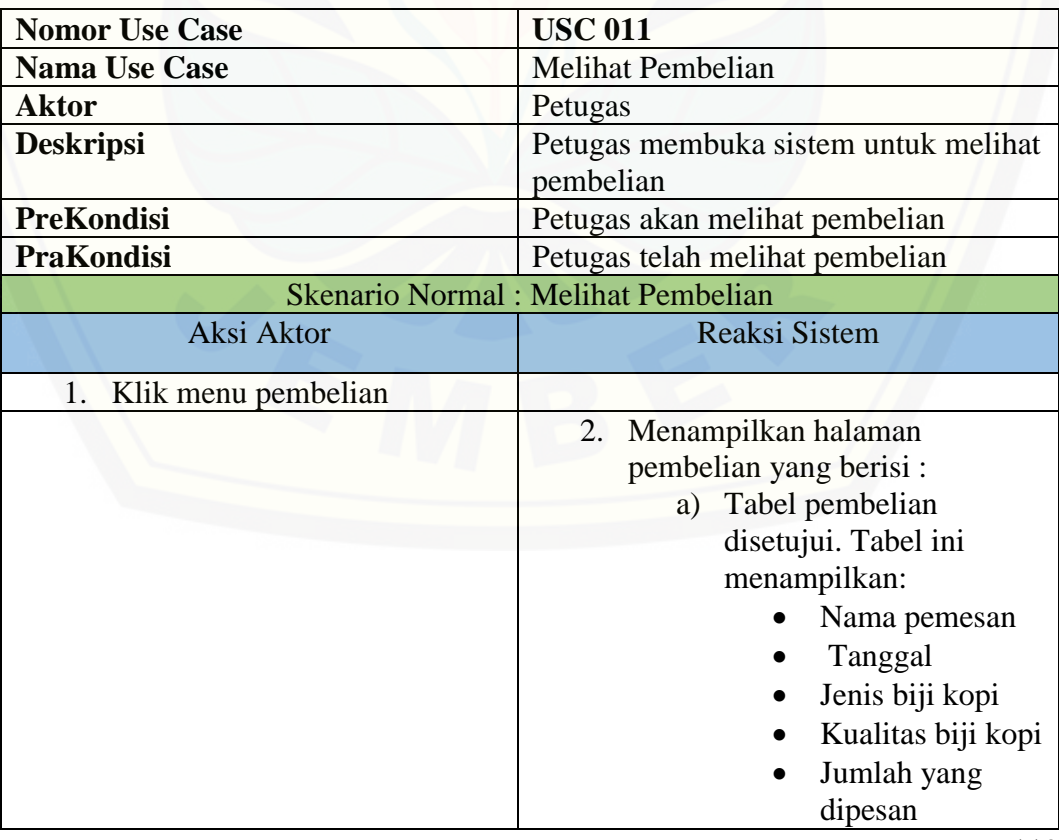

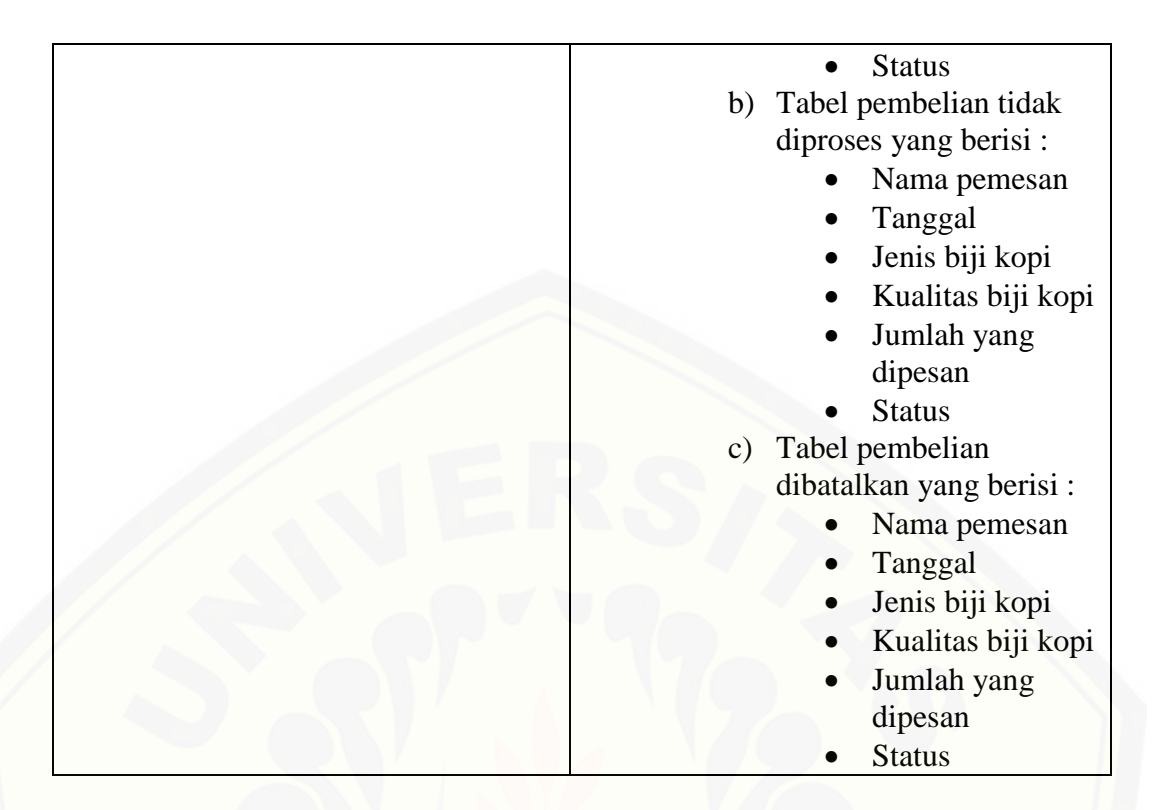

### **A.11 Skenario** *Usecase* **Melihat Data Penilaian**

Tabel 13 Skenario *Usecase* Melihat Data Penilaian

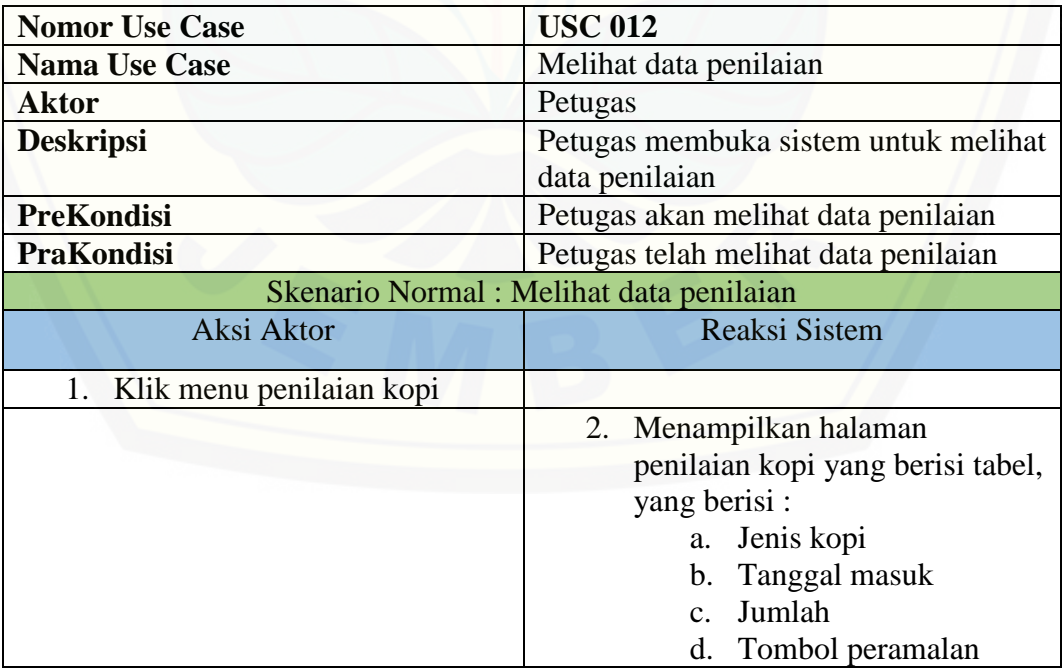
#### **A.12 Skenario** *Usecase* **Melihat Ranking Penilaian**

Tabel 14 Skenario *Usecase* Melihat Ranking Penilaian

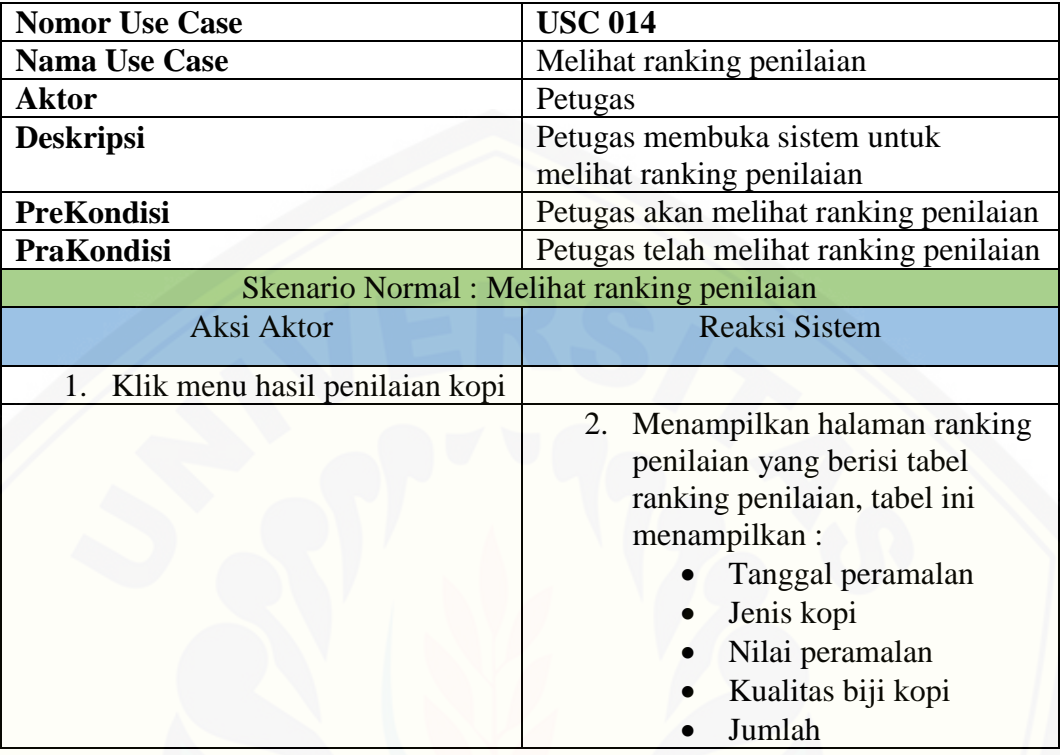

#### **A.13 Skenario** *Usecase* **Menambah Data Pembeli Baru**

Tabel 15 Skenario *Usecase* Menambah Data Pembeli Baru

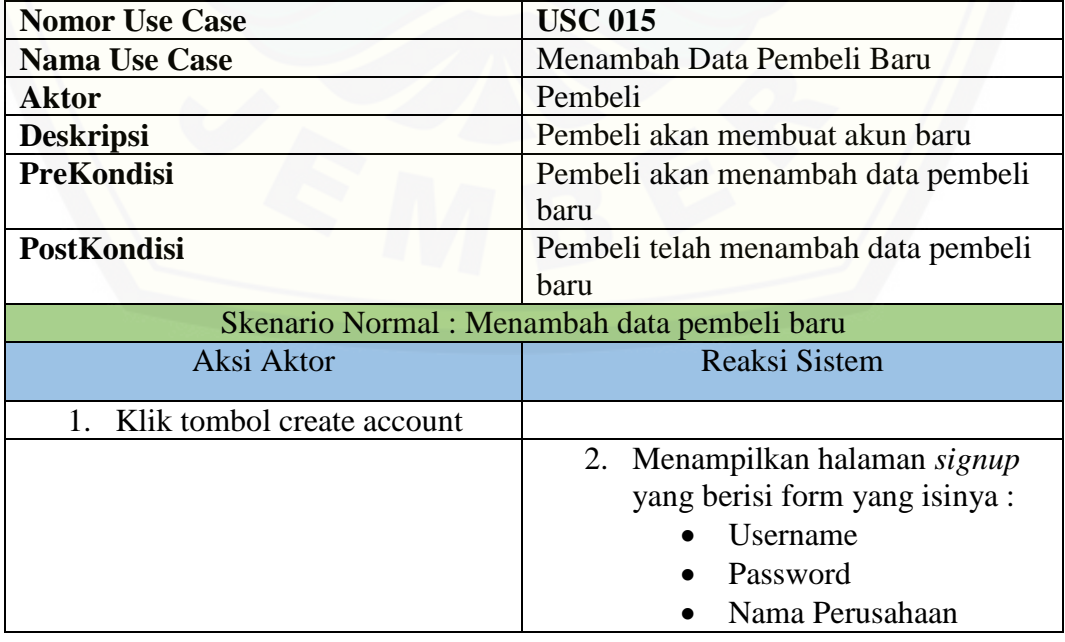

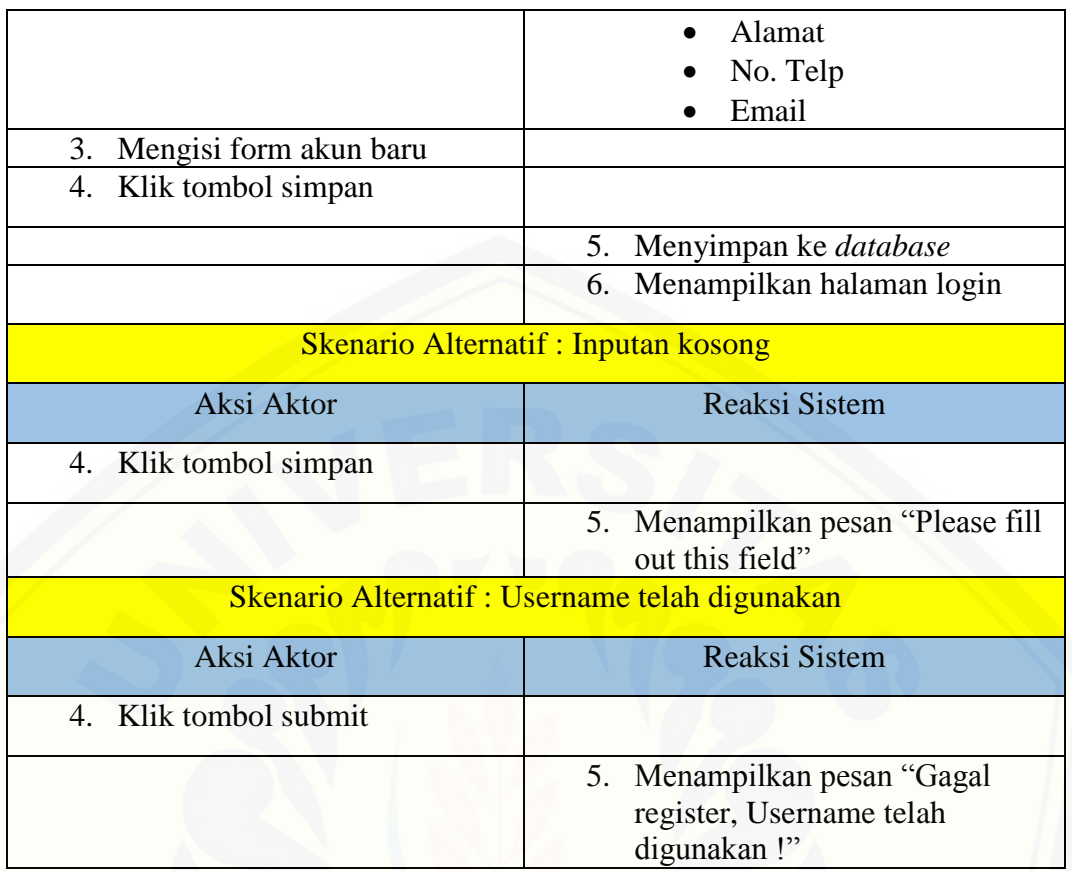

#### **A.14 Skenario** *Usecase* **Melihat Pembelian Pembeli**

Tabel 16 Skenario *Usecase* Melihat Pembelian Pembeli

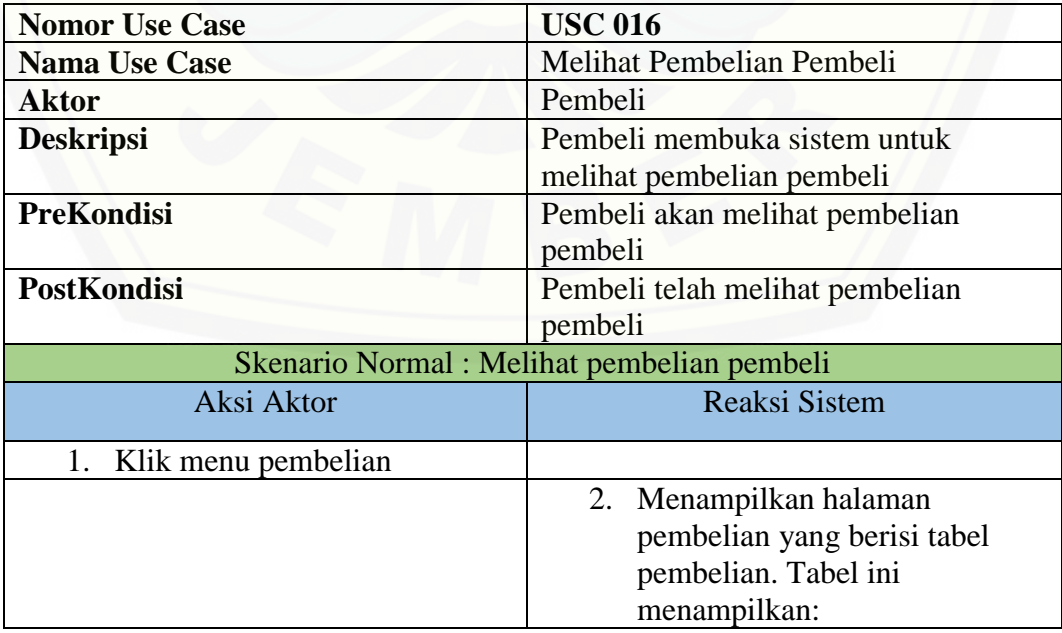

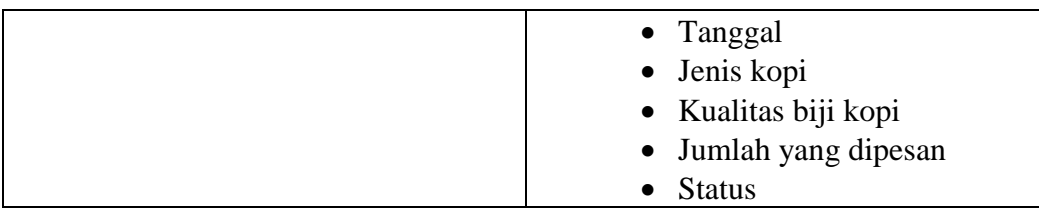

#### **A.15 Skenario** *Usecase* **Melihat Pemesanan Tidak Diproses**

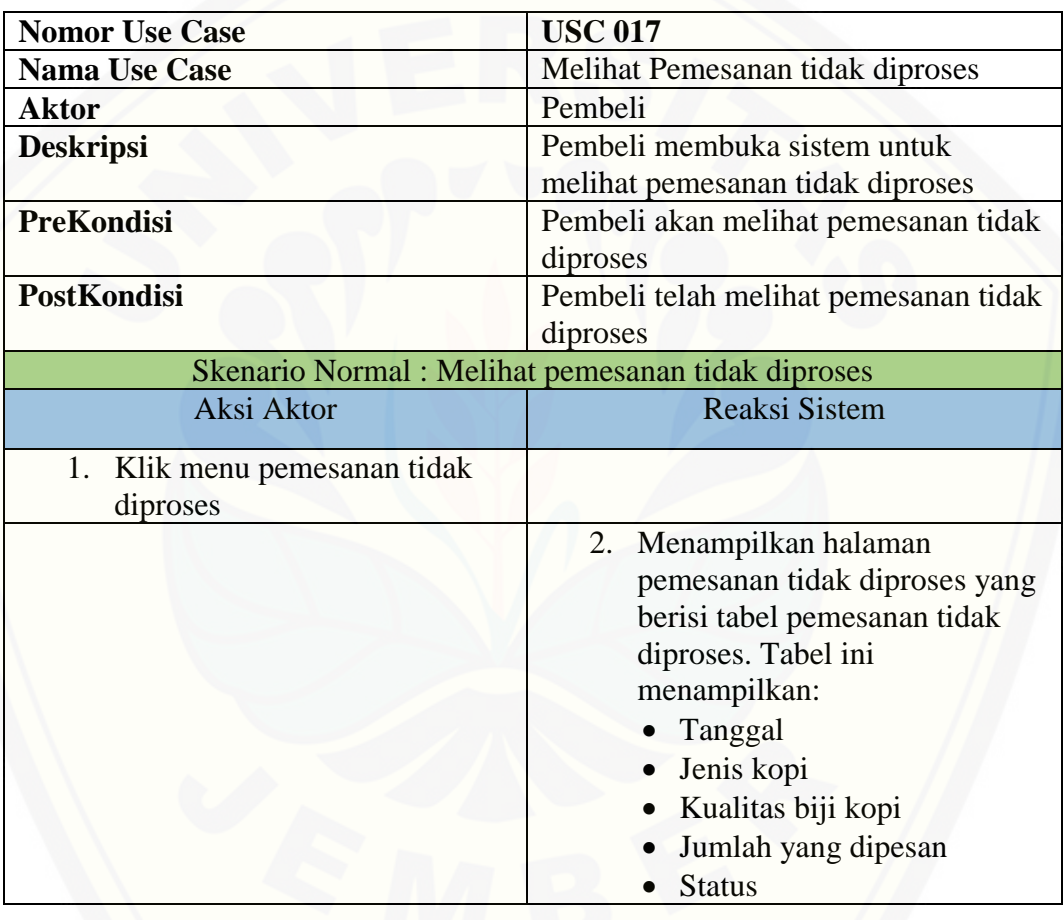

Tabel 17 Skenario *Usecase* Melihat Pemesanan Tidak Diproses

#### **A.16 Skenario** *Usecase* **Melihat Pembatalan Pemesanan**

Tabel 18 Skenario *Usecase* Melihat Pembatalan Pemesanan

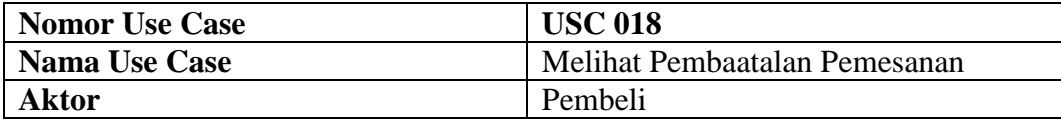

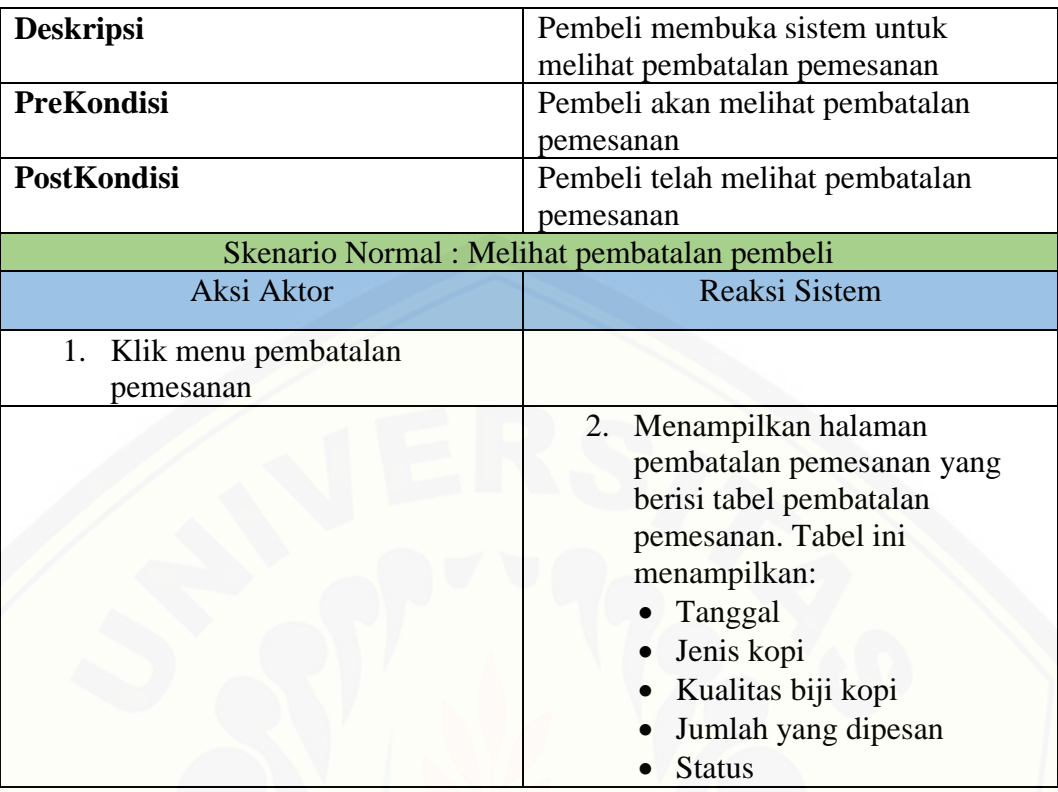

#### **A.17 Skenario** *Usecase* **Melihat Pemesanan**

Tabel 19 Skenario *Usecase* Melihat Pemesanan

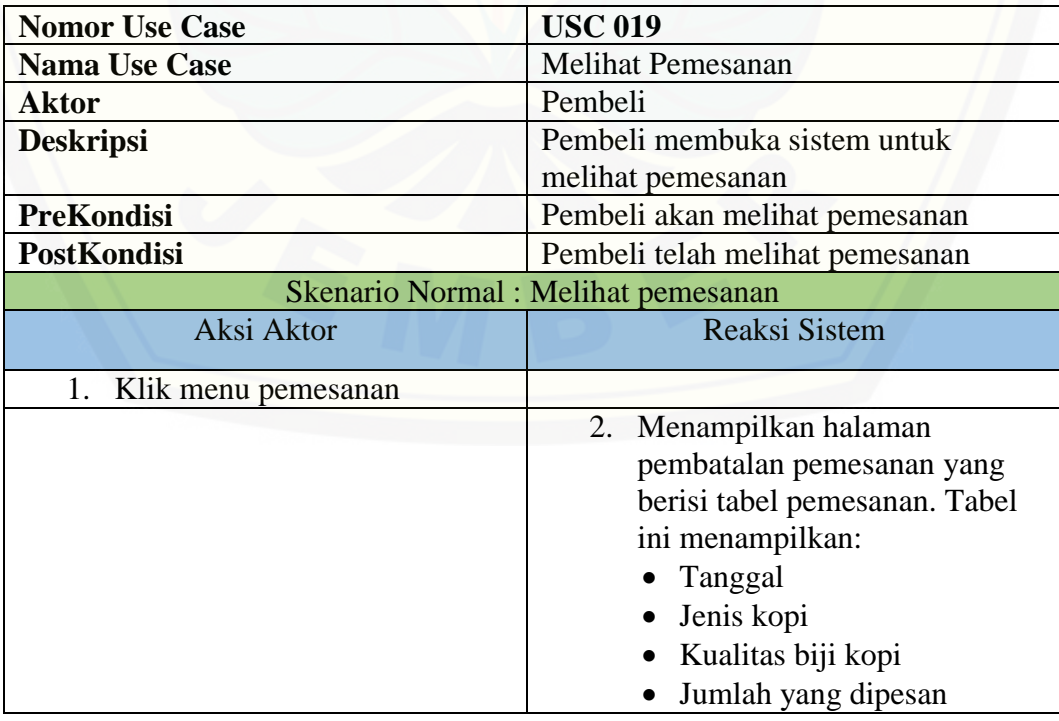

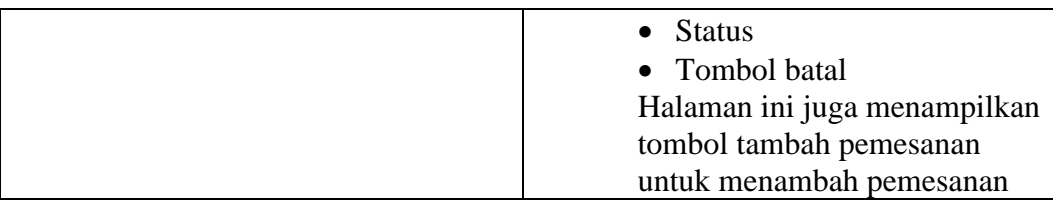

#### **A.18 Skenario** *Usecase* **Menambah Pemesanan**

Tabel 20 Skenario *Usecase* Menambah Pemesanan

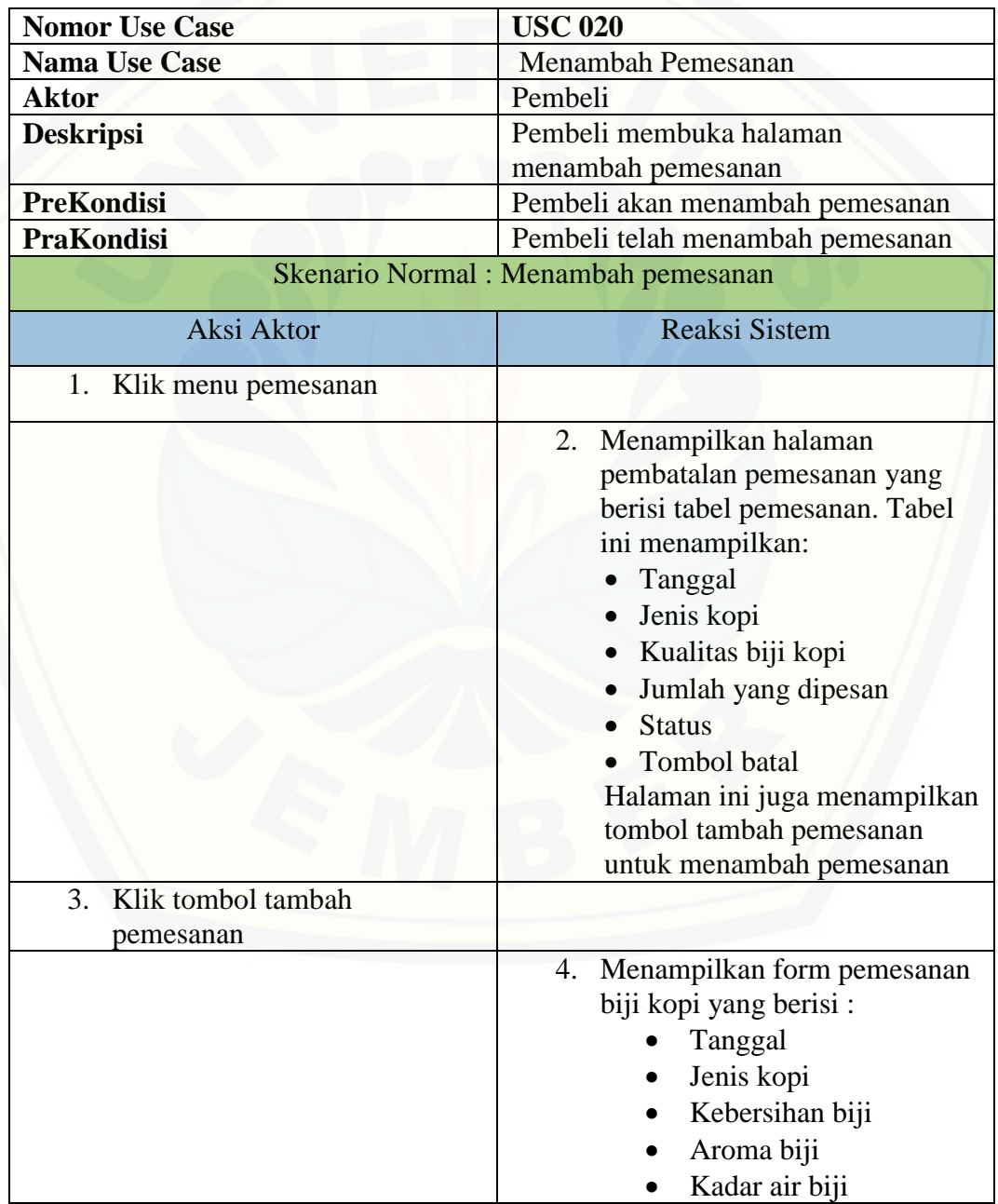

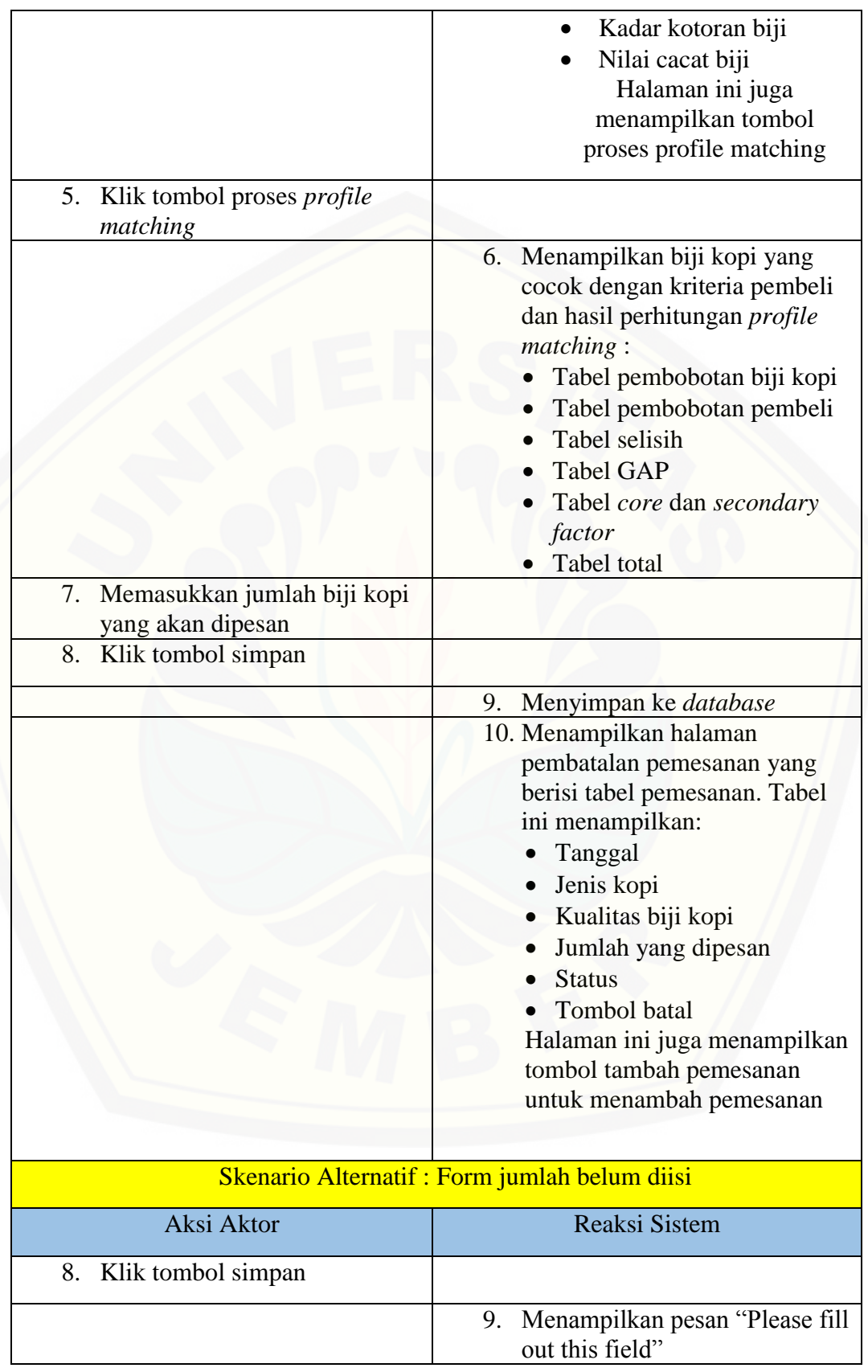

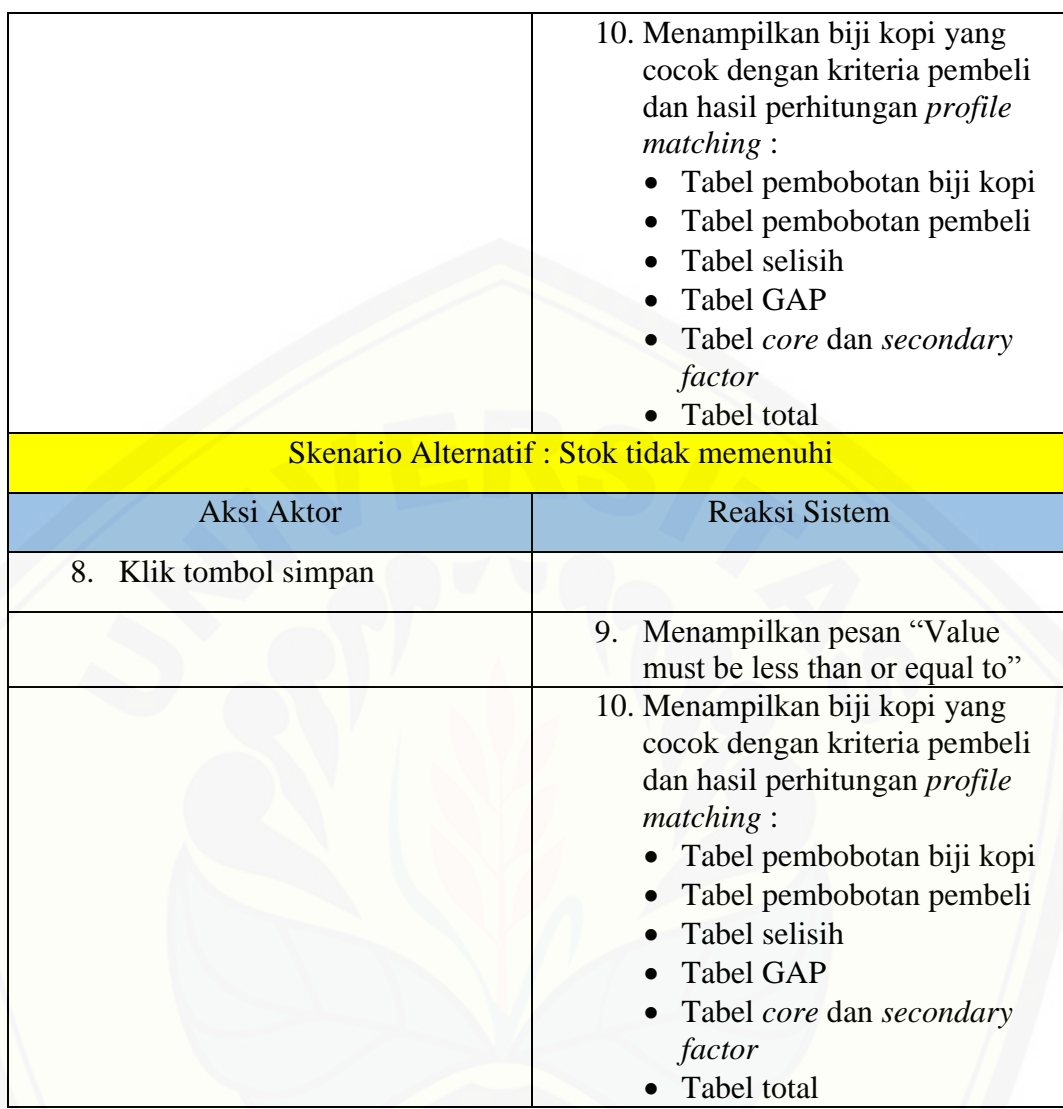

#### **A.19 Skenario** *Usecase* **Membatalkan Pemesanan**

Tabel 21 Skenario *Usecase* Membatalkan Pemesanan

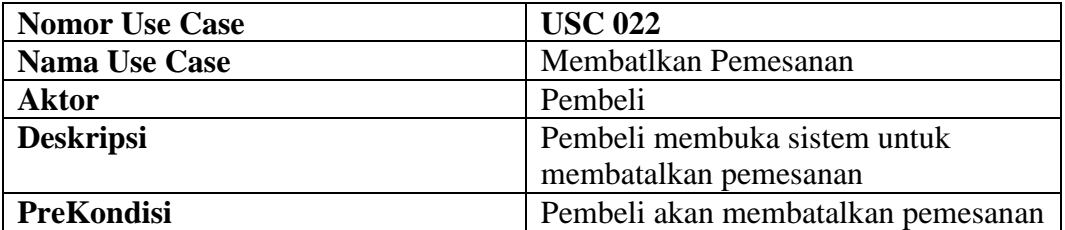

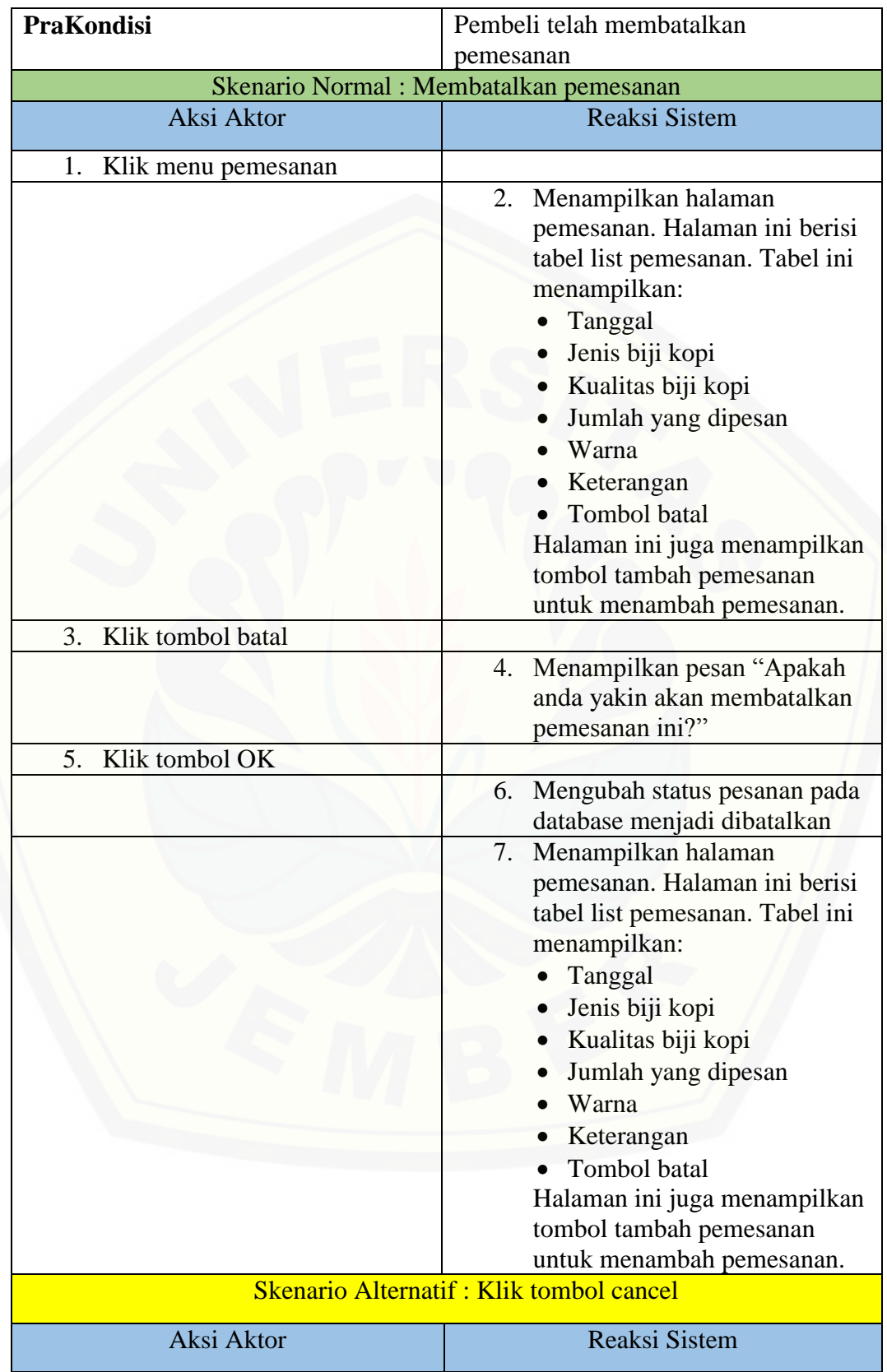

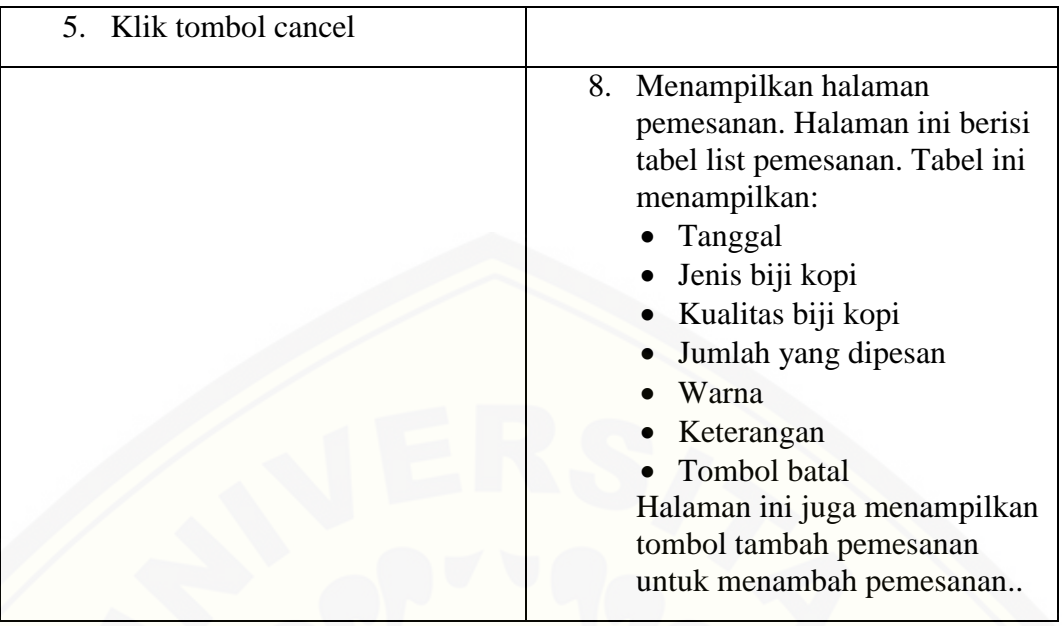

### **A.20 Skenario** *Usecase* **Keluar**

Tabel 22 Skenario *Usecase* Keluar

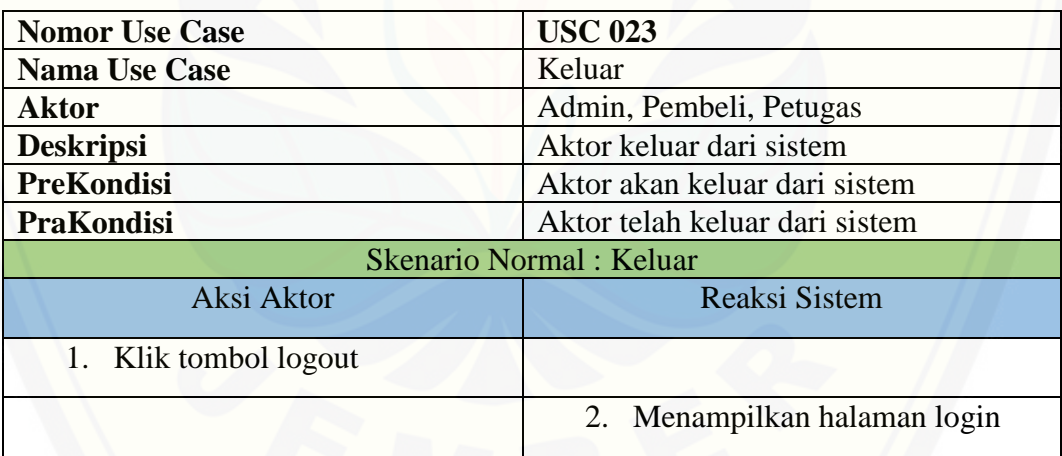

#### **B. Sequence Diagram**

**B.1** *Sequence* **Diagram Masuk**

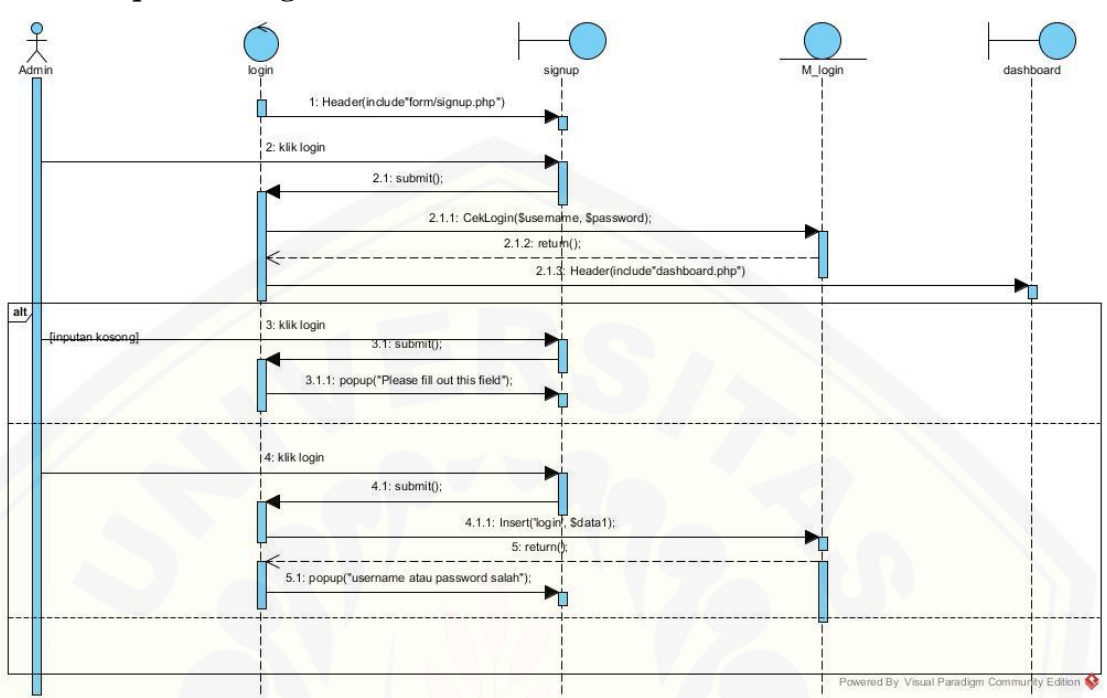

#### Gambar 1 *Sequence* [Diagram Masuk Admin](http://repository.unej.ac.id/)

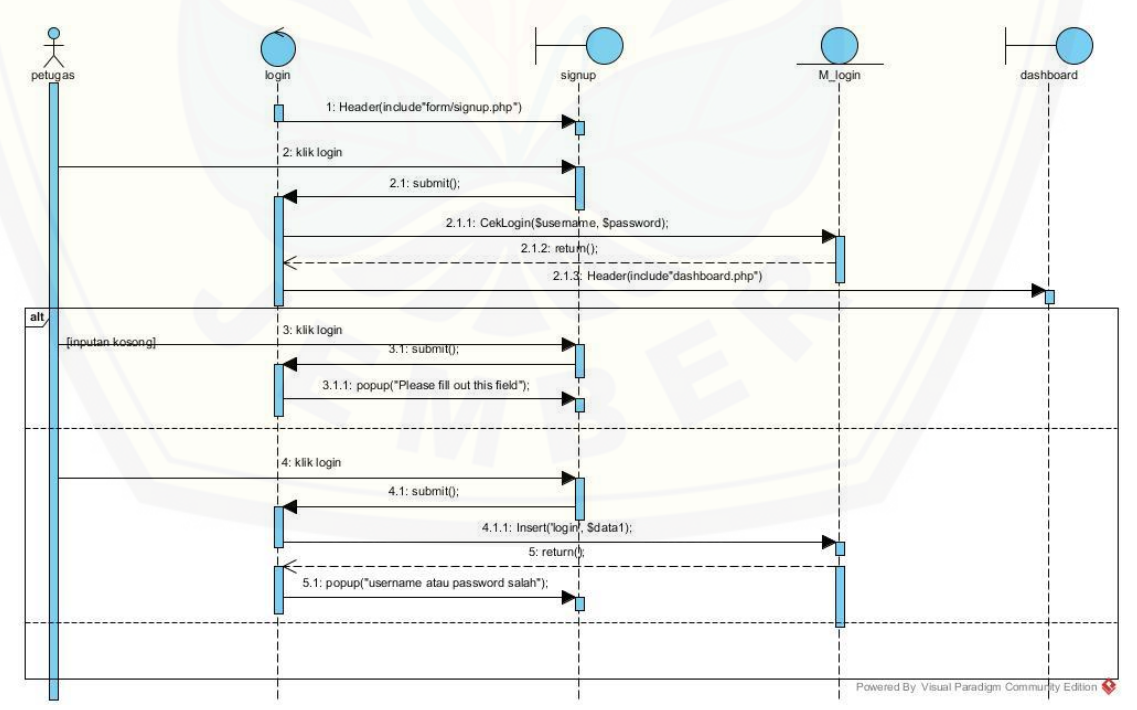

Gambar 2 *Sequence* Diagram Masuk Petugas

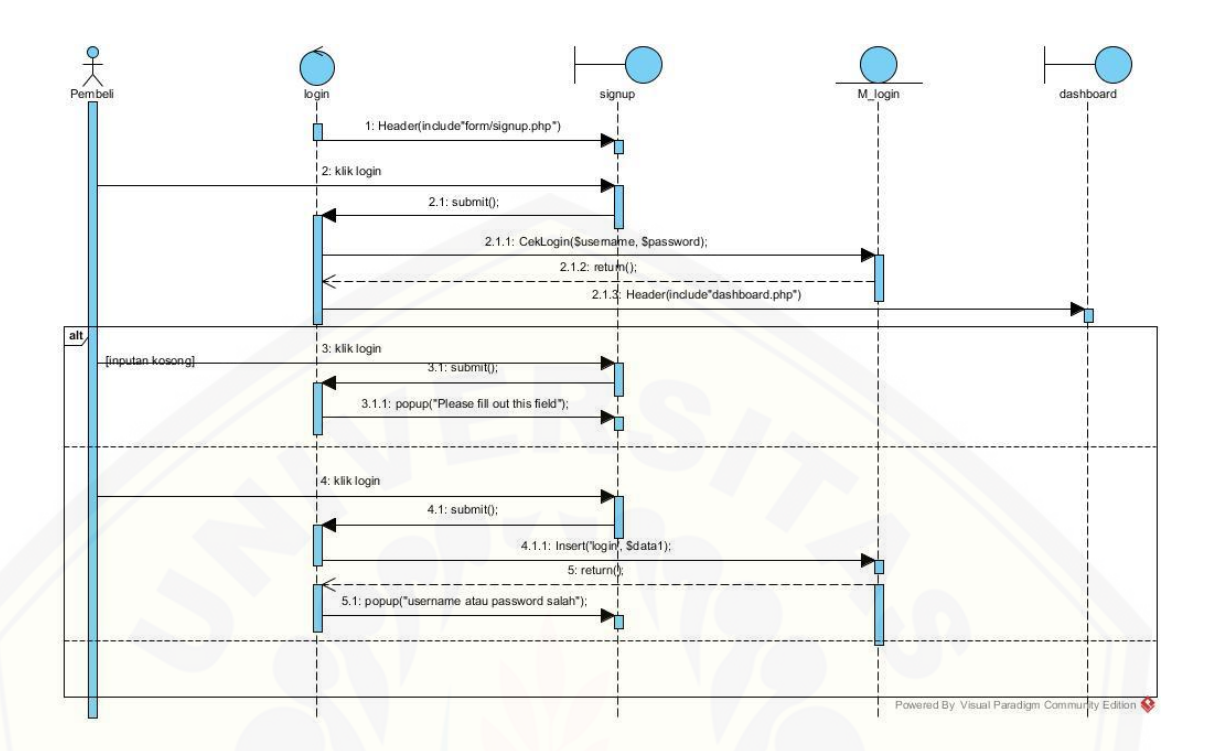

Gambar 3 *Sequence* Masuk Pembeli

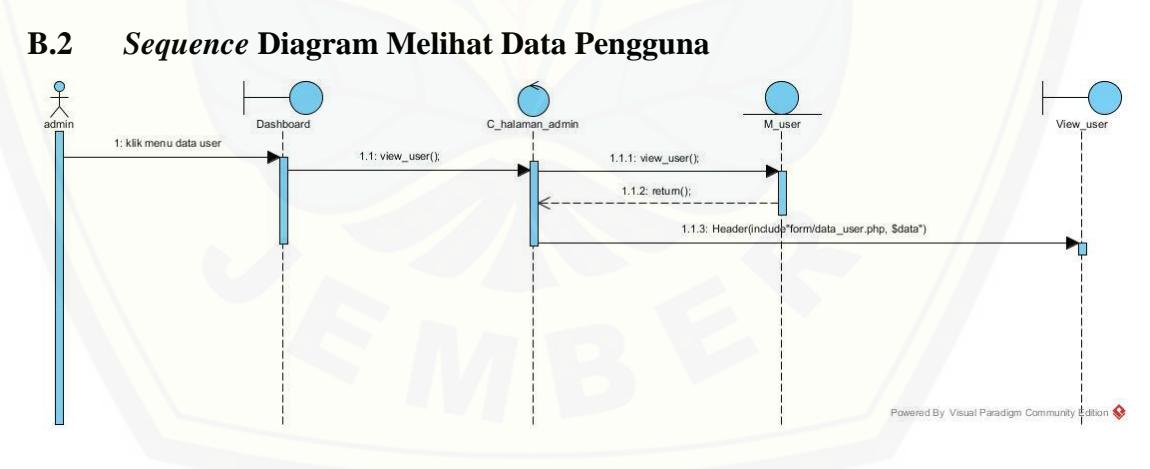

Gambar 4 *Sequence* Melihat Data Pengguna

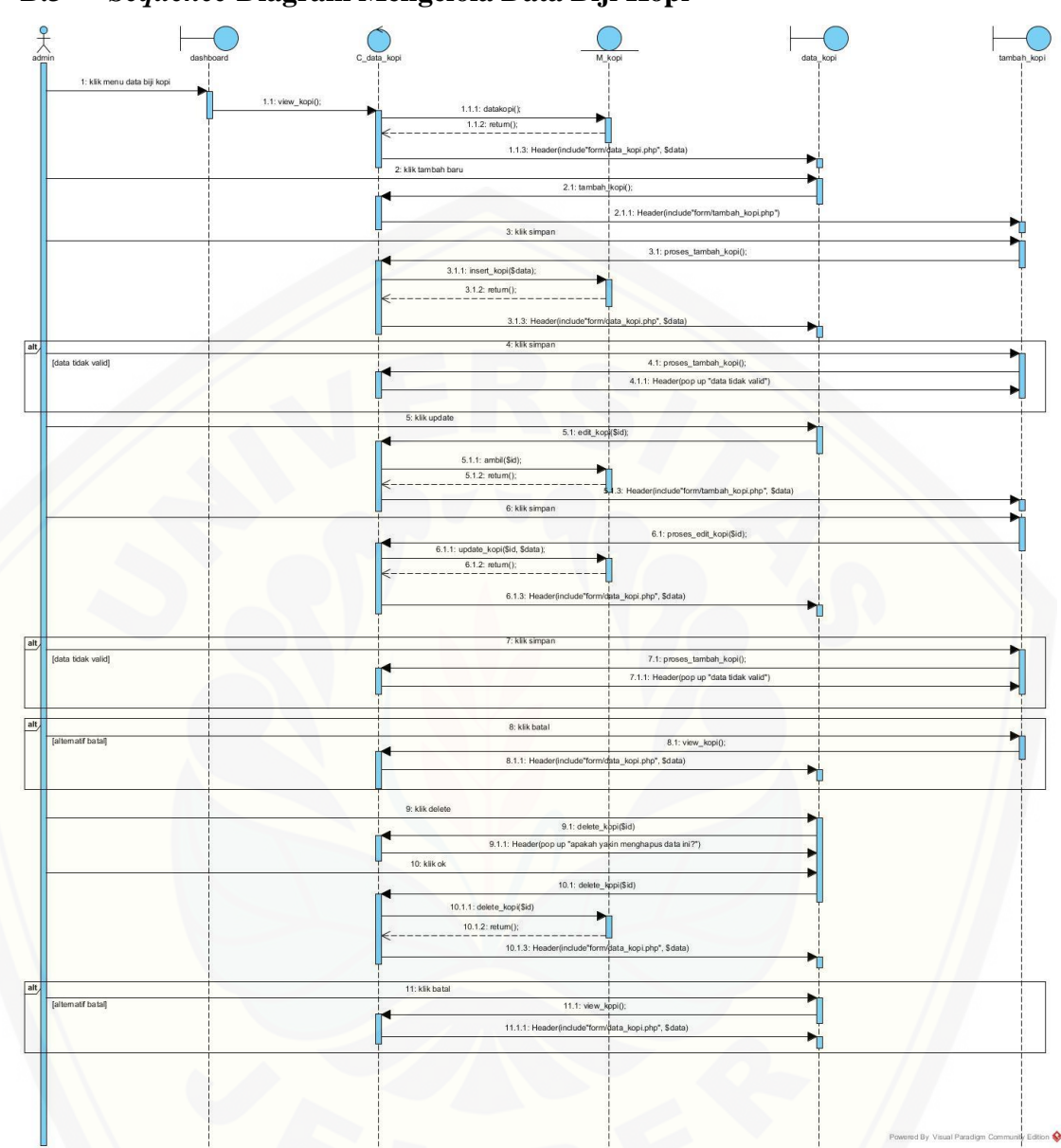

### **B.3** *Sequence* **Diagram Mengelola Data Biji Kopi**

Gambar 5 *Sequence* [Diagram Mengelola Data Biji Kopi](http://repository.unej.ac.id/)

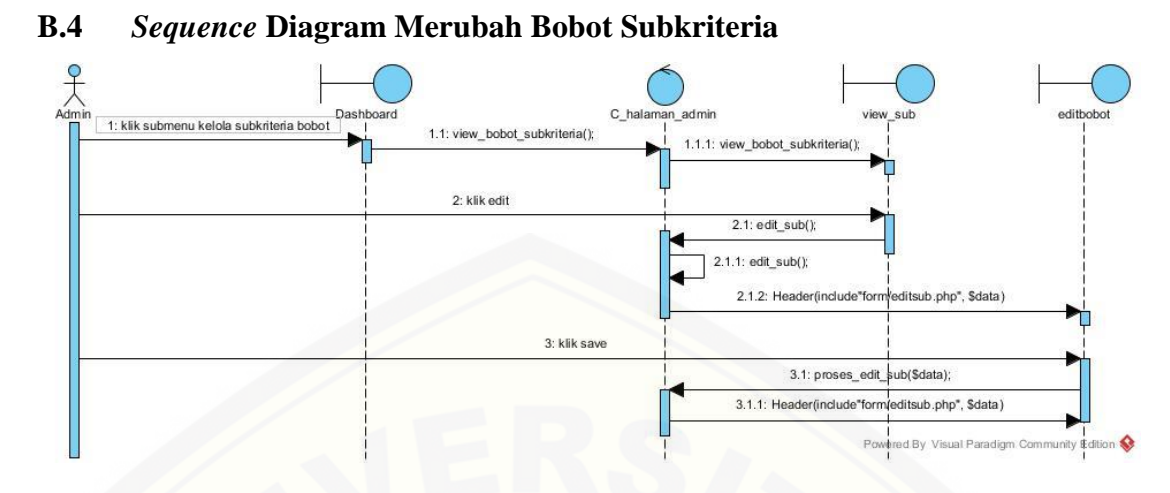

Gambar 6 *Sequence* Diagram Merubah Bobot Subkriteria

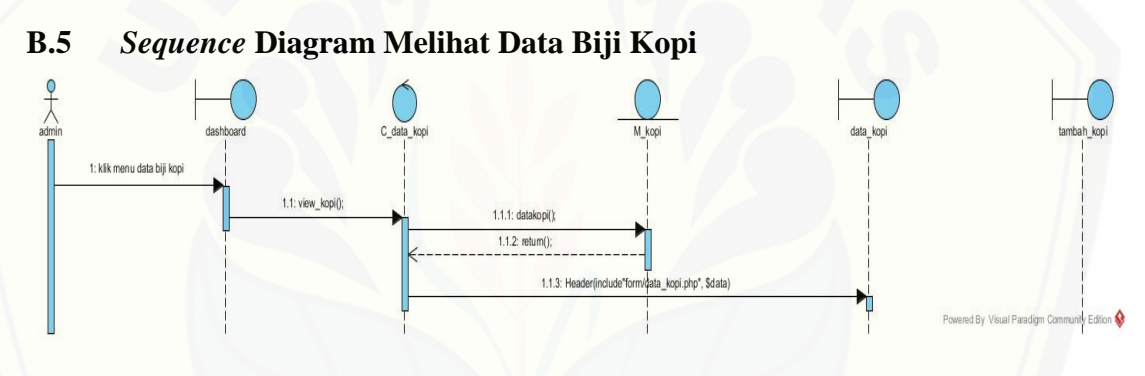

Gambar 7 *Sequence* Diagram Melihat Data Biji Kopi

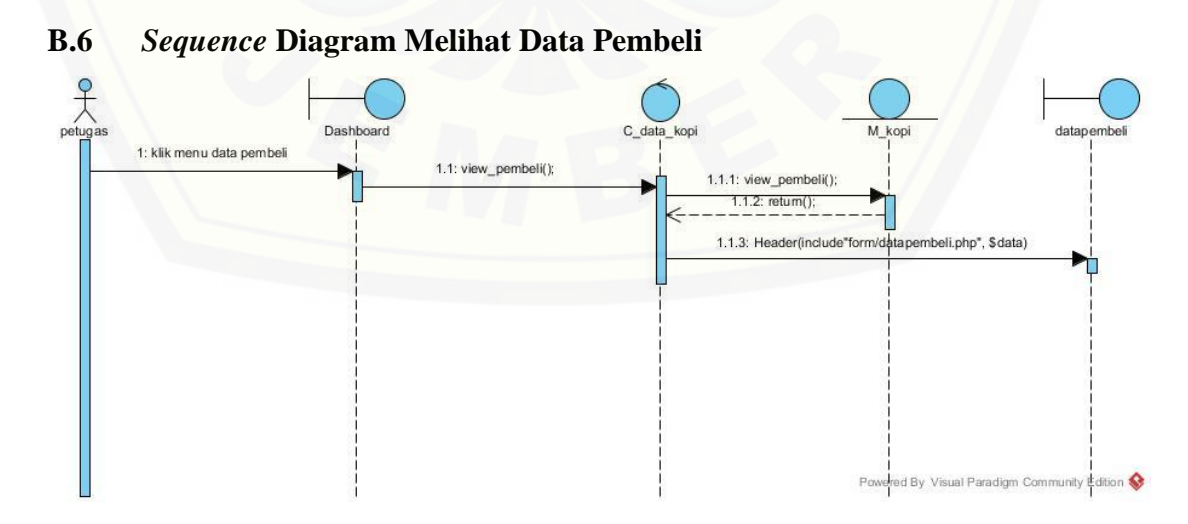

Gambar 8 *Sequence* Diagram Melihat Data Pembeli

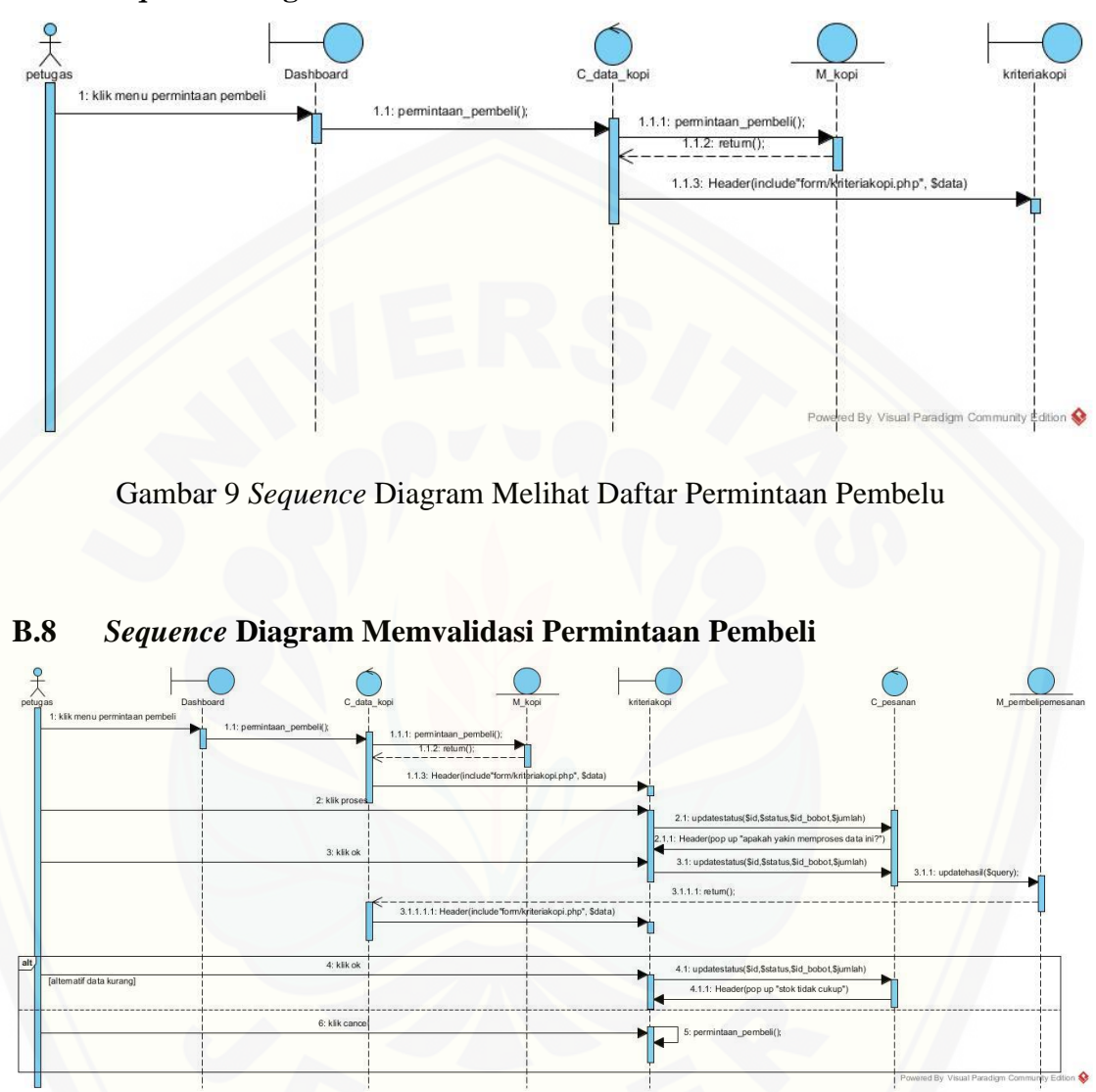

#### **B.7** *Sequence* **Diagram Melihat Daftar Permintaan Pembeli**

Gambar 10 *Sequence* Diagram Memvalidasi Permintaan Pembeli

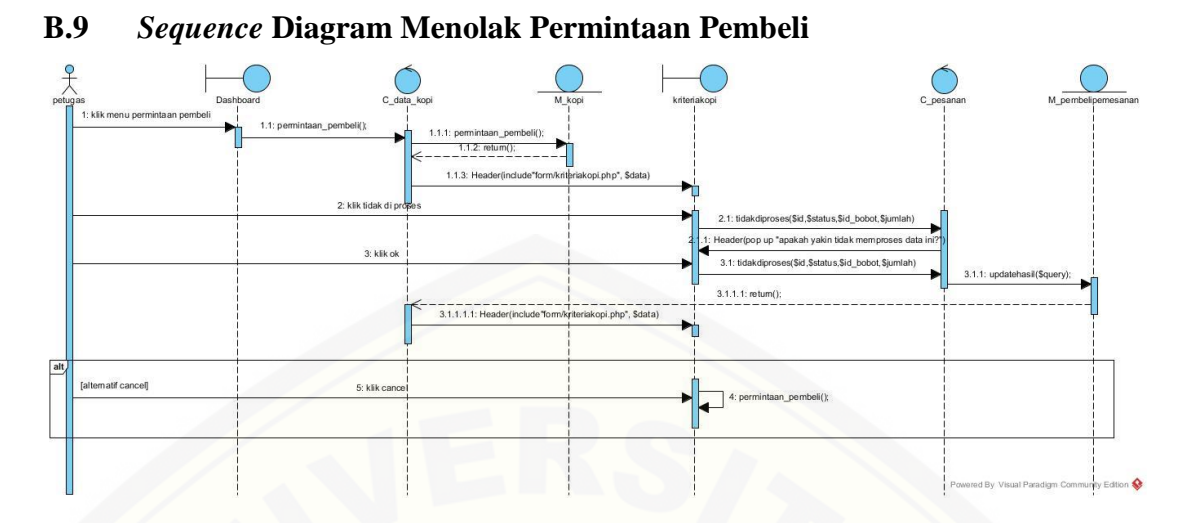

Gambar 11 *Sequence* [Diagram Menolak Permintaan Pembeli](http://repository.unej.ac.id/)

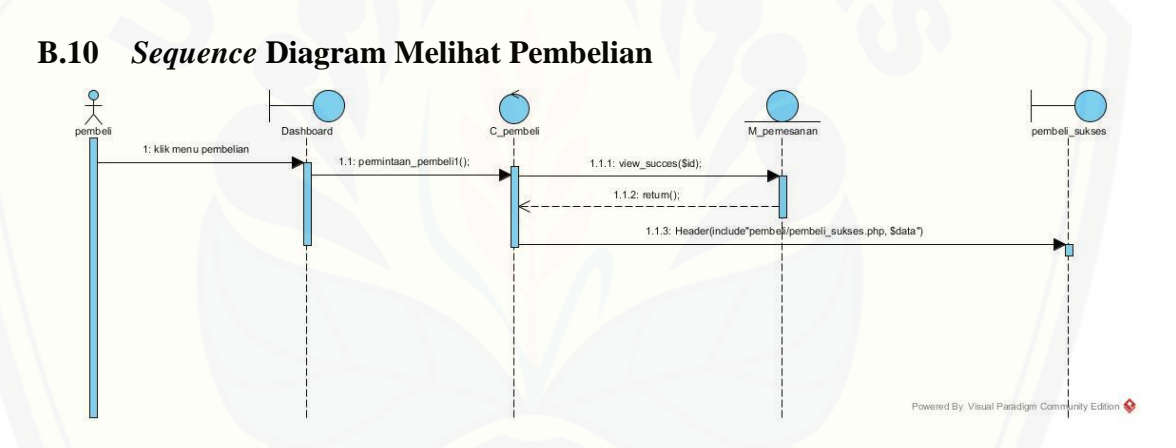

Gambar 12 *Sequence* Diagram Melihat Pembelian

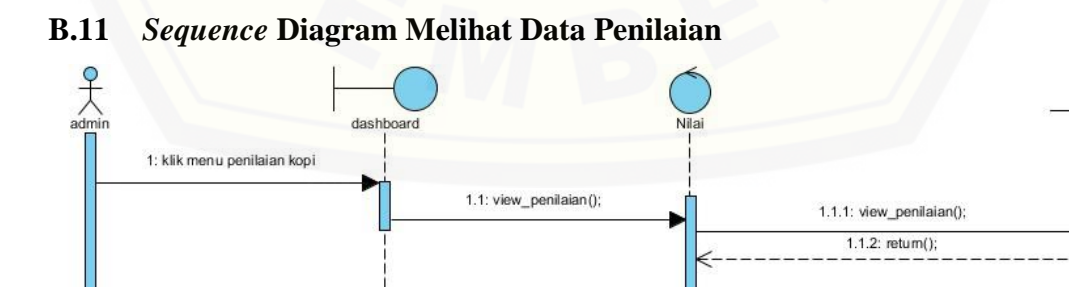

Gambar 13 *Sequence* Diagram Melihat Data Penilaian

Powered By Visual Paradigm Community Edition

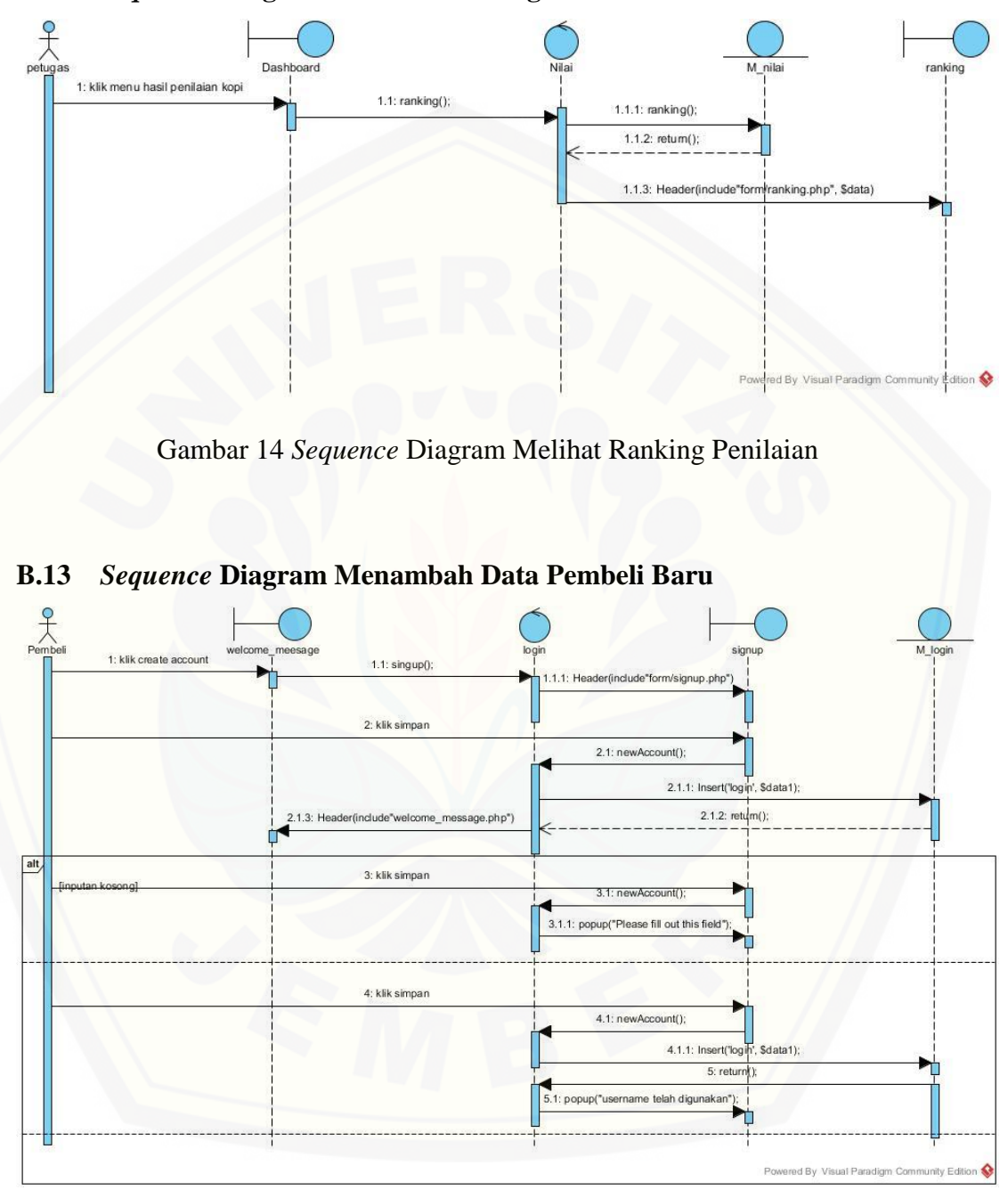

#### **B.12** *Sequence* **Diagram Melihat Ranking Penilaian**

Gambar 15 *Sequence* Diagram Menambah Data Pembeli Baru

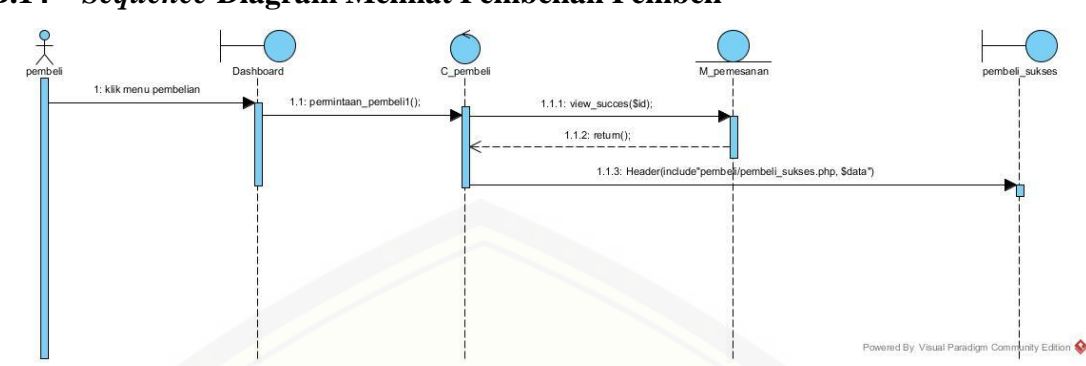

### **B.14** *Sequence* **Diagram Melihat Pembelian Pembeli**

Gambar 16 *Sequence* Diagram Melihat Pembelian Pembeli

#### **B.15** *Sequence* **[Diagram Melihat Pemesanan Tidak Diproses](http://repository.unej.ac.id/)**

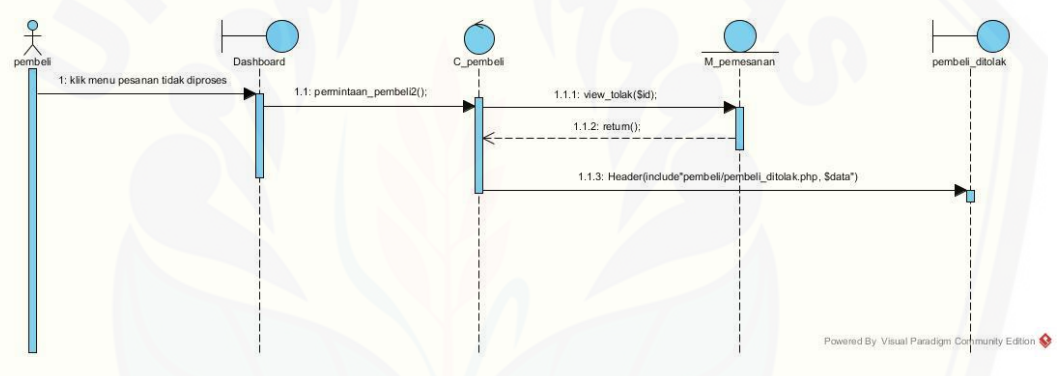

Gambar 17 *Sequence* Diagram Melihat Pemesanan Tidak Diproses

#### **B.16** *Sequence* **Diagram Melihat Pembatalan Pemesanan**

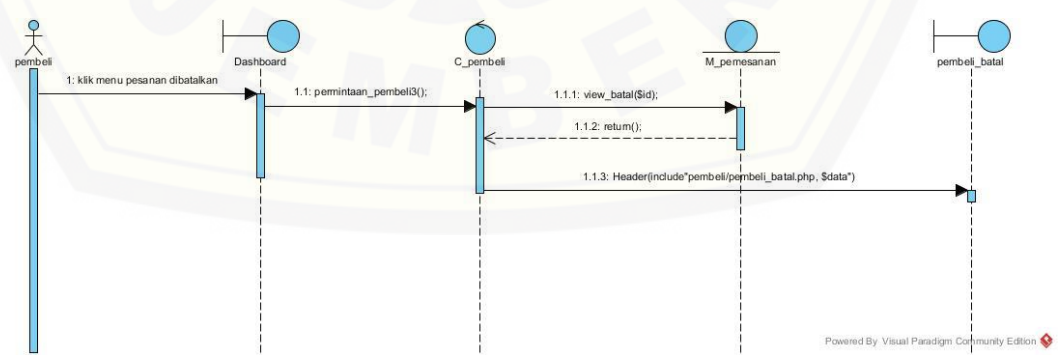

Gambar 18 *Sequence* Diagram Melihat Pembatalan Pemesanan

### **B.17** *Sequence* **Diagram Melihat Pemesanan**

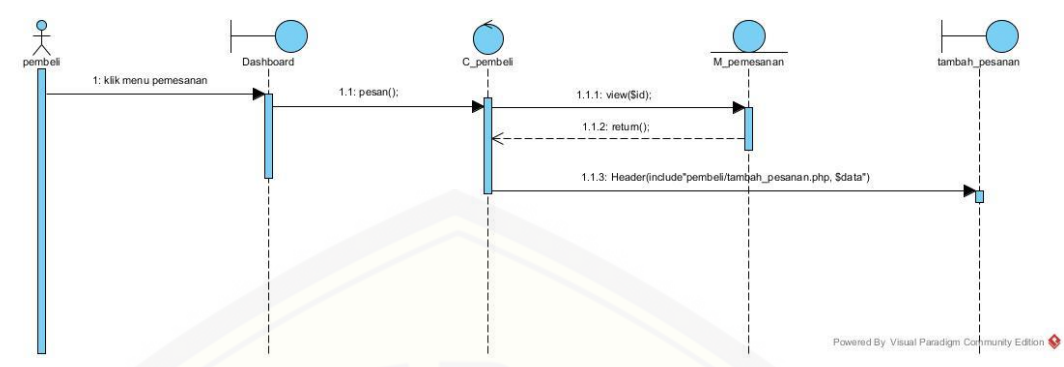

Gambar 19 *Sequence* Diagram Melihat Pemesanan

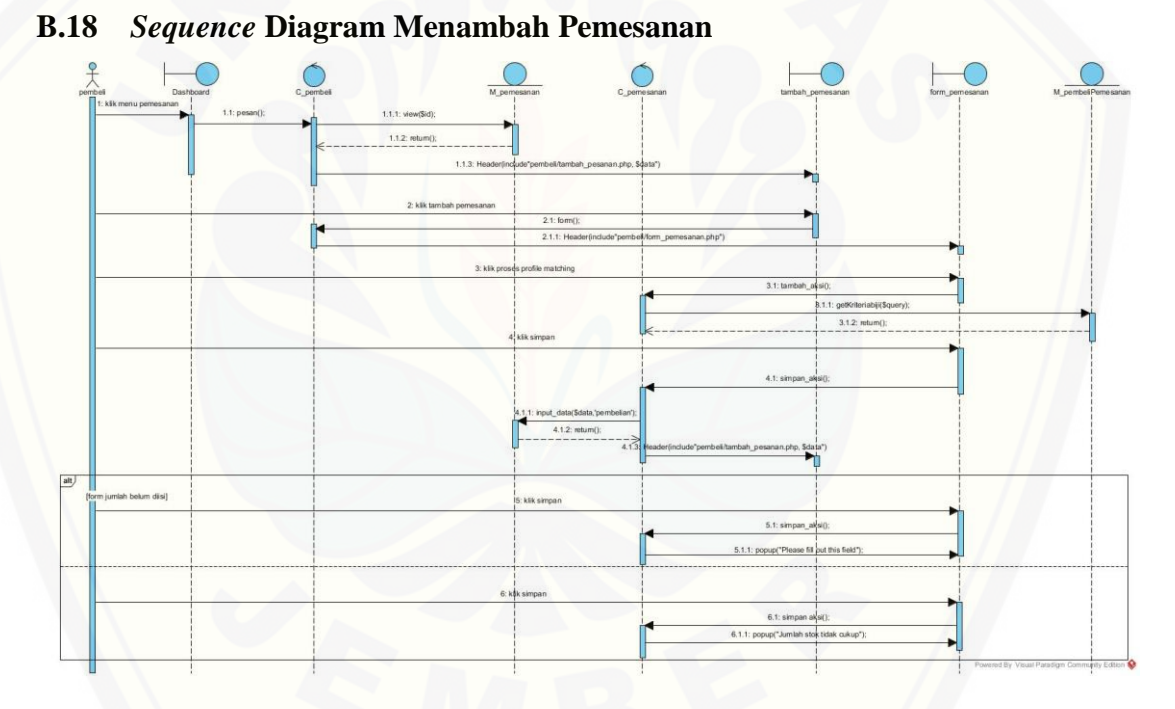

Gambar 20 *Sequence* Diagram Menambah Pemesanan

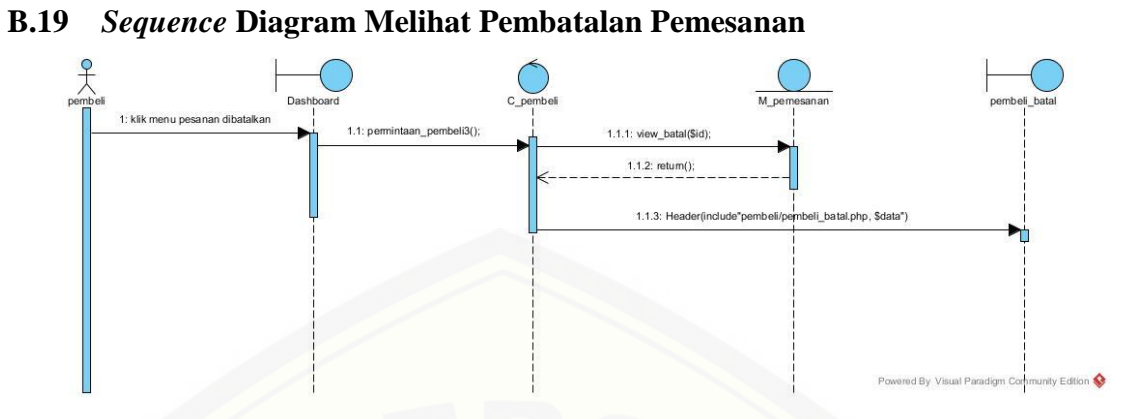

Gambar 21 *Sequence* [Diagram Melihat Pembatalan Pemesanan](http://repository.unej.ac.id/)

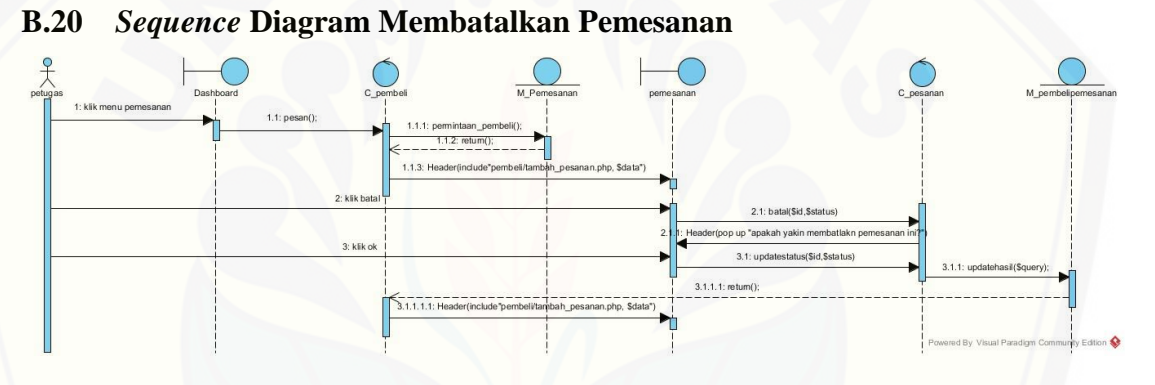

Gambar 22 *Sequence* Diagram Membatalkan Pemesanan

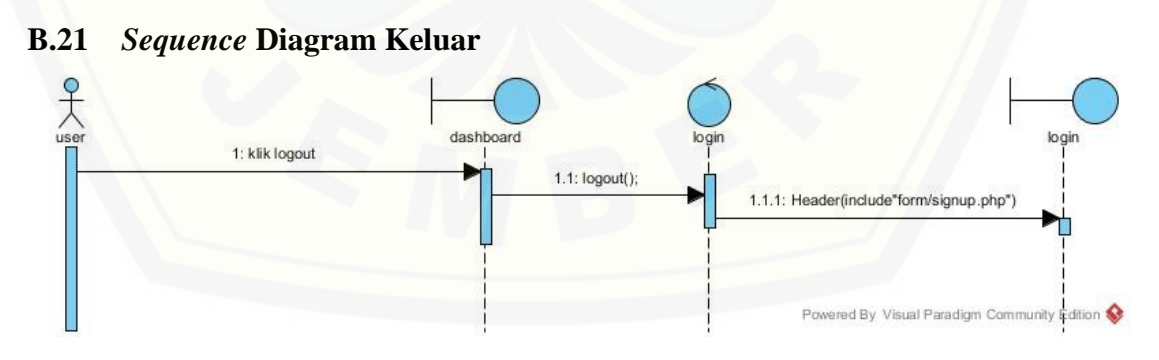

Gambar 23 *Ssequence* Diagram Keluar

**C. Activity Diagram**

#### **C.1** *Activity* **Diagram Masuk**

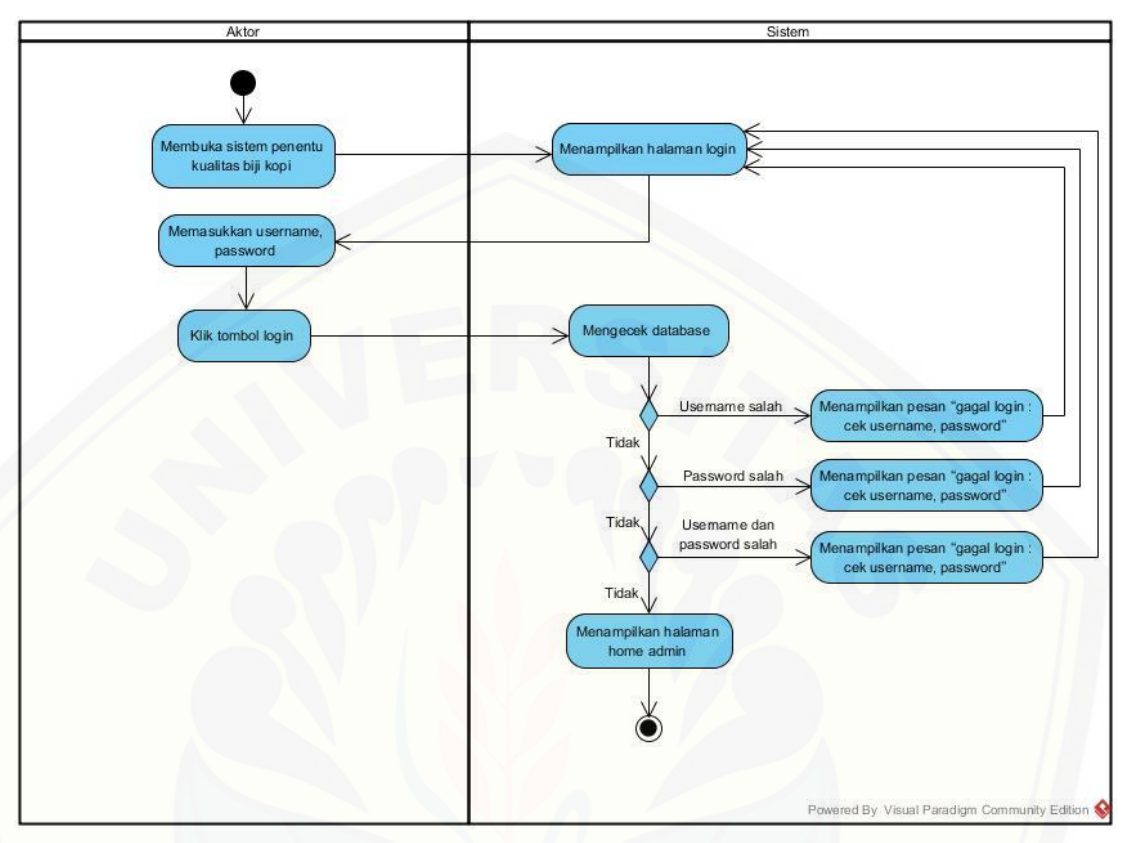

Gambar 24 *Activity* Diagram Masuk

#### **C.2** *Activity* **[Diagram Melihat Data Pengguna](http://repository.unej.ac.id/)**

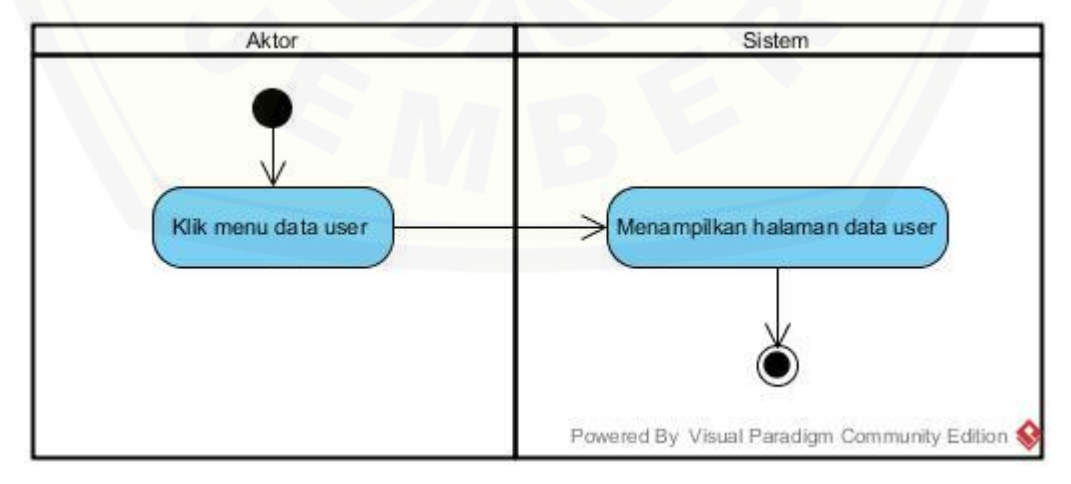

Gambar 25 *Activity* Diagram Melihat Data Pengguna

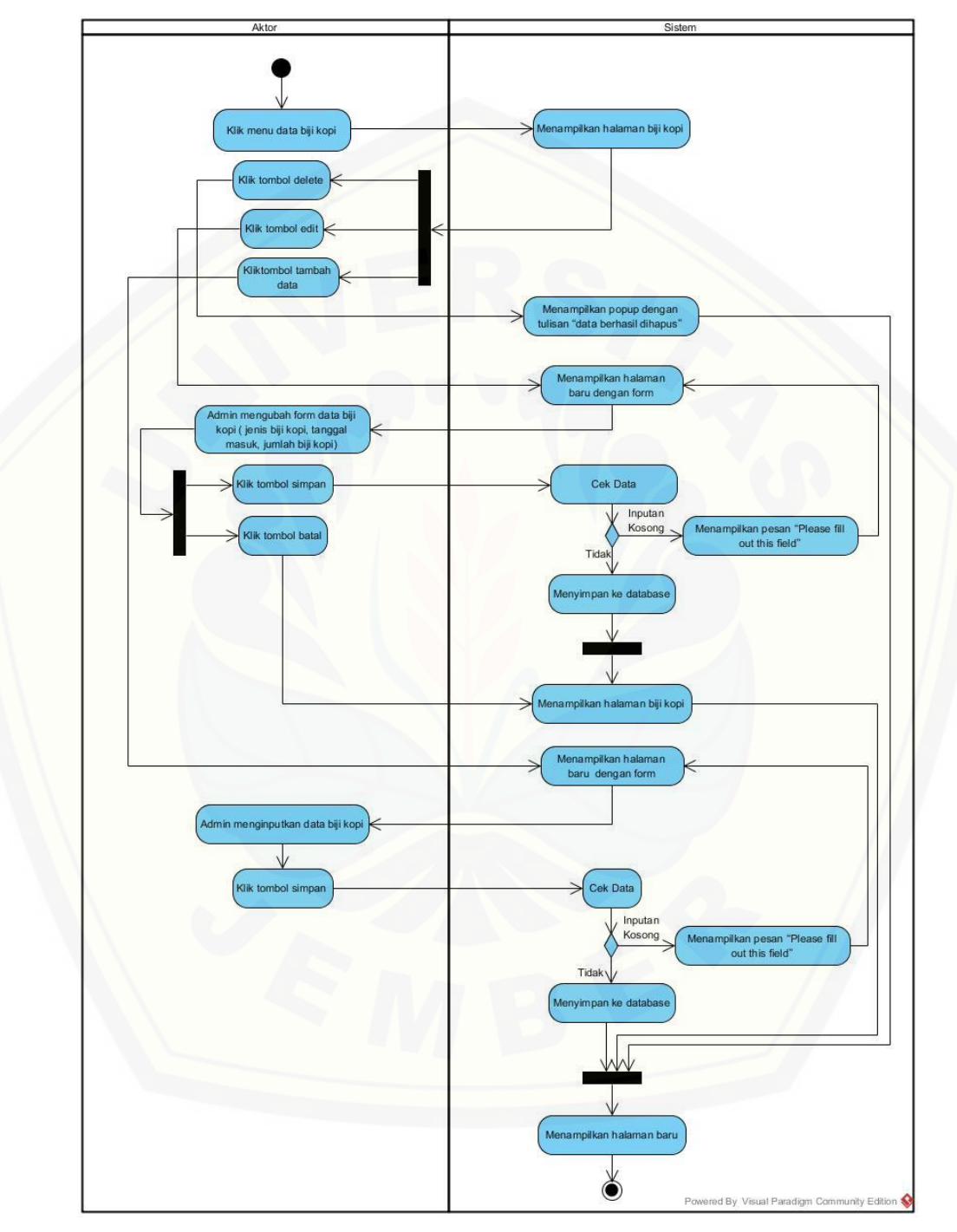

#### **C.3** *Activity* **Diagram Mengelola Data Biji Kopi**

Gambar 26 *Activity* Diagram Mengelola Data Biji Kopi

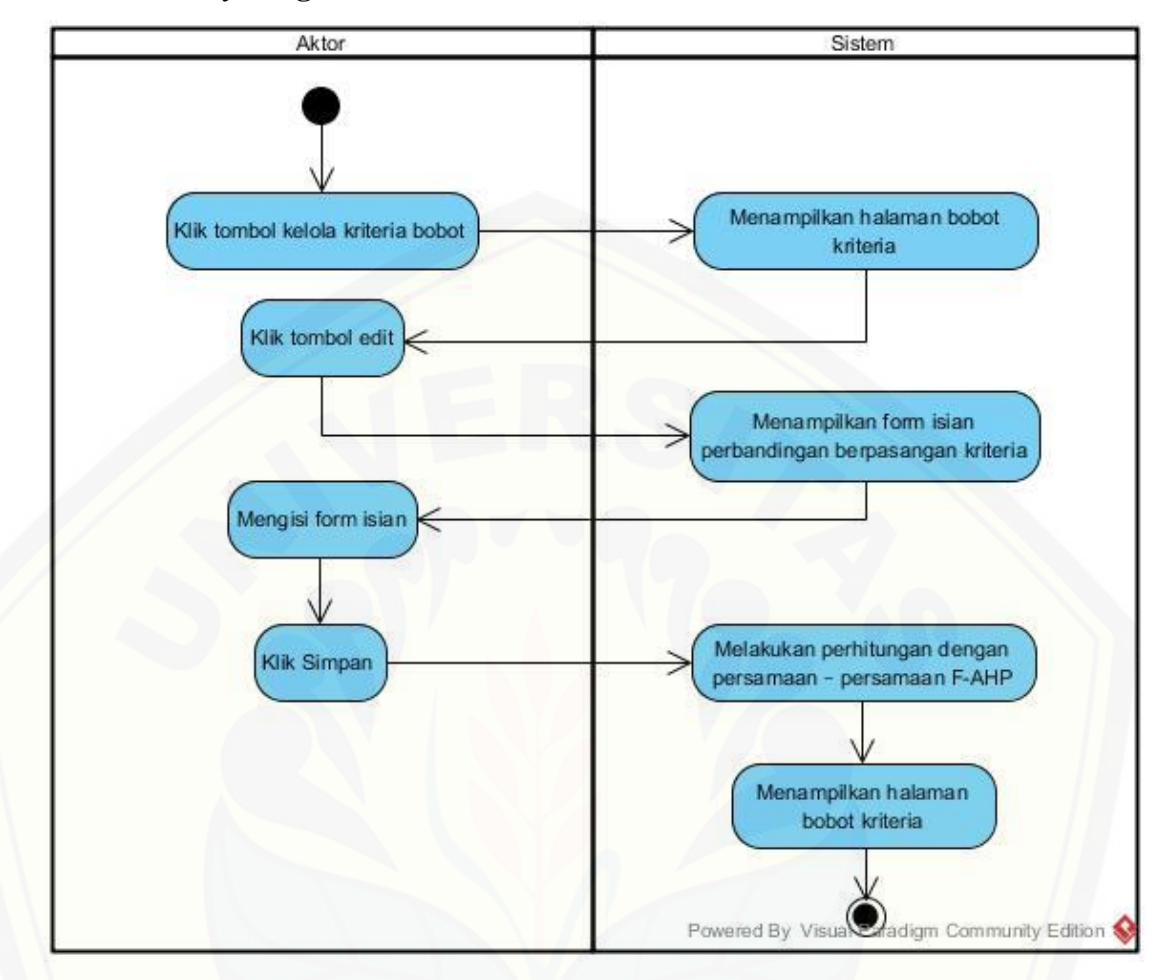

#### **C.4** *Activity* **Diagram Merubah Bobot Kriteria**

Gambar 27 *Activity* [Diagram Merubah Bobot Kriteria](http://repository.unej.ac.id/)

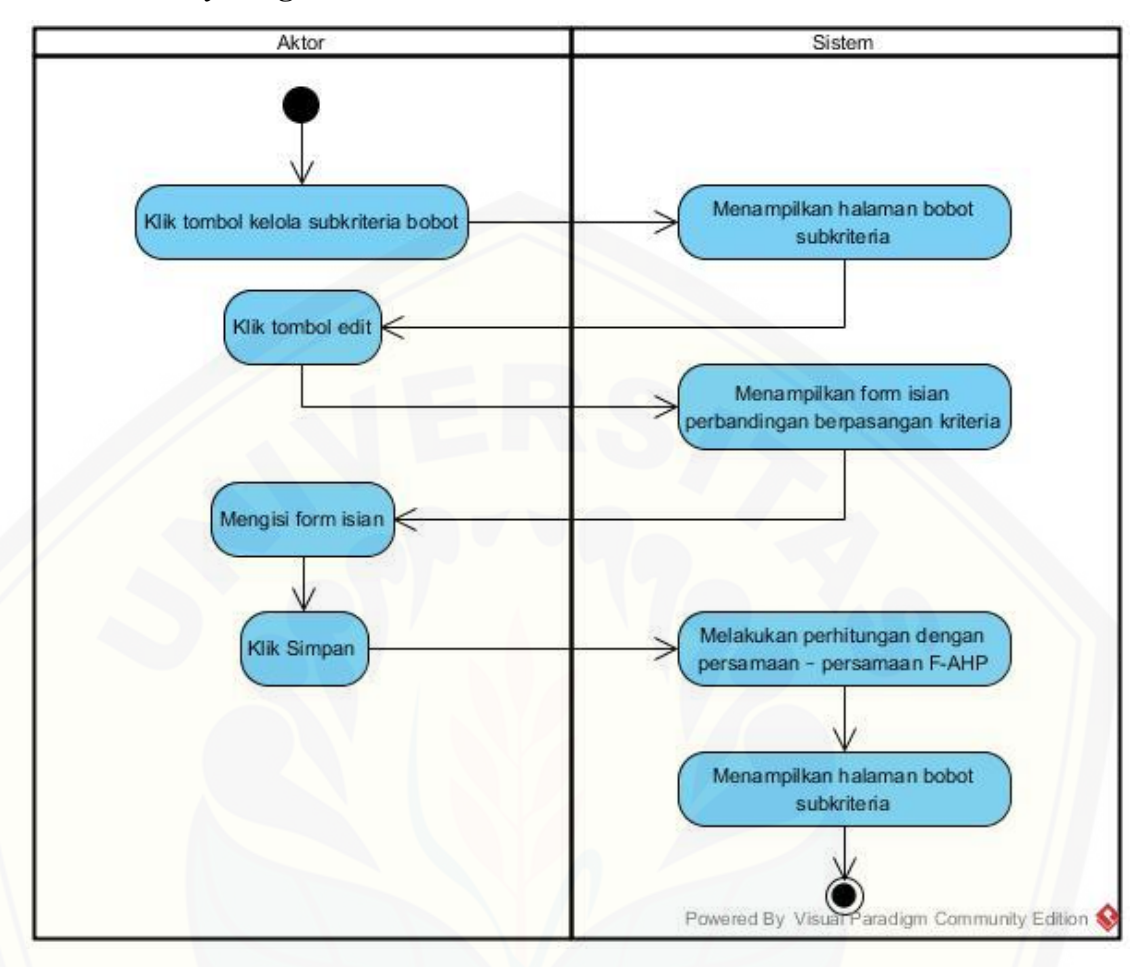

#### **C.5** *Activity* **Diagram Merubah Bobot Subkriteria**

Gambar 28 *Activity* [Diagram Merubah Bobot Subkriteria](http://repository.unej.ac.id/)

**C.6** *Activity Diagram* **Melihat Data Biji Kopi**

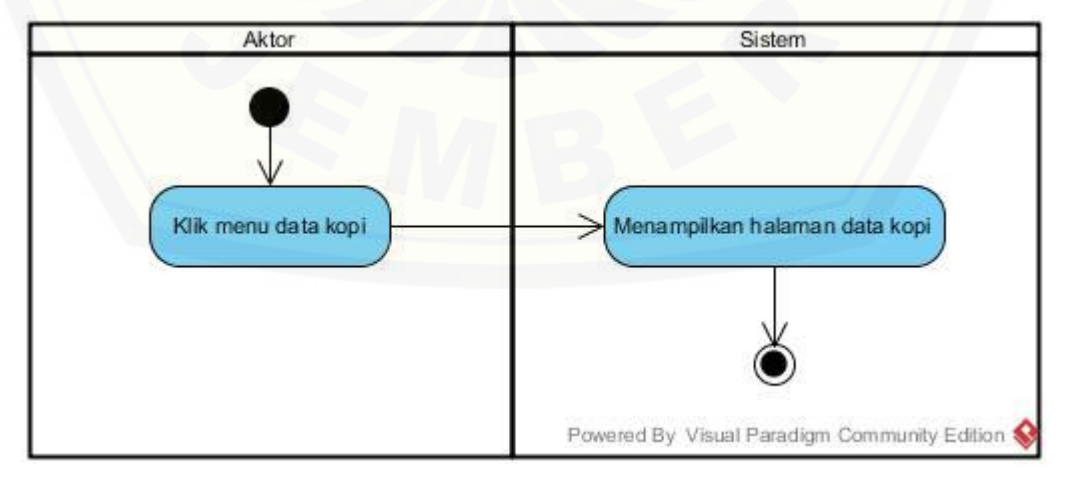

Gambar 29 *Activity* Diagram Melihat Data Biji Kopi

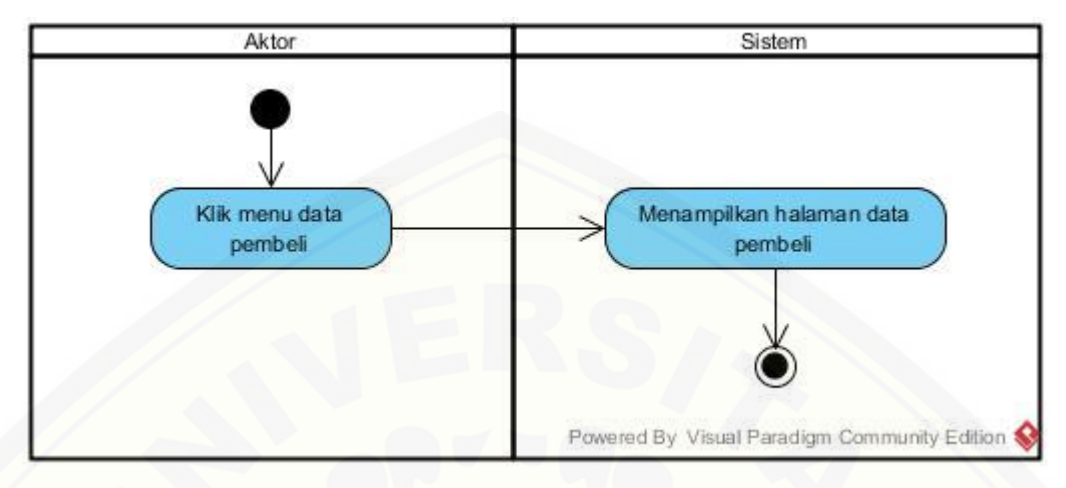

#### **C.7** *Activity* **Diagram Melihat Data Pembeli**

Gambar 30 *Activity* Diagram Melihat Data Pembeli

### **C.8** *Activity* **[Diagram Melihat Daftar Melihat Permintaan Pembeli](http://repository.unej.ac.id/)**

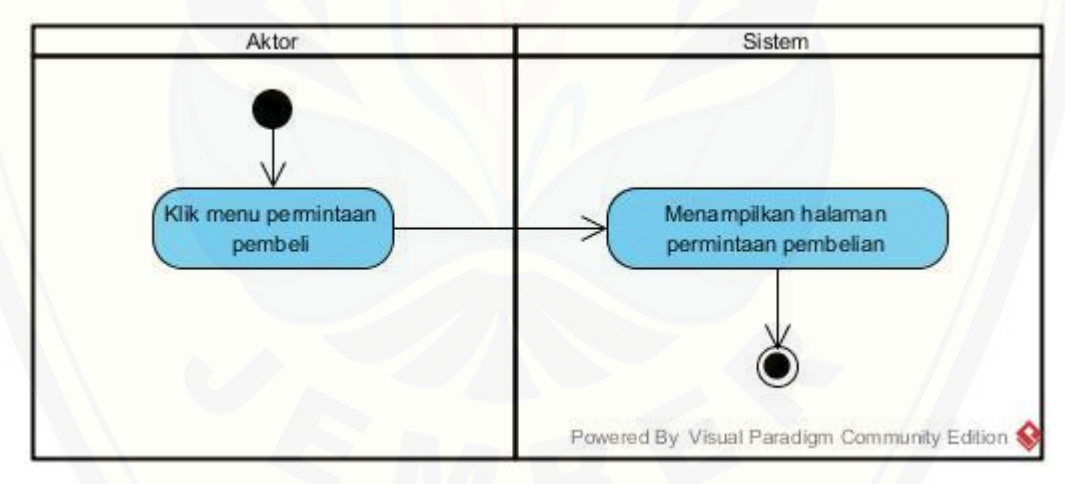

Gambar 31 *Activity* Diagram Melihat Daftar Melihat Permintaan Pembeli

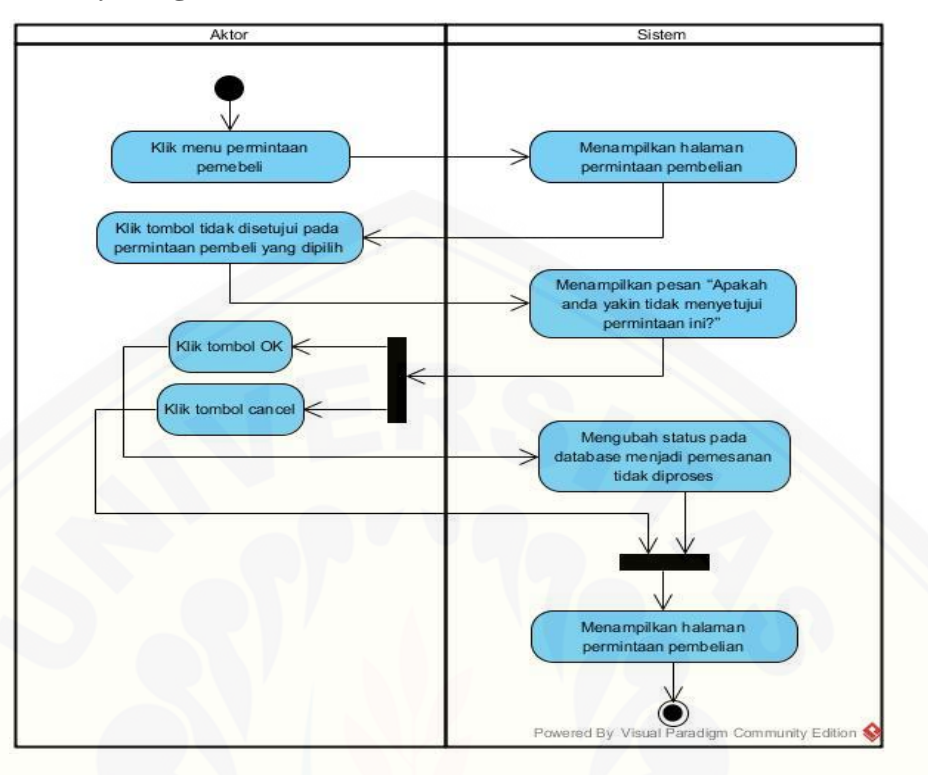

#### **C.9** *Activity* **Diagram Menolak Permintaan Pembeli**

Gambar 32 *Activity* [Diagram Menolak Permintaan Pembeli](http://repository.unej.ac.id/)

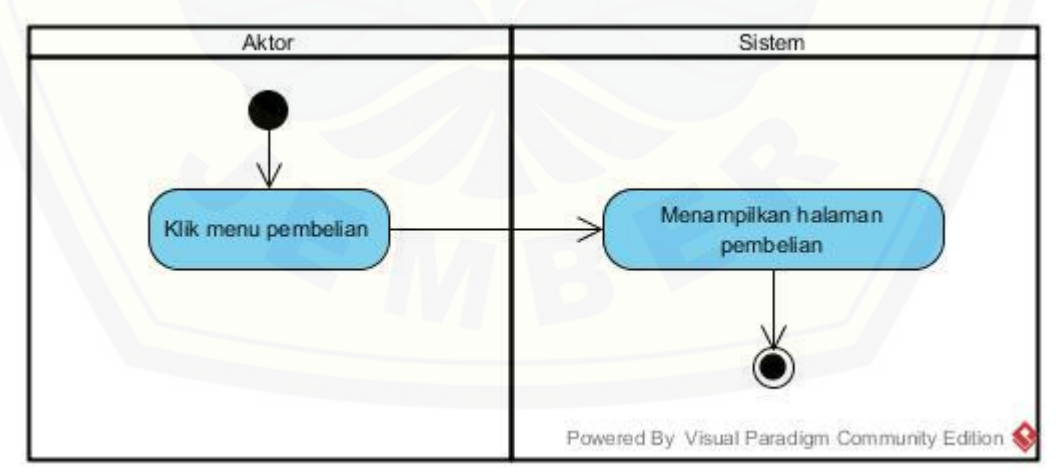

#### **C.10** *Activity* **Diagram Melihat Pembelian**

Gambar 33 *Activity* Diagram Melihat Pembelian

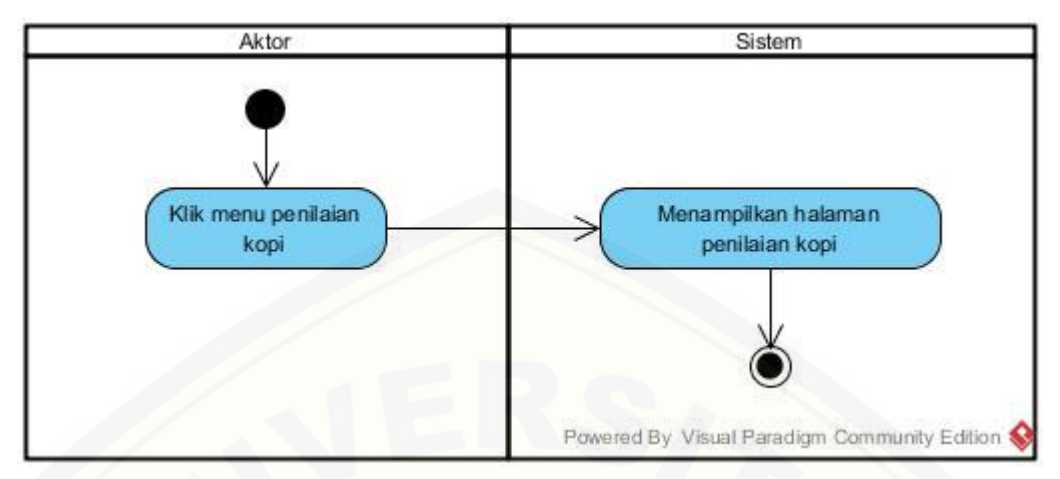

#### **C.11** *Activity* **Diagram Melihat Data Penilaian**

Gambar 34 *Activity* Diagram Melihat Data Penilaian

**C.12** *Activity* **[Diagram Mengelola Data Penilaian](http://repository.unej.ac.id/)**

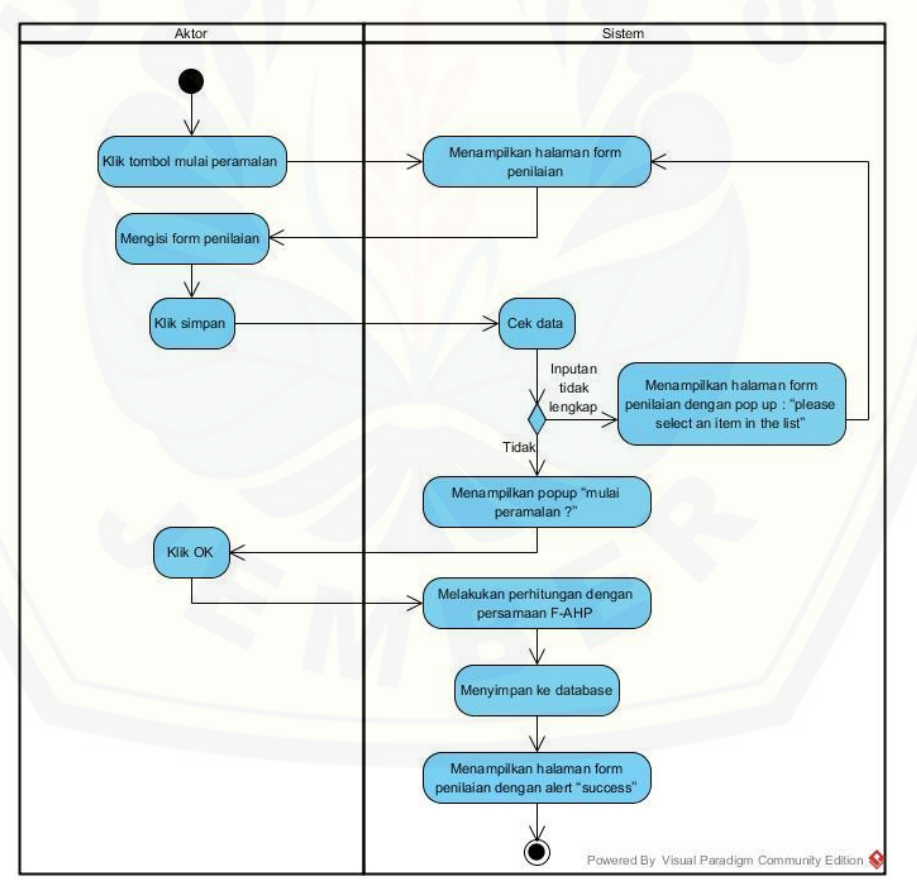

Gambar 35 *Activity* Diagram Mengelola Data Penilaian

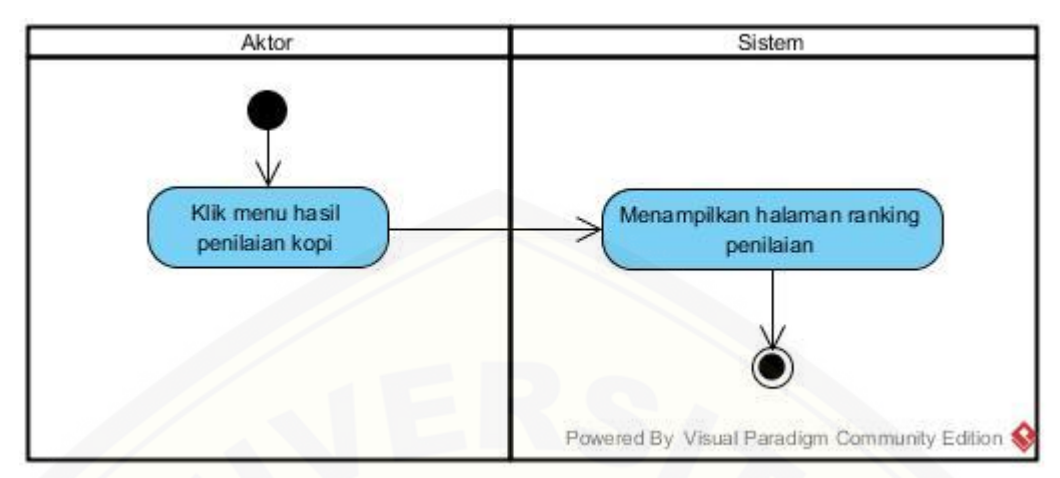

#### **C.13** *Activity* **Diagram Melihat Ranking Penilaian**

Gambar 36 *Activity* Diagram Melihat Ranking Penilaian

#### **C.14** *Activity* **[Diagram Melihat Pembelian Pembeli](http://repository.unej.ac.id/)**

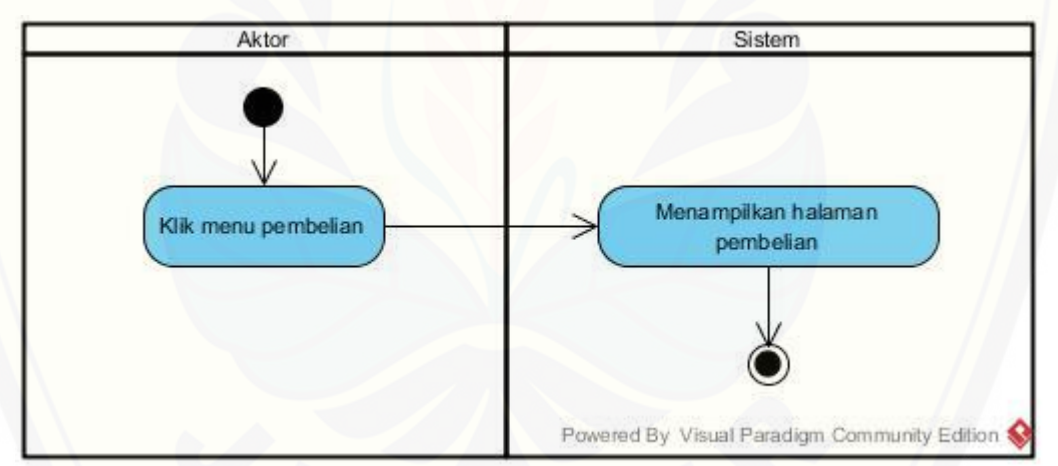

Gambar 37 *Activity* Diagram Melihat Pembelian Pembeli

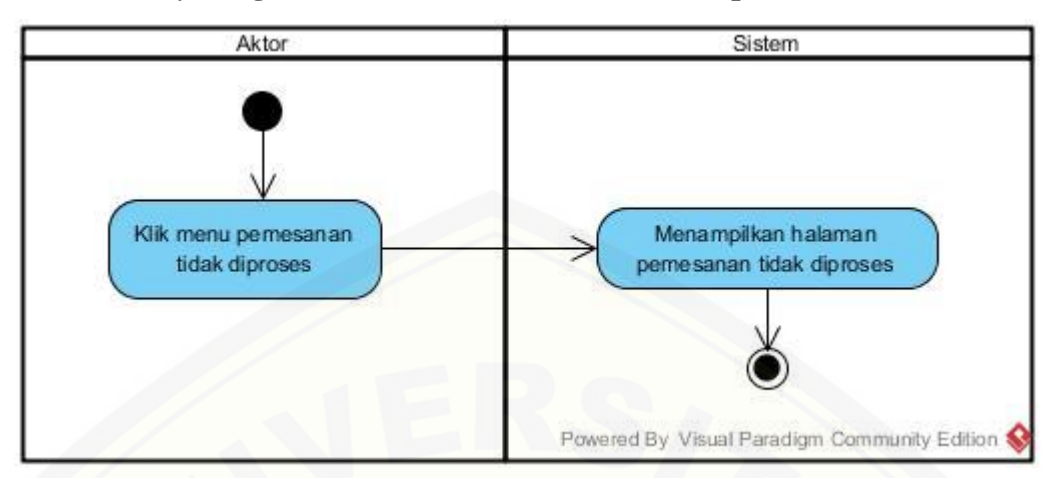

#### **C.15** *Activity* **Diagram Melihat Pemesanan Tidak Diproses**

Gambar 38 *Activity* [Diagram Melihat Pemesanan Tidak Diproses](http://repository.unej.ac.id/)

#### **C.16** *Activity* **Diagram Melihat Pemesanan**

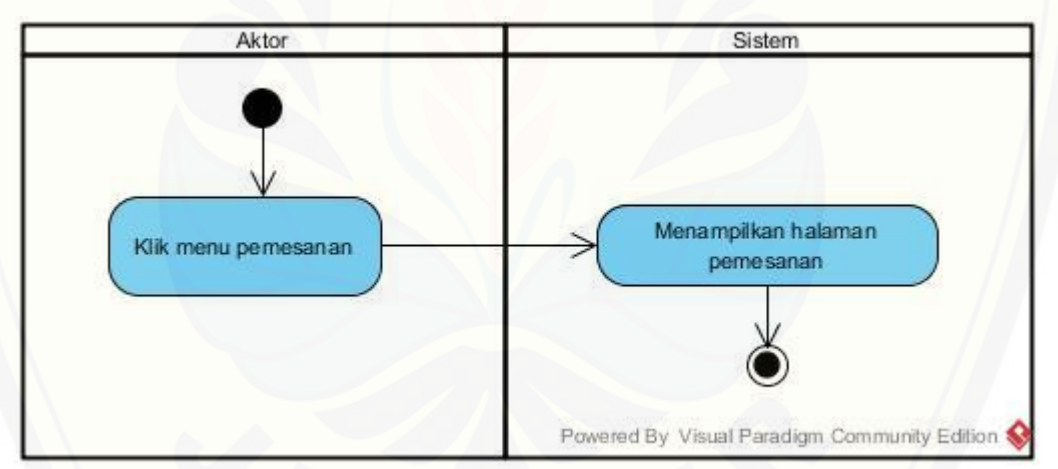

#### Gambar 39 *Activity* Diagram Melihat Pemesanan

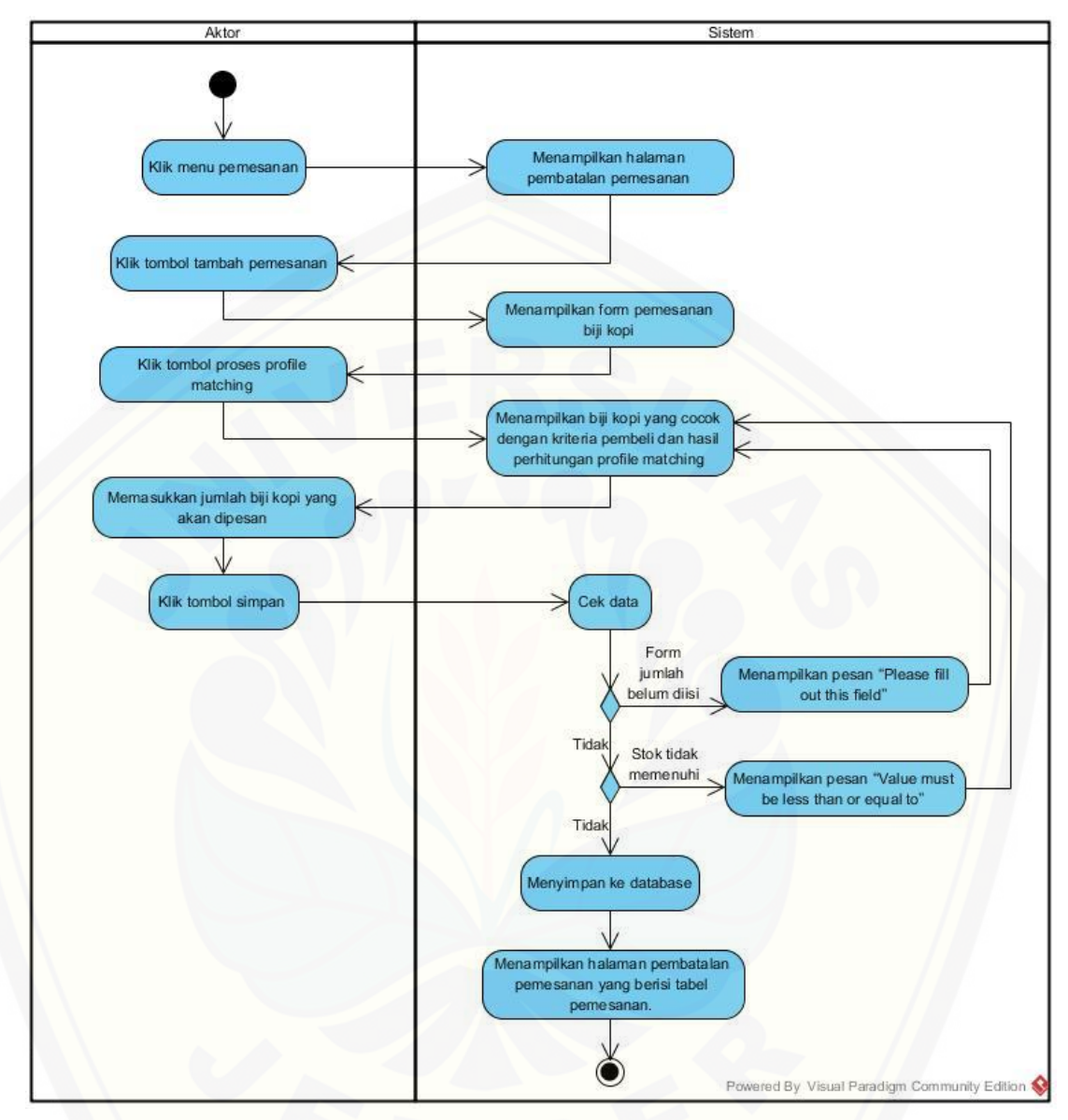

#### **C.17** *Activity* **Diagram Menambah Pemesanan**

#### Gambar 40 *Activity* [Diagram Menambah Pemesanan](http://repository.unej.ac.id/)

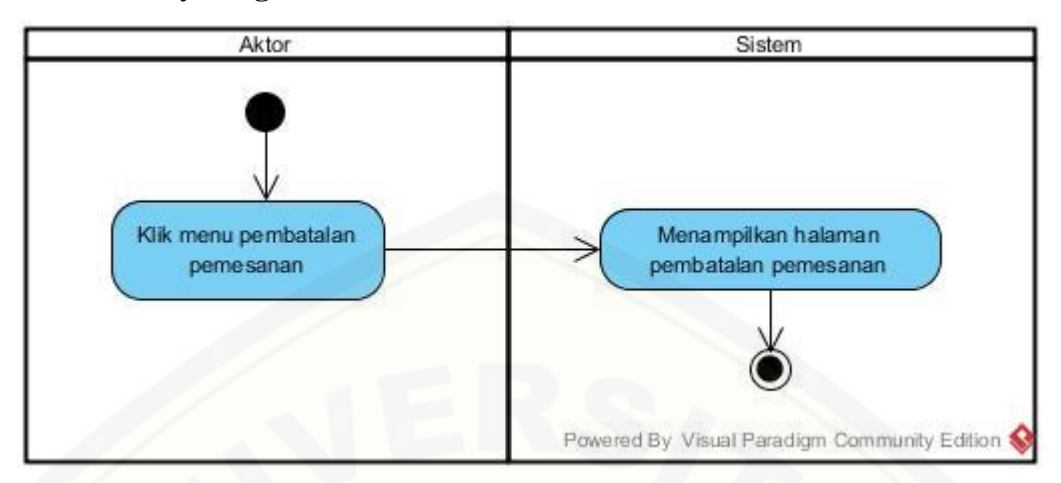

#### **C.18** *Activity* **Diagram Melihat Pembatalan Pemesanan**

Gambar 41 *Activity* [Diagram Melihat Pembatalan Pemesanan](http://repository.unej.ac.id/)

### Menampilkan hala Klik menu pemesanar pemesanan Klik tombol batal Menampilkan pesan "Apakah<br>Inda yakin akan membatalkan<br>pemesanan ini?" Klik tombol OK Klik tombol cane engubah status pesanan pad database menjadi dibatalk Menampilkan halaman pemesanan  $\circledbullet$ d By Visu digm Community Editio

#### **C.19** *Activity* **Diaram Membatalkan Pemesanan**

Gambar 42 *Activity* Diagram Membaalkan Pemesanan

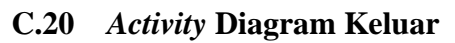

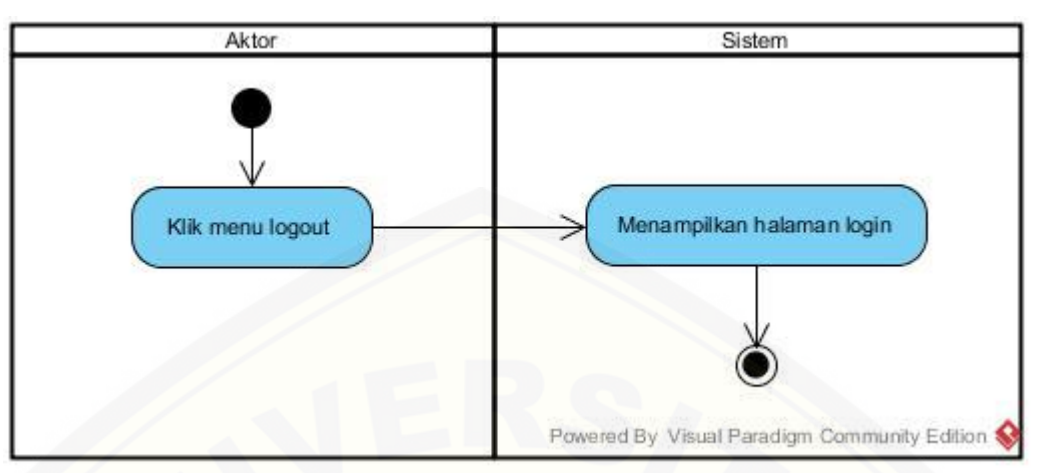

Gambar 43 *Activity* Diagram Keluar

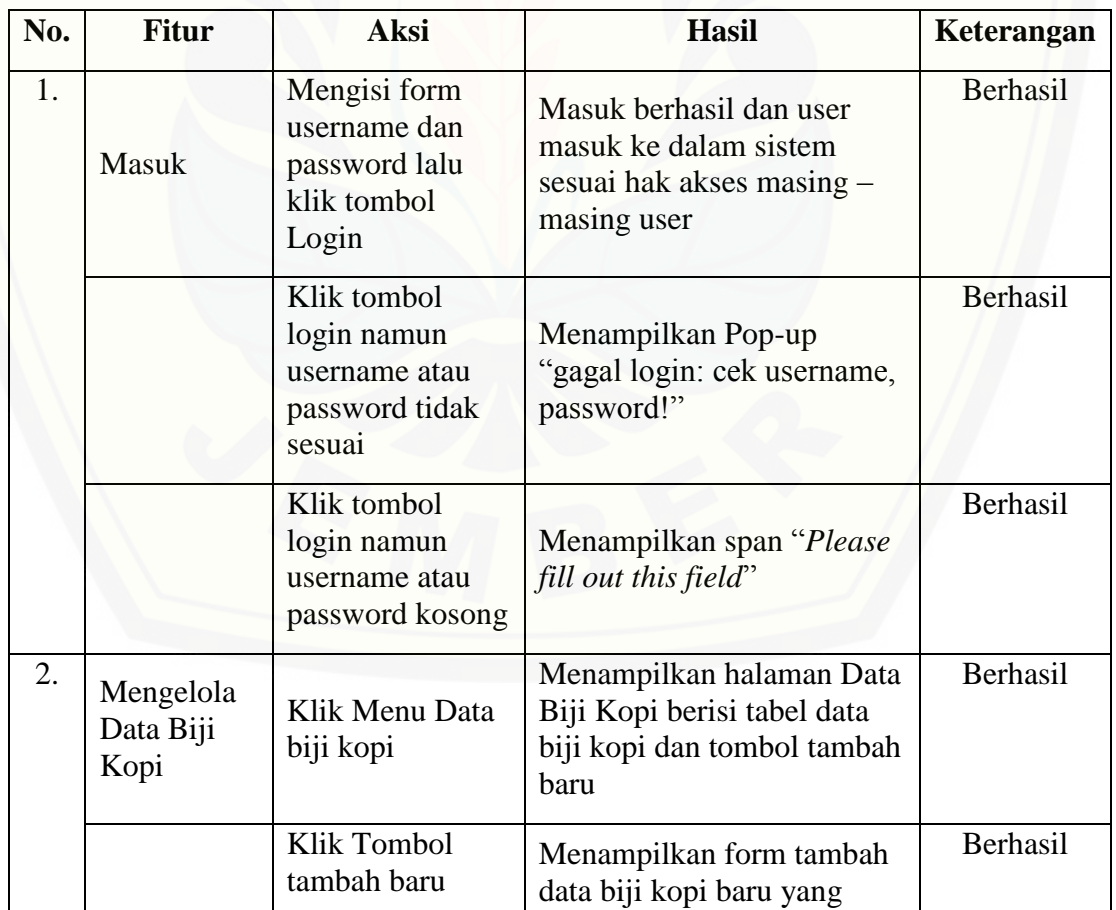

#### **D. Pengujian** *Black Box*

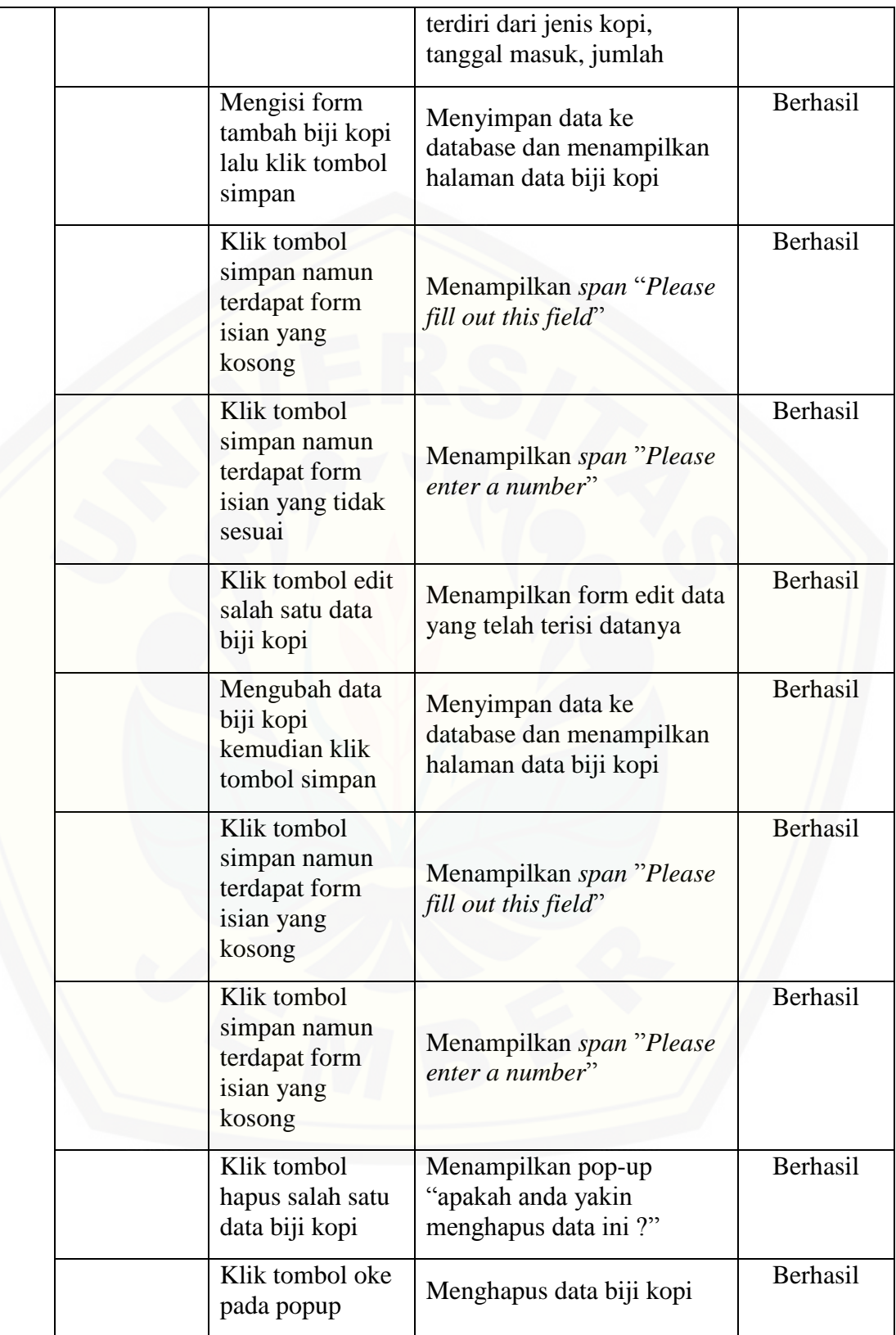

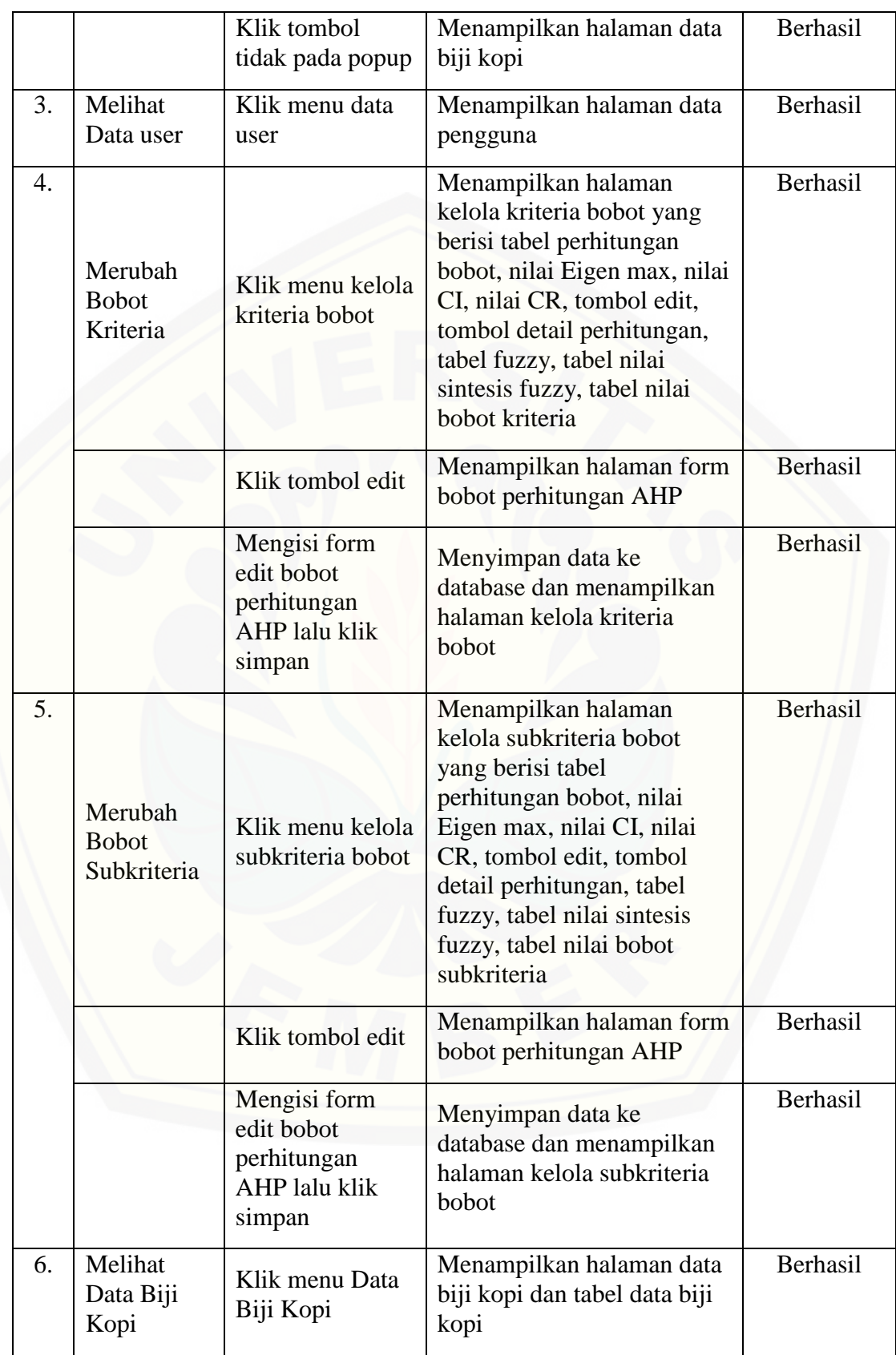

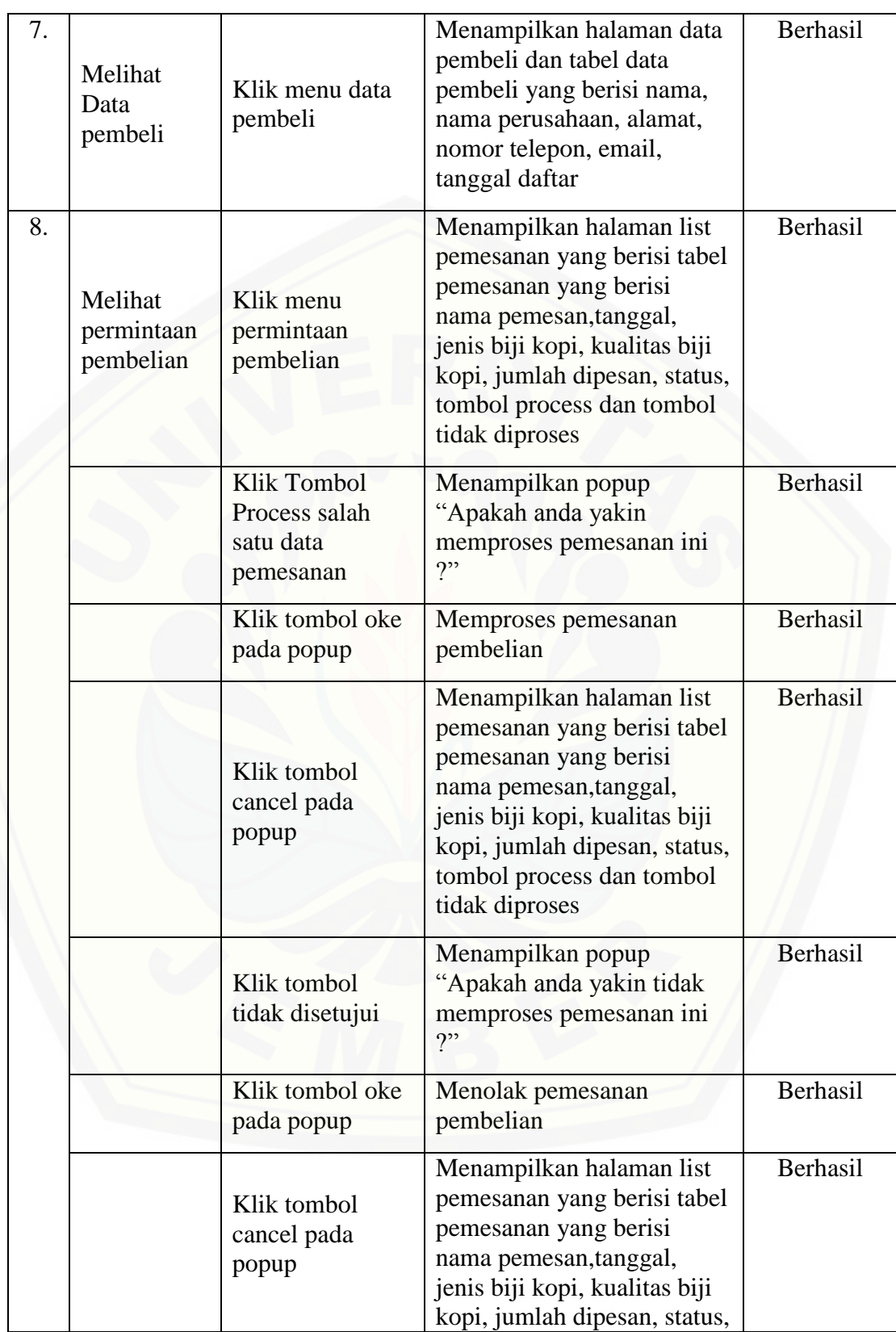

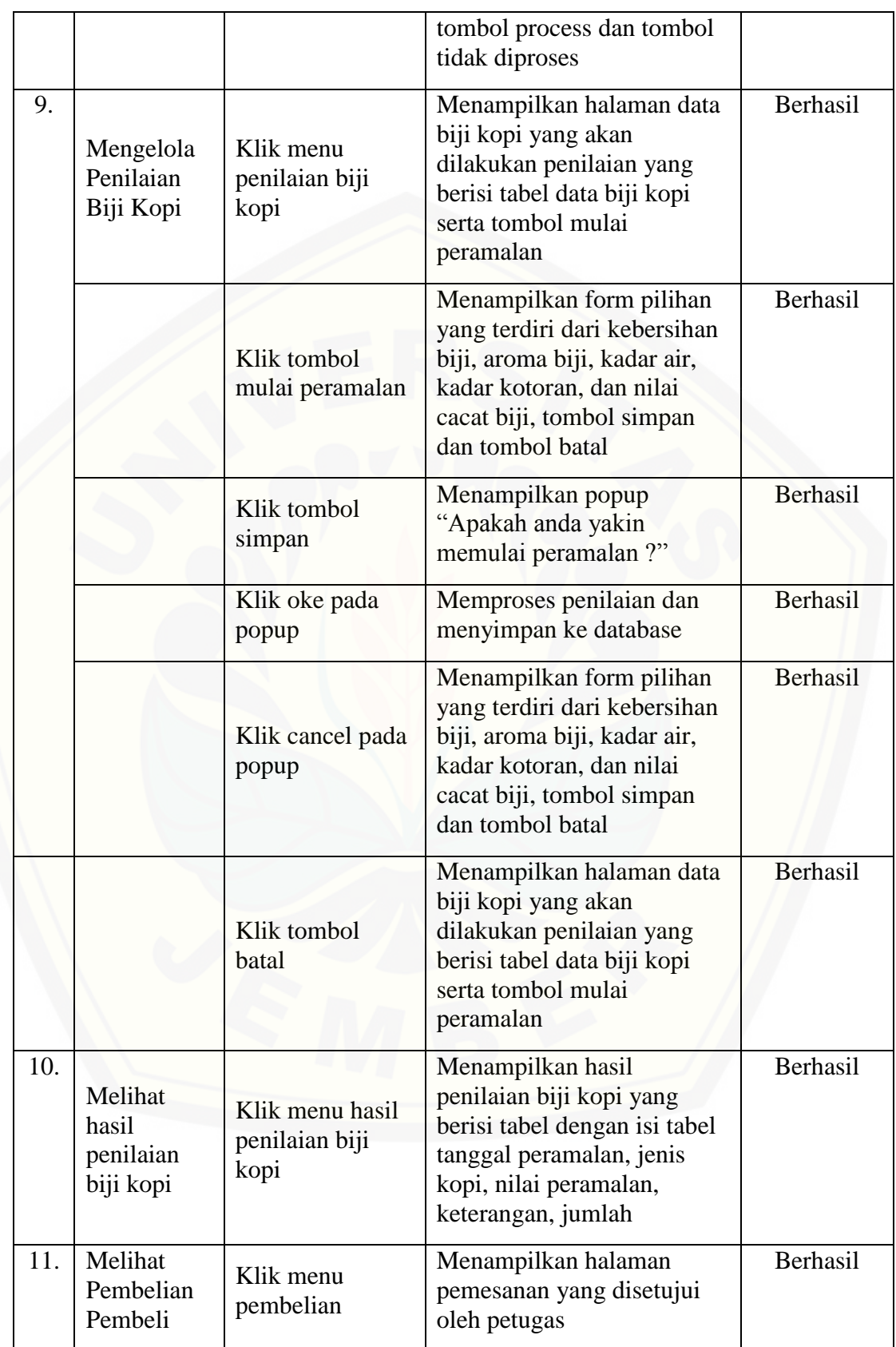

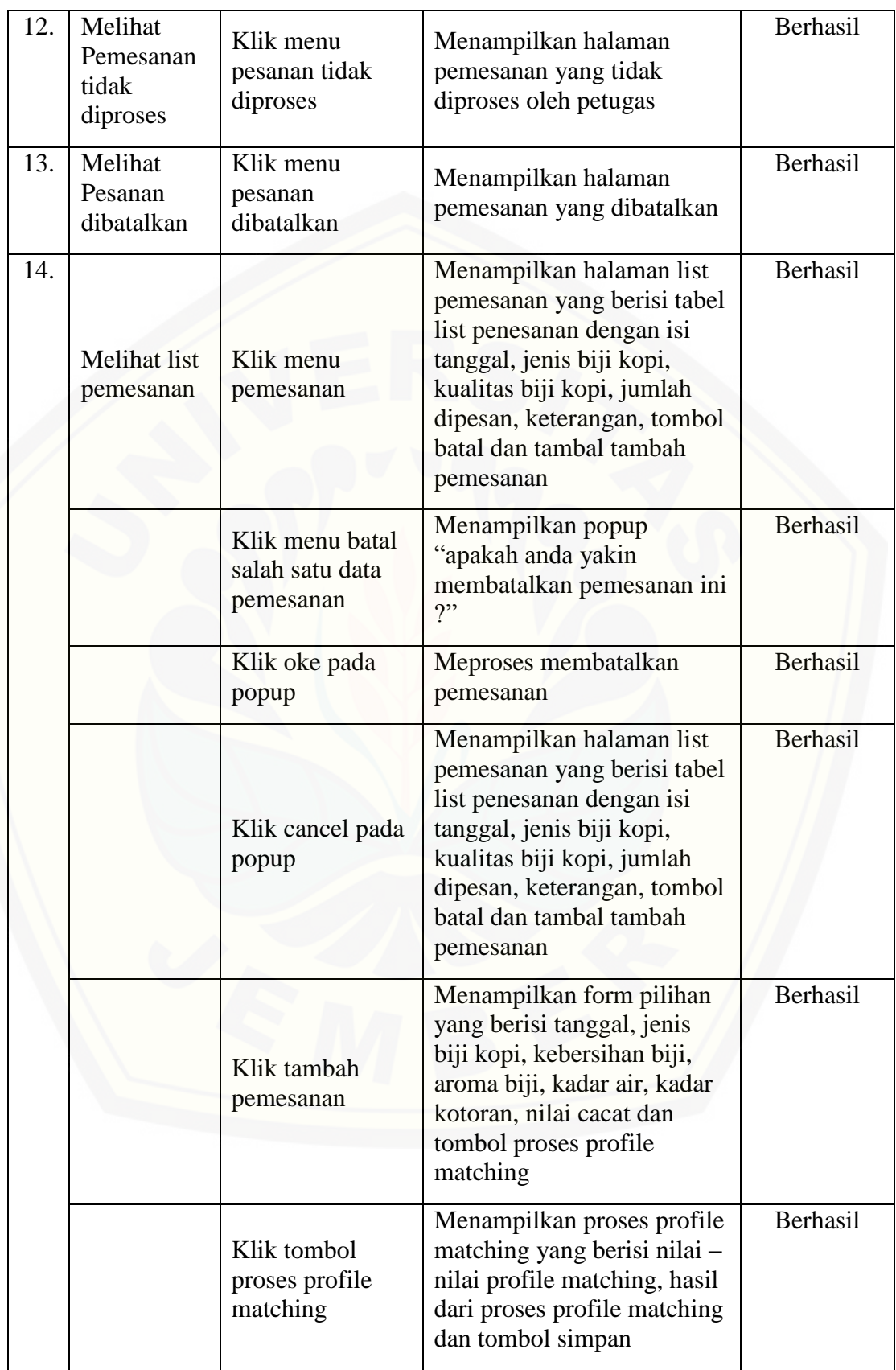
## [Digital Repository Universitas Jember](http://repository.unej.ac.id/)

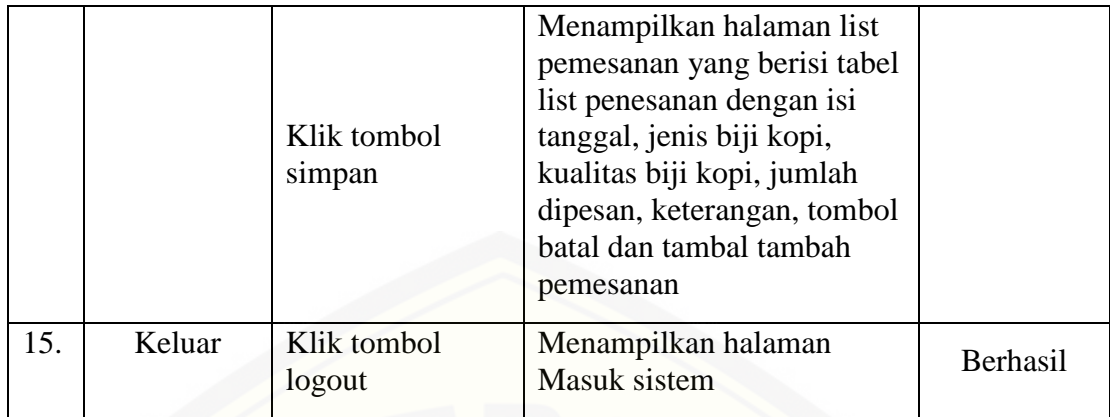

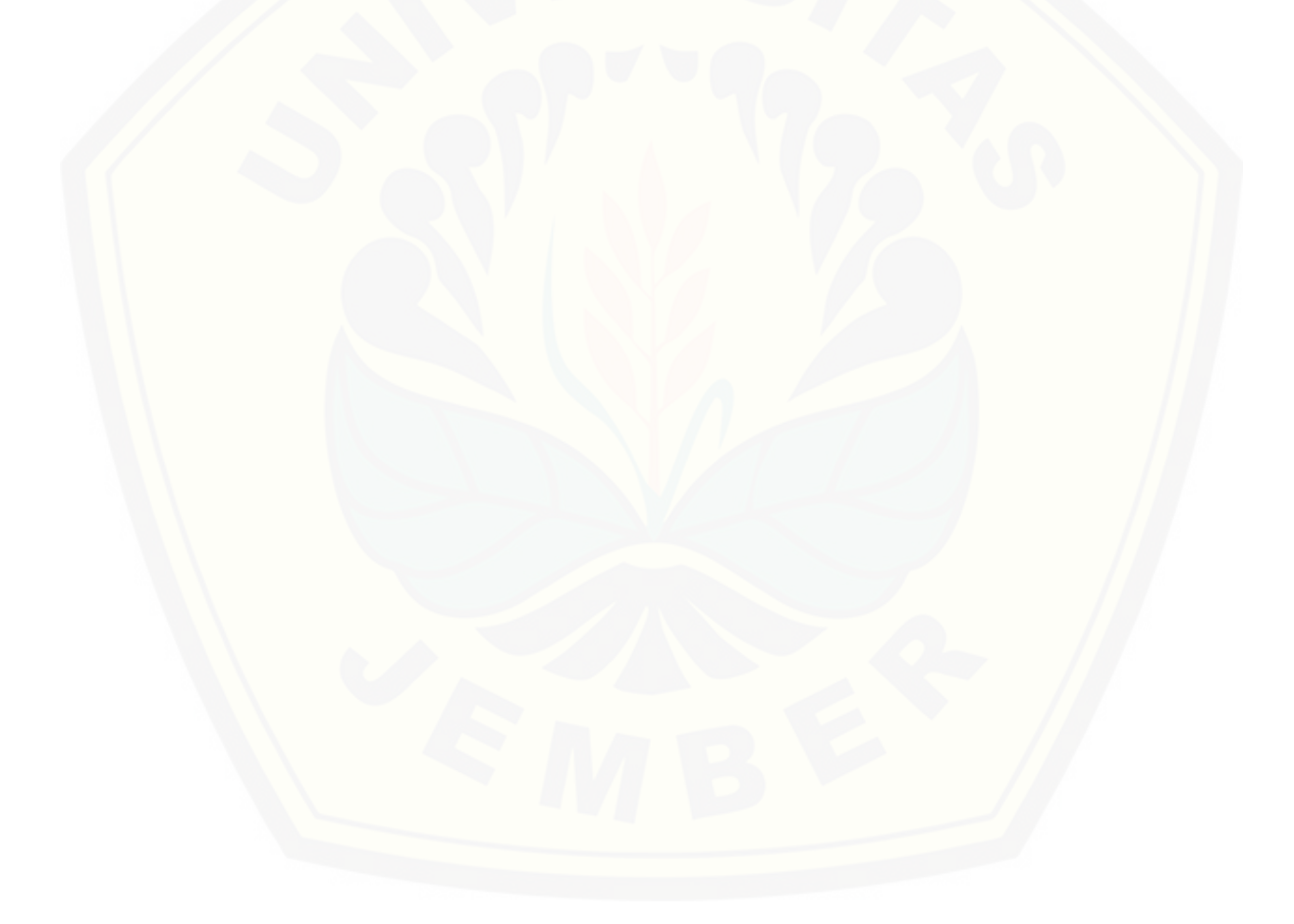